### $N^{\circ}$  46 marzo 1983 ek  $\bigoplus$ 3.000

elettronica - scienza tecnica e diletto

**Computer** per camera oscura

188828

**Illuminazione** per modellini ferroviari

**Dado** parlante

**Cerbero** 

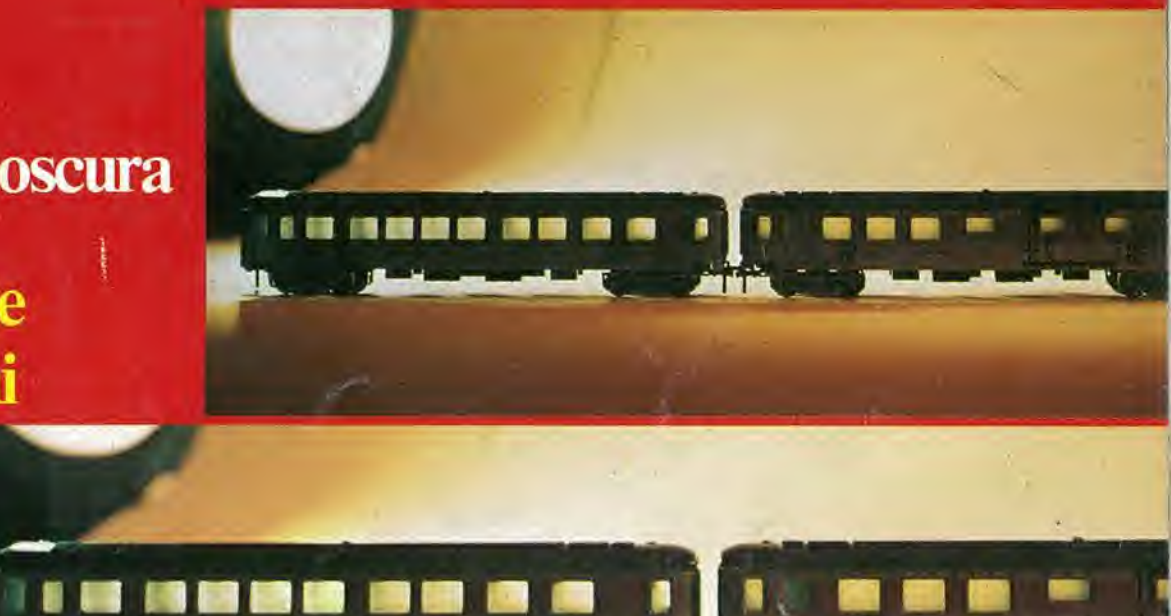

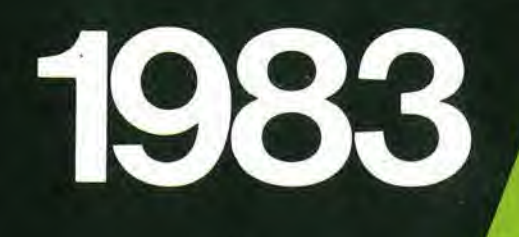

# :l'inizio

A BLELLETROGOGICA SHEGAMATIRA

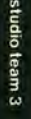

Cos'è un sistema digitale Cosa succede dentro una calcolatrice Cos'e un circulto<br>Integrato Le altre parti di una calcolaince La visualizzazione del numeri sul display Informatica leri, oggi, domani Che cos'è Che cos'è il calcolatore La storia del calcolator Le generazioni dei calcolator Costituzione della

### La prima e l'unica

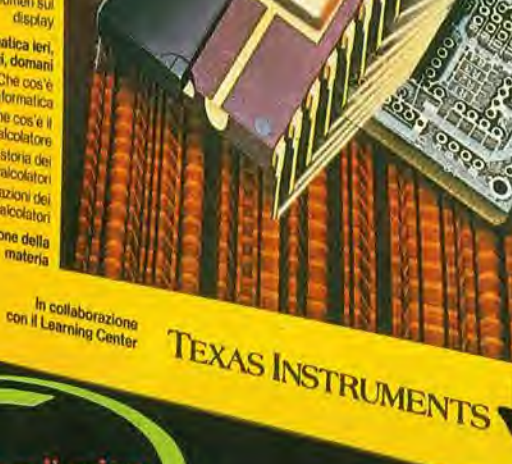

GRUPPO

**ENCICLOPEDIA DI ELETTRONICA & INFORMATICA** 

EDITORIALE **JACKSON** 

Ogni settimana l'elettronica, l'informatica, l'elettrotecnica in un unico fascicolo

Enciclopedia di Elettronica e Informatica Oggi in edicola... domani nella vostra biblioteca

#### elektor marzo 1983 — 3-03

#### II micro-millennio è cominciato.

Siamo nell'era dell'elettronica e dell informatica. Una rivoluzione silenziosa sta cambiando il nostro modo di vivere, pensare, esprimerci. Una scelta ci sta oggi davanti: subire le novità che ci attendono oppure viverle da protagonisti; impadronirci del future o farcene travolgere. Decidiamo! Varcare le soglie del micro-millennio conoscendone tutti <sup>i</sup> segreti e oggi possibile. Oggi e'e E.I. l'enciclopedia dell'elettronica e dell informatica. Un'opera unica al mondo, scritta da specialisti per uomini-protagonisti. <sup>E</sup> completa, rigorosa, documentata, facile da capire... anche se parla di elettrotecnica, elettronica di base, elettronica digitale. microprocessori, comunicazioni, informatica di base. informatica e societa. Tutto quello che volete e dovete sapere sul micro-millennio che ci sta aspettando.

Enciclopedia di Elettronica e Informatica 50 fascicoli settimanali • <sup>12</sup> pagine di elettronica digitale e microprocessori • <sup>16</sup> pagine di informatica (oppure elettronica di base e comunicazioni) • <sup>1</sup> scheda (2 pagine) di elettrotecnica per ottenere in meno di un anno • <sup>7</sup> grandi volumi **• 1400 pagine complessive** • <sup>1</sup> volume schede di elettrotecnica

L'opera è arricchita da circa 700 foto e 2200 illustrazioni a colori.

GRUPPO EDITORIALE JACKSON

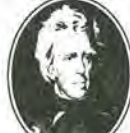

In collaborazione con il Learning Center TEXAS INSTRUMENTS

### sommario ^oiiiiiim.10

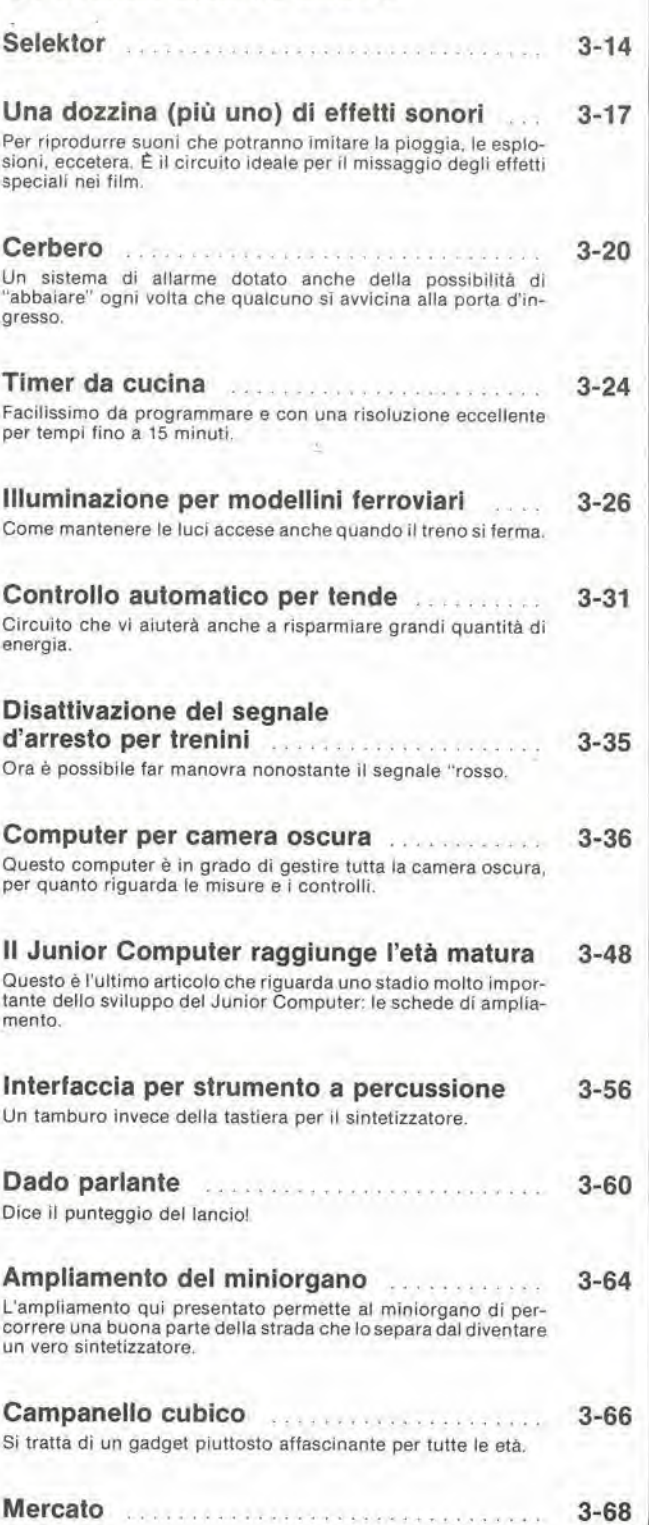

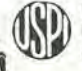

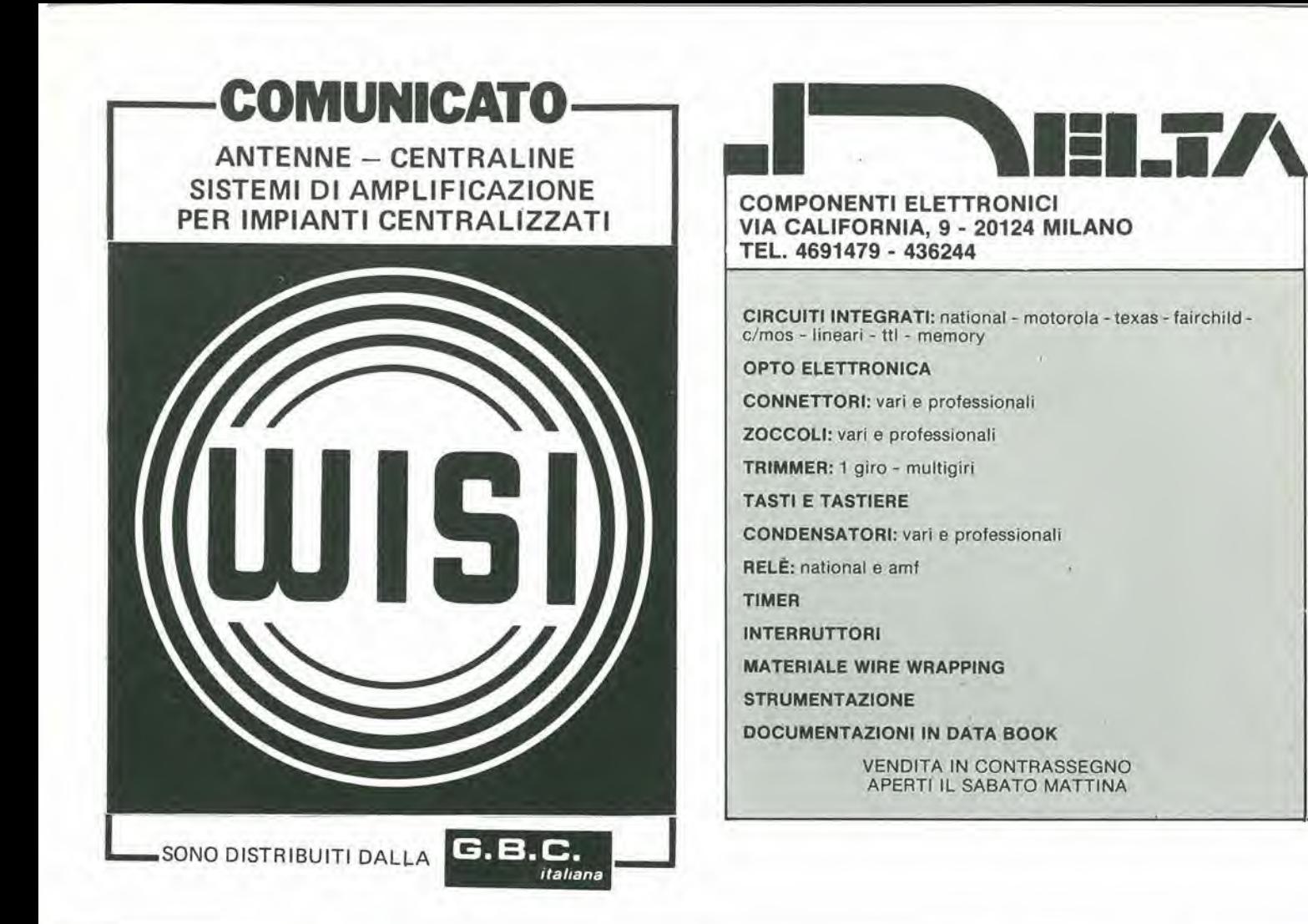

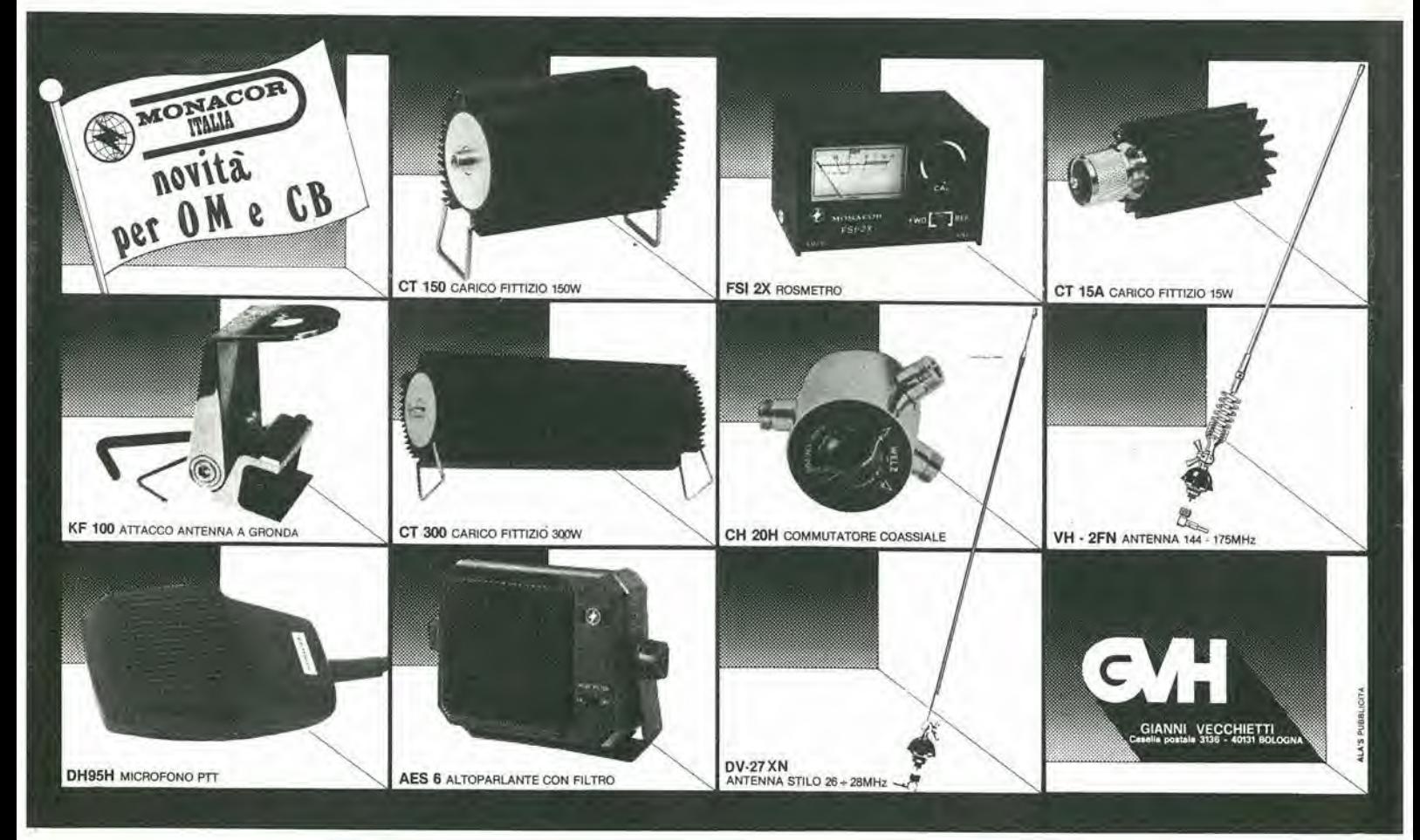

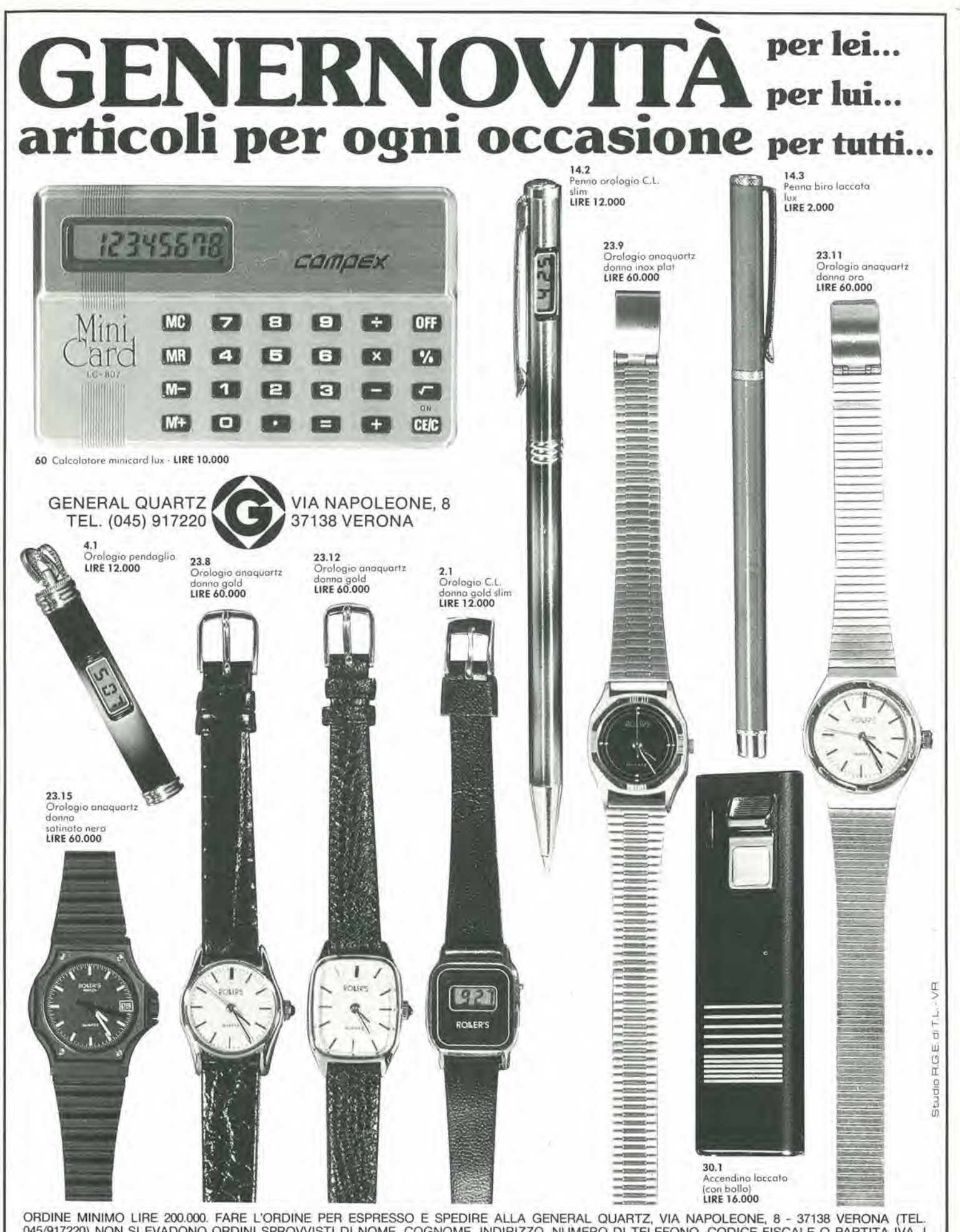

ORDINE MINIMO LIRE 200.000. FARE L'ORDINE PER ESPRESSO E SPEDIRE ALLA GENERAL QUARTZ, VIA NAPOLEONE, 8 - 37138 VERONA (TEL.<br>045/917220) NON SI EVADONO ORDINI SPROVVISTI DI NOME, COGNOME, INDIRIZZO, NUMERO DI TELEFONO, CODI CATALOGO DEI COMPONENTI ELETTRONICI. I PRODOTTI POSSONO VARIARE NELL'ESTETICA MA NON NELLE CARATTERISTICHE.

### <sup>I</sup> GIOIELLI Dl ELEKTOR

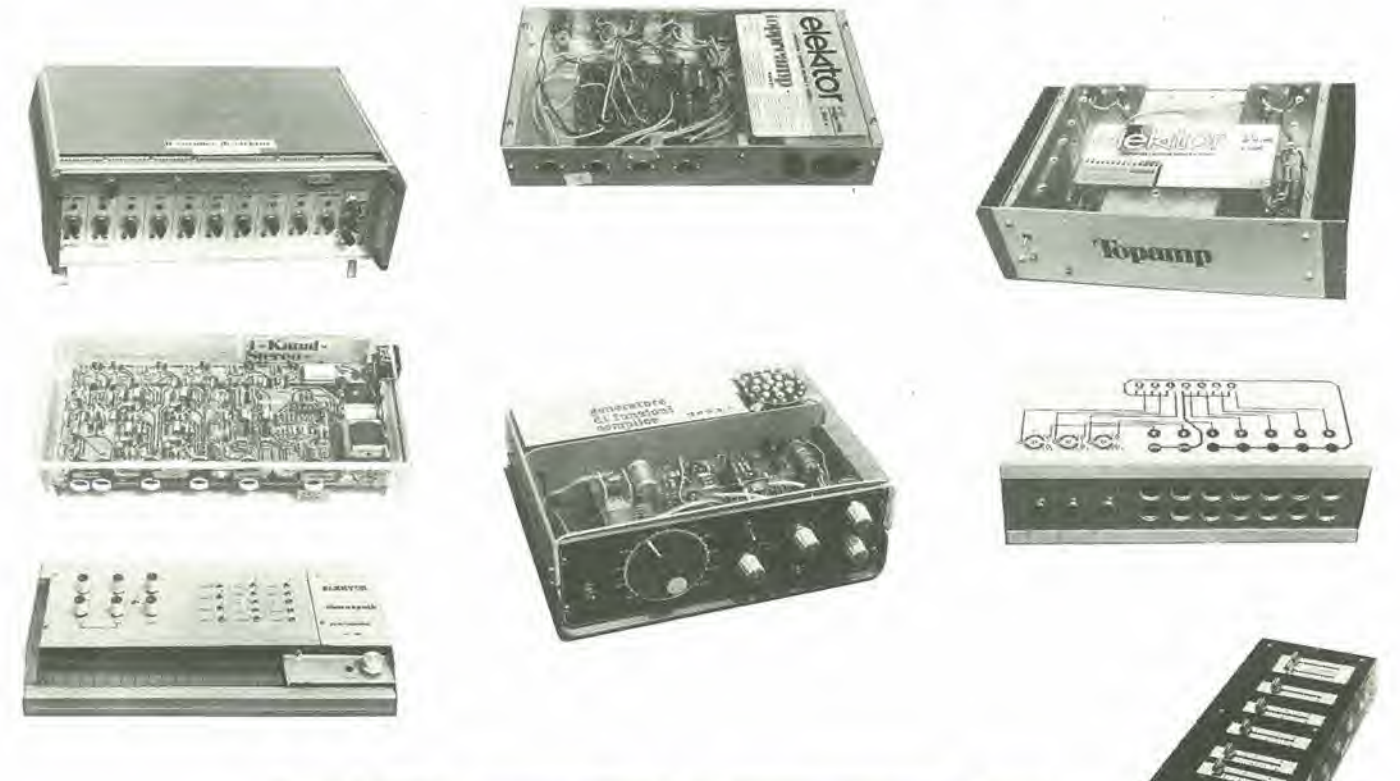

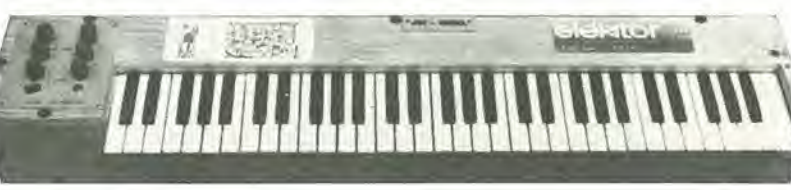

#### <sup>I</sup> GIOIELLI Dl ELEKTOR

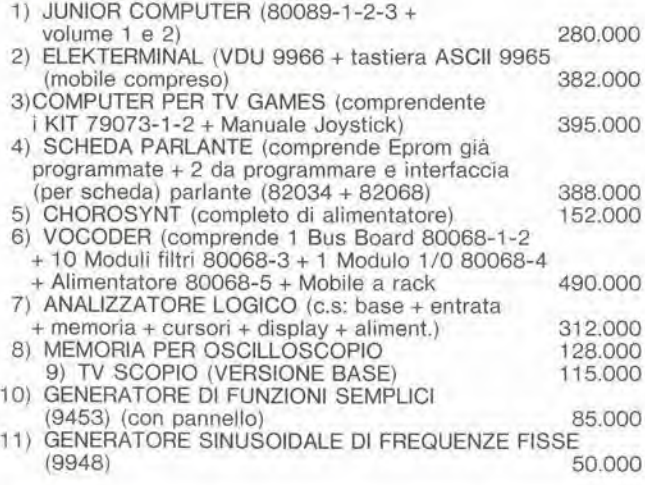

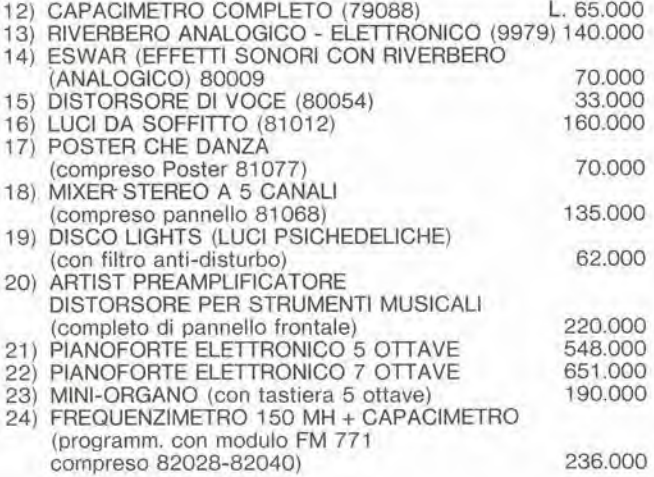

I primi 10 acquirenti del pianoforte elettronico avranno in omaggio il mobile in palissandro.

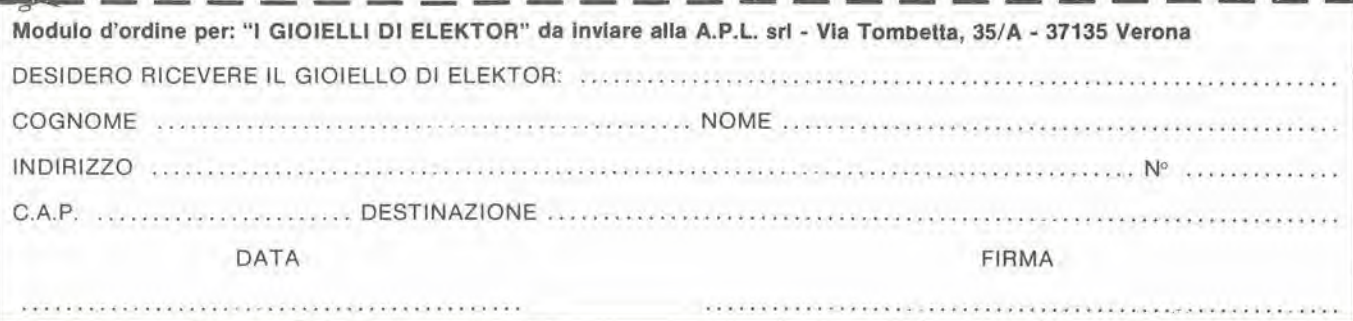

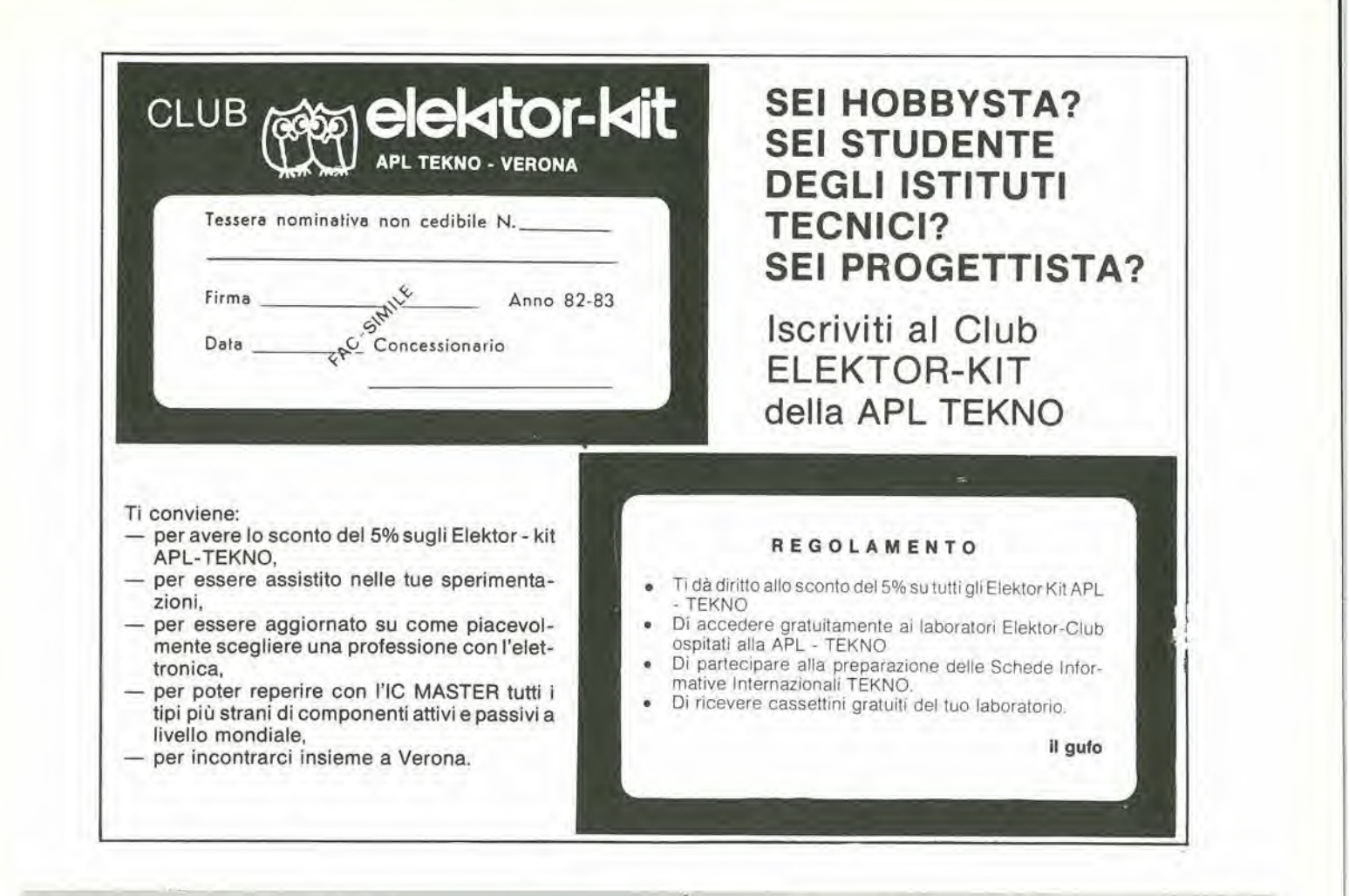

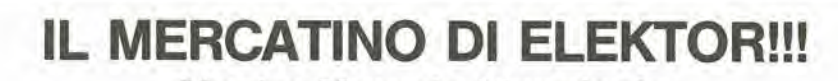

#### Mostra Mercato Viaggiante

RG ELETTRONICA - Via Carnevali, 94 - 20158 MILANO - Tel. 02/3763869

#### DOVE PUOI TROVARE:

- *i KITS originali ELEKTOR-KIT*;
- gli EPS; circuiti stampati di Elektor;
- l'EDITORIA: riviste, selezioni tecniche di Elektor, JCE, Jackson, Muzzio.

#### LA RG CON ELEKTOR LA TROVI:

- a tutte le Mostre Mercato Nazionali;
- alle più importanti esposizioni per il tempo libero.

#### ALLA RG DI VIA CARNEVALI 94 A MILANO TROVI:

- la risoluzione dei tuoi hobbies per il tempo libero con l'Elettronica;
- kits e stampati delle migliori riviste: ELEKTOR, NUOVA ELETTRONICA;
- componenti attivi <sup>e</sup> passivi, strumentazione <sup>e</sup> tutto I'occorrente per il laboratorio deH'hobbistica: kits e premontati;

#### INGROSSO:

- bigiotteria elettronica; orologi, sveglie, radiosveglie, giochi elettronici.
- autoradio; casse acustiche; equalizzatori ed accessori per il migliore ascolto in kit e premontati
- autoradio: casse acustiche; equalizzatori ed accessori per il migliore ascolto impianti antifurto e sonorizzazione.
- l'accensione elettronica, l'economizzazione di carburante, le strumentazioni «di bordo».
- impianti antifurto e sonorizzazione.

#### II «Salvavita» e il «Salva-auto» (non un volgare antifurtol)

VIENI AL MERCATINO DI ELEKTOR-KIT ED ALLA RG E TROVI:

- Personal Computer, Programmi applicativi, Editoria. Ed al CLUB ELEKTOR-KIT ai quali ti puoi associare
- ... GRATUITAMENTE... godendo degli sconti, 5% tessera + 5% fiere.

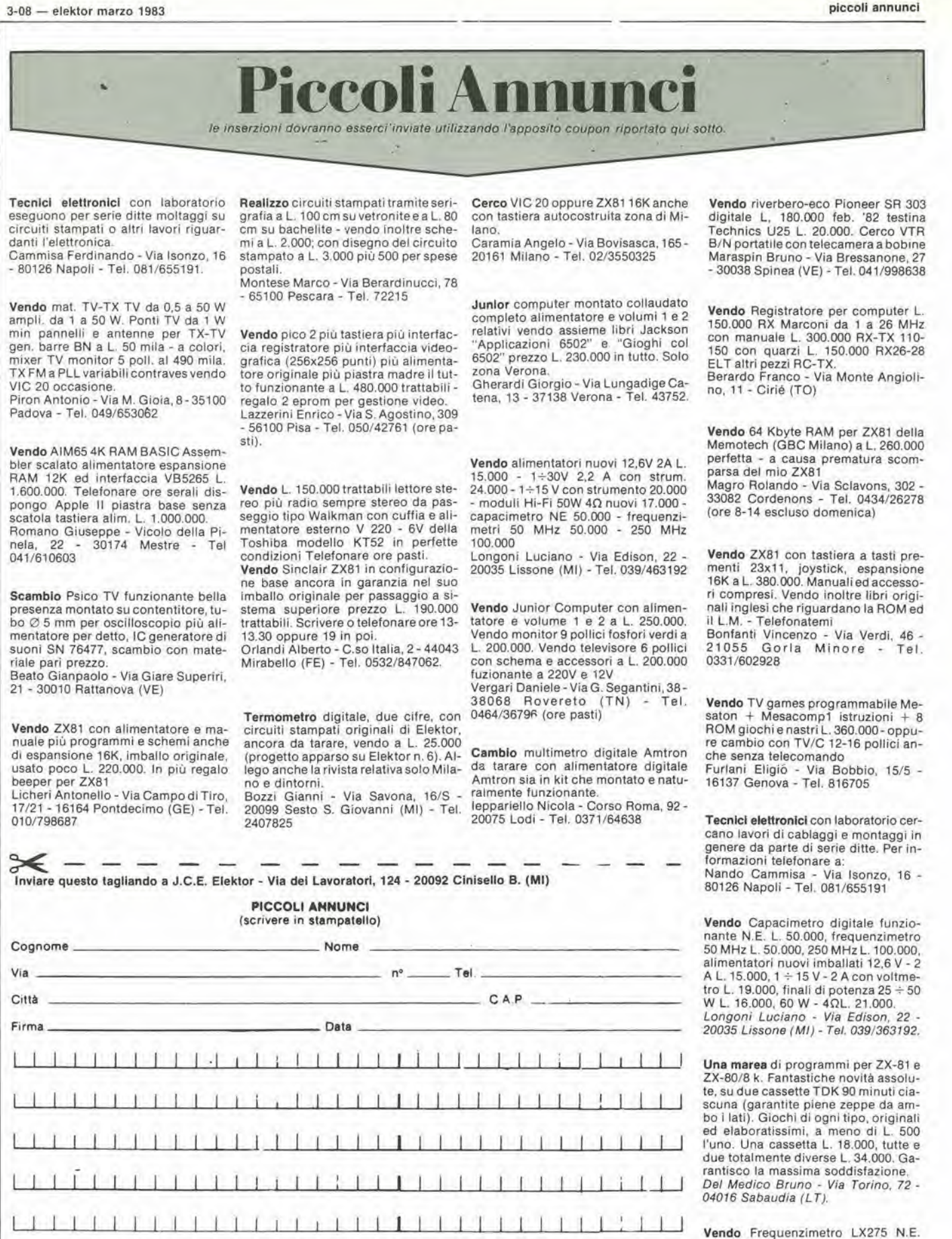

<sup>I</sup> M <sup>I</sup> <sup>I</sup> <sup>I</sup> <sup>I</sup>

 $1 - 1 - 1 - 1 - 1$ 

completo di base dei tempi quarzata e contenitore a L.  $70.000 + sp.$ Ruffin Giuliano - Via Premunera, 16 -21023 Besozzo (VA).

<sup>I</sup> I <sup>I</sup> I I I I I I

#### decodifica

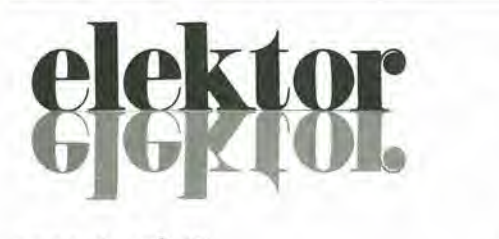

anno 4 - n<sup>o</sup> 46

Redazione italiana: Staff dl redazione:

Marzo 1983

Oitetlore responsablle: Redattore capo dell'edlz, inlernazlonale: Paolo Reina

Paul Holmes Daniele Fumagalli

J. Barendrecht, G.H.K. Dam, P.E.L.<br>Kersemakers, E. Krempelsauer, G. Nachbar<br>A. Nachtmann, K. Walraven.

Aut. Trib. di Milano n, 19 del 15-1-1983<br>Spedizione in abbonamento postale gruppo 111/70<br>Concessionaria esclusiva per la distribuzione in Italia<br>Sodip - Via Zuretti, 25 - 20125 Milano<br>Stampa: Reweba - Brescia Prezzo della rivista: L. 3.000/6.000 (numero doppio)<br>Numero arretrato L. 6.000

DIRITTI DI RIPRODUZIONE<br>Italia: Gruppo Editoriale Jackson - Via Rosellini, 12 - 20124 Milano<br>Francia: Société des Publications Elektor sarl, Francia: Societe des Publications Elektor sarl,<br>Route Nationale, Le Seau 59270 Bailleul.<br>Inghilterra: Elektor Publishers Ltd, Canterbury, CT1 1PE Kent.<br>Germania: Elektor Verlag Gmbh, 5133 Gangelt<br>Olanda: Elektor C/Av, 8190

DIRITTI D'AUTORE<br>La protezione del diritto d'autore è estesa non solamente al contenuto redazionale di Elektor ma anche alle illustrazioni e ai circuiti stampati.<br>Conformemente alla legge sul Brevetti nº 1127 del 29-6-39, i circuiti e gli schemi pubblicati su Elektor possono essere realizzati solo ed esclusivamente per scop

comporta alcuna responsabilità da parte della Società editrice.<br>La Società editrice è in diritto di tradurre e/o fare tradurre un articolo e di utilizzarlo per le

Societa eurtroe sessa.<br>Alcuni circuiti, dispositivi, componenti, ecc. descritti in questa rivista possono<br>beneficiare dei diritti propri ai brevetti; la Società editrice non assume alcuna<br>responsabilità per il fatto che ci

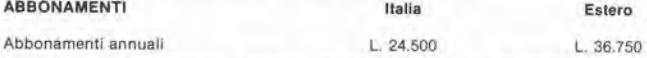

I versamenti vanno indirizzati a: Gruppo Editoriale Jackson - Via Rosellini, 12 -<br>20124 Milano mediante l'acclusione di assegno circolare, vaglia o utilizzando<br>il conto corrente postale nº 11666203

#### CORRISPONDENZA

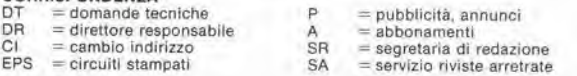

CAMBIO DI INDIRIZZO<br>I cambi d'indirizzo devono essere comunicati almeno con sei settimane di anticipo. I cambi d'indirizzo devono essere comunicati almeno con sei settimane di anticipo.<br>Menzionare insieme al nuovo anche il vecchio indirizzo aggiungendo, se possibile, uno dei cedolini utilizzato per spedire la rivista.<br>Spese per cambi d'indirizzo: L, 500

DOMANDE TECNICHE<br>Aggiungere alia richiesta L. 500 in francobolli e l'indirizzo del richiedente; per<br>richieste provenienti dall'estero, aggiungere, un coupon-risposta internazionale.

TARIFFE Dl PUBBLICITA' (nazionali ed inlernazlonall)

Vengono spedite dietro semplice richiesta indirizzata alla concessionaria esclusiva

per l'Italia:<br>Reina & C. - Via Washington 50 - 20149 Milano -<br>Tel: 02-4988066/7/8/9/060 (5 linee r.a.) - TX 316213

per USA e Canada;<br>International Media Marketing 16704 Marquardt Avenue P.O. Box 1217 Cerritos.<br>CA 90701 (213) 926-9552<br>Copyright \* Gruppo Editoriale Jackson 1983

GRUPPO EDITORIALE JACKSON Stl

DIREZIONE, REDAZIONE, AMMINISTRAZIONE

Via Rosellini, 12 - 20124 Milano - Telefoni 63.03.68 - 68 00.54 - 63.80.951

SEDE LEGALE Via Vincenzo Monti, 15 - 20123 Milano

REDAZIONE USA GEJ Publishing Group Inc. <sup>811</sup> Mavernhil) Drive <sup>90407</sup> Sunnyvale CA - Tel. (408) <sup>7730103</sup>

DIREZIONE EDITORIALE Giampletro Zanga <sup>e</sup> Paolo Reina

COORDINAMENTO EDITORIALE Daniele Comboni

Cos'è un TUP? Cosa significa 3k9? Cos'e il servizio EPS' Cosa vuol dire DT? Cosa si intende per il torlo di Elektor?

#### Tlpi dl semicondultorl

Le abbreviazioni TUP, TUN, DUG, DUS si trovano impiegate Elektor. Esse si riferiscono a tipi di transistori e diodi di Impiego universale, che hanno dati tecnici corrispondenti tra loro e differiscono solo per il tipo di contenitore e per i collegamenti ai piedini. Le prestazioni limite inferiori dei componenti TUP-TUN, DUG-DUS sono raccolte nelle tabelle I e II.

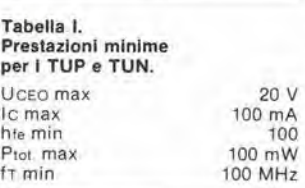

Esempi di elemenli TUN: BC 107 (-8, -9), BC147 (-8. -9), BC 207 (-8, -9). BC237 (-8, -9), BC 317 (-8,-9), BC347 (-8, -9). BC 547 (-8, -9), BC171 (-2, -3). BC 182 (-3. -4). BC382 (-3, -4). BC 437 (-8, -9), BC414 Esempi di elementi TUP: BC177 (-8, -9), 8C157 (-8, -9), BC204 (-5, -6), BC307 (-8,-9), BC320 (-1. -2), BC350 (-1, -2), BC557 (-8. -9), BC251 (-2, -3), BC212 (-3, -4), BC512 (-3, -4). BC261 (-2,-3), BC416

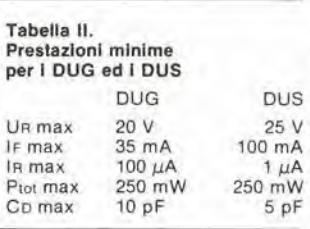

Esempi di elementi DUG: OA85, OA91, OA95, AA116 Esempi di elementi DUS: BA127. BA217, BA317. BAY61 BA217, 1N914, 1N4148

Molti semiconduttori equivalenti tra loro hanno sigle diverse.<br>Trovandosi in difficoltà a reperire in commercio un lipo speciale, viene fornito su Elektor, dove possibile, un tipo universale. Come esempio ci si può riferire al<br>tipo di circuito integrato 741, il quale può essere siglato:<br>μA 741, LM 741, MC 741, MIC 741,<br>RM 741, SN 72741 ecc.

#### Valori delle reslstenze e del condensalori

L'espressione dei valori capacitivi e resistivi avviene senza uso della virgola Al posto di questa, vengono impiegate le abbreviazioni di uso internazionale:

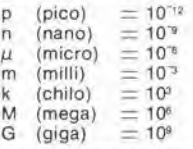

Alcuni esempi di designazione dei valori capacitivi e resistivi;  $3k9 = 3.9 k\Omega = 3900 \Omega$  $0\Omega$ 33 = 0,33  $\Omega$ <br>  $4p7 = 4,7 pF$ <br>  $5n6 = 5,6 nF$  $4\mu$ 7 = 4,7  $\mu$ F Disslpazione delle resislenze; 1/4

Watt (in mancanza di diversa prescrizione). La tensione di lavoro dei condensatori a film plastico, deve essere di circa il 20% superiore alla tensione di alimentazione del circuito.

#### Dati in tensione continua

I valori di tensione continua forniti in un circuilo, devono ritenersi indicativi, quindi il valore misuralo se ne può scostare entro i limiti del ± 10% (lo strumento di misura dovrebbe avere una resislenza interna  $\geq$  di 20 k $\Omega$ /V).

#### Servizio EPS

Numerosi circuit! pubblicati sono corredati della basetta stampata. Elektor ve la fornisce già pronta, pubb|icando ogni mese I'elenco di quelle disponibili sotlo la sigla EPS (dall'inglese Elektor Print Service, servizio circuiti stampati Elektor). Il montaggio dei circuiti viene alquanto facilitato dalla serigrafla della disposizione dei componenti, dalla limilazione delfe aree di saldatura e dalla riproduzione delle piste condultrici riportata sul lato componenti

#### Servizio tecnico lettori

- Domande tecniche (DT) possono essere evase sia per iscrilto che oralmente durante le ore dedicate alia consulenza telefonica. La redazione rimane a disposizione ogni lunedi dalle ore 14.00 alle 16.30.
- Il torto di Elektor fornisce tutte le notizie importanti che arrivano dopo I'uscila di un articolo, e che vengono riferite al lettore quanto prima è possibile.

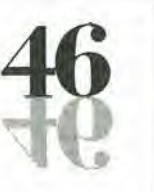

# RIVENDITORI!!

## alla **IBF**

### trovate i circuiti stampati e i Kit dei migliori progetti di Elektor

Elenco dei Kit disponibili per voi rivenditori:

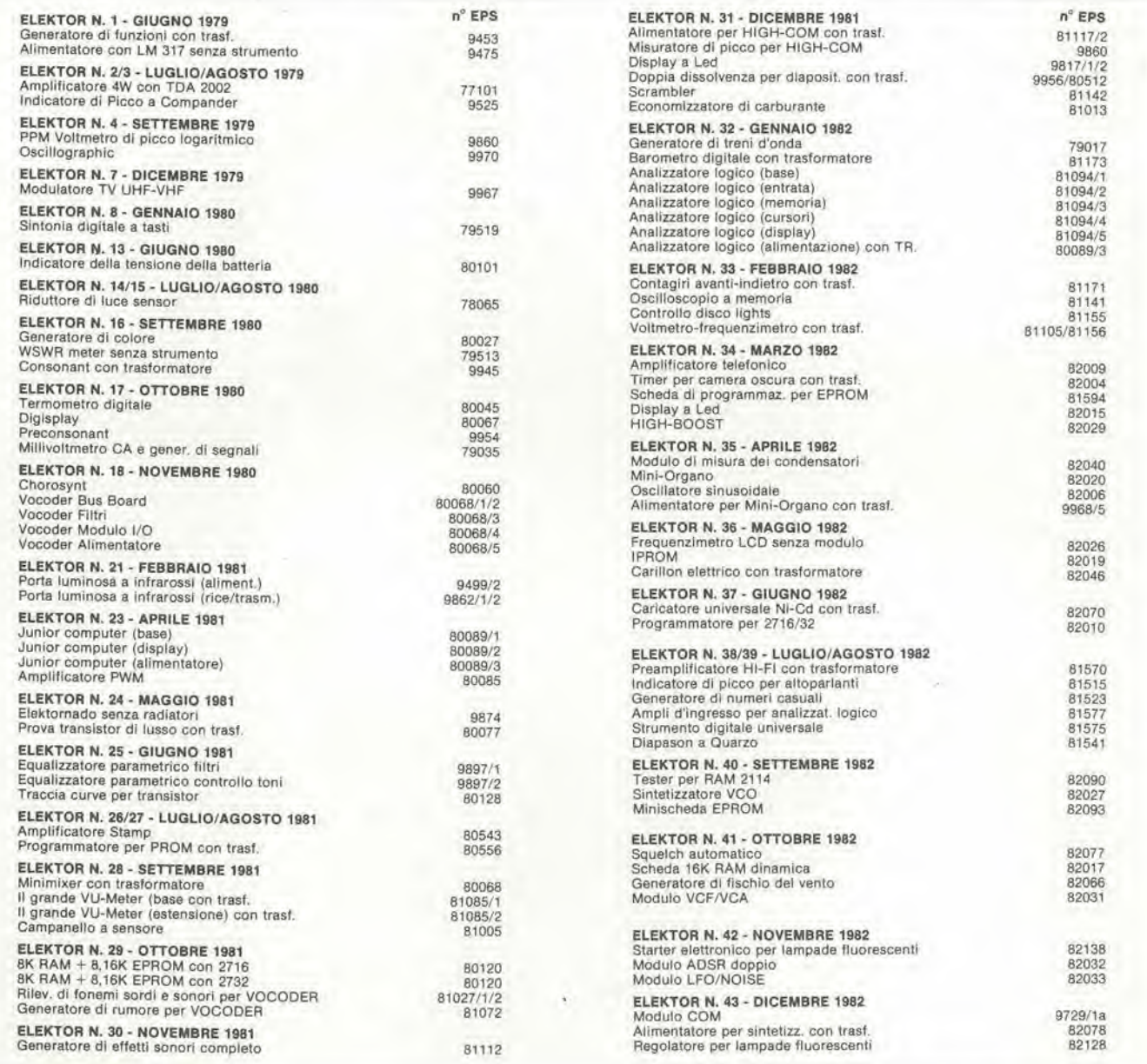

<sup>I</sup> Kit vengono forniti completi di EPS e di componenti elettronici come da schema elettrico pubblicato sulla rivista, II Irasformatore e compreso solo se espressamente menzionato, II pannello, se previsto, e sempre a parte. ^

--------

Per maggiori informazioni telefonate allo 0442/30833 o spedite questo tagliando a IBF - Località Franco - 37053 Cerea (VR)

Siamo interessati a ricevere ulleriorlinlormazioni sulla possibilita di diventare rivenditori di Elektor.

<u> Andreas Andreas Andreas Andreas Andreas Andreas Andreas Andreas Andreas Andreas Andreas Andreas Andreas Andreas Andreas Andreas Andreas Andreas Andreas Andreas Andreas Andreas Andreas Andreas Andreas Andreas Andreas Andr</u> Ditta Via <u>experimental control of the control of the control of the control of the control of</u> the control of the control of the control of the control of the control of the control of the control of the control of the control Città Callenger de la constitución de la constitución de la constitución de la constitución de la constitución Data Timbro e Firma $-- - -$ 

### CHIEDOVE. CHIEDOVE. CHIEDOVE. CHIEDOVE. CHIEDOVE. CHIED

#### PUNTI 01 VENDITA DEI CIRCUITI STAMPATIE DEI KIT RELATIVI Al PROGETTI PUBBLICATI DA ELEKTOR

#### **ABRUZZI E MOLISE**

D ALESSANDRO GIULIO Via Piave, 23<br>65012 CEPAGATTI (PE) Tel 085/974663

F.B.C. ITALY di PIERMARTIRI & C. snc Via De Gaspen, 17/19 <sup>62024</sup> MATELICA (MC) Tel. 0737/83187

#### CALABRIA

MOM ELETTRONICA Via Sbarre Inf. Tr XI di V ie More 89100 REGGIO CALABRIA<br>Tel. 0965/56043

SCARAMUZZINO ANTONIO Via Adda, 41<br>23089 LAMEZIA TERME (CZ) Tel. 0968/23089

#### CAMPANIA

C.E.F. di Febbraio Giuseppe<br>Via Epomeo, 121 A/B<br>89100 NAPOLI Tel 081/7284166

FILIPPONI CLAUDIO V.le dei Pinl, 37<br>80131 NAPOLI Tel 081/7418453

ELETTROTECNICA SUD a.r.l. Via Setlimo Mobilio. <sup>27</sup> <sup>84100</sup> SALERNO 089/239576-9

ELETTRONICA TELECOMUNICAZIONI<br>Geom. Salvalore Cclalla Via Naz. Appia, 123-125<br>**Casagiove (CE)**<br>Tel. 0823/460762

ELETTRONICA TIRRENA C.so Mazzlni, <sup>224</sup> <sup>84013</sup> Cava del Tlrrenl (SA)

ELEKTRON LAND! & C. s.a.s. Via Alfonso Balzlco. <sup>25</sup> <sup>84100</sup> SALERNO

N.D. ELETTRONICA di Nino de Simone Via Sabato Roberleili, 17/B 84100 SALERNO

PM ELETTRONICA sdl Via Nicola Sala. 3 82100 BENEVENTO

#### EMILIA-ROMAGNA

COMPUTEX Via Crespellani.<br>41100 MODENA Tel. 059/366436

B.M.P. a.n.c. dl Benevelli & Prandi Via Porta Brennone, 9/B 42100 REGGIO EMILIA Tel. 0522/46353

C.T.E.N. Via Corbani, 3 47037 RIMINI (FO)

DITTA PROCEEDING ELECTRONIC **SYSTEM** Via Bergaminl, 2 41030 S. Prospero (MO) Tel. 059/908407

ELETTROMECCANICA M & M snc Via Gramsci, 27<br>29100 PIACENZA Tel. 0523/74664

E. MEZZETTI snc Via <sup>A</sup> Agnello. 18/20 <sup>48100</sup> RAVENNA Tel. 0544/32267

FLAMIGNI ROBERTO Via Petrosa, 401 48010 S. Pielro in Campiano (RA)<br>Tel. 0544/576834

G.E.A. di A. Menegalll P.zza T. Tasso, 6<br>44100 FERRARA Tel. 0532/391441

LA COMMERCIALE ELETTRONICA sas<br>di Martinelli Marco & C. Via Ella Ramusso, <sup>60</sup> <sup>41100</sup> MODENA Tel. 059/330536

#### FRIULI VENEZIA GIULIA

B. & S. V.le XX Settembre, 37<br>34170 GORIZIA Tel. 0481/32193

ELEKTRONIA dl Bonazza Via Fabio Severe. <sup>138</sup> 34100 TRIESTE Tel 040/574594 **ELETTRONICA PECORARO** Via S. Caboto, 9<br>33170 PORDENONE Tel 0434/21975 P.V.A. ELETTRONICA Via A. Marangoni, 21<br>33100 **UDINE** Tel 0432/297827

#### LAZIO

OERICA IMPORTEX sas Via Tuscolana. 285/8 <sup>00181</sup> ROMA Tel 06/7827376 E.C.M. Via Mastruccia, 50/52<br>03100 FROSINONE ELETTRONICA ALBERTI Via Spontini, 23<br>00043 Clampino (ROMA) Tel, 06/6110310 PANTALEONI ALBO Via Renzo da Ceri, 126<br>00195 **ROMA** Tel. 06/27902 REEM Via di Villa Bonelli, 47 00149 ROMA Tel 06/5264992 ROMANA SURPLUS P.zza Capri, 19/A<br>00141 **ROMA**<br>Tel. 06/8103668 ELETTRONICA DIGITALE s.n.c. Via Piave, 93/93B<br>05100 TERNI Tel. 0744/56635 ELETTRONICA DI ROLLO Via Virgllio, 81B/81C <sup>03043</sup> Casslno (FR| Tel, 0776/49073

#### LIGURIA

2002 ELETTROMARKET dl R. Sacco Via Monti, 15 r **SAVONA** Tel 25967 ELTRON s.n.c. Via Lunlgiana, <sup>602</sup> <sup>19100</sup> LA SPEZIA Tel 0187/501186

NUOVA ELETTRONICA LIGURE srl Via A Odero, 22/24/26 16129 GENOVA Tel. 010/565572 DITTA NEWTRONIC snc<br>Piazza N. Sauro, 4<br>16033 CAVE DI LAVAGNA (GE) Tel. 0185/305763

#### **LOMBARDIA**

Bazzoni Giampiero<br>Via V. Emanuele, 106 Via V. Emanuele, 106<br>22100 **COMO**<br>Tel. 031/269224

GRAY ELECTRONIC Via Nino Bixio, 32<br>22100 COMO Tel, 031/557424

C.A.M. srl Via B, Croce. 2 27029 VIGEVANO (PV) Tel. 0381/71452

CENTRO KIT ELETTRONICA snc Via Ferri, 1<br>20092 **CINISELLO BALSAMO (MI)**<br>Tel. 02/6174981

DITTA SO.CO sdf Via Matteotti, 99<br>20041 **Agrale Brianza (Ml)**<br>Tel. 039/650959/650635

OITTA ELECTRONIC CENTER **COMPUTERS** Via Ferrini, 6 <sup>20031</sup> Cesano Maderno (Ml) Tel. 0362/520728

ELETTRONICA SAN DONATO di Baroncelli Claudio Via Monlenero, 3 20097 San Oonalo Milanese (Ml) Tel. 02/5279692

RG ELETTRONICA Via Carnevali, 94 20158 MILANO Tel. 02/3763869

SAVA snc<br>Via P. Cambiasi, 14/3<br>20131 MILANO Tel 02/2850294

#### MARCHE

FOREL ELETTRONICA Via Italia, 50<br>60015 **Falconara (AN)**<br>Tel. 071/9171039

#### PIEMONTE

C.E.A, di Ponti Mario Via Bonardi, 28<br>13014 **COSSATO (VC)** Tel 015/99978

C.E.E.M.I. s.a.s.<br>Via Carducci, 10 Via Carducci <sup>28100</sup> NOVARA Tel, 0321/35781

FIRET S.p.A. Via Avigliana, 45/F<br>10138 **TORINO**<br>Tel, 011/751987

FIRET S.p.A.<br>Filiale Nord Fillale Nord<br>Corso Vercelli, 129<br>10155 **TORINO**<br>Tel. 011/6066572

FIRET S.p.A.<br>Filiale Sud Corso Roma, 95<br>10024 Moncellieri (TO)

RACCA Corso Adda. 7 13100 VERCELLI Tel. 0161/2386 RAN TELECOMUNICAZIONI snc <sup>V</sup> ie Roma. <sup>42</sup> <sup>28100</sup> NOVARA Tel. 0321/457019

#### PUGLIA

EUROTECNICA srl Via Japigia, 29<br>74100 **TARANTO** Tel. 099/339875 R.A.C. di Franco Russo C.so Giannone,<br>71100 FOGGIA

Tel. 0881/79054 "Zero dB" s.n.c.<br>Via Torino, 35 71036 Lucera (FG) Tel. 0881/942172 DITTA ELCO di Narducci Pietro<br>Via Emanuele II, 39 74023 GROTTAGLIE (TA) Tel. 099/663190

#### SICILIA

CENTRO ELETTRONICO Viale Zecchino, 151<br>96100 SIRACUSA Tel. 0931/41130 DIPREL<br>Via Solemi, 32

Via Solemi, 32<br>91026 **Mazara del Vallo**<br>Tel 0923/941874

ELCAR di Cardillo Vincenzo<br>Via P. Vasta, 114/116 Via P. Vasta, 114/11<br>95024 Acireale (CT) ELETTRONICA GAMMA

di Scandurra & Dibella<br>Via Risorgimento, 5<br>95010 Macchia di Giarre (CT) Tel 095/939136

ELETTRONICA AGRO" Via Agrigento, 16/F<br>90141 PALERMO

Tel 091/250705 **ELETTROSUD** Via Duca D'Aosta, 111<br>97019 Vittoria (RG) Tel 0932/992511 I.M.E.T. TELECOMUNICAZIONI Via Milano, 14<br>95128 CATANIA LATISOLE MARIO Via Mario Gori. 158<br>93015 Niscemi (CL) Tel 0933/951829

MANGANO SALVATORE Via Fimia, 16<br>95128 CATANIA Tel 095/441244

#### **SARDEGNA**

RIVA GIOVANNA<br>Via Montebello, 13 Via Montebello, 13<br>07024 **La Maddalena (SS)**<br>Tel. 0789/73736

#### TOSCANA

COSTRUZIONI ELETTRONICHE LUCCHESI Via G. Puccini. 297 55100 **S. Anna (LU)**<br>Tel. 0583/55857

**C.P.E. ELETTRONICA s.a.s.**<br>Via S. Simone, 31<br>(Ardenza)

57100 LIVORNO<br>Tel. 0586/50506 ELECTRONIC MARKET srl Via della Pace, 18/<br>58100 GROSSETO

Tel. 0564/411090 MALPICI ALESSANDRO Via Del Bargeo. 6 50135 FIRENZE

Tel 055/604030 PETROCCHI Dr. Andrea Giovanni Via Lorenzelli, 5 52100 AREZZO Tel. 0575/354214

SUN TRONIC SERVICE s.r.l. Via Enrico Guido Bocci, 45/53 <sup>50141</sup> FIRENZE Tel. 055/411.758

MATEX ELETTRONICA PROFESSIONALE Via Saffi, 33<br>56025 **Pontedera (PI)** 

#### TRENTINO

EL-DOM di Zadra Elda<br>Via Suffragio, 10 38100 TRENTO Tel. 0461/25370

#### VENETO

A.P.L. s.r.l. Via Tombetta, 35/A 37135 VERONA<br>Tel. 045/582633 8ECCARI ELETTRONICA

Via Belluno, 45<br>32032 Feltre (BL)<br>Tel. 0439/80518

E.B. ELECTRONIC SYSTEMS<br>di E. Brancaccio Via Roma, 128/B<br>35010 **Vigodarzere (PD)**<br>Tel. 049/702018

ELECTRONIC MARKET<br>Via S. Maria Maddalena, 11/A 31046 Oderzo (TV) Tel 0438/24258

ERTES Unica<br>Via Unità d'Italia, 154<br>37132 San Michele Extra (VR) Tel. 045/973466

MCE ELETTRONICA srl Via Danle. 9 31029 Vittorio Veneto (TV) Tel 0438/53600

R.T.E. ELETTRONICA Via A. da Murano. 35100 PADOVA Tel. 049/605710

#### SVIZZERA

ROBBIANI e VALLI S.A Via G. Rusca<br>CH 6862 RANCATE<br>(Svizzera Italiana) Tel. 004-091/686580

TERBA WATCH S.A. Via Dei Pioppi, 1 6900 Lugano-Massagno Tel 004-091-560302

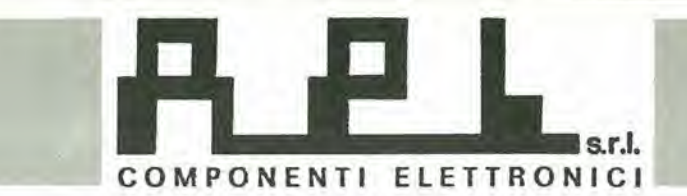

### ELENCO DEGLI EPS E KIT DISPONIBILI PRESSO LA DITTA APL - TEKNO

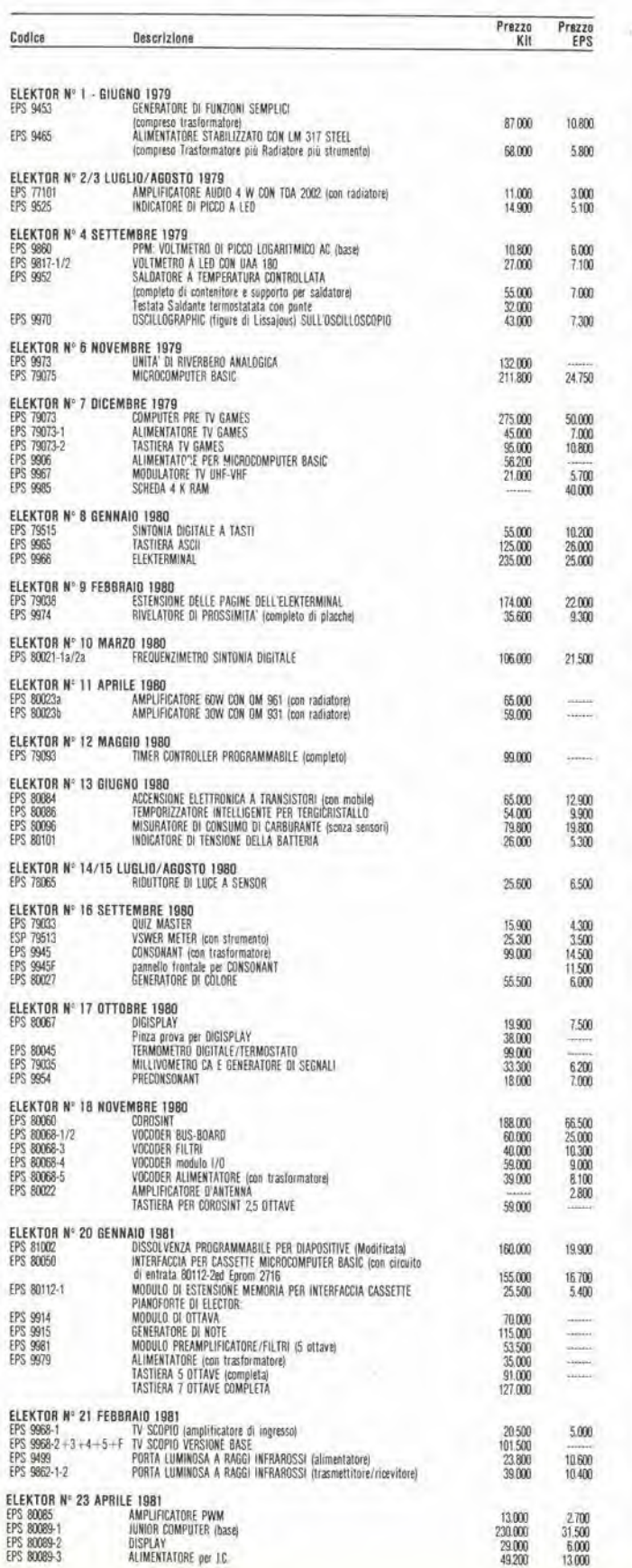

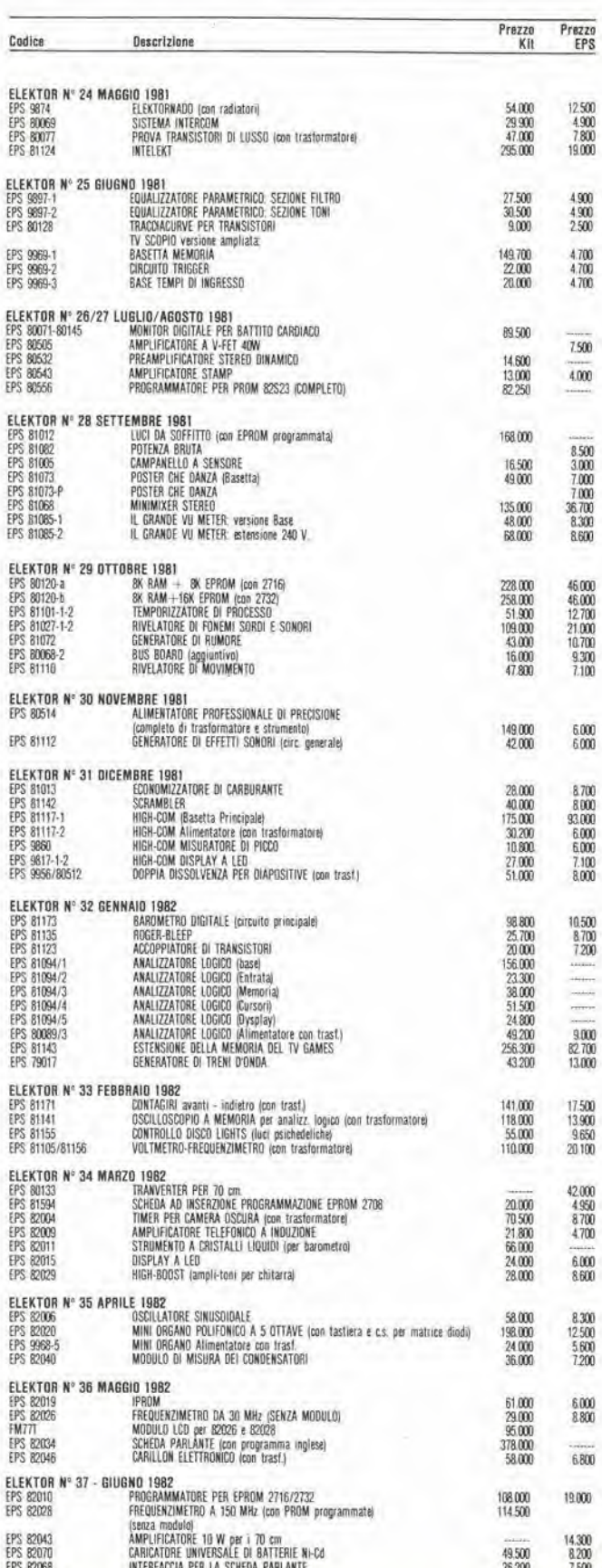

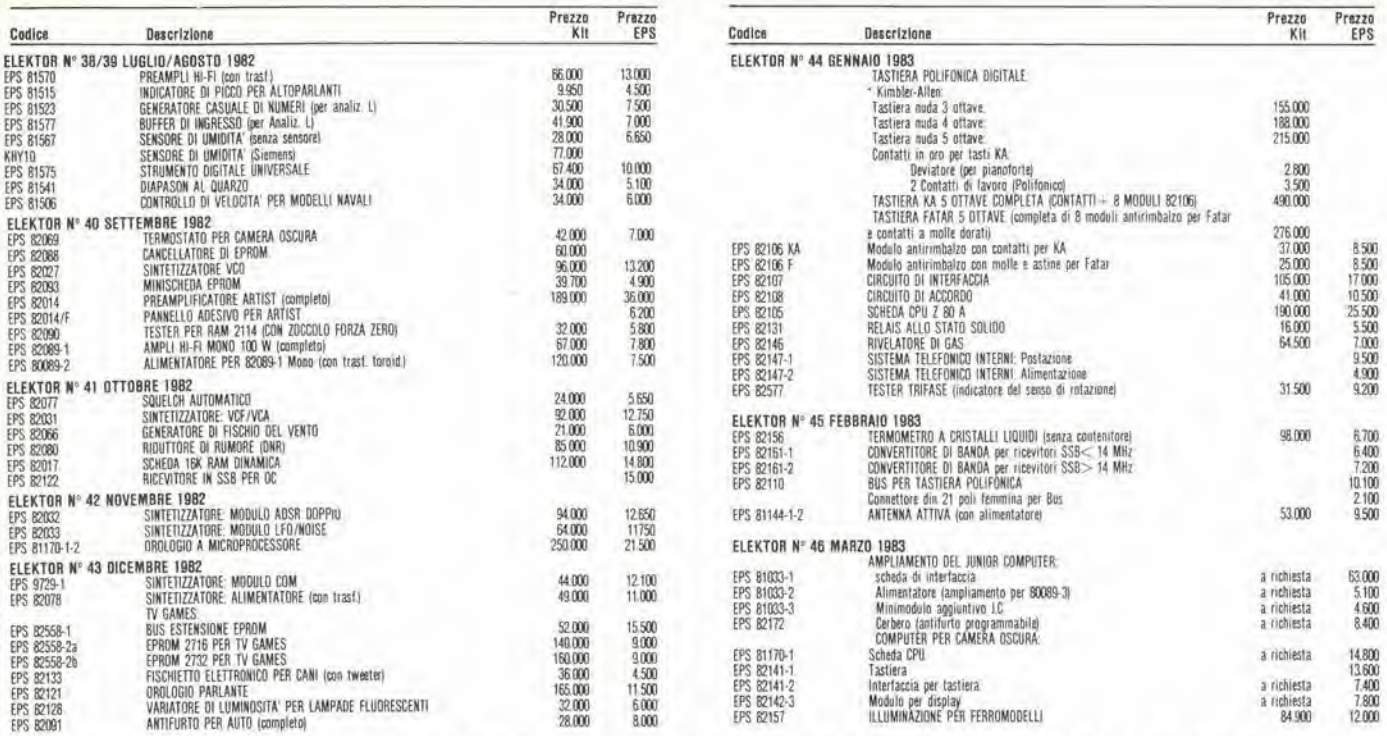

#### I KIT VENGONO FORNITI COMPLETI DI EPS E DI COMPONENTI ELETTRONICI COME DA SCHEMA ELETTRICO. PUBBLICATO NELLA RIVISTA. IL TRASFORMATORE È COMPRESO SOLO SE ESPRESSAMENTE MENZIONATO. IL PANNELLO, SE PREVISTO, È SEMPRE A PARTE.

#### TUTTI GLI EPS QUI CITATI ED I RELATIVI KIT SONO DISPONIBILI FINO AD ESAURIMENTO SCORTE AI PREZZI PUBBLICATI SULLA RIVISTA ELEKTOR Nº 45 FEBBRAIO 1982

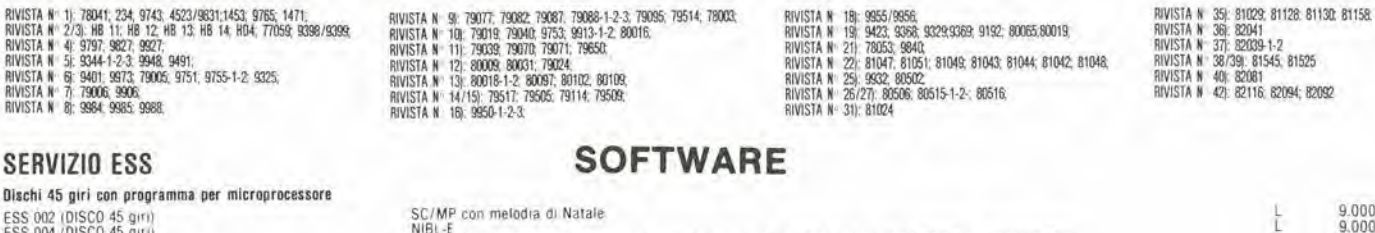

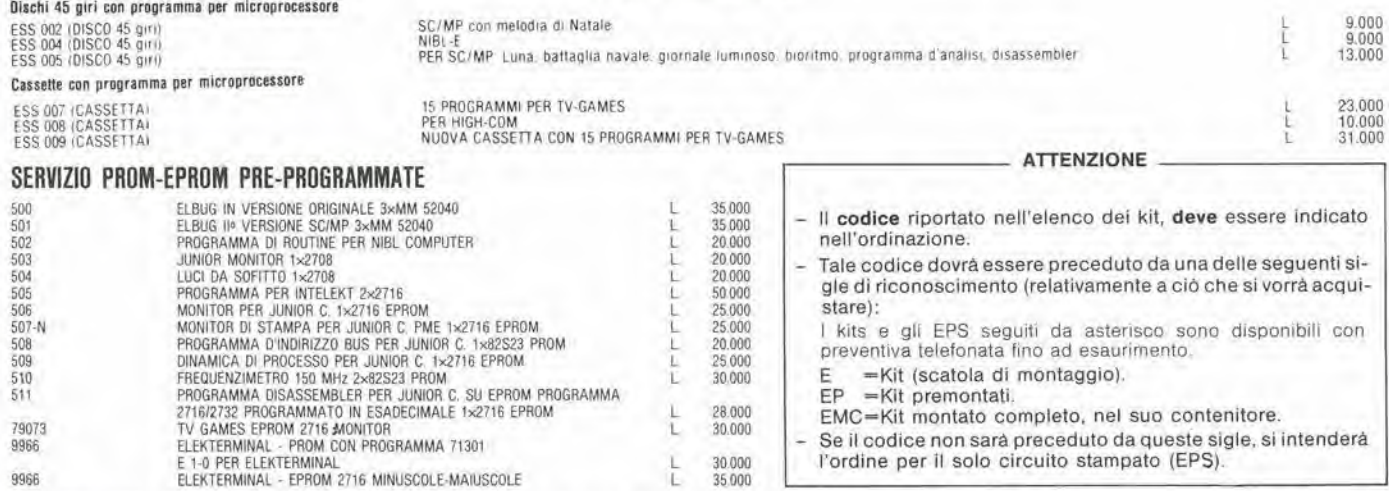

TAGLIANDO D'ORDINE EPS-ESS-KIT da inviare a: Elektor-kit APL TEKNO - Via Tombetta, 35/a - 37135 Verona.

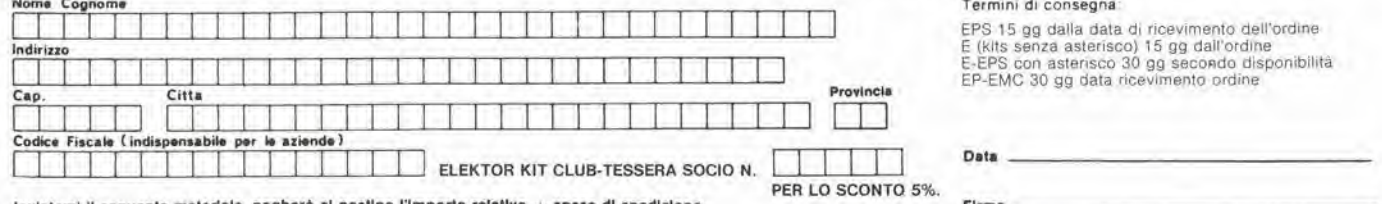

Inviatemi il seguente materiale.

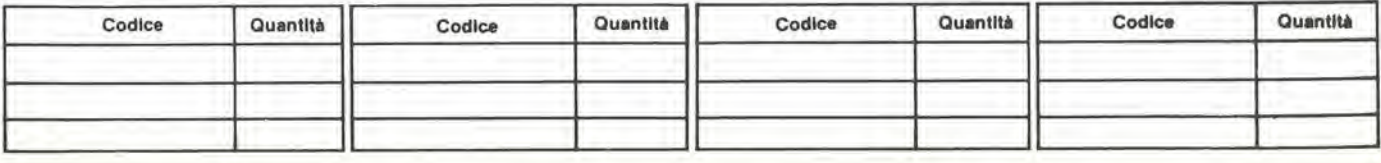

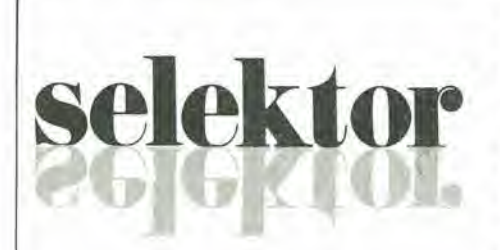

#### LASER AD ALTA ENERGIA PER APPLICAZIONI MILITARI

#### di Jeff Hecht

Secondo la corrente definizione, un laser ad alta energia dovrebbe produrre una potenza media maggiore di20kW: questo è, in effetti, il limite di separazione tra l'uso bellico dei laser e quello perlavorazioni dimateriali. anche se la maggior parte deimodellicommerciali di quest'ultimo tipo arrivano motto vicini alia soglia. In pratica. le "armi laser" funzioneranno probabilmente a livelli di potenza molto superiori a quello menzionato. I laser tattici per l'impiego sul campo di battaglia probabilmente avranno una potenza di 100 e piu kW, mentre <sup>i</sup> laser ditipo strategico in orbita nello spazio dovrebbero essere in grado di produrre alcuni megawatt. Attualmente, quelloche sembra il record di potenza, almento per quanto riguarda gli esperimenti U.S.A., consiste in un paio di megawatt ottenuticon un laser chimico basato a terra.

L'effetto laser è stato dimostrato per la prima volta nel I960, in una bacchetta di rubino, da Theodore H. Maiman degli Hugues Research Labs di Malibu in California. Negli anni che seguirono si vide un'incredibile proliferazione di nuovi laser, compresi alcune migliaia (proprio cosi) di tipi nei quali il mezzo attivo era un gas invece di un solido. Lo sviluppo dei laser a gas fu un importante passo avanti, perche i difficilissimi problemi di dissipazione termica limitavano la frequenza degli impulsi e la potenza nei rubini o negli altri solidi. Tutto considerate, le potenze rimasero modeste fino al 1967, quando fu dimostrata la funzionalità del laser gas-dinamico: fu questo progresso a convincere finalmente le autorita miiitari della possibilita di ottenere dal laser potenze sufficienti da farlo diventare un'arma.

#### Come funziona il laser gas-dinamico

Questo tipo di laser deriva dal laser ad anidride carbonica sperimentato per la prima volta nel 1964 nei Laboratori Bell. Nel primo esemplare di questo tipo, veniva fatta passare una scarica elettrica attraverso un tubo riempito di CO; per produrre un raggio laser dalla lunghezza d'onda di <sup>10</sup> micrometri. II rendimento del laser aumentò quando alla miscela di gas venne aggiunto l'azoto, che funzionava come una specie di deposito preventivo di energia, la quale veniva successivamente trasferita ad uno stato di eccitazione della COj, la cui discccitazione produceva I'emissione a 10 µm. La potenza emessa dal laser a CO<sub>2</sub> rimase però bassa, nonostante l'aggiunta di N<sub>2</sub>.

Negli ullimi tempi sono state ottenute potenze maggiori con un metodo allernativo di eccitazione delle molecole di anidride carbonica: facendo cioè espandere un gas caldo ad alta pressione che abbia raggiunto I'equilibrio termico. Se il tempo di espansione è molto più breve del tempo di rilassamento del livello superioredi transicamera di espansione: in questa regione, il gas passa attraverso una cavita ottica prowista di specchi ad ognuna delle sue estremità. I fotoni emessi dalle molecole di CO; eccitate rimbalzano avanti ed indietro tra gli specchi, stimolando I'emissione di un numero sempre maggiore di fotoni a 10 micrometri. II raggio laser ad alta energia esce dalla periferia di uno dei due specchi che è stato deliberatamente costruito con un diametro inferiore rispetto all'altro. Le potenze inizialmente raggiunte con il laser gas-dinamico erano ben superiori a

quelle abituali a quei tempi. Le prime pubblicazioni, che risalgono al 1970, quando fu tolto ilsegretoalia ricerca, riferiscono di

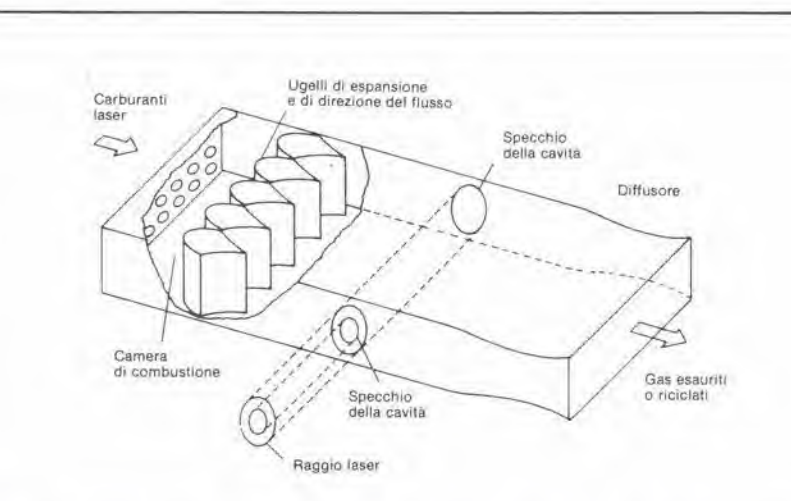

Figura 1. Gli elementi fondamentali di un laser gas-dinamico comprendono una camera di combustione a pressione (plenum) nella quale viene prodotto il gas caldo (a sinistra), gli ugelli nei quali il gas si<br>espande e la cavità ottica che estrae il raggio laser dal gas a bassa pressione che scorre velocemente verso deslra. Si osservi che uno degli specchi (quello piii In basso nello schlzzo) ha un diametro minore dell'altro, in modo da permettere la fuoruscita della luce dalla cavità sotto forma di raggio laser. La struttura generale del laser chimico è analoga a questa, tranne che il combustibile ed il comburente sono miscelatl Ira loro negli ugelli (Schlzzo lornito dal Mlnlstero della Dllesa USA).

zione del laser, con I'aggiunta di un gas "estinguente" che possa incoraggiare le molecole a rilassarsi dal livello inferiore di transizione, risulterà un inversione della popolazione\* delle molecole di CO;in grado di sostenere l'azione laser. Poichè il processo chiama in causa le leggi della dinamica dei gas, I'apparecchio risultante e ora noto come "laser gas-dinamico". In un laser gas-dinamico, del tipo di quello illustrato schematicamente in figura I. il gas caldo viene prodotto dalla combustione di monossido di carbonio con un ossidante, che potrebbe essere I'ossido nitroso. Viene quindi provocata 1'espansione del gas, facendolo passare ad alta velocità attraverso una serie di ugelli in una camera nella quale viene mantenuta una pressione molto bassa. L'inversione di popolazione si verifica ad alcuni centimetri di distanza dagli ugelli e la situazione sussiste per un percorso di parecchi centimetri lungo la

potenze d'uscita di 60 kW. Le previsioni teoriche indicarono che da ogni grammo- /secondo di flusso gassoso avrebbero potuto essere estratti fino a 35 joule, per quanto meta di tale potenza venisse assorbita dalle perdite interne del sistema. II laser gas-dinamico è stato sottoposto ad intense prove sperimentali ma, sfortunatamente I'insieme delle apparecchialure risultava complesso, voluminoso e costoso, tanto che uno degli "addelti ai lavori" soleva paragonarlo ad "un orologio da 10 tonnellate". Per quanto molte soluzioni adottate nel laser gas-dinamico siano state usate anche in altri tipi ad alta energia. come quelli schematizzati in figura 2, il laser gas-dinamico vero e proprio non è più considerato un candidato all'uso bellico.

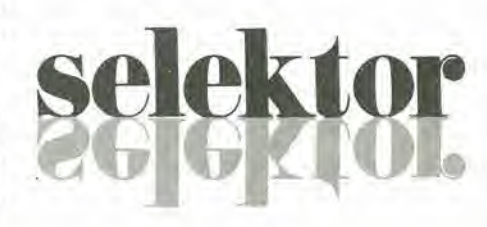

<sup>•</sup> Inversione di popolazione (fisica alomica): la condizione nella quale uno stato di energia più elevata in un sistema atomico è più densamente popolato di elettroni rispctro ad uno stato di energia inferiore del mcdesimo sistema.

#### Vantaggi del laser ad anidride carbonica

È stato però possibile ottenere elevate energie, in un raggio ad impulsi o continuo, da laser ad anidride carbonica eccitati da scariche elettriche o da raggi di eletlroni accelerati. In tali tipi di laser, gli elettroni accelerati cedono la loro energia al mezzo gassoso, che provvede ad adoperarla (generalmente con I'azoto come intermediario) per provocare I'eccitazione delle molecole di CO2. L'energia laser viene estratta dal flusso di gas in una cavità ottica analoga a quella del lasergas-dinamico. La cavità è allineata, per cui il raggio laser, la corrente del gas e la scarica elettrica od il flusso di elettroni accelerati sono perpendicolari tra loro. Questo laser a CO<sub>2</sub>, pompato mediante raggio elettronico, che evita le più importanti limitazioni del laser gasdinamico, è stato preso in considerazione per I'impiego tattico dell'esercito: il suo maggiore svantaggio consiste però nell'elevata potenza di alimentazione di cui necessita (sull'argomento è stata anche disegnata una vignetta che mostra una piccolissima arma laser collegata con un grosso cavo elettrico ad un immenso generatore). Nonostante gli svantaggi succitati, il laser ad anidride carbonica ha anche importanti vantaggi. Uno di questi è la lunghezza d'onda di 10 micron, che cade entro una delle bande di elevata trasparenza dell'atmosfera. Un altro vantaggio è il rendimento energetico, che è del 30 %, ossia una buona cifra, secondo gli standard dei laser. Tra i laser ad eccitazione elettrica, i piii alti rendimenti sono stati ottenuti con il monossido di carbonio: più del 60 per cento in funzionamento impulsive e circa il 50 per cento in funzionamento continuo. II limite teorico del rendimento è l'incredibile cifra di 80 per cento. Sfortunatamente, il laser a CO soffre di un paio di inconvenienti che lo hanno messo fuori causa, almeno per gli usi bellici; uno di questi è la necessità di raffreddarlo a circa 100 K per ottenere il miglior funzionamento. L'allro svantaggio è il forte assorbimento atmosferico della lunghezza d'onda, che è vicina ai 5 micron.

#### Prestazioni dei laser ad acido fluoridrico

Il successore più probabile alla prima generazione di laser ad alta potenza è il laser chimico. Come appare chiaro dal nome, l'energia deriva da una reazione chimica, cioe la combinazione dell'idrogeno con il fluoro, per formare molecole eccitate di acido fluoridrico. A rigore di termini, il laser ad acido fluoridrico non è che un membro della grande famiglia di laser che ricavano la loro energia da reazioni chimiche. In realta, la maggior parte di coloro che parlano di laser chimici si riferiscono a quelli ad idrogeno-fluoro. praticamente i soli ad essere comunemente impiegati.

Per quanto, in un laser chimico, la reazione possa essere iniziata da una scarica elettrica, è concettualmente più semplice considerare il fenomeno come esclusivamente chimico, <sup>1</sup> punti di parlenza sono: un com-

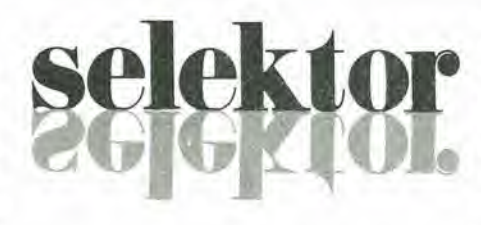

buslibile contenente idrogeno ed un ossidante contenente fluoro. E pure possibile usare idrogeno e fluoro puri, ma entrambi <sup>i</sup> gas hanno alcune caratteristiche indesiderabili: l'idrogeno è un gas, tranne a temperature molto basse, per cui la sua conservazione è difficile, anche considerato il fatto che le sue piccolissime molecole tendono a sfuggire attraverso i pori dei serbatoi. II fluoro molecolare è un materiale di difficile maneggio e puo provocare I'esplosione dei serbatoi di acciaio inossidabile anche senza motive apparente. Per la presenza dei suddetti problemi, i laser chimici impiegano di norma combustibili e comburenti più complessi; per esempio idrocarburi ed esafluoruro di zolfo.

Prima che i gas vengano miscelati, il combustibile e/o I'ossidante sono sottoposti ad una reazione preliminare che permette di liberare I'idrogeno libero e/o il fluoro. <sup>I</sup> gas in rapido movimento sono poi miscelati tra loro in una camera a pressioneoppure in un sistema di ugelli che in apparenza sembra molto simile a quello usato nei laser gas-dinamici. La principale differenza è una serie di fori impiegati per introdurre il secondo gas nella miscela. Per esempio, il fluoro libero può essere prodotto in unacamera di combustione e fatto passare attraverso ugelli di espansione per aumentarne la velocita, mentre I'idrogeno viene iniettato attraverso tubetti forati inseriti nella struttura degli ugelli.

Le reazioni chimiche che producono 1'acido fluoridrico eccitato (HF\*) avvengono mentre i gas si mescolano e scorrono velocemente attraverso il laser. Nel caso di un laser alimentato da idrogeno e fluoro puri. il risultato è la seguente reazione a catena:<br>H + F<sub>2</sub> → HF\* + F<br>E + H

$$
H + F_2 \rightarrow HF^* + F
$$
  

$$
F + H_2 \rightarrow HF^* + H
$$

$$
\Gamma + H_2 \rightarrow H\Gamma^* + H
$$

 $H + F_2$  -  $HF^* + F$ 

E cosi via all'infinito

L'energia di eccitazione è contenuta nella vibrazione molecolare. Mentre le molecole HF\* viaggiano lungo il laser, perdono gradualmente la loro energia emettendo un fotone infrarosso ogni volta che passano da un certo livello ad uno più basso. I fotoni sono riflessi avanti ed indietro tra gli specchi nella cavita del laser, stimolando I'emissione di altri fotoni da altremolecole di HF\*. Un raggio laser ad alia energia emerge dal perimetro del più piccolo dei due specchi della cavita.

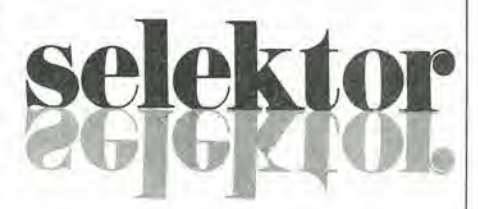

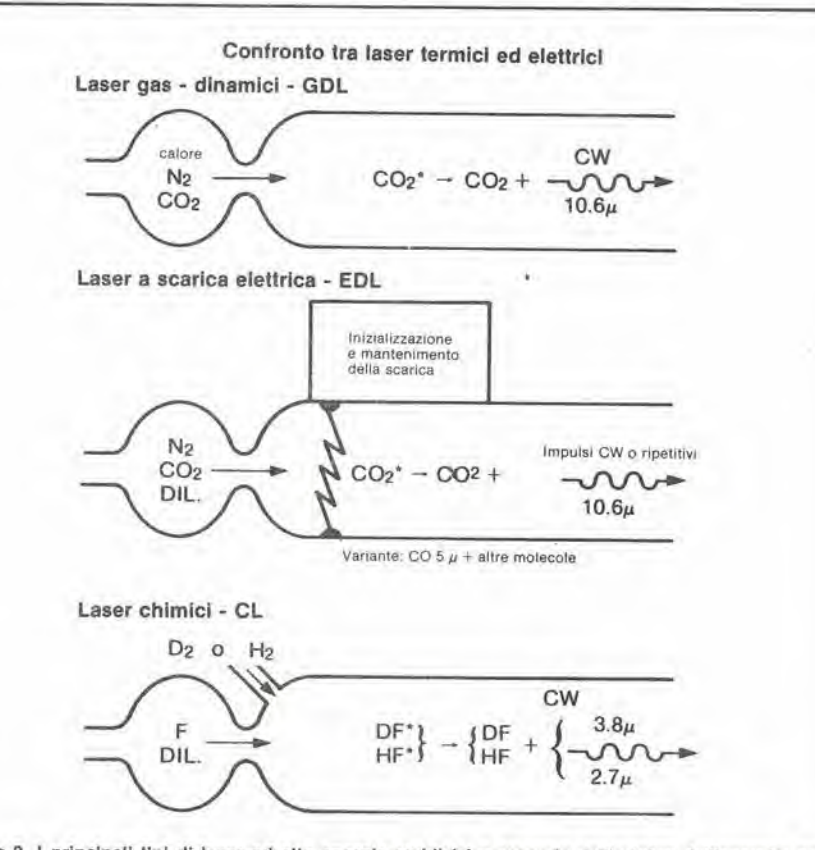

Figura 2. I principali tipi di laser ad alta energia suddivisi a seconda dell'origine dell'energia; gas-<br>dinamici, a scarica elettrica od a reazione chimica. Si noti che CW significa funzionamento ad onda persistenle, OIL signlllca gas dlluenle e p 6 un'abbrevlazione non standard per mlcromelro (schlzzo fornlto dal Mlnlstero della Dlfesa USA).

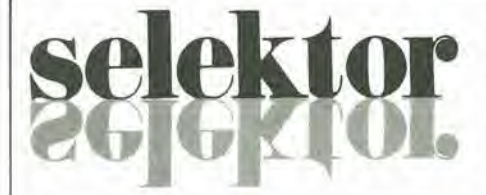

Una volta che l'energia laser è stata estratla dal gas, quest'ullimo dovra essere rimosso dalla cavità del laser e ciò si rivelerà piuttosto difficoltoso perche i laser a gas funzionano a pressioni che arrivano soltanto a pochi torr, molto al di sotto della pressione aimosferica. II gas esaurito non potrà quindi essere direttamente scaricato nell'atmosfera. Ciò è probabilmente un vantaggio, in quanto l'acido fluoridrico è lossico alia concentrazione di ire parti per milione. Per le applicazioni tatliche ci vorrebbe una pompa in grado di trasferire il

ti vantaggi rispetto ai tipi ad anidride carbonica negli impieghi che richiedano apparecchiature di ridotte dimensioni. L'energia puo essere immagazzinata in forma molto più compatta come carburanti chimici che in generatori elettrici. Ciò è importante in qualsiasi settore dove la portatilità è un requisito essenziale e le linee di alimentazione possono essere interrotte, ed anche nello spazio, dove il peso e le dimensioni devono essere ridotti al minimo. La lunghezza d'onda piu corta dei laser chimici significa anche sistemi ottici meno ingombranti a parità di superficie irradiata dal raggio concentrato, con possibilità di notevole risparmio di spazio e di peso.

<sup>I</sup> pianificatori di cose militari non sono contenti delle lunghezze d'onda infrarosse dei laser chimici: le vorrebbero più corte, ma in questa direzione ci sono grossi osta-

elettroni liberi: i loro estimatori li ritengono in grado di generare potenze di molli megawatt senza i problemi connessi al veicolo necessario nei normali laser ad alta energia. Il laser ad elettroni liberi, che è stato fatto funzionare per la prima volta da John M.J. Madey dell'Università di Stanford, e un dispositive insolito, nel quale il veicolo è formato da un fascio di elettroni liberi, che si muovono lungo un campo magnetico variabile nelle ire dimensioni,

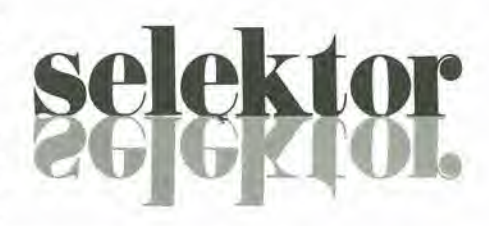

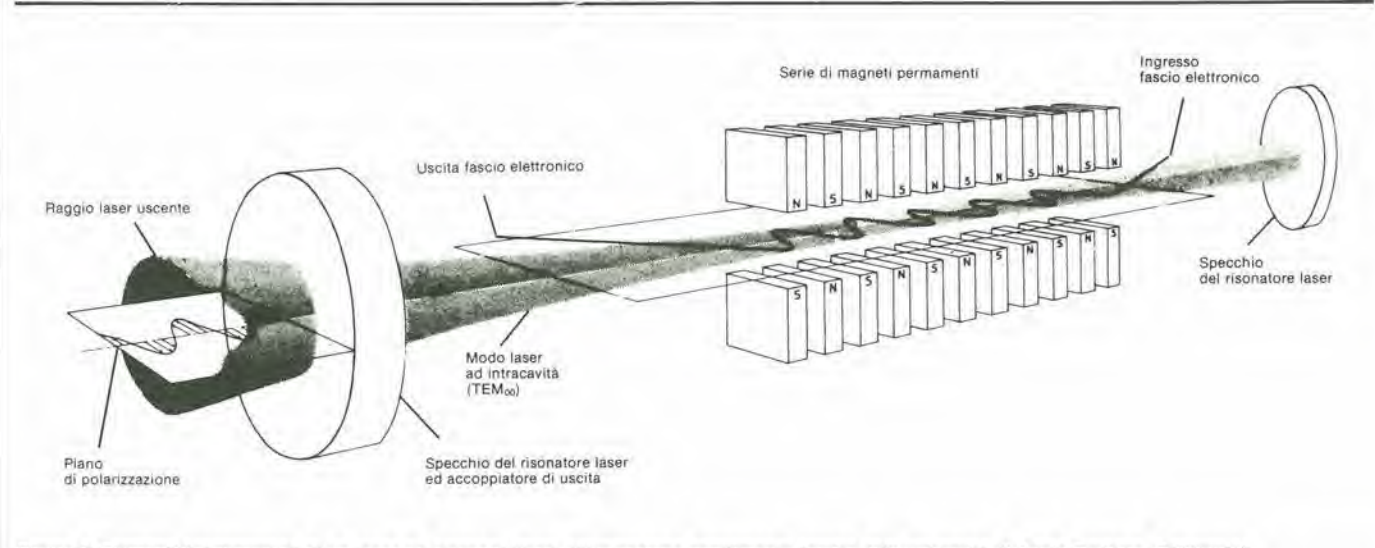

Figura 3. Elementi fondamentali di un laser ad elettroni liberi. (Illustrazione gentilmente fornita dall' università di Santa Barbara, California)

gas esausto dal laser ad un opportuno serbatoio. Nello spazio extraterrestresarebbe probabilmente possibile scaricare direttamente il gas nel vuoto circostante. a meno che non sussistesse il pericolo di corrosione del rivestimento del satellite,

tmpiegando normale idrogeno, il laser HF emette una serie di lunghezze d'onda infrarosse tra 2,5 e 3 micrometri. Ciò va molto bene per gli impieghi spaziali, ma I'atmosfera esercita un forte assorbimento in questa regione. Fortunatamente è facile spostare la lunghezza d'onda impiegando deuterio al posto dell'idrogeno naturale. II fluoruro di deuterio (DF) emette una serie di lunghezze d'onda tra 3,5 e 4micrometri, cioe in una regione di alia trasparenza del-I'atmosfera. <sup>11</sup> funzionamento del laser a DF è analogo a quello ad HF, con l'ovvia eccezione della lunghezzad'onda. IIdeuterio è molto più costoso del normale idrogeno, ma il costo più elevato è facilmente giustificabile con la maggiore trasmissione atmosferica.

#### Vantaggi e svantaggi dei laser chimici

II laser chimici hanno un paio diimportan-

coli.

Ci sono stati risultati incoraggianti con una famiglia di laser basata su insolite molecole biatomiche, chiamate "eccimeri". Gli eccimeri sono molecole che esistono soltanto allo stato eccitato. Quando essi perdono I'energia di eccitazione, le combinazioni scompaiono. Questa proprieta rende facile ottenere I'inversione di popolazione che è essenziale per il funzionamento del laser. Con una famiglia di eccimeri nei quali uno degli atomi è un gas raro (come argon, xeno o cripton) e l'altro è un alogeno (fluoro o cloro), sono state ottenute potenze elevate nella regione dell'ultravioletto. Non è però ancora certo che le caratteristiche di questi laser possano essere modificate in modo da renderli praticamente utilizzabili.

Un altro tipo nuovo dilaser molto promettente è il laser chimico allo iodio. Il trasferimento di energia dalle molecole di ossigeno eccitate allo iodio produce un'uscita molto intensa alia lunghezza d'onda di 1,3 micrometri, ma finora l'inciampo è consistito nel trovare un modo efficace per produrre le molecole di ossigeno eccitate, Sembra che ci sia un notevole ottimismo circa le prospettive di progettare laser ad

secondo lo schema di flgura 3. Sistemando uno specchio a ciascuna delle due estremità, è possibile estrarre una parte dell'energia del fascio eiettronico sotto forma di raggio laser. I teorici dicono che dovrebbe essere possibile ottenere un elevato rendimento e sintonizzare gli elettroni liberi all'emissione di luce sulla maggior parte dello spettro elettromagnetico, dalle onde millimetriche alla regione dell'ultravioletto.

La più enigmatica tra le possibili armi laser e il laser a raggi X, ma esiste tuttavia un diffuse scetticismo circa il fatto che un tale dispositivo sia adatto ad un eventuale impiego pratico.

Iralto dalla rivista "Military Electronics"<br>Agosto 1982

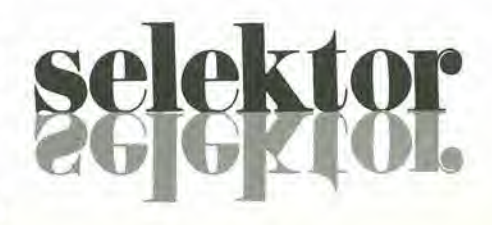

# una dozzina (più uno) di effetti sonori...

### una scatola di effetti sonori assortiti

Il circuito sarà di grande interesse per gli sperimentatori, i musicisti ed anche per gli appassionati di registrazione. Un unico chip, con pochissimi componenti aggiunti, permette la realizzazione di un circuito che è in grado di eseguire un lavoro di tutto rispetto nella riproduzione di suoni che potranno imitare la pioggia, le esplosioni, gli incidenti del traffico, eccetera. E' il circuito ideale per il missaggio degli effetti speciali nella colonna sonora del film.

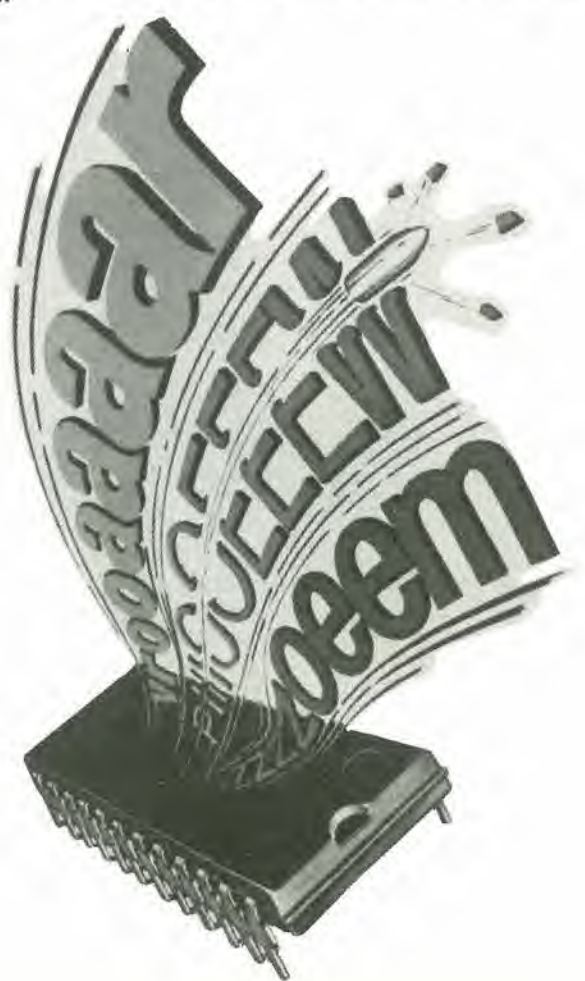

Un suono, per quanto insolito o comune possa essere, si dimostrerà sempre utile per un impiego o per l'altro: è incredibile il numero di persone che desiderano avere la possibilita di produrre effetti sonori. Fino ad un certo limite, <sup>i</sup> rumori.di una specie o dell'altra, fanno parte della nostra vita quotidiana. Negli ambienti artificialmente predisposti, quali possono essere gli studi di registrazione, le discoteche, le sale di concerto, oppure nella vostra quieta cameretta che da sul cortile, non sara facile trovare un uccello cinguettante oppure qualcosa che esploda. II solo modo per avere a disposizione i ben noti. e forse anche amati (?) rumori, è di produrli sinteticamente. Questo è il momento in cui il circuito integrate SN 76477 viene in nostro aiuto, perchè contiene tutti gli ingredienti di un laboratorio per effetti speciali che prima solo una grande stazione radio poteva permettersi, ed e in grado di produrre un gran numero di suoni atti a rendere naturale e piacevole l'ambiente. Questo circuito integrato della Texas non è assolutamente una novità, specialmente per i lettori di Elektor. II principale vamaggio del-I'impiego di un componente ben collaudato è che esso sarà disponibile ad un prezzo relativamente basso.

#### II circuito integrato

Questo articolo è destinato ad illustrare gli aspetti pratici e non la teoria dell'argomenlo, per cui daremo soltanto un breve sguardo alle più importanti prestazioni del circuito integrato, Lo schema interno del complicato generatore di effetti sonori appare in figura 1. Uno sguardo più attento ci rivelera che nel circuito vengono prodotti tre segnali fondamentali. Questi segnali sono ottenuti da; un oscillatore a frequenza super-bassa (SLF), un oscillatore controllato in tensione (VCO) ed il generatore di rumore.

L" SLF fornisce due segnali d'uscita: un'onda quadra elaborata dallo stadio miscelatore ed un'onda triangolare impiegata per controllare il VCO mediante la sezione esterna di selezione VCO/SLF.

Le frequenze di oscillazione di ciascuno stadio sono determinate dai vari circuiti R-C esterni. Risulterà chiaro anche da una descrizione molto approssimativa, che I' SN 76477 è un circuito integrato molto versatile.

#### Schema elettrico

A causa delle enormi possibilita di questo circuito integrato, è teoricamente possibile creare un repertorio di effetti sonoriillimitato. Per motivi pratici. un circuito in grado di produrre una dozzina o piii di suoni differenti risulterà però un investimento di gran lunga migliore ed una buona base per un'ulteriore sperimentazione.

La figura 2 illustra il circuito completo in forma di schema a blocchi. <sup>1</sup> potenziometri stabiliscono la frequenza di ciascuno stadio. <sup>11</sup> VCO consisle di un oscillatore che dipende dalla tensione d'ingresso. Quest'ultima potrà essere il segnale di uscita dell'SLF oppure un segnale proveniente dall'esterno.

3-18 - elektor marzo 1983

una dozzina (più uno) di effetti sonori...

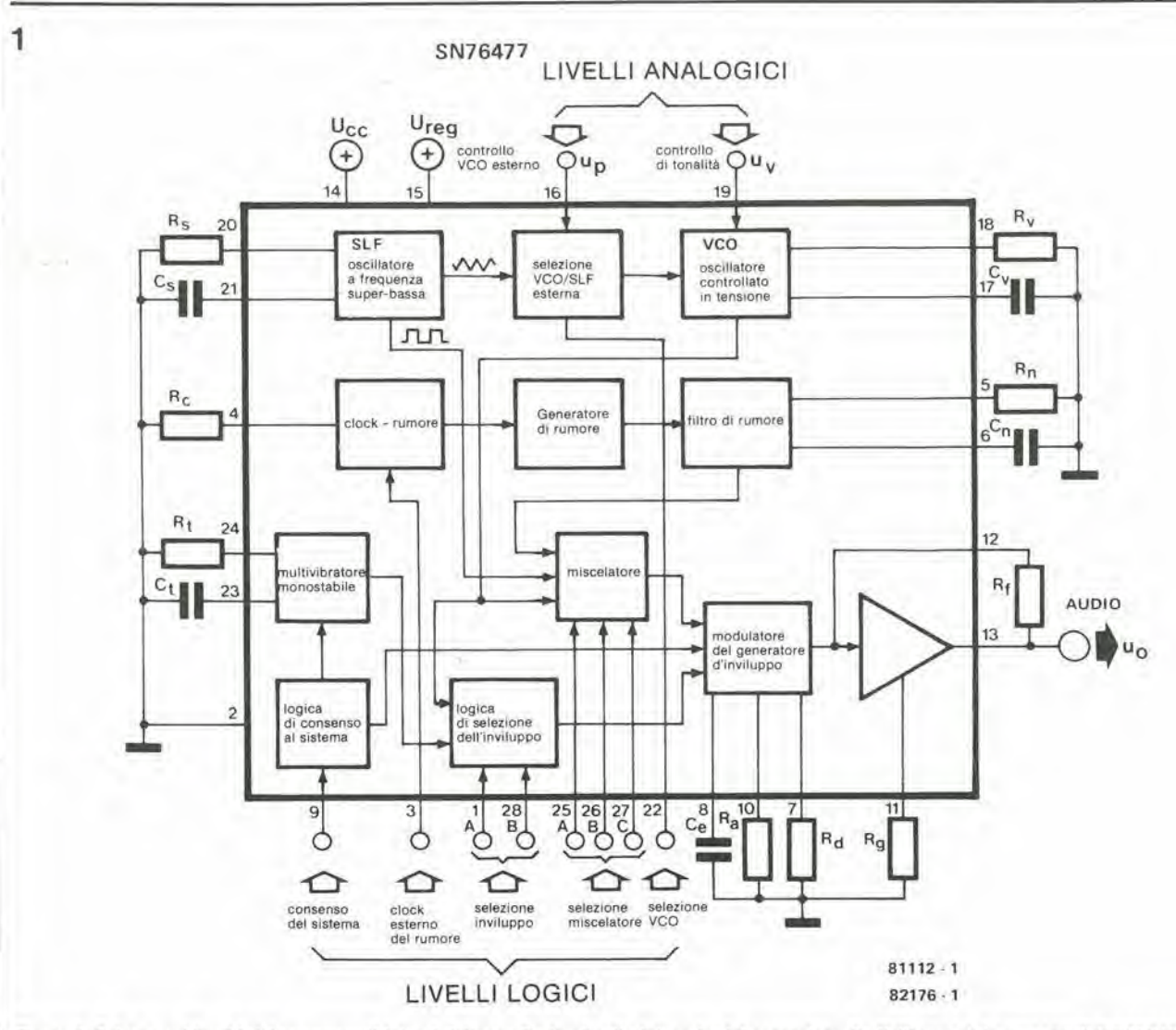

Figura 1. Schema a blocchi dei componenti interni dei complicato circuito integrato dei generatore di effetti sonori. I componenti fondamentali sono un oscillatore SLF, un VCO ed un generatore di rumore bianco casuale.

 $\overline{2}$ 

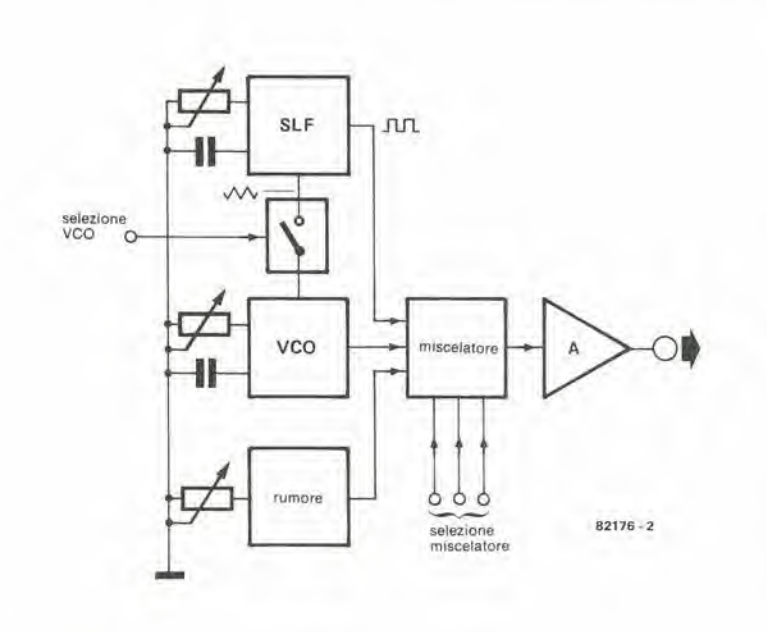

Figura 2. Schema completo a blocchi del box per effetti sonori.

I segnali che escono dai tre stadi sono applicati ad un miscelatore. A seconda del livello logico presente agli ingressi di selezione del miscelatore, sarà lasciato passare uno dei segnali oppure una combinazione dei tre.

La figura 3 illustra lo schema pratico del box per effetti sonori. Fatta eccezione per il complesso generatore a circuito integrato per gli effeti sonori, quasi tutti gli altri componenti si ridurranno quasi esclusivamente a potenziometri e commutatori. I transistori T1 e T2 formano un semplice amplificatore audio a coppia complementare di cui P4 è il regolatore di volume.

A causa del gran numero di commutatori e di potenziometri, il modo più semplice di chiarire la loro funzione è quello di elencarli:

- P1 regola la frequenza di clock del generatore di rumore bianco pseudocasuale.

- P3 determina la frequenza dell'oscillatore SLF.

- S1 determina se il VCO è controllato dal segnale SLF (posizione 2) oppure no (posizione 1).

- S2 è impiegato per commutare da una banda di frequenze SLF all'altra (1 = alto,  $2 =$ basso).

- S3, S4, S5 sono collegati agli ingressi di

3

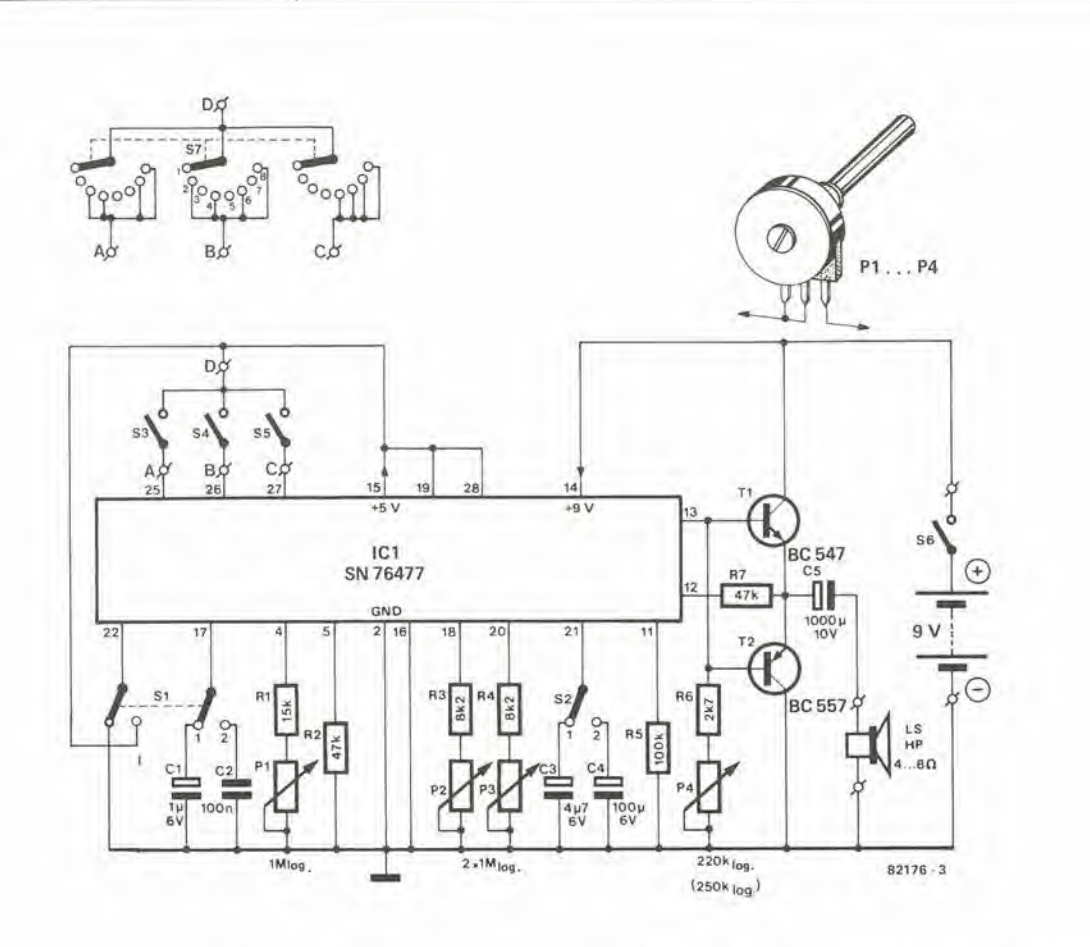

Figura 3. Schema elettrico del box per effetti sonori. S3, S4, S5 possono essere combinati in un unico commutatore ad otto posizioni.

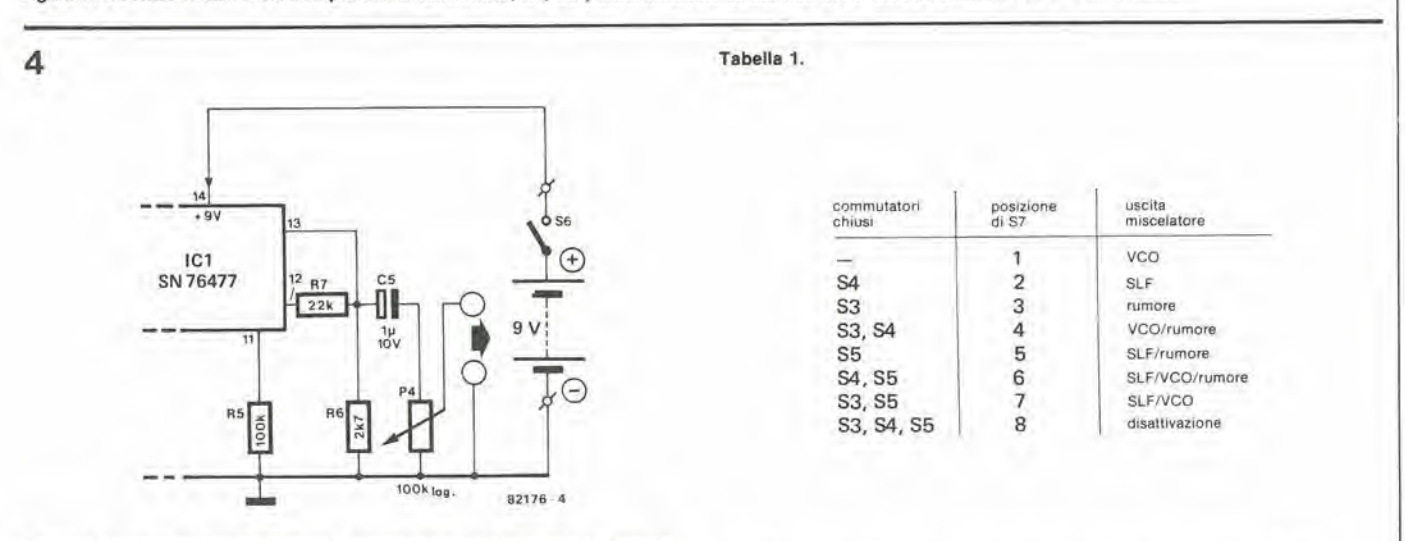

Figura 4. Un circuito che garantisce l'alimentazione dell'ingresso di segnale del vostro amplificatore hi-fi.

Effetti sonori prodotti in corrispondenza a ciascuna posizione di S7

selezione dello stadio miscelatore. - P2 determina la frequenza del VCO. S3, S4 ed S5 possono essere interruttori separati oppure combinati in un commutatore ad 8 posizioni - 3 vie (S7), come illustrato in figura 3. In tabella 1 sono esattamente rappresentati gli effetti corrispondenti a ciascuna posizione di S7. Ciascun nuovo effetto sonoro prodotto

potrà essere ancora modificato ruotando uno qualsiasi oppure anche tutti i potenziometri. I costruttori che desiderino effettuare ulteriori esperimenti potranno provare con nuovi valori di R3, R4 ed R6.

#### Costruzione

Tenendo conto della destinazione sperimentale di questo circuito, abbiamo ritenuto opportuno evitare la progettazione di un apposito circuito stampato in quanto, dato che la maggior parte dei componenti è costituita da commutatori e potenziometri, il circuito stampato sarebbe risultato piuttosto costoso. Per la riproduzione sonora, sarà possibile usare qualsiasi altoparlante da 4...8  $\Omega$ , in grado di sopportare una potenza di almeno 100 mW. Sostituendo lo stadio di amplificazione (T1, T2) con il circuito visibile in figura 4, avremo a

disposizione un segnale che potrà essere direttamente applicato all'ingresso di qualsiasi sistema hi-fi o di qualsiasi amplificatore di potenza.

Per l'alimentazione sarà sufficiente un'unica batteria da 9 V: ciò perchè il circuito integrato contiene all'interno il proprio regolatore di tensione (il regolatore non appare in figura 1), che ricava una tensione stabilizzata di 5 V dalla tensione originale d'ingresso (piedino  $14 = 9$  V, ingresso; piedino  $15 = 5$  V, uscita). La corrente assorbita dipenderà dal volume di uscita, ma non dovrà superare i 50 mA. M Il metodo più economico è di predisporre lutti gli accorgimenti per rendere difficile l'ingresso ai ladri: un ottimo punto di partenza sara quello di munire la porta di una buona serratura. "L'occasione fa l'uomo ladro", dice il proverbio. Questa soluzione non garantisce però attualmente la sicurezza assoluta. Montaresbarreallefinestre potrebbe essere un insulto all'estetica ed un pericolo in caso d'incendio. Allora che fare?

# **Cerbero**

#### cane da guardia elettronico

Viviamo in tempi di grande violenza. La criminalità è in continua crescita, specialmente per cio che riguarda <sup>i</sup> furti. <sup>I</sup> cosiddetti "piccoli furti" negli appartamenti stanno diventando oggigiorno quasi abituali. Esistono sistemi di allarme sofisticali, ma il loro costo e spesso eccessivo: comunque questi impianti sono progettati per frustrare la competenza di scassinatori professionisti. L'inquilino medio avrebbe invece bisogno di un semplice apparecchio di basso costo e di buona qualità che possa rilevare qualsiasi intrusione o spaventare il ladro. Ecco come 6 nata I'idea di Cerbero....! Un circuito dotato anche della possibilità di "abbaiare" ogni volta che qualcuno si avvicina alla porta d'ingresso.

> Occorrerà installare qualche tipo di allarme elettronico; Per esempio una versione "addomesticata" deU'allarme per auto pubblicato nel numero di Dicembre 1982 della nostra rivista. In effetti, i principi adottati per quel circuito sono ideali anche per il nostro atlualescopo: infatti I'allarme lascia un certo intervallo di tempo allo scopo di poter lasciare l'abitazione dopo che è stato attivato. Anche al ritorno, l'entrata in funzione dell'allarme sarà leggermente ritardata rispetto all'apertura della porta, in modo da avere la possibilità di correre a disattivarlo. Ovviamente, il ladro non potra essere in grado di raggiungere nel breve tempo a disposizione il pannello di controllo ed azionare poi correttamenle la chiave di disattivazione: il risultato sarà un "benvenuto" molto rumoroso. Prima di proseguire con l'argomento, sarà bene farsi un'idea "panoramica" dei sistemi antifurto attualmente disponibili. Gli impianti di sicurezza domestica si dividono in tre categorie principali. Le prime due sono del tipo "attivo", mentre la terza è meglio descritta dalla

definizione "semipassiva". Gli allarmi di tipo più semplice sono azionati dall'interruzione di un circuito elettrico. Questo circuito può essere anche completato da tratti che impiegano raggi luminosi (visibili od infrarossi) e simili.

Gli antifurti della seconda categoria rilevano qualsiasi movimento che abbia luogo entro una determinata area. Sono in genere apparecchi molto complicati, spesso basati su un sistema "radar". In generale, questi tipi di apparecchiature sono troppo sensibili e troppo costosi per il normale uso domestico.

Infine, i sistemi semipassivi non sono in realta allarmi nel vero senso del termine: Essi simulano infatti la presenza di un abilanle accendendo e spegnendo le luci, aprendo e chiudendo tapparelle in una sequenza molto simile a quella che si verifica quando la casa è abitata. Queste azioni dovrebbero essere sufficienti a tener lontani <sup>i</sup> "dilettanti".

#### La qualità degli allarmi

Quaie dovrebbe essere la sofislicazione di un sistema di allarme domestico? Questa non è una domanda alla quale è facile rispondere. Tanto migliore sara la qualita, tanto maggiore sarà di solito il prezzo. Se volete possedere un oggetto che sidimostri all'altezza della spesa, occorrerà prendere in considerazione <sup>i</sup> seguenti punti:

— Affidabilita. L'apparecchio deve funzionare sempre al momento giusto e mai "senza apparente motivo". Molti allarmi, anche molto costosi, sono noti per la loro reazione a fenomeni insignificanti, quale potrebbe essere una mosca che batte sul vetro.

— Semplicità. Ciò vale sia per l'installazione che per il funzionamento.

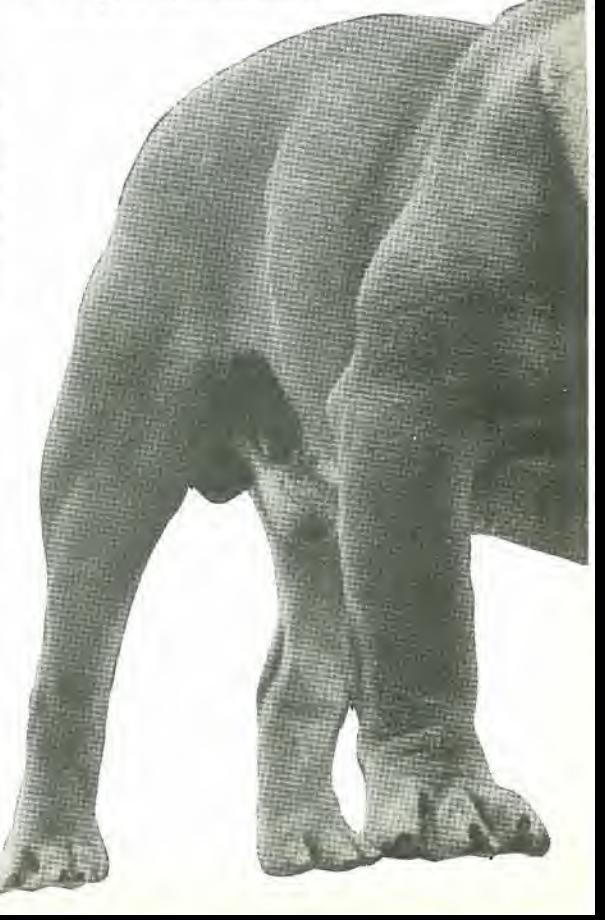

- Efficacia. In altre parole, il ladro deve essere indotto al panico, mentre il seguente deve poter essere sentito dalla polizia od eventualmente dai vicini.

Anonimità. Il gruppo d'allarme deve poter "mimetizzarsi" con l'arredamento del locale, deve essere difficile localizzarlo al primo sguardo, pur restando facilmente accessibile all'utente.

Cerbero soddisfa a tutti i suddetti requisiti (anche all'ultimo dell'elenco, nonostante l'altisonante nome mitologico).

#### Come funziona

L'allarme viene attivato mediante un pulsante (S2). Quando esso è "armato", l'azionamento di un altro pulsante (S3) avrà come conseguenza una temporanea disattivazione che durerà 10...15 secondi. Ciò vi permetterà di lasciare la casa senza troppo rumore. L'allarme si riattiverà automaticamente dopo che avrete chiuso la porta dietro di voi.

L'apertura della porta farà partire un secondo temporizzatore che garantirà anch'esso un ritardo di 10....15 secondi. Il tempo sarà sufficiente ad azionare, per esempio, i pulsanti S4...S13 secondo il giusto codice, che è stato predisposto in precedenza e che permetterà di disattivare l'allarme. Se per caso non doveste raggiunge-

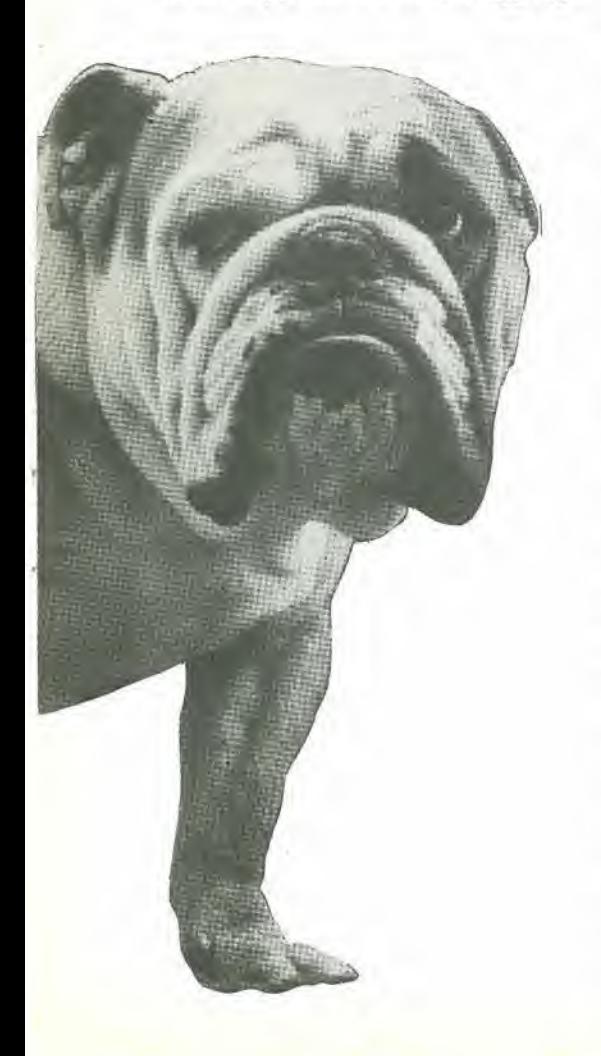

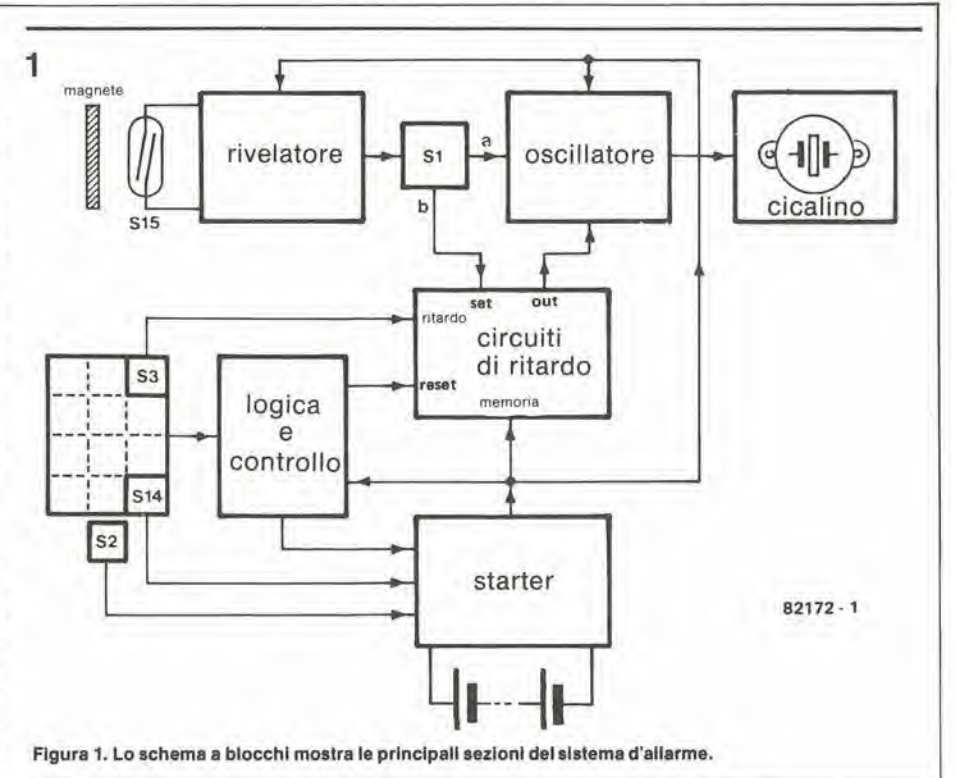

re in tempo il centralino oppure in caso di introduzione del codice errato, l'allarme suonerà. Un'altra funzione di questo sistema è di annunciare l'arrivo di un visitatore: quando è predisposto in questo modo, emette un breve suono di cicalino ogni volta che la porta si apre, proprio come succedeva con il caratteristico campanello montato sulla porta di certi negozi per segnalare al proprietario nel retrobottega l'ingresso di un cliente.

#### Schema elettrico

La figura 1 mostra il circuito d'allarme in forma di schema a blocchi. Il pannello di comando del sistema consiste di una tastiera munita di 12 tasti (S3...S14). I soli controlli, oltre a quelli della tastiera, sono il pulsante S2 ed il selettore delle funzioni S1 (allarme oppure avviso arrivo visitatori). La parte più importante del circuito è la sezione logica di controllo, che consiste di un circuito integrato.

Lo starter è impiegato per armare il sistema; Il circuito di ritardo permette all'utilizzatore di lasciare l'abitazione o di rientrare in essa senza che si abbia l'intervento dell'avvisatore acustico. Occorrerà ancora un rivelatore che permetta di stabilire il momento dell'apertura della porta ed infine un oscillatore che produca il segnale audio per il pilotaggio del cicalino.

La figura 2 mostra lo schema completo del circuito d'allarme. Premendo S2, T4 passerà in conduzione; questo, a sua volta fornirà la corrente di base a T3: il circuito si autostabilizza in "conduzione". All'inizio viene mandato a livello alto l'ingresso di N2, tramite C8. In questo modo, il circuito rimane allo stato di riposo al momento in cui viene collegata l'alimentazione: infatti non desideriamo un intervento immediato dell'allarme!

Supponiamo ora di voler scendere un mo-

mentino al bar dell'angolo per prendere un aperitivo. L'azionamento di S3 invia un impulso di trigger al multivibratore MMV1 (piedino 4), dando inizio al ciclo di ritardo. Il tempo di ritardo viene definito dal circuito R-C collegato tra i piedini 1 e 2. Con i valori dei componenti mostrati sullo schema, il ritardo totale sarà di 12 secondi. Se la porta viene aperta entro questo intervallo, il circuito resterà inattivo per un tempo indefinito, e si "armerà" soltanto quando la porta verrà nuovamente chiusa.

Una volta che il circuito è "armato", l'apertura della porta provocherà la chiusura del relé reed S15. T1 passerà in conduzione, inviando un impulso all'ingresso di clock del flip flop FF1 (piedino 11); la sua uscita Q andrà ora a livello "alto" (logico "l"): il risultato sarà che il multivibratore monostabile MMV2 partirà in conseguenza dell'impulso che arriva al piedino 12. Partirà così un nuovo intervallo di ritardo determinato dal circuito R-C collegato tra i piedini 14 e 15. Durante quest'ultimo intervallo, il proprietario legale avrà la possibilità di raggiungere la tastiera sulla quale formerà il codice atto a disattivare l'allarme. Nell'esempio illustrato sullo schema, la tastiera è cablata per rispondere al codice segreto 3058. Una volta completato il giusto codice, il gruppo di comando IC5 invia, tramite le porte logiche N2 ed N3, un impulso di reset alle diverse parti del circuito.

Supponiamo ora che, per un motivo o per l'altro, non venga formato il codice giusto oppure che la formazione avvenga dopo un periodo maggiore di quello ammesso. L'ingresso di clock di FF2 riceverà un impulso di trimmer; l'uscita Q di FF2 passerà al livello "alto"; l'oscillatore formato da N6...N8 verrà attivato e l'allarme suonerà. Nel normale corso degli eventi, è estremamente improbabile che capiti di dimentica-

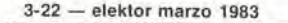

 $\overline{2}$ 

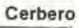

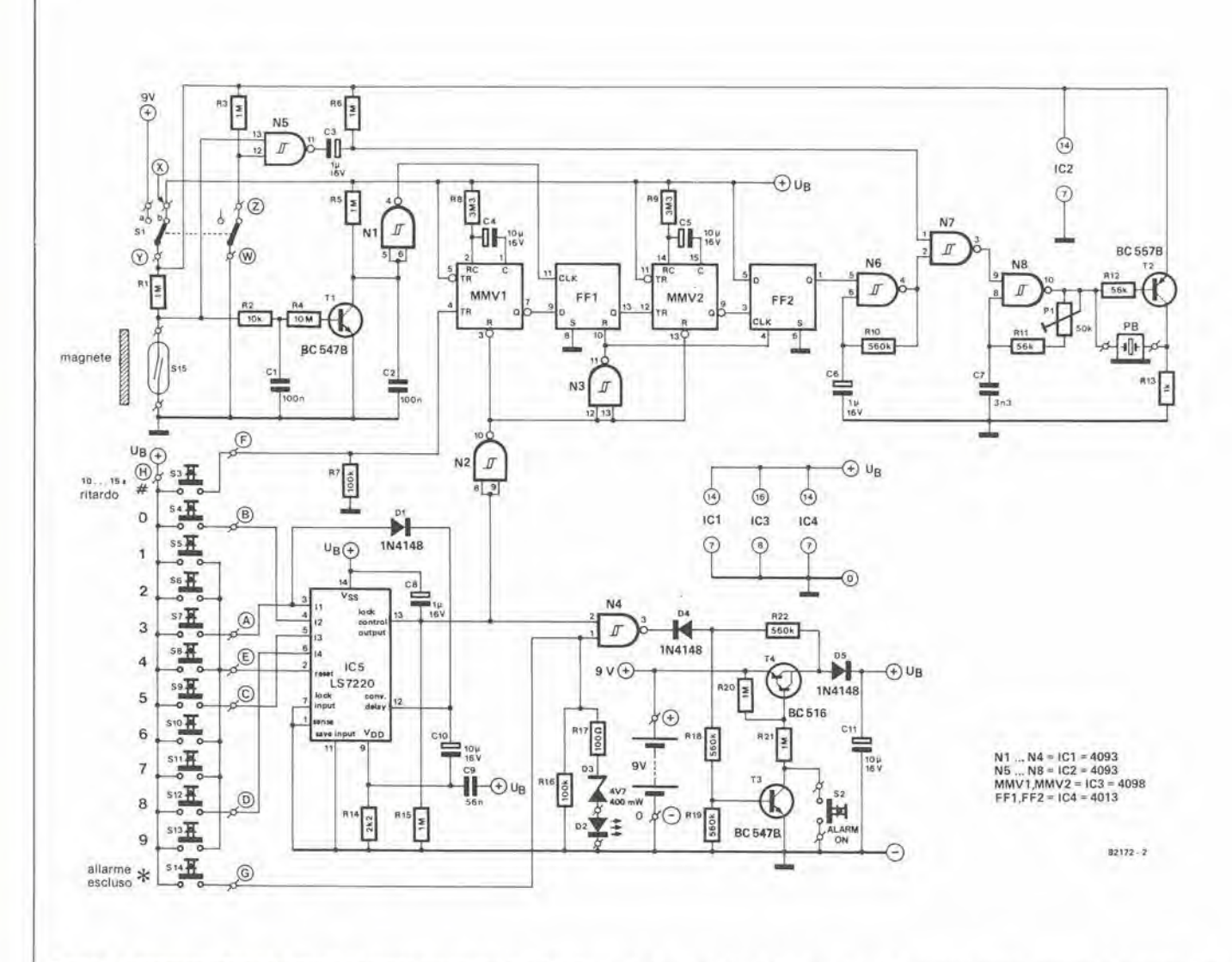

Figura 2. Schema completo del circuito. Secondo questo disegno, il codice per la disattivazione dell'allarme è 3058. Esso potrà essere cambiato in qualsiasi altro numero di quattro cifre.

re il codice. Dovrete però ricordare sempre che, dal momento della pressione del primo tasto, ci saranno ancora a disposizione 10 secondi per completare con calma il codice.

La pressione del tasto S14 disattiverà il circuito dopo l'ultimo numero del codice. In questo caso, entrambi gli ingressi della porta NAND N4 assumeranno il livello logico "1": la sua uscita assumerà il livello "0" T4 cesserà perciò di condurre. Il circuito rimarrà "latente" fino a quando non venga nuovamente premuto S2.

Finora abbiamo ritenuto che S1 fosse in posizione "b" (allarme).

- Passando il commutatore alla posizione "a", il circuito è predisposto al funzionamento da "portiere" (annuncio di persona in arrivo). Ogni volta che verrà aperta la porta, l'allarme suonerà per la durata di un secondo, sia quando è attivato che quando non lo è (S2 premuto). Con S1 in posizione "a" e l'allarme attivato, le due funzioni sono combinate: prima suonerà per un secondo il cicalino e poi, dopo 12 secondi,

verrà emesso il segnale di allarme principale.

S14 ha due scopi: Il primo, già descritto, è di disattivare il sistema (dopo aver introdotto il codice). Il secondo scopo è di controllare il sistema. Quando S14 è azionato per interrompere l'allarme, il LED D2 dovrà brevemente accendersi per indicare che la batteria è ancora carica. Se non succedesse niente, premere S2 per accertarsi che l'allarme è inserito; attendere alcuni secondi e poi riprovare a premere S14. Ancora nulla? In questo caso la batteria sarà scarica oppure il LED sarà guasto.

#### Costruzione

In figura 3 è illustrato il circuito stampato dell'allarme. Qualsiasi tipo di tastiera andrà bene, quando vi sia la possibilità di collegare un terminale dei contatti di tutti i tasti ad un conduttore comune (vedi figura 2). Per questo motivo, non sarà adatta una tastiera cosiddetta "a matrice". Il codice predisposto mediante i collegamenti mostrati in figura 2 costituisce semplicemente un esempio. Qualsiasi codice di 4 cifre potrà essere programmato collegando i giusti tasti agli ingressi I1...I4 di IC5. Ricordarsi di collegare tutti gli altri tasti al piedino di reset  $(E)$ .

Il potenziometro P1 è usato per predisporre la frequenza della nota del cicalino, in modo da ottenere la massima intensità sonora.

Qualora desideraste aumentare il tempo a disposizione per battere il codice e per premere S14 (per disattivare l'allarme), potrete facilmente raggiungere lo scopo aumentando il valore di C10. I tempi di ritardo di MMV1 e di MMV2 dipendono dai valori dei condensatori C4 e C5.

#### Installazione

Il circuito completo, comprese le batterie, può essere disposto in un piccolo mobiletto  $(12 \times 6 \times 4 \text{ cm})$ . Le sue dimensioni permetteranno di installarlo praticamente ovunque. E' importante dissimulare con

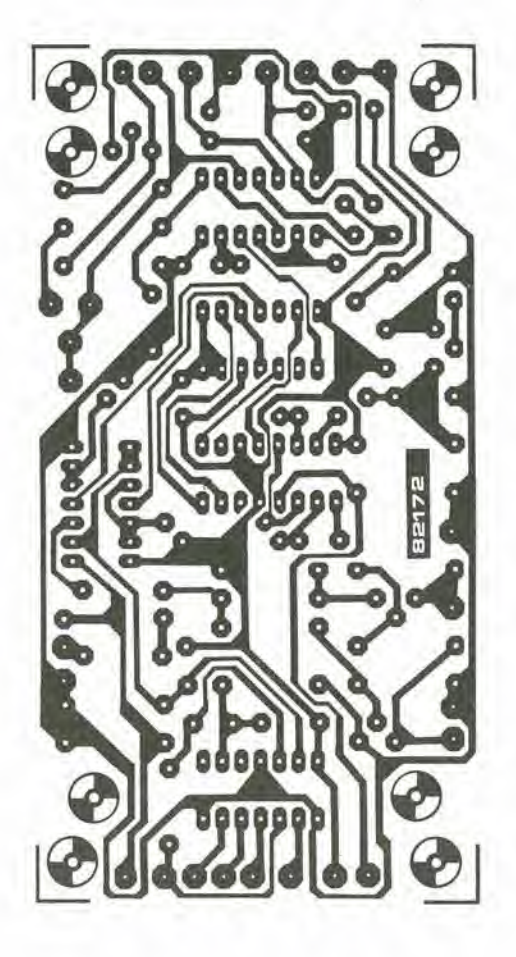

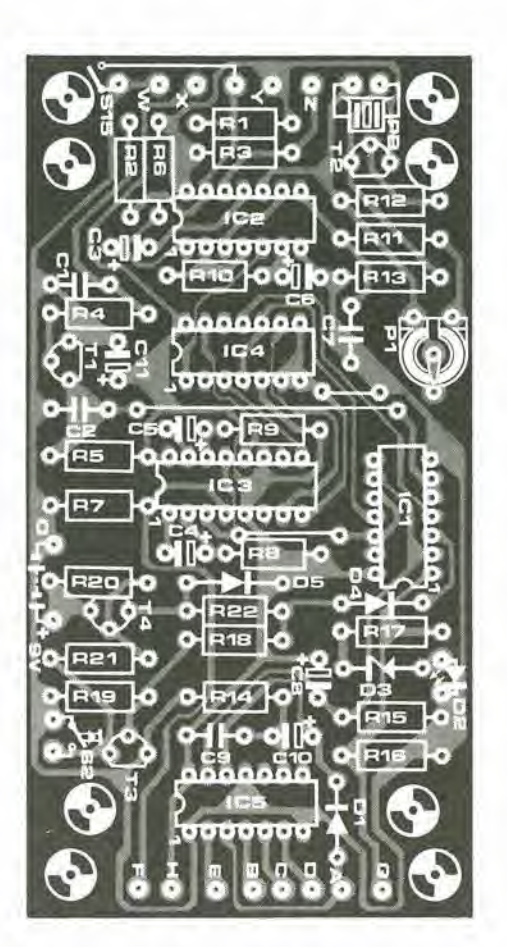

Figura 3. II circullo stampalo di "Cerbero". II gruppo complelo dovrebbe essere montato In una poslzlone non vislblle, ma che possa essere ragglunta In meno dl 10 secondi. Tutti i cablaggi verso e dall'apparecchio devono essere dissimulati nel modo più accurato possibile.

cura il centralino, senza tuttavia renderlo inaccessibile, perchè sarete voi a doverlo raggiungere entro <sup>i</sup> fatidici died secondi. La migliore posizione per l'interruttore reed (S15) è lo stipite della porta ma, dovunque esso sia montato, non bisognerà dimenticare di nascondere i fili di collegamento per impedirne 1'individuazione.

La distanza tra I'interruttore reed ed il magnete dovrebbe essere di circa 6 mm, con un massimo di 8 mm.

La corrente assorbita dal circuito nella posizione di "attesa" è di alcuni nA. Quando I'allarme sara attivato, I'assorbimento aumenterà a circa 50  $\mu$ A, oppure a 10  $\mu$ A nel funzionamento come "portiere". Per migliorare l'affidabilità, suggeriamo di usare batterie di tipo alcalino.

Cerbero: Cane mitologico dalle molte teste che stava a guardia dell'ingresso degli Inferi

#### Elenco del componenll

Resislenze:  $R1, R3, R5, R6, R15, R20, R21 = 1 M\Omega$  $R2 = 10k$  $R4 = 10M\Omega$  $R7, R16 = 100 k$ R8,R9 = 3M3 R10,R18,R19 = 560 k R11,R12 = 56 k  $R13 = 1 k$  $R17 = 100 \Omega$ PI = 50 k trimmer

#### Condensatori:

 $C1, C2 = 100 n$  $C3, C6, C8 = 1\mu$ F/16V  $C4.C5.C10.C11 = 10\mu F/16V$  $C7 = 3n3$  $C9 = 56 n$ 

#### Semiconduttori: Dl,D4,D5 = 1N4148  $D2 = LED$ D3 = zener4V7/400mW T1,T3 = BC 547B T2 = BC 557B  $T4 = BC516$  $IC1, IC2, = 4093$  $IC3 = 4098$

 $IC4 = 4013$ ICS = LS7220

#### Varie:

 $$1$  = Interruttore bipolare a due posizioni  $S2 = Pulsante$ S3...S14 = Tastiera a 12 tasti con un conduttore comune. (per esempio: tipo TKC modello BLE 2) S15 = Interruttore "reed" PB = Cicallno piezoelettrico (PB 2711)

# timer da cucina

### Temporizzazioni precise fino a 15 minuti

La maggior parte dei moderni fornelli da cucina è equipaggiata da un temporizzatore di cottura, che però è quasi sempre afflitto da certe limitazioni, quando sia necessario predisporre con una certa precisione intervalli piuttosto brevi. II circuito che ora descriveremo, ha una risoluzione eccellente per tempi fino a 15 minuti ed è facilissimo da programmare. La fine del periodo di tempo predisposto è annunciata da un gong elettronico invece che dal solito cicalino. Il temporizzatore è completamente autonomo ed è ideale per brevi periodi di cottura che richiedono però molta precisione.

I due parametri più critici in cucina sono I'esperienza e la giusta scelta dei tempi. Dobbiamo per prima cosa amrnettere che, per ciò che riguarda il primo requisito, la nostra esperienza polrebbe essere scritla tutta sul dorse di un circuito integrate. <sup>11</sup> secondo requisito è però un altro paio di maniche. Anche se l'elettronica è in grado di risolvere quasi tutti i problemi, uno dei suoi punti forti è proprio la determinazione degli intervalli di tempo. II circuito di questo articolo permelte di scegliere quattro intervalli programmabili indipendenlemente e selezionabili a seconda della necessità. Un altro vantaggio del circuito è I'assenza di qualsiasi tipo di indicazione visuale che richieda di essere tenula d'occhio. La fine dei periodo di tempo predisposto è manifestata dal suono ben udibile di una specie di "gong".

Lo schema elettrico illustrato in figura I può essere suddiviso in quattro parti principali: il contatore (IC1), un comparatore (IC2), un circuito di memoria (IC3) ed il generatore audio (IC4). La preselezione dei periodi di tempo si ottiene mediante i sedici commutatori visibili a destra in basso sullo schema. La cosa migliore sarebbe di impiegare allo scopo gruppi di interruttori DIL quadrupli.

Il funzionamento del circuito è piuttosto

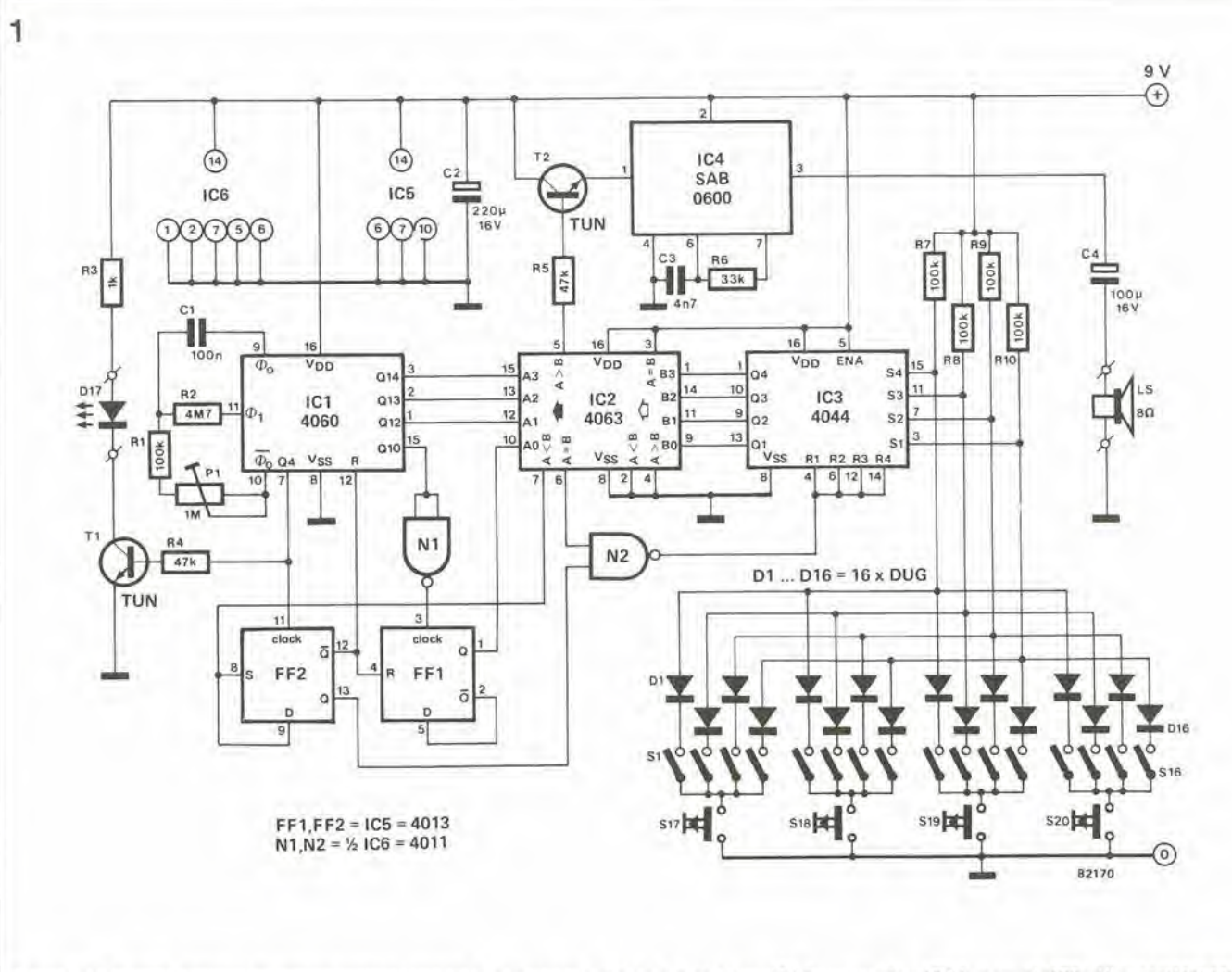

#### M. R. Brett

Figura 1. Lo schema elettrico del temporizzatore consiste di quattro parti principali: il contatore IC1, il comparatore IC2, la memoria IC3 ed il generatore acustico IC4.

semplice. Nello stato di quiete, l'uscita Q2 di FF2 si troverà al livello logico "1" e perciò il contatore IC1 sarà bloccato tramite l'ingresso di reset. La sua uscita verrà mantenuta a livello basso. L' uscita <sup>A</sup> = <sup>B</sup> del comparatore (IC2) sarà anch'essa bassa e la memoria (IC3) riceverà un impulso di reset tramite la porta logica N2. Il comparatore è ora pronto ad accettare i dati relativi al periodo di tempo che si desidera predisporre. Questa predisposizione viene effettuata mediante un numero binario (da 0 a 15) impostatosu ognuno dei gruppi di 4 interruttori SI...516. II codice del tempo, una volta predisposto, verrà "scritto" nella memoria premendo il giusto pulsante tra quelli marcati S17...S20.

Ora la memoria conterra dati e questi saranno presentati al comparatore e causeranno la commutazione al livello logico "1" dell'uscita <sup>A</sup> < B. II flip flop FF2 cambierà stato e ciò permetterà al contatore diiniziare la sua attivita. Questo circuito integrato è veramente ben concepito, in quanto comprende anche un oscillatore destinato a generare la frequenza di clock per il temporizzatore. La frequenza è determinata dal circuito R-C formato da Cl, Rl. R2 e dal potenziometro semifisso PL Quest'ultimo servirà alla regolazione precisa della frequenza dell'oscillatore a seconda delle necessità.

Quando viene tolto dal piedino 12 di IC1 il livello logico di reset, viene dato il consenso al contatore ed alia sua uscita appariranno i risultati del conteggio che saranno incrementati, a partire da zero, in sincronismo con la frequenza di clock. L'uscita Q4 del contatore è impiegata per accendere il LED, tramite il transistor Tl, e serve ad evidenziare il fatto che il temporizzatore è in funzione.

Il contatore continuerà a funzionare finchè l'uscita  $A = B$  di IC2 andrà a livello alto, e ciò avverrà quando l'uscita del contatore sarà uguale al contenuto della memoria. Da questo momento in poi si veriftcheranno una serie di eventi. Un impulso di reset a livello logico "0" raggiungera IC3 (tramite N2) e la memoria sarà cancellata. L'uscita della memoria, e perciò gli ingressi B del comparatore, saranno tutti a livello logico "0" e, poiche il conteggio sta ancora proseguendo agli ingressi A del comparatore, l'uscita  $A > B$ commuterà al livello logico "1". Un impulso verra cosi inviato, tramite T2, al generatore acustico (IC4) ed il gong suonerà per segnalare la fine del periodo di tempo predisposto.

<sup>A</sup> questo punto, I'uscita <sup>A</sup> < <sup>B</sup> di IC3, naturalmente sara gia tornata a zero (il numero presente agli ingressi A del comparatore non sarà più inferiore a quello degli ingressi B), permettendo ad FF2 di

cambiare stato all'arrivo del successive impulso di clock dal contatore. Quando arriva questo impulso, il contatore verra azzerato ( $\overline{Q}$  passerà al livello logico 1) e tutto ritornera com'era al momento dell'avviamento, attendendo la programmazione del successivo periodo di tempo, che awerra mediante uno degli interruttori S17...S20.

Per quanto questo circuito sia alquanto piu complesso dei normali temporizzatori basati sul circuito integrate 555, ha tuttavia I'utile possibilita di programmare un certo numero di intervalli di tempo predisposti. Lo schema eleltrico di figura <sup>I</sup> vale per quattro di tali intervalli ma, in caso di necessità, se ne potrà prevedere un numero maggiore. Sarà sufficiente l'aggiunta di un altro interruttore (per esempio S21) e di quattro altri diodi.

La corrente assorbita dal circuito non è elevata (circa 3 mA) e la batteria da 9 V basterà a cuocere un buon numero di uova.

E' evidente che le applicazioni di questo particolare temporizzatore non dovranno necessariamente limitarsi all'uso culinario. L'apparecchio è sufficientemente versatile da trovare un buon numero di altri impieghi dove sia necessaria una temporizzazione molto precisa.

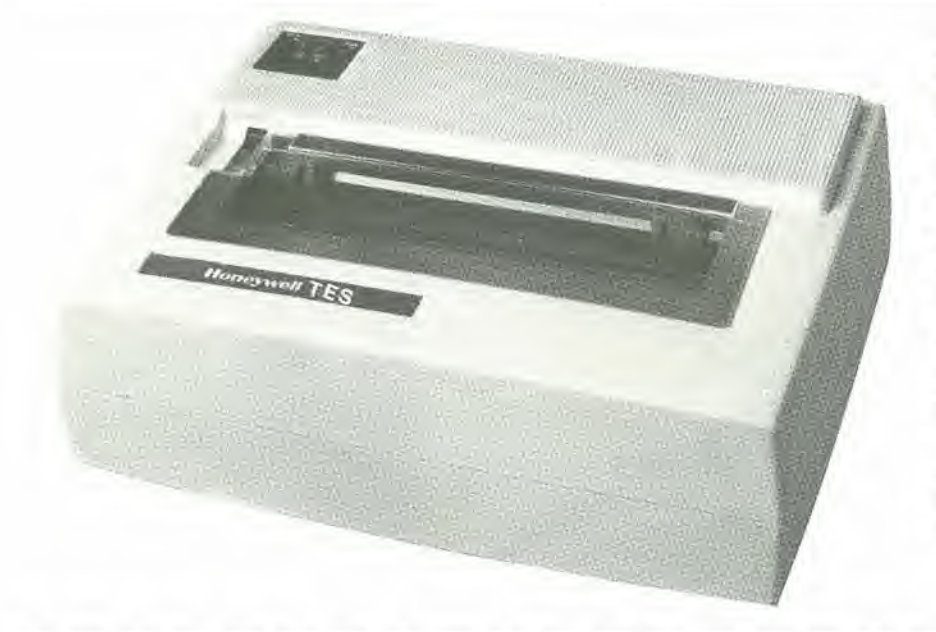

#### OFFERTA SPECIALE A.P.L.

• Stampante ad aghi seriale RS232C oppure parallela Centronic compatibile • <sup>80</sup> caratteri/secondo ottimizzata · Set di caratteri: 96 ASCII con selezione di 7 caratteri nazionali da microswitch oppure via software (optional) · Grafica · Stampa: 1 originale, 2 copie.

PREZZO IVATO: L. 779.000— Offerta limitata. Garanzia diretta 6 mesi.

Per riceverla scrivere a: A.P.L, srl - Via Tombetta. 95/A 37135 VERONA

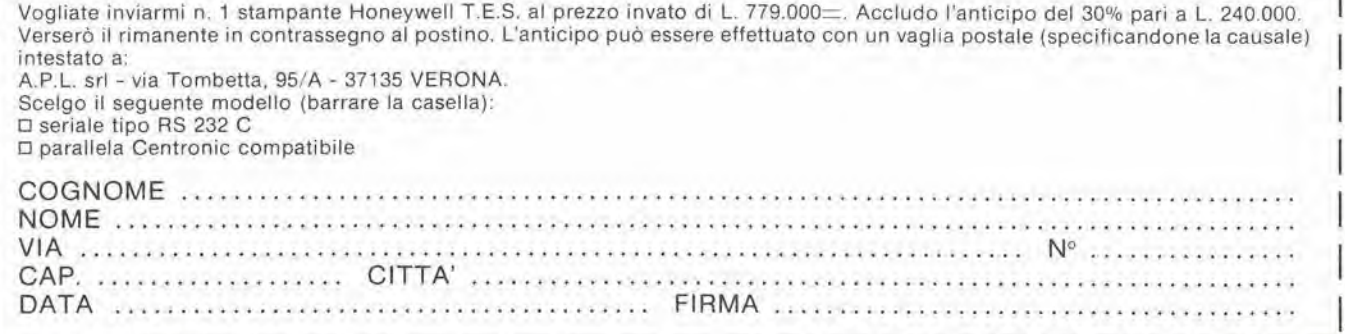

# iUuminazione per modellini ferroviari

"Assassinio sull'Orient Express!" II treno entra in una galleria, le luci si spengono, si ode un urlo agghiacciante ed il famoso detective Hercule Poirol ha un altro caso da risolvere. Tra gli appassionati di trenini elettrici, le cose non assumono però di solito un aspetto tanto drammatico, anzi di solito tutto quello che succede aH'interno di una galleria del plastico ferroviario resta per tutti un vero mistero. Quando però il treno si ferma in una stazione e le luci interne si spengono, I'effelto sard tutt'altro che realistico. Abbiamo quindi bisogno di un circuito che mantenga accese le luci anche quando il treno si ferma.

Cosa dovremo fare in pratica per ottenere lo scopo? L'illuminazione interna del treno potra essere fornita, molto semplicemente, da un "trasformatore di illuminazione". Le stazioni, le case ed i segnali diverranno perciò, insieme ai vagoni, parte integrante di un ambientazione molto realistica del plastico ferroviario. Le lampade contenute nei vagoni sono però alimentate dal "trasformatore del trenino", tramite <sup>i</sup> binari: finchè il treno si muove non ci sarà

ra di propinsi della propia della di alta di alta di alta di alta di alta di alta di alta di alta di alta di a<br>Casa di alta di alta di alta di alta di alta di alta di alta di alta di alta di alta di alta di alta di alta d<br>

6:

percid alcun problema di illuminazione; ma quando il treno si arresta, le luci si spengono perchè manca la corrente al circuito di binario. Se la tensione di alimentazione della locomotiva non è costante, anche le lampadine daranno una luce non costante. Ciò di cui abbiamo bisogno è un metodo per azionare l'illuminazione del treno indipendentemente dalla tensione di alimentazione dei motori della locomotiva.

generatore di potenza ad onda sinusoidale per l'illuminazione "hi-fi" dei trenini elettrici.

 $\mathcal{Z}_{\mathcal{G}}$ 

**Change Contract Contract** 

#### Uno sguardo alle varie soluzioni

Sarebbe possibile, per esempio, costruire un circuito multiple di binario che sia in grado di trasportare sia la tensione di alimentazione della locomotiva che quella per l'illuminazione, ma questo sistema sarebbe certamente troppo costoso. Potrebbe essere usata per l'illuminazione anche la linea aerea, insieme ad uno dei binari. Questo metodo è meno complicato, ma di solito la linea aerea è già utilizzata allo scopo di permettere il funzionamento indipendente e contemporaneo di due Ireni sullo stesso binario. Lo stesso vale anche per qualsiasi sistema che impieghi la terza rotaia nel circuito di binario, E' anche possibile usare pile a secco montate entro i vagoni, ma il sistema si rivelera certamente troppo costoso e percio da scartare. Le batterie ricaricabili al nichel-cadmio non possono essere impiegate a causa del prezzo, delle dimensioni e del peso: inoltre questo metodo richiederebbe I'adozione di un raddrizzatore a ponte per la carica della batteria.

Vale la pena di prendere in considerazione il funzionamento a semionde separate. Un'onda sinusoidale puo essere divisa in due semionde. Il motore è azionato per la durata di una delle due semionde e l'illuminazione per la durata dell'altra semionda. Questo metodo potrà essere applicato impiegando diodi opportunamente collegati. Si tratta di una soluzione puramente elettrica, che non richiede modifiche di carattere meccanico. Lo svantaggio è che il funzionamento a semionda richiede una potenza di uscita quadrupla rispetto ai sistemi normali. Inoltre questo metodo funziona soltanto per una delle direzioni di marcia, per quanto sia possibile azionare indipendentemente due treni in questa direzione.

#### La nostra soluzione

Proponiamo I'impiego di un generatore (oscillatore) di potenza ad onda sinusoidale. Ammettiamo che il metodo non è nuovo, ma presenta il vantaggio di non richiedere modifiche al trenino ed il circuito potrà essere costruito con semplici componenti elettronici. Questi sono vantaggi particolarmente apprezzati dai modellisti che non dispongano di una profonda esperienza elettronica.

Prendiamo in esame la situazione, basandoci sullo schema a blocchi di figura I. II primo modulo che possiamo osservare è il cosiddetto "trasformatore del trenino". Abbiamo usato le virgolette perche ' questo trasformatore è munito anche di un raddrizzatore. Questo blocco è destinato all'alimentazione del motore. La bobinadi

reattanza rappresenta una resistenza trascurabile per la corrente continua. Le lampadine sono isolate dall'alimentazione in continua mediante <sup>i</sup> condensalori C2e C3, II generatore sinusoidale fornisce invece la tensione di alimentazione per le lampadine. La tensione c.a. è applicata ai binari tramite il condensatore di blocco Cl ed arriva dai binari alle lampadine tramite <sup>i</sup> condensatori C2 e C3.

Ma qual'e lo scopo della bobina di reattanza e dei condensalori ? La bobina di reattanza presenla un'impedenza molto elevata alia corrente alternata, per cui la polenza sinusoidale non va perduta dissipandosi sull'avvolgimento secondario a bassa impedenza del trasformatore del trenino. II condensatore di blocco Cl isola la tensione continua di alimentazione dei motori del trenino dal generatore di potenza. Solo in questo modo sara possibilesovrapporre la tensione alternata alia tensione continua, in modo da essere in grado di raggiungere il nostro scopo finale. C'è però uno svantaggio da mettere in evidenza: per quanto il motore rappresenti un carico per la tensione c.a., esso è talmente ridotto da poter essere trascurato. Due domande potrebbero essere formulate nei riguardi del generatore di potenza: perchè adottare un'onda sinusoidale e perchè adottare la frequenza di 20 kHz? Non sarebbe molto più efficace un generatore ad onda quadra? La risposta è "si", ma le armoniche causerebbero gravi interferenze con le altre apparecchiature! Abbiamo scelto la frequenza di 20 kHz perche il circuito e le locomotive tenderebbero a ronzare se la frequenza fosse più bassa e parchè questa frequenza ci permette di adottare valori inferiori per la reattanza ed i condensatori; ma di questo parleremo più tardi con maggiori particolari.

#### Generatore di potenza

Prima di essere in grado di ampliare il sistema, come mostrato in figura I, dobbiamo costruire il generatore di potenza ed assicurarci che esso funzioni in modo corretto. Per prima cosa dovremo dareun'occhiata alio schema elettrico.

La figura 2 mostra i due blocchifunzionali principali; il generatore di ondesinusoidali (oscillatore), che impicga IC1, e lo stadio d' uscita formate da TL..T10. E" anche possibile osservare la reattanza LI, insieme al gruppo di alimentazione per il generatore di potenza, con il trasformatore, il raddrizzatore B1 ed il condensatore di livellamento C14. Una tensione c.c. a vuoto di 42...51 V è presente ai capi di C14, ed il suo valore dipende dal trasformatore impiegato.

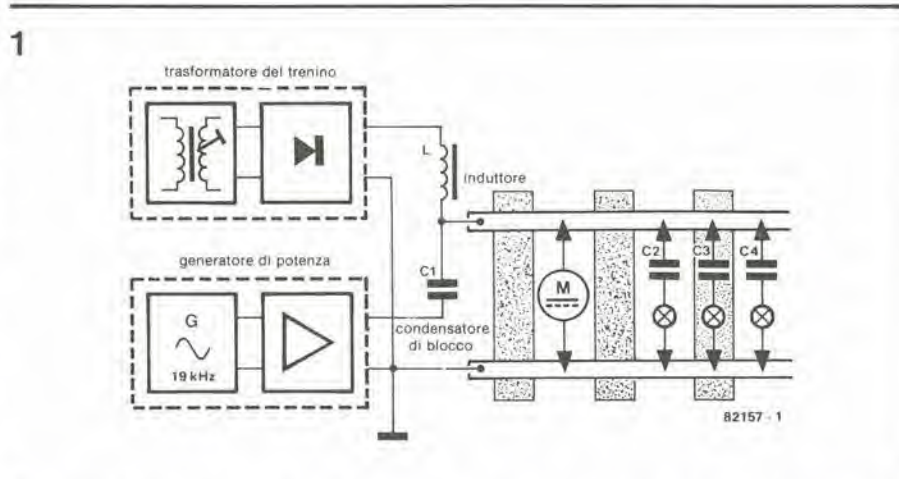

Figura 1, La tensione alternata di uscita del generatore di potenza viene applicata al binari, sovrapposta alia tensione c.c. fornlla dal trasformatore dl alimentazione del trenino. La bobina dl reattanza Isola II trasformatore del trenino dalla tensione alternata ed il condensatore C1 isola il generatore c.a. di potenza dalla tensione continua. <sup>I</sup> condensalori C2, C3, eccelera, Impedlscono alia corrente continue dl percorrere II circuito delle lampade. Tranne II montagglo delle lampadine e del condensalori nei vagonl, non occorreranno modlflche tecnlche al complesso del trenino.

L'oscillatore ad onda sinusoidale è configurato secondo lo schema a "ponte di Wien", con IC1, D1, D2, C1, C2, che formano un alimentatore simmetrico per I'amplificatore operazionale, derivando la tensione dall'alimentazione "asimmelrica" di tutto il circuito. Questo metodo garantisce anche il disaccoppiamento del-<sup>10</sup> stadio di uscita dalla tensione di alimentazione. R2. C3, C4 ed R5 sono i componenti del generatore che determinano la frequenza. La frequenza dell'oscillatore, ricavata dai calcoli, è pari a 19 kHz. I due diodi al germanio servono ad effettuare una stabilizzazione grossolana della tensione di uscita. <sup>11</sup> guadagno (all'inizio del-I'oscillazione) viene regolato mediante PI, mentre P2 è impiegato per attenuare l'ampiezza dell'onda erogata dal generatore (luminosità delle lampadine). Il fattore di distorsione dell'oscillatore sinusoidale è soltanto dello 0,05 %: esso non emette pralicamente armoniche le quali possano causare distorsione nei generatore di potenza. Il circuito successivo è una vecchia conoscenza (naturalmente per i lettori di Elektor); I'amplificatore di uscita EDWIN.

Questo amplificatore è apparso molto tempo fa sulla nostra rivista, quando l'edizione italiana era ancora di la da venire. Nel tempo da allora trascorso, questo amplificatore è divenuto il modulo probabilente più costruito ed apprezzato nel laboratorio di Elektor: esso è caratterizzato da una buona riproducibilità costruttiva, non richiede operazioni di messa a punto ed <sup>i</sup> transistori di uscita possono adesso essere

acquistazi ad un prezzo molto basso presso la maggior parte dei rivenditori di componenti elettronici. I valori di aicuni condensalori sono stati ridotti rispetto a quelli del circuito originale, perche I'amplificatore deve avere un massimo del guadagno alia frequenza fissa di 19 kHz. II condensatore di uscita deve essere del tipo bipolare. Due condensalori elettrolitici polarizzati, collegati in serie a polarità invertita, saranno perfettamente adatti allo scopo. Lo stadio d'uscita è a prova di cortocircuito ma il cortocircuito non dovrà essere permanente! Peusiamo anche che sarebbe opportuno impiegare nel circuito dissipatori termici del tipo a "dita", in quanto sono molto pratici da montare e sono piu che sufficienti per l'applicazione in oggetto. Parleremo più tardi, con maggiori particolari, del montaggio.

#### Scelta dei component!

Prima di correre ad afferrare il vostro saldatore, è necessario fare alcuni commenti molto utili nei riguardi dei componenti. La reattanza LI: essa deve lasciar passare la corrente, di circa 2 A, necessaria alle lampadine. Con una potenza di illuminazione installata pari a 25 W massimi a 12 V, la corrente di carico è appunto di 2 A. La bobina (del tipo impiegato come antidisturbo di rete) dovrebbe avere un'indultanza di 10...20 mH. La resistenza c.a. (reattanza induttiva), alia frequenza di 19 kHz, è di 1k2...2k4. Per le tensioni a frequenza di rete, il reattore (con la sua reattanza di 3...6  $\Omega$ ) costituisce praticamente n cortocircuito. Un'impedenza di rete,

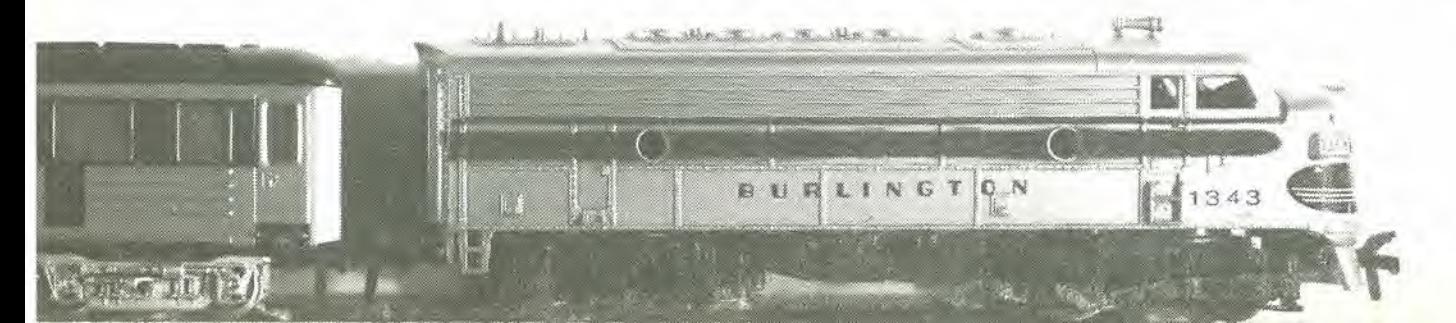

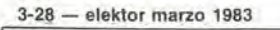

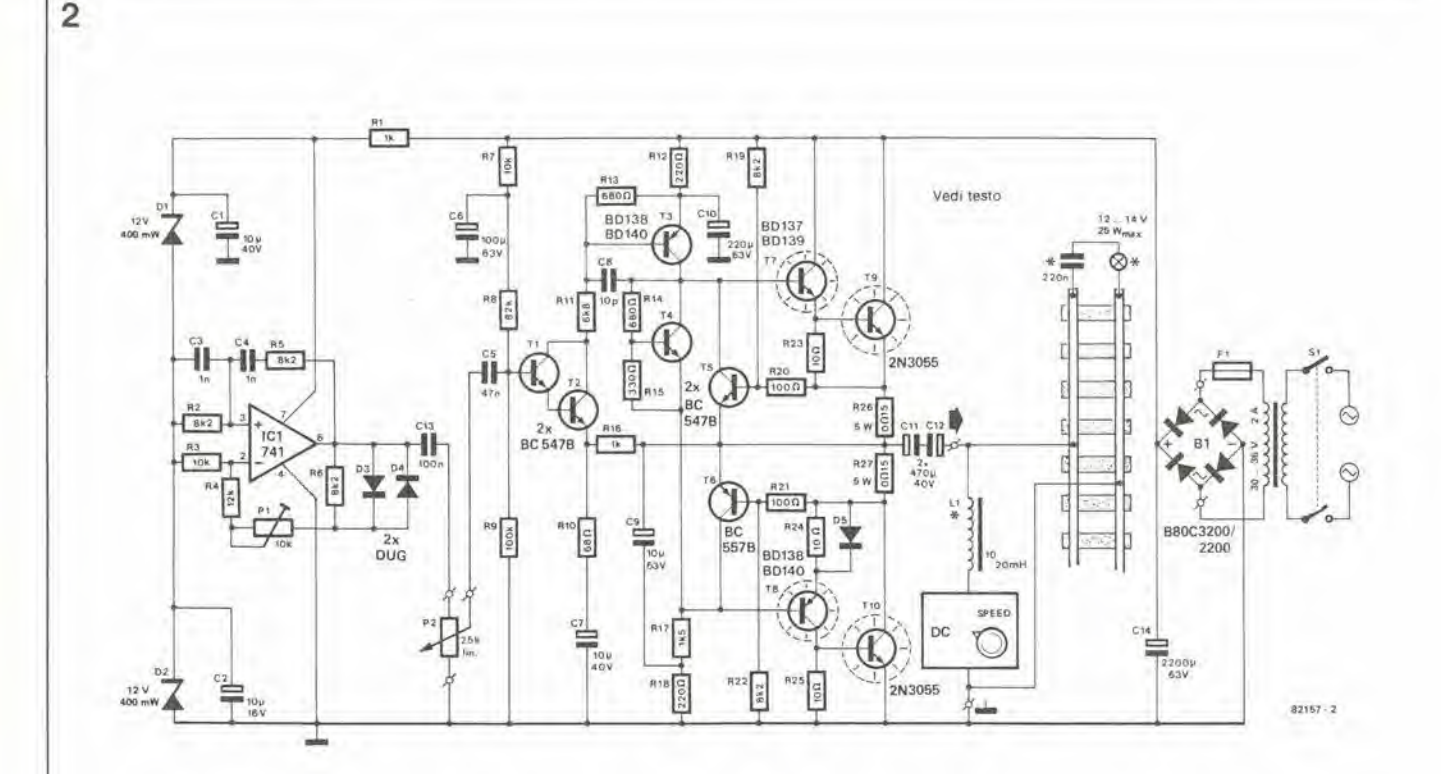

Figura 2. Lo schema del generatore di potenza ad onda sinusoidale consiste in un osciliatore a ponte di Wien basato su iC1. La brillantezza dell'illuminazione<br>dell'Interno del vagoni sarà variabile con continuità mediante

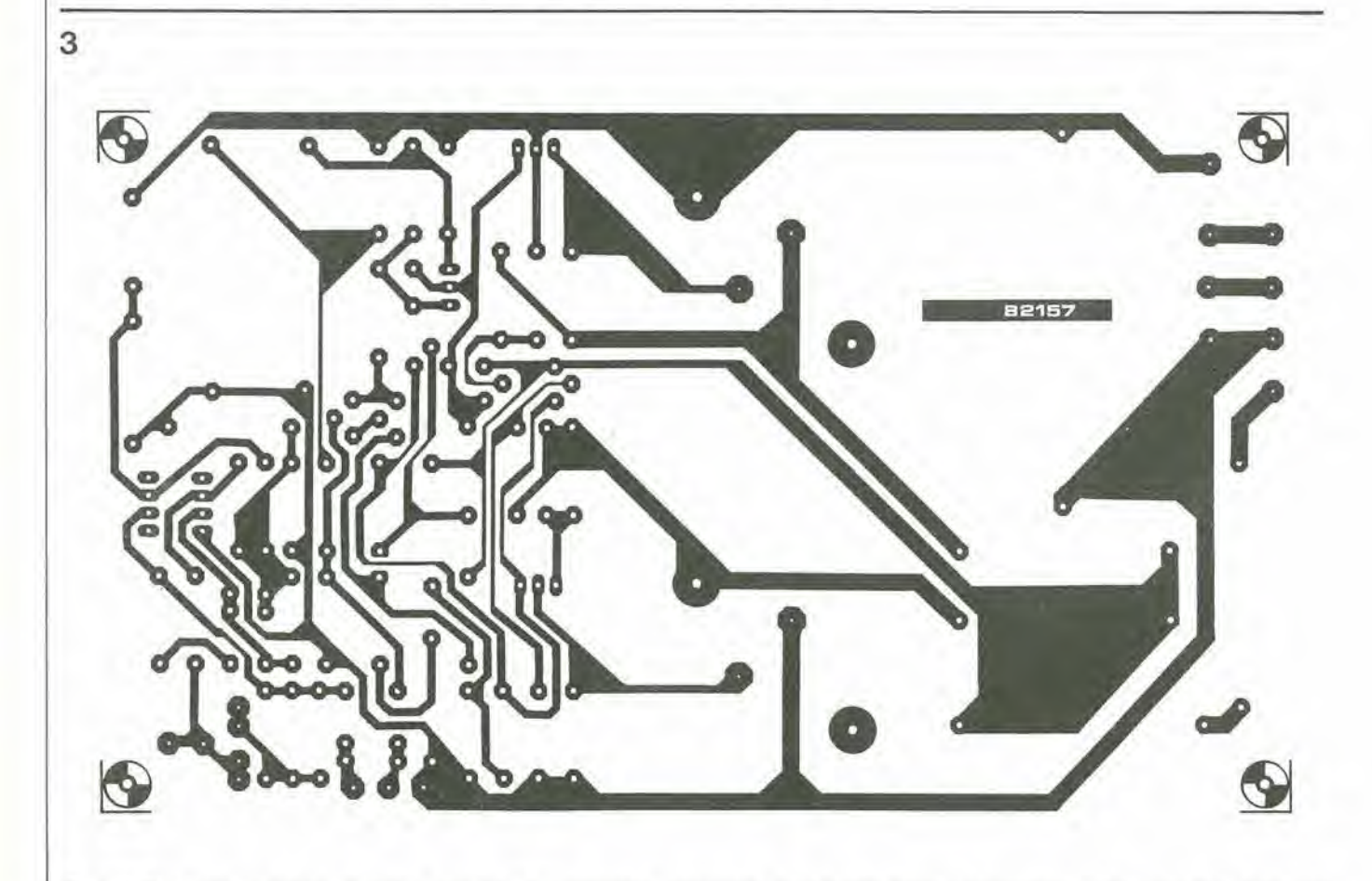

Figura 3. Circuito stampato del generatore di potenza. Tutti i componenti sono montati sulla basetta, tranne il trasformatore di rete, il fusibile e l'interruttore generale. Dato che i transistori di uscita sono montati sul circuito stampato e sono provvisti di dissipatori termici (vedi testo), il coperchio del mobiletto dovrà<br>Permettere un'adeguata ventilazione.

#### illuminazione per modellini lerroviari elektor marzo 1983 — 3-29

ricavata da un vecchio televisore. polra benissimo sostituire un componente di questo tipo acquistato nuovo in negozio. Le bobine provenienti dai filtri "crossover" per casse acusiiche possono essere anch'esse usate, se soddisfano ai requisiti prima elencati.

Trasformatore di rete: usando un trasformatore con una tensione secondaria di 33 V, lo stadio d'uscita fornira circa 25 W (con  $V$ eff = 12 V). Ecco da cosa deriva la definizione "hi-fi" data a questo schema. Hi-fi significa "alia fedelta" e la definizione vale perche Pilluminazione del trenino avra un aspetto oltremodo realistico. La tensione di illuminazione è regolata in modo che le lampadine siano alimentate ad un livello inferiore rispetto a quello nominale. In questo modo otterremo due risullaii: le lampadine non saranno eccessivamente brillanti (per soddisfare ancora una volta alle nostre esigenze "hi-fi") ed inoltre esse avranno una durata molto maggiore di quanto si possa supporre considerando la loro vita utile nominale. Per esempio, potranno essere collegate alia tensione di uscita di 12 V efficaci lampadine da 14 V, oppure potra essere usato un trasformaiore da 30 V per oltenere una tensione di uscita di 10...11 Veff. In ogni caso, non verra mai richesta la piena potenza di 25 W dallo stadio amplificatore di uscita. Questa potenza potrà essere sufficiente ad illuminare ben 25 vagoni massima tensione di uscita sarà quindi leggermente superiore a quella indicata, tenendo conto del minore carico. Poichè le lampadine sono alimentate ad una tensione inferiore rispetto alia nominale, non viene raggiunta neanche al massimo carico la piena potenza disponibile; ciò significa che potranno essere collegate al circuito lampadine in numero tale che la somma delle singole potenze nominali sia maggiore di 25 W.

Elenco del componenli

 $C6 = 100 \mu/63$  V  $CB = 10p$ 

Resislenze;  $R1, R16 = 1 k$ R2,R5,R6,R19,R22 = 8k2  $R3, R7 = 10k$  $R4 = 12k$  $RB = 82 k$  $R9 = 100 k$  $R10 = 68 \Omega$  $R11 = 6k8$  $R12, R18 = 220 \Omega$  $R13, R14 = 680 \Omega$  $R15 = 330 \Omega$  $R17 = 1k5$  $R20, R21 = 100 \Omega$  $R23... R25 = 10 \Omega$  $R26, R27 = 0,15 \Omega/5W$ PI = 10 k trimmer P2 = 25 k potenziometro lineare Condensalori:  $C1, C7 = 10 \mu/40$  V  $C2 = 10 \mu/16$  V  $C3.C4 = 1 n$  $CS = 47n$ 

Condensatori di blocco: i condensatori in serie alle lampadine sono installati nei vagoni, insieme alle lampadine stesse. Un condensatore da 220 nF sara sufficiente per una lampadina da 12 V/50 mA. Collegando un solo condensatore in serie a parecchie di queste lampadine, la sua capacita dovra essere aumentata in proporzione. La caduta di tensione esatta ai capi di un condensatore non è particolarmente critica, perchè le lampadine sono alimentate con una tensione inferiore a quella nominale. E' però possibile realizzare un sistema di "illuminazione di emergenza", per esempio in un vagone letto, scegliendo un adatto valore del condensatore di blocco.

 $C9 = 10 \mu / 63$  V  $C10 = 220 \mu/63$  V C11, C12 = 470  $\mu$ /40 V  $C13 = 100 n$  $C14 = 2200 \frac{u}{s3} V$ Semiconduttori: 81 = 88003200/2200 D1,D2 = diodi zener 12 V/0,4 W 03,D4 = AA 119 05= 1N4001 T1,T2,T4,T5= BC547B T3,T8 = BD 138 or BD 140 T6 = BC557B T7 = BO 137 or BO 139 T9,T10 = 2N3055  $IC1 = 741$ Varle:  $L1 =$  induttore da 10...20 mH (vedi lesto)  $Tr1 = \text{trasformationedi}$  rete 30...36 V/2 A

> Gli incalliti "sperimentatori" potranno calcolare la reattanza serie richiesta mediante la seguente formula:

 $F1 =$  fusibile da 2 A, ritardato, con portatusibile

 $XC = 1/(2 \cdot \pi \cdot f \cdot C)$ 

al secondario (vedi testo)

 $S1$  = interruttore di rete bipolare

XC dovrebbe avere un valore almeno pari all'SO % in meno rispetto alia resistenza della lampadina (per esempio: 240  $\Omega$  a 12 V/50 mA).

#### Costruzione e messa a punlo

La costruzione del generatore di potenza ad onda sinusoidale non dovrebbe presentare problemi qualorasi impieghi il circuito stampato gik pronto illustrato in figura 3.

T7...T10 sono prowisti di dissipatore termico. Nel caso di T7 e di T8, i dissipatori

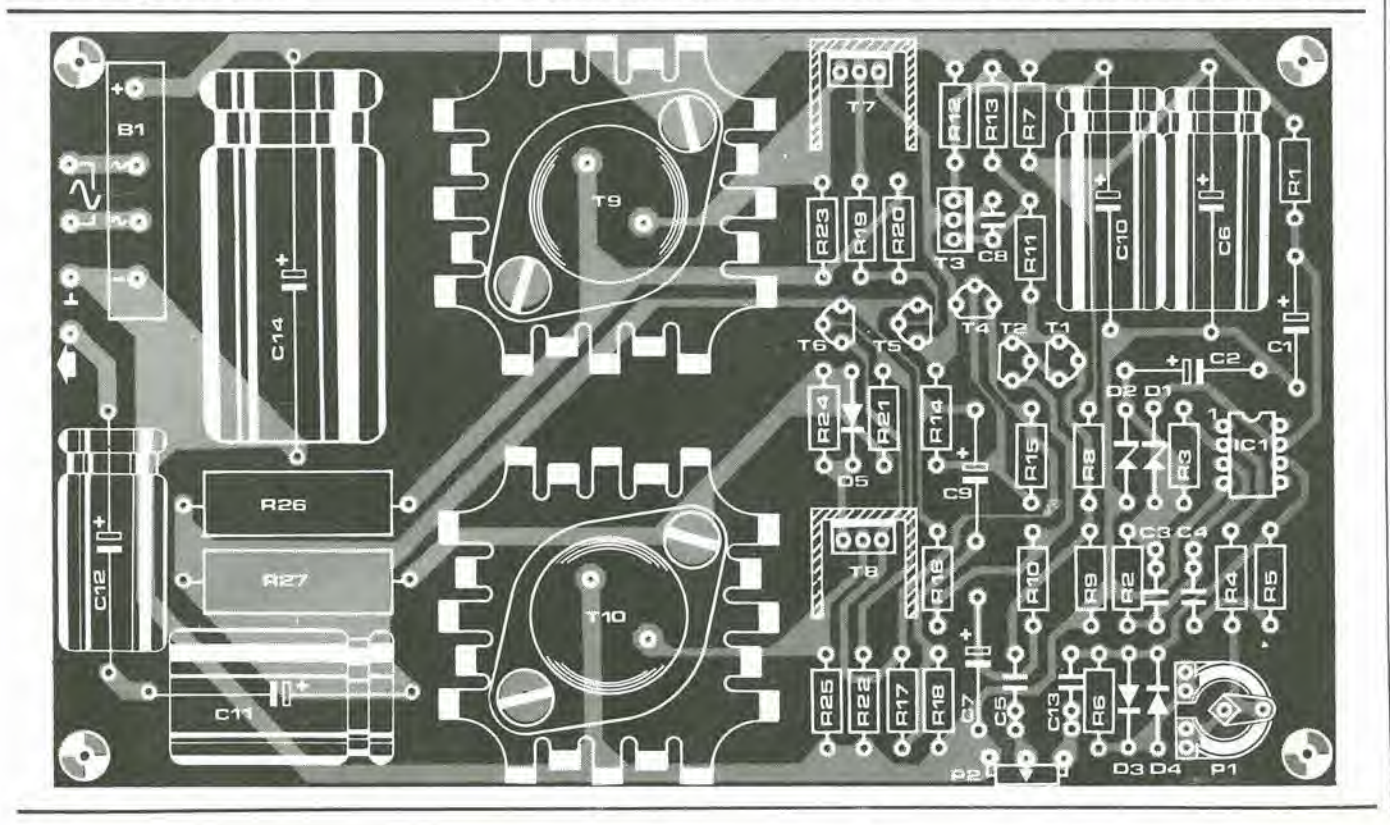

sono formati da un semplice spezzone di profilato di alluminio ad U, che dovrà essere fissato aderente alia superficie metallizzata dei transistori mediante viti M3 e dadi. Non dimenticaredi spalmare la pasta termoconduttrice al silicone sulla superficie di contatto tra <sup>i</sup> dissipalori ed il corpo dei transistori, ed accertarsi che non ci siano contatti con eventuali fili nudi che passano nelle vicinanze. T9 e T10 sono fissati sul circuito stampato insieme ailoro dissipatori termici. Sui piedini dovranno essere infilati manicotti isolanti perevitare qualsiasi contatto indesiderato. Le superfici di contatto corrispondenti ai collettori dovranno essere previamente saldate alla corrispondente pista di rame. I transistori ed i raffreddatori dovranno poi essere fissati al circuito stampato mediante viti. Usare rondelle elastiche per mantenere stabile il fissaggio. Ricordare anche in questo caso di spalmare la pasta al silicone tra il transistor ed il dissipatore termico! Pew finire, dovranno essere saldati alle relative piste di rame i terminali isolati di emetlitore e di base.

Una volta completato il montaggio di tutti <sup>i</sup> componenti sul circuito stampato, il sistema potra essere completato come mostrato in figura 1. Si prega di osservare i commenti espressi nel paragrafo intitolato "scelta dei componenti". In commercio

e<br>B

r

i.

\*

Freeholder of the Second Second It i

a

%

r 1977 - Robert Ballyson, Maria Ballyson, Maria Ballyson, Maria Ballyson, Maria Ballyson, Maria Ballyson, Maria

sono disponibili sistemi di illuminazione già pronti, ma sarà senz'altro più economico prenderc in esarae un catalogo di lampadine sub-miniatura ordinandole poi nella quantità richiesta. Le reattanze e gli altri componenti speciali sono di solito disponibili più a buon prezzo nei negozi di elettronica, piuttosto che in quelli di modellistica. Potrà anche rivelarsi necessaria la sostituzione delle ruote di plastica con altre di tipo metallico, che però siano montate isolate tra loro sul loro asse. II vostro rivenditore preferito di accessori per modellistica potrà consigliarvi per il meglio. Terminato il montaggio del circuito, secondo le figure <sup>I</sup> e 2, sara possibile azionare per la prima volta l'interruttore S1, con la speranza di non dover fiutare odore di bruciato o vedere il classico "filo di fumo"! Regolare P2 per la massima uscita e poi regolare PI in modo che la tensione d'uscita corrisponda al valore necessario a far accendere le luci. La tensione d'uscita potra essere misurata mediante un tester predisposto alia giusta portata in c.a. La tensione misurata non dovrà superare il valore di 12 V. La regolazione potrà essere anche effettuata ad occhio: ruotare PI in modo che le lampadine si accendano alia brillantezza desiderata. <sup>1</sup> modellisti che siano in possesso di un oscil-

#### 3-30 — eleklor marzo 1983 illuminazione per modellini lerrovlarl

loscopio, potranno eseguire una messa a punto di tipo "professionale": con il carico collegato, regolare PI finoal punto immediatamente precedente il fenomeno di "limitazione delle creste" dell'onda sinusoidale visualizzata (senza però raggiungere la piena escursione dell' uscita dcll'amplificatore). La brillantezza delle lampade potra ora essere regolata al valore desiderato mediante P2.

Un altro commento importante: in questa forma, il circuito sarà utilizzabile soltanto per trenini alimentati in c.c.. E' anche possibile usare il circuito in combinazionecon sistemi controllati da impulsi.

Se ora dovesse mancare la luce nel tunnel e se si dovesse udire un urlo agghiacciante, basterà chiamare Hercule Poirot...

i

: v -

\*

- '

 $\epsilon$ 

Mr.

w  $\mathbb{R}$ v -

VML 'U

 $\sim$ 

 $\sim$ 

. « 4\*

>. y

\*

# controllo automatico per tende

### "cortine" per bloccare gli spifferi.

Chiudendo le tende al calar del sole, possono essere risparmiate grandi quantità di energia: è facile però dimenticarsi di compiere questa operazione, e perciò, se possibile, è meglio che essa avvenga automaticamente.

II circuito qui descritto ottiene lo scopo con mezzi eletlronici e, nonostante un piccolo consume di energia elettrica, possiede molti vantaggi, uno dei quali è quello di ingannare i ladri mentre siete fuori casa per vacanze od altro, perche il sistema continua a funzionare in vostra assenza.

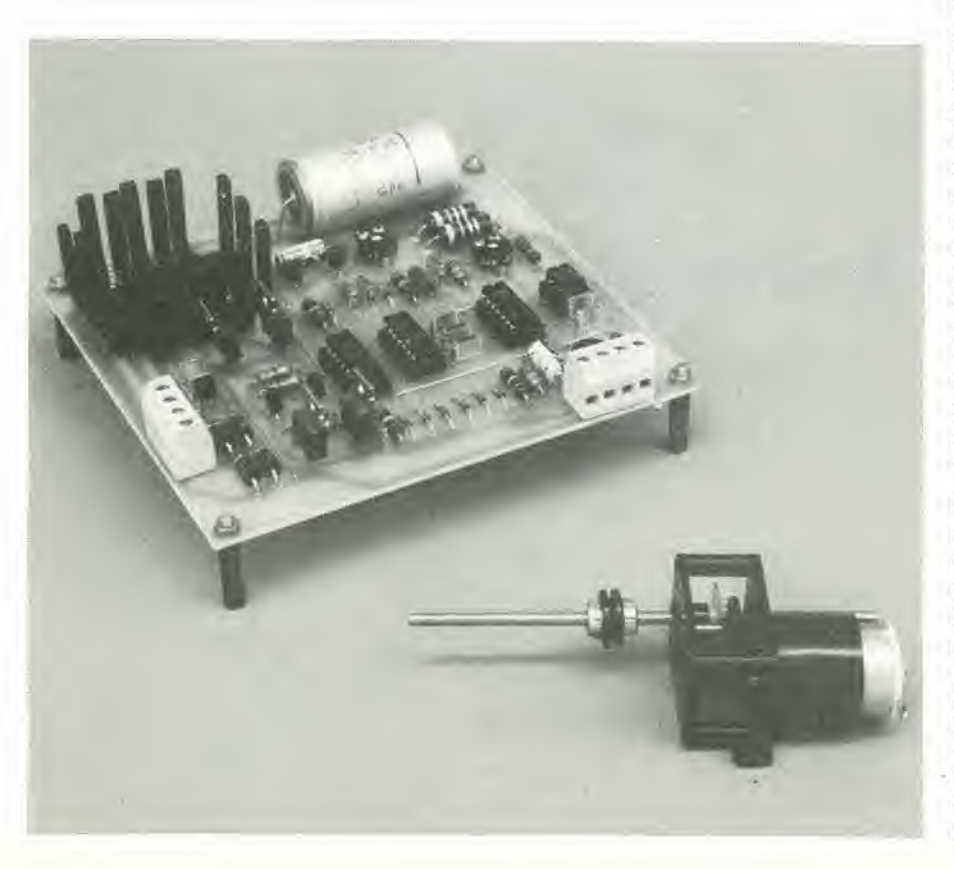

Nel mesediapriledell'anno 1980, Torganizazione olandese delle ricerchescientifiche applicate (TNO) pubblicò un rapporto sui possibili risparmi energetici dovuti ai tendaggi, con speciale riferimento al loro impiego nelle abitazioni e negli uffici. L'oggetto dello studio era di verificare quanta pane deila dispersione di caloreattraverso le pareti esterne di un edificio potesse essere influenzata dalle tende, dai davanzali, dalla posizione dei radiatori, eccetera. Le ricerche furono condotte in uno speciale locale condizionato dell'Istituto per la Sanita e I'Ambiente ed il rapporto forni un dettagliato resoconto delle (molte) misure eseguite.

Fu verificato che le tende ed i davanzali hanno una considerevole influenza sulle perdite di calore. La figura <sup>1</sup> presenta alcuni tra i risultati della ricerca. La situazione media è quella che si verifica quando un radiatore è piazzato sotto ad una finestra a vetro singolo munita di davanzale. Il consumo di energia dell'impianto di riscaldamento centrale fu predisposto su un valore fisso (0%). Togliendo il davanzale (vedi figura la), la dissipazione termica sali al 13%. Sembra che il davanzale possa deflettere l'aria calda (verso l'interno della stanza) invece di lasciarlo assorbire dal vetro freddo. Se il radiatore è montato ad una certa distanza dalla finestra, permeltendo alle tende di arrivare al pavimento, rimanendo tra la parete ed il radiatore, si e osservato che la dissipazione termica scendeva del 21%. Nella quarta situazione (figura Id), il radiatore si trova tra il pavimento ed il davanzale e le tende, di tessuto o di tulle, pendono dal soffilto al davanzale (perciò sono piuttosto corte). Di conseguenza va perduto il 25% in meno di calore.

NeH'esempio citato, il denaro risparmiato in totale durante un'intera stagione di riscaldamento, con il prezzo del gas di 250 lire al metro cubo, ammonia a circa 2350 lire al metro quadrato di parete esterna dell'abitazione. Le tende si sono perciò dimostrate un buon investimento nel corso dell'anno. Ancora maggiore potra essere il risparmio se le tende saranno chiuse al momento giusto, e percio anche I'impianto automatico di chiusura vale la spesa. In pratica, questo investimento potrebbe salvare anche più di qualche lira, perchè durante le vostre assenze, i ladri verranno ingannati e vi crederanno ancora in casa vedendo le tende aperte durante il giorno e chiuse durante la notte: probabilmente ci penseranno due volte prima di scegliere la vostra casa come possibile obiettivo.

#### Schema a blocchi

Per chiudere automaticamente le tende sara necessario un sistema meccanico ed un motore elettrico. Questo articolo descrive il circuito di comando per il motore. ma la parte meccanica sarà diversa da caso a caso e perciò il progetto viene lasciato all'iniziativa individuale. Un motore sara sufficiente a chiudere due tende della medesima larghezza, azionate simultaneamente con l'aiuto di piccole catenelle. Il momento migliore per chiudere le tende è al crepuscolo, perchè d'inverno la temperatura l  $3-32$  - elektor marzo 1983

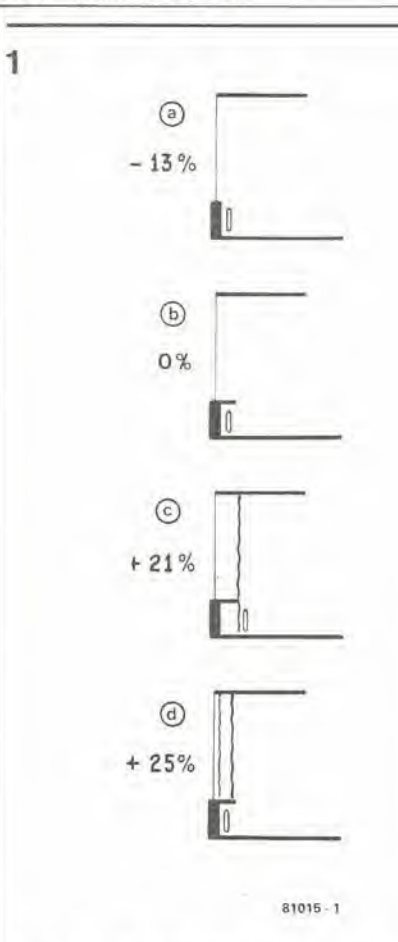

Figura 1. Come risparmiare calore usando tende e davanzali alle finestre. La figura 1b illustra la situazione normale, con la quale non si ha risparmio di calore.

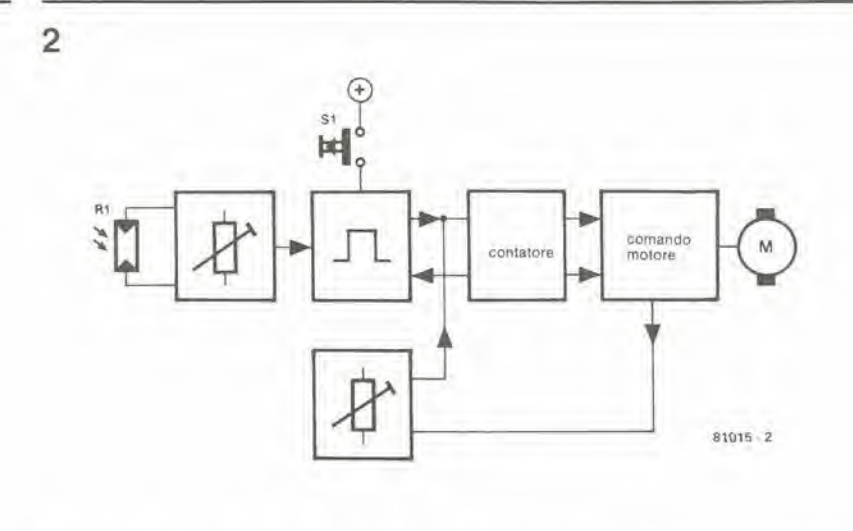

Figura 2. Schema a blocchi del comando automatico per tende.

scende non appena fa buio. In ogni caso, le luci saranno già accese, e perciò non ci sarà un maggior consumo di energia per l'illuminazione dovuta all'esclusione della poca luce esterna. Di conseguenza, un requisito essenziale sarà di avere a disposizione un interruttore sensibile alla luce. Il dispositivo potrebbe anche, naturalmente, essere azionato a mano.

La sensibilità del sistema deve poter essere regolabile ed il motore deve arrestarsi automaticamente quando le tende sono completamente aperte o chiuse. Lo scopo potrà essere ottenuto fissando due microinterruttori ai riloga delle tende, ma esiste anche un altro sistema. Quando viene raggiunto uno dei punti di finecorsa, il motore entra in sovraccarico e la corrente assorbita aumenta: l'aumento di corrente potrà essere rivelato e pilotare un idoneo meccanismo di arresto.

Lo schema a blocchi del comando automatico per tende è illustrato in figura 2. L'interruttore fotosensibile a soglia regolabile è situato nel quadratino all'estrema sinistra. Il circuito genera un impulso ogni volta che arriva il momento della commutazione. Questo impulso di uscita viene applicato ad un circuito logico che aziona un contatore. Il contatore si assume il

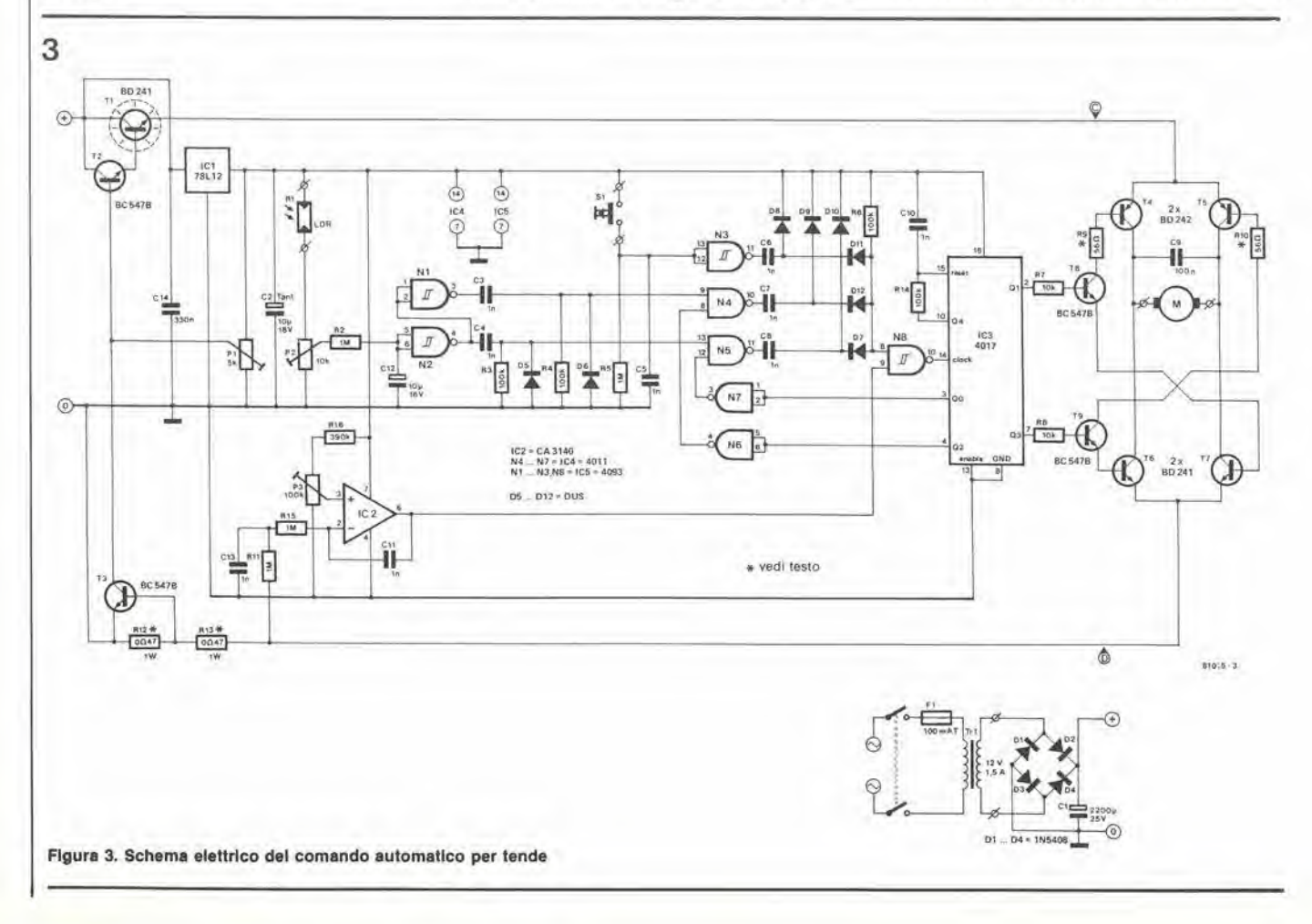

controllo automatico per tende

Y.

ť

v

elektor marzo  $1983 - 3-33$ 

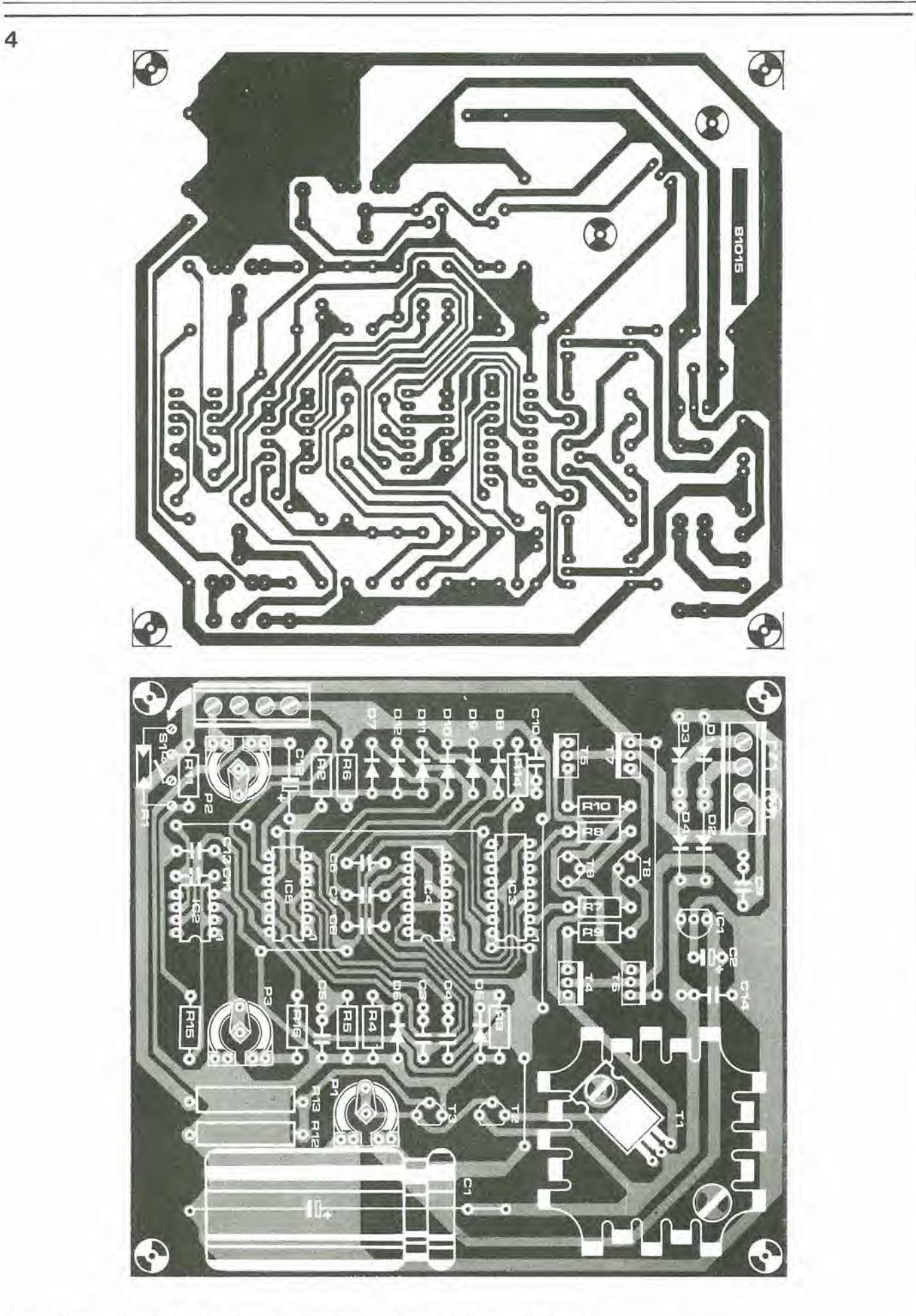

Figura 4. Il circuito stampato e la disposizione dei componenti del comando automatico per tende.

compito dell'effettivo controllo del motore ed è anche collegato ad un rivelatore. Il rivelatore rileva un'eventuale correnle eccessiva assorbita dal motore (quando le tende hanno raggiunto le posizioni estreme) e quindi trasmette un impulso al contatore. che cessa di pilotare il motore. II comatore agisce in pratica come una memoria nel circuito; esso rammenta in quale direzione girava il motore al momento dell'arresto e lo riavvia nella direzione opposta al successivo comando di awiamento.

#### Schema elettrico

La figura 3 mostra lo schema elettrico del controllo automatico per tende: esso è basato su un motore che gira a seconda della direzione della corrente che lo attraversa; si tratta, in altre parole, di un motore a corrente continua con eccitazione a magnete permanente. Parecchi tipi di motori adatti sono in normale vendita,

Il controllo del motore consiste di sei transistori in tutto, tre dei quali conducono per ogni verso di rotazione del motore. <sup>1</sup> transistori T8, T4 e T7 sono in conduzione quando il motore gira in senso antiorario (verso sinistra) e T9, T5 e T6 conducono «eila rotazione inversa. I due stadid'uscita sono controllati da IC3 (un contatore 4017). Questo contatore riceve gli impulsi di clock dal circuito del comatore oppure da un interruttore a pulsante. Prima di arrivare al contatore, gli impulsi attraversano le porte logiche N4 ed N5. che sono a loro volta controllate dallo stesso contatore, tramite N6 ed N7.

Il contatore è in grado di contare soltanto fino a quattro, perchè l'uscita Q4 è collegata all'ingresso di reset. Ogni volta che Q4 assume il livello logicoalto, il circuito integrato riceve un impulse di reset, grazie al quale Q0 va a livello alto e le altre uscite passano al livello basso.

Anche quando 1'alimentazione viene collegata per la prima volta al circuito, il reset viene attivalo automaticamente (tramite il circuito C10/R14). A causa di ciò, una degli ingressi di N5 va a livello basso tramite N7, evitando in tal modo che il primo impulse di clock possa raggiungere 1C3 tramite N5. II primo impulse di clock che potrà essere ricevuto dal contatore sarà generate dal circuito fotosensibile tramite Nl, N2, N4 ed N8 oppure, tramite il pulsante, N3 ed N8. L'impulso di clock manda a livello "0" Q0 ed a livello "1" Ql, II risultato sara che T8, T4eT7 inizieranno a condurre ed il motore inizierà a girare in verso antiorario. Le tende si chiudono fino ad essere completamente accostate. La resistenza R12 ed il transistore T3 garantiscono che la corrente non possa mai assumere valori eccessivi durante la rotazione del motore: infatti la tensione ai capi di R12 determina lo stato di conduzione di T3. Se T3 conduce, T1 e T2 passano all'interdizione ed il motore non riceverà più la tensione di alimentazione.

La corrente del motore attraversa anche R13. Se la tenda si trova ad una delle posizioni estreme, la forza controelettromotrice del motore diminuirà ed aumenterà la corrente che lo attraversa (ed attraversa anche R13). Questa tensione è tenuta sotto

```
Elenco del componenll
```

```
Resistenze:
R1 = LDR 1 MR2.R5,R11 ,R15 = 1 M
R3,R4,R6,R14 = 100 k
R7, R8 = 10kR9, R10 = 56 \Omega^*R12, R13 = 0.047/1 W^*R16 = 390 kPI = 5 k trimmer
P2 = 10 k trimmer
P3 = 100 k trimmer
Condensatori:
```
 $C1 = 2200 \mu / 25 V$  $C2 = 10 \mu/16$  V C3 . . . C8,C10.C11 ,C13 = <sup>1</sup> n  $C9 = 100n$  $C14 = 330 n$ 

```
Semiconduttorl:
T1,T6,T7 = BD 241
```

```
T2,T3,T8,T9 = BC 547B
T4,T5 = BD 242
DI . . . D4 = IN5408, BY 133
D5 . .,012= DUS
IC1 = 78L12102= CA3140
1C3 = 40171C4 = 40111C5 = 4093Varie:
S1 = \text{pulsante}Tr = trastormatore da 12 V/1,5 A
M = motore a 3...4 V
Z1 = fusibile da 100 mA
     con portafusibile
Dissipalore termico per T1
```
"vedi testo

controllo da IC2, che rileva se il suo valore sorpassa un determinato livello di soglia (regolabiie mediante P3). Se cio avvenisse, IC2 genererà un nuovo impulso di clock che arriverà al contatore tramite N8. L'uscita Q1 andrà nuovamente a livello basso e Q2 andrà a livello alto. Uno degli ingressi di N4 sarà quindi mandato a livello basso tramite N6, e perciò N4 sarà sbarrata. Quando ricomincia a farsi chiaro, verra generato un nuovo impulso di clock che

raggiungerà il contatore tramite N5 ed N8. L'uscita Q2 del contatore diverrà bassa e Q3 diverrà alta. I transistori T9, T6 e T5 inizieranno a condurre ed il motore partira nel verso orario. Quando le tende saranno completamente aperte, IC2 genererà un altro impulso. Q4 assumerà il livello alto ed il contatore verra azzerato.

Il circuito che circonda N1, N2, N4 ed N5 è progeltato in modo che un fronte positive dell'impulso di clock sia generate ad ogni cambiamento dell'intensita luminosa (da buio a luce e viceversa). Se il pulsante viene azionato, un impulse positive raggiungera anche I'ingresso di clock di IC3, tramite N3. II pulsante permelte di aprire o chiudere le tende in una posizione intermedia qualsiasi: alia prima pressione parte ed alia seconda si arresta.

#### Costruzione

La cosa migliore è di usare un motore in c.c. munito di riduttore incorporato. Tali

motori sono disponibili presso la maggior parte del negozi di modellismo. Quello usato nel prototipo appare nella folografia. La tensione del motore deve essere tra <sup>3</sup> c 4 V e la corrente assorbita sara di circa 800 mA durante il normale funzionamento. I valori di R9 e di RIO possono essere cambiati, in modo da potersi adattare ai diversi tipi di motore. Per calcolarne i valori potra essere usata la seguente formula;

$$
\frac{\text{U}\text{CD}}{\text{R9 o R10}} = \pm 80 \text{ mA}
$$

Se la tensione del motore fosse di 3 V. Uco dovrebbe essere pari a circa 5 V ed il valore di R9 ed R10 dovrebbe essere di circa 56  $\Omega$ . La soglia di corrente deve essere regolata a circa 1,2 A. La limitazione non funziona mentre il motore sta girando, ma quando esso si arresta per aver raggiunto il finecorsa, la corrente supererà gli 1,2 A.

La soglia di corrente è determinata dal valore di R12. Non appena il valore della corrente supera gli 1,2 A, T3 passera in conduzione e T1 e T2 si interdiranno. Di conseguenza, la tensione ai capi di R12 deve divenire maggiore di 0,6 V. Volendo mantenere il valore di 1,2 A, RI2 dovra essere di circa 0,47 $\Omega$ . La tensione ai capi di  $R12 + R13$  è rilevata da IC2 per determinare se le tende sono arrivate al finecorsa. R13 ha di solito il medesimo valore di R12. Il campo di regolazione di P3 è sufficientemente ampio da permettere di predisporre il giusto valore della soglia di corrente. Le due facce del circuito stampato progeltato per il controllo automatico delle tende sono rappresentate in figura 4. II transistore TI deve essere munito di un dissipatore termico di sufficiente capacità. Sul circuito stampato è stato lasciato uno spazio libero sufficiente per alloggiarlo. Gli altri transistori non necessitano di dissipatori termi-

ci.

Il comando per tende completo avra naturalmente un aspetto diverso a seconda dell'installazione: è compito del costruttore trovare la soluzione più semplice per costruire la parte meccanica.

Per ottenere una buona sensibilità di intervento, la resistenza LDR deve essere montata in un posto che le permetta di misurare la luce esterna. La posizione di montaggio deve essere scelta in modo che I'illuminazione stradale ed i fari delle auto di passaggio non possano avere effetto sul circuito. Inoltre la LDR non dovrà, naturalmente, essere colpita dalla luce artificiale proveniente dall'interno della stanza.

Per coloro che ritengano quella presentata una soluzione troppo complicata, c'è un'altra soluzione, cioè montare un interruttore a tempo in parallelo ad SI oppure invece di esso, in modo da garantire I'apertura e la chiusura delle tende ad ore prefissate.

#### Bibliografia:

Foglio illustrativo 106 della TNO: "Saving energy with curtains" (Risparmio dienergia con le tende).

ä.

dlsaltlvazlone del segnale dl arreslo per Irenlnl eleklor marzo 1983 — 3-35

# disattivazione del segnale di arresto per trenini

Gli appassionati di modelli ferroviari si trovano spesso di fronte al seguente problema: i segnali di stop scollegano la tensione di alimentazione da una sezione di binario non appena il segnale è rosso. Qualsiasi treno che si avvicini al segnale sara obbligato ad arrestarsi sulla sezione isolata di binario. Il treno potrà proseguire il suo percorso soltanto quando il segnale indichera "via libera" o "velocita ridotta". II problema sorge quando un treno si avvicina ad un segnale di stop dalla direzione opposta a quella normale di marcia, durante la manovra o nelle stazioni secondarie. L'operazione non è possibile con i normali circuiti di segnale di arresto, che tolgono la tensione di alimentazione interrompendo il traffico in entrambe le direzioni.

Ciò di cui abbiamo bisogno è un circuito che permetta il funzionamento del segnale di stop analogamente a quanto awiene in un diodo: il segnale arresta i treni nella direzione di marcia normale, ma permette ad essi di viaggiare nella direzione contraria.

Come sempre, abbiamo trovato una semplice soluzione a questo problema.

In aggiunta al segnale di stop avremo bisogno di due contatti di binario montati alle ora è possibile far manovra nonostante il segnale "rosso"

due estremità della sezione controllata (vedi figura I). Si tratta del contatto A all'estremita di uscita e del contatto B all'estremita d'ingresso, secondo la normale direzione di marcia. II treno che viaggia nella direzione opposta raggiunge prima il contatto A. II contatto si chiude e da il "set" al flip flop IC1. L'uscita Q del flip flop va a livello logico "1" ed attiva il relè tramite Tl. II contatto del rele chiude eriprislinail circuito che in origine era stato interrotto dal segnale di stop. Il treno può viaggiare

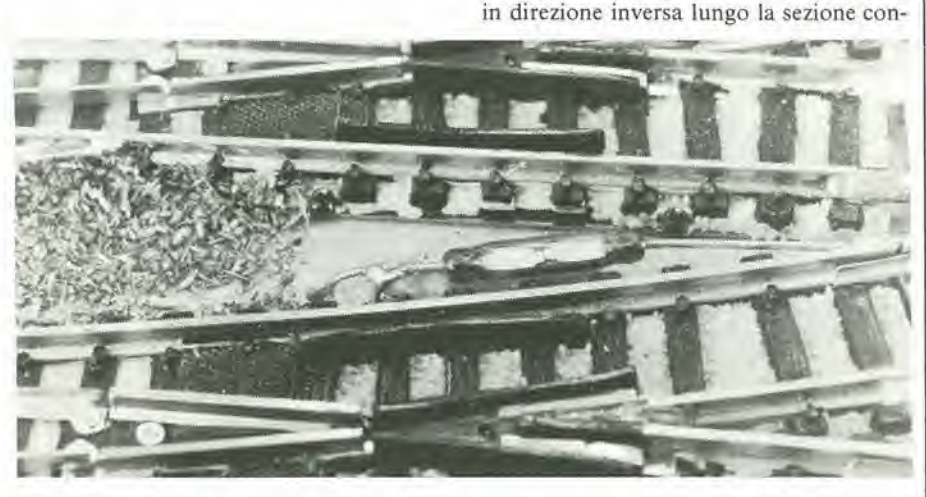

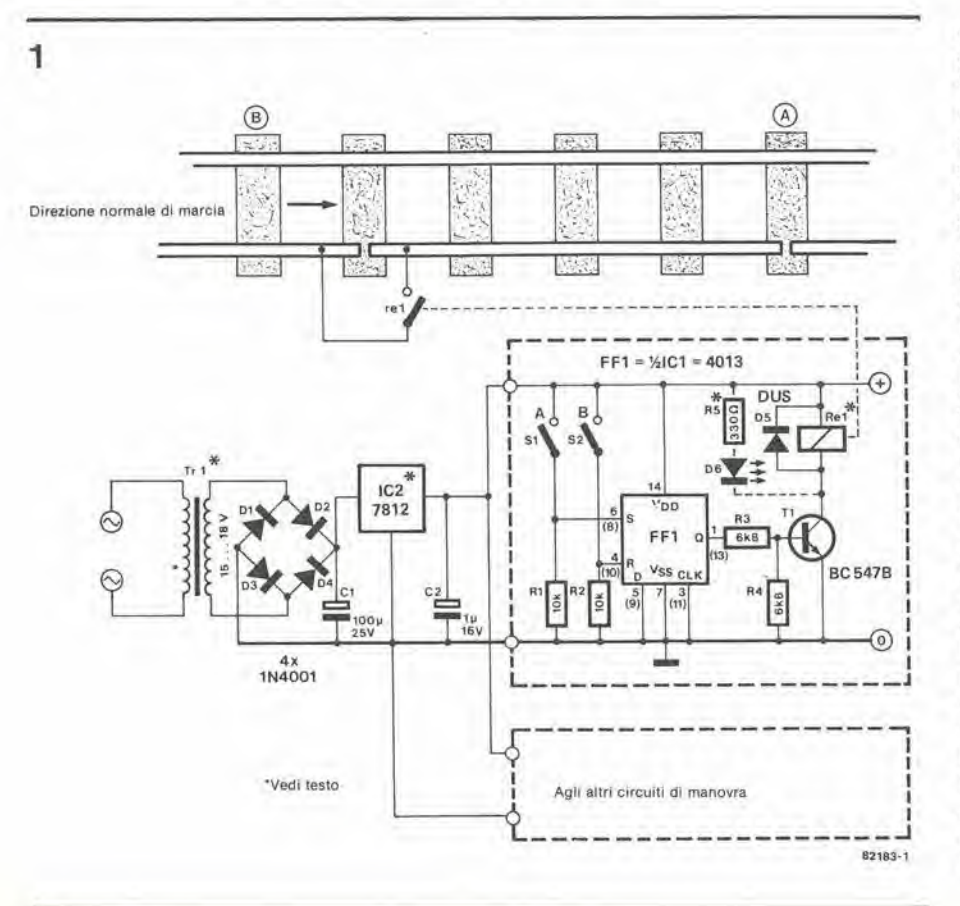

trollata del binario. Appena esso raggiunge il contatto B il flip flop è resettato e viene ripristinato lo stato originale. Un treno che viaggia nella direzione normale raggiunge per primo il contatto B provocando il "reset" del flip flop e garantendo il corrctto funzionamento del segnale di stop.

II LED D6 (disegnato con una linea tratteggiata nello schema) si accende quando lo scavalcamento del segnale è in funzione. L'alimentazione del circuito di disattivazione dello stop è dimensionata in maniera generosa e può alimentare parecchi circuiti analoghi. La corrente assorbita da uno dei circuiti dipenderà dal relè impiegato. Il transistore T1 può fornire al relè una corrente massima di eccitazione di 100 mA. Invece di usare un trasformatore separate per l'alimentatore, la tensione alternata pud anche essere prelevata dall'uscita "illuminazione" del trasformatore che serve ad alimentare il plastico.

Utilizzando un relè a 12 V la tensione alternata necessaria sara di 15... 18 V ed IC2 dovra essere un regolatore di tensione tipo 7812. Con un relè a 5 V si dovrà usare per IC2 un regolatore di tensione tipo 7805, ed in quest'ultimo caso la tensione secondaria del trasformatore dovra essere all'incirca di 8...12 V. Con una tensione del relè di 5 V, il valore di R5 dovrà essere di 120 Ω.

# computer per camera oscura

### un sistema di controllo a microprocessore

 $\overline{\mathcal{D}}$ 

M

II computer per camera oscura descritto in questo articolo è in grado dl gestire pratlcamente tutta la camera oscura, per quanto rlguarda le mlsure ed <sup>I</sup> controlll. E' un temporlzzatore di esposizione, un doppio

temporlzzatore

per lo sviluppo, un termometro, un fotometro ed un misuratore di contrasto. II computer per camera oscura è basato sul ben noto microprocessore 6502 e su una tastlera capacitlva appositamente progettata per questa applicazione. La costruzione è relatlvamente facile, mentre II costo totale è molto inferiore rlspetto ai slstemi commerciall equivalent).

Parte prlma

La scelta del momento in cui pubblicare questo articolo non è accidentale, e l'argomento è dedicato a tutti i nostri lettori appassionati di fotografia, che amano prepararsi ad ottenere i migliori risultati dalle foto che si propongono di scattare durante l'estate. Il computer per camera oscura è stato progettato in modo da tenere fuori dal locale qualsiasi rischio.

v.

Il microcomputer impiegato è il 6502 ed il sistema si rivelerà adatto sia per i trattamenti in bianco e nero che per quelli a colori. Per i trattamenti in b/n, il computer funziona come temporizzatore di esposizione o temporizzatore di processo (per sviluppo di carte o pellicole), fotometro, misuratore di contrasto e misuratore di temperatura. Per il trattamento a colori, l'apparecchio è equipaggiato con un secondo temporizzatore per lo sviluppo, con 10 tempi predisponibili a volonta. Esso non è però un analizzatore di colore, perchè non solo questa ulteriore funzione renderebbe molto più complesso il circuito, ma anche la costruzione meccanica potrebbe presentare alcune difficolta. Una descrizione dettagliata degli impieghi del processore per camera oscura sara contenuta ne! paragrafo dedicato alle "istruzioni per I'uso".

L'elaboratore per camera oscura è diviso in parecchie sezioni, ciascuna montata su una scheda separata, per un totale di 7 diversi circuiti stampati:

— La scheda del processore. Un piccolo sistema 6502 che forma il nucleo del circuito,

— La scheda dei display. Naturalmente in camera oscura saranno necessari display a LED.

— La tastiera. Una tastiera capacitiva appositamente progettata per questa applicazione. Essa potra essere illuminata dal retro e la superficie esterna sara ricoperta da uno strato protettivo.

— La scheda di interfaccia per la tastiera contiene tutti i componenti elettronici necessari per gestire la tastiera capacitiva.

> — La scheda del temporizzatore di processo. I 25 LED sono impiegali come indicatori di temporizzazione.

- La scheda del fotometro, che ^ permette di misurare la luce ed il contrasto,

— La scheda termometrica. Serve ad eseguire precise misure della temperatura di parecchi bagni.

Il progetto è piuttosto complesso e per questo motivo abbiamo deciso di dividerlo in due articoli separati. In questo numero daremo una descrizione del computer vero e proprio, insieme alla parte visualizzatrice ed alla tastiera speciale.

Saranno anche comprese le istruzioni per l'uso. Una trattazione più precisa, riguardante il temporizzatore di processo, il fotometro ed il misuratore delle temperature, seguira in un successive articolo.

#### Circuito a microprocessore

I nostri assidui lettori potranno vedere dalla figura <sup>1</sup> che il circuito a microprocessore e praticamente identico a quello della "casalinga 6502" pubblicato nel numero di novembre 1982. In effelti viene impiegato il medesimo circuito stampato. Per una descrizione dettagliata del circuito, rimandiamo i nostri lettori all'articolo citato, in quanto qui ci riserviamo di trattare I'argomento solo in forma abbreviata.

E' possibile osservare nella figura 1, che il circuito è suddiviso in 3 circuiti integrati principali. Il microprocessore 6502 è contrassegnato dalla sigla ICl. Segue IC3, che è una EPROM 2716 e contiene il software di gestione. II terzo "quadrettino" tra quelli più grandi disegnati sullo schema (IC2) consiste di un 6532. Questo circuito integrate forma I'interfaccia tra il computer ed il mondo esterno. Esso contiene 16 linee I/O e si assume in carico la gestione della tastiera, del display, del temporizzatore di processo e dei misuratori di inlensita luminosa e di temperatura. II 6532 contiene anche un temporizzatore, impiegato per i due temporizzatori di processo e per l'ingranditore. I 128 byte di RAM contenute nel 6532 saranno usali per memorizzare i dati temporanei ed i parametri del processo di sviluppo. nonche i tempi di scadenza inseriti tramite la tastiera.

II segnale di clock da I MHz, necessario per sincronizzare il processore, viene for-
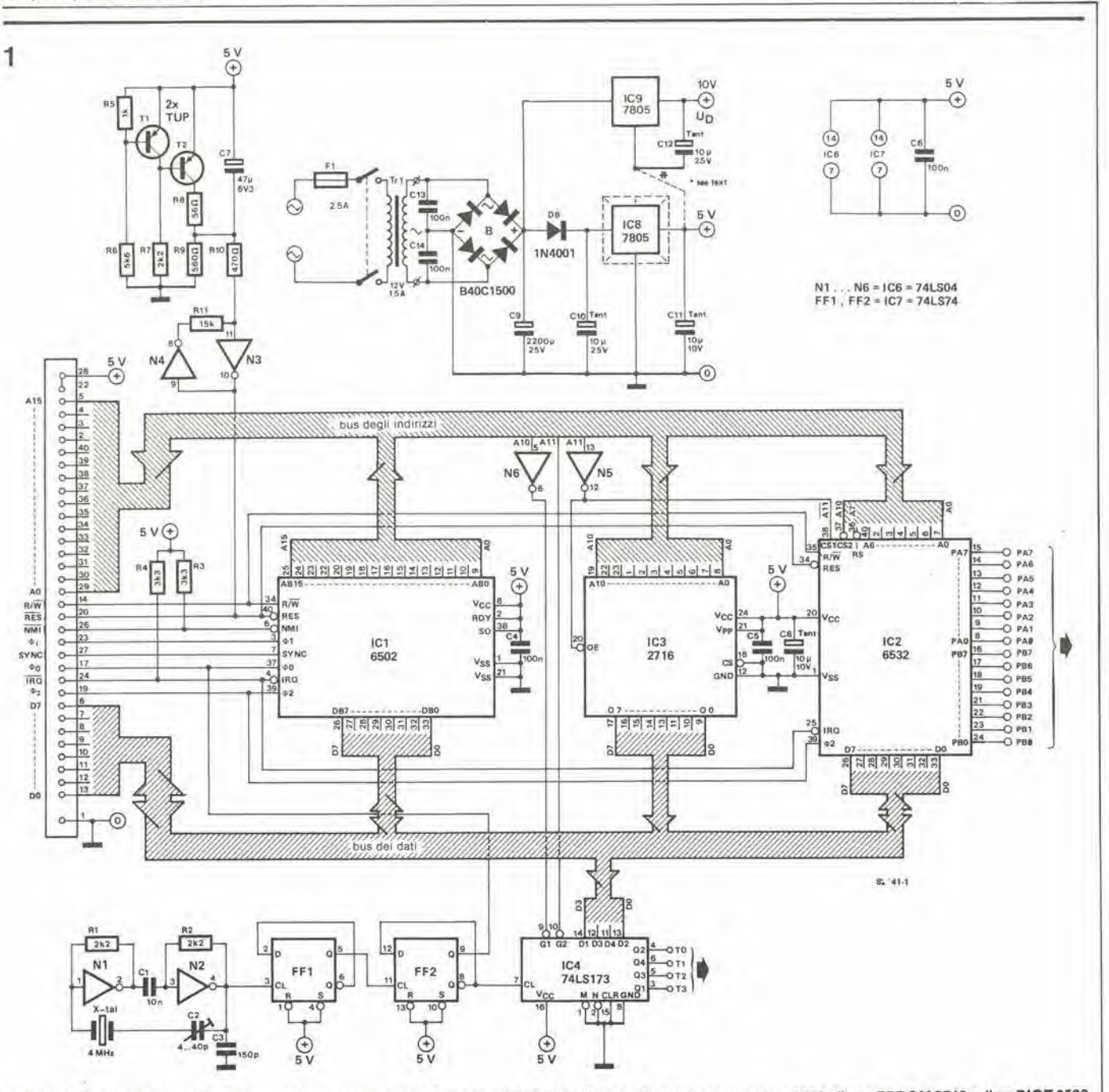

Figura 1. Schema elettrico della sezione microprocessore. Il sistema consiste principalmente di un microprocessore 6502, di una EPROM 2716 e di un RIOT 6532 (contenente una RAM, alcune linee I/O ed un temporizzatore).

nito da un oscillatore quarzato da 4 MHz, seguito da un divisore per quattro, che è formato da FF1 ed FF2. Il circuito basato su T1, T2, N3 ed N4 genera un segnale di reset all'accensione dell'alimentatore. La decodifica degli indirizzi richiede soltanto due invertitori, N5 ed N6, con i quali il blocco totale della memoria viene suddiviso in tre sottoblocchi (IC2, IC3 ed IC4). Infine dovremo produrre la tensione di alimentazione per il computer da camera oscura completo ed a questo provvederanno i due stabilizzatori di tensione IC8 ed IC9.

Il sistema di visualizzazione consiste di quattro display, rappresentati in figura 2, i quali sono moltiplicati da PA0...PA3, tramite il decodificatore da BCD a decimale IC2. I display sono pilotati in multiplex ed i loro ingressi dati sono T0...T3. Il codice esadecimale inviato su queste linee viene convertito, da IC1, nel codice a sette segmenti. Ciascun display è attivato per circa  $25 \text{ ms}$ 

La tastiera capacitiva ha l'aspetto di un circuito stampato, ed è composta da 20 tasti, sistemati in cinque file di quattro tasti ciascuna; la superficie metallica di ciascun tasto deve essere soltanto toccata con un polpastrello per attivarsi. Tutte le colonne sono mandate in sequenza al livello basso, ed a ciò provvede IC2. La capacità della lastrina ramata che rappresenta il tasto trasferirà l'impulso ai quattro multivibratori monostabili (MMV), formati dalle porte logiche N1...N8. Se nessun tasto è stato toccato, apparirà su ciascuna delle linee PA4...PA7 un livello logico "1", tramite gli stadi a transistori T2...T5. Se però viene toccata la lastrina corrispondente ad un tasto, l'impulso di scansione verrà dirottato verso massa. Il multivibra-

tore monostabile relativo a quella riga non riceverà l'impulso di scansione ed il microprocessore sarà perciò a conoscenza di quale sia il tasto sfiorato. Una scansione completa della tastiera richiede all'incirca 10 ms. In figura 2 si può osservare l'interruttore a pedale S1: questo interruttore è collegato in parallelo al tasto START/ST e permette di controllare il tempo di esposizione, pur lasciando libere le mani. Potrebbe essere molto utile se la luce di sicurezza del laboratorio fosse collegata

con la lampadina dell'ingranditore. Questa possibilità è garantita dal relè Re1 mostrato in figura 2. Il transistore T1 attiverà il relè quando apparirà un livello logico "0" sulla linea PB5. Quando questa linea passerà al livello logico "l", il relè spegnerà la lampada di sicurezza ed accenderà quella dell'ingranditore. L'ingranditore potrà anche essere controllato manual-

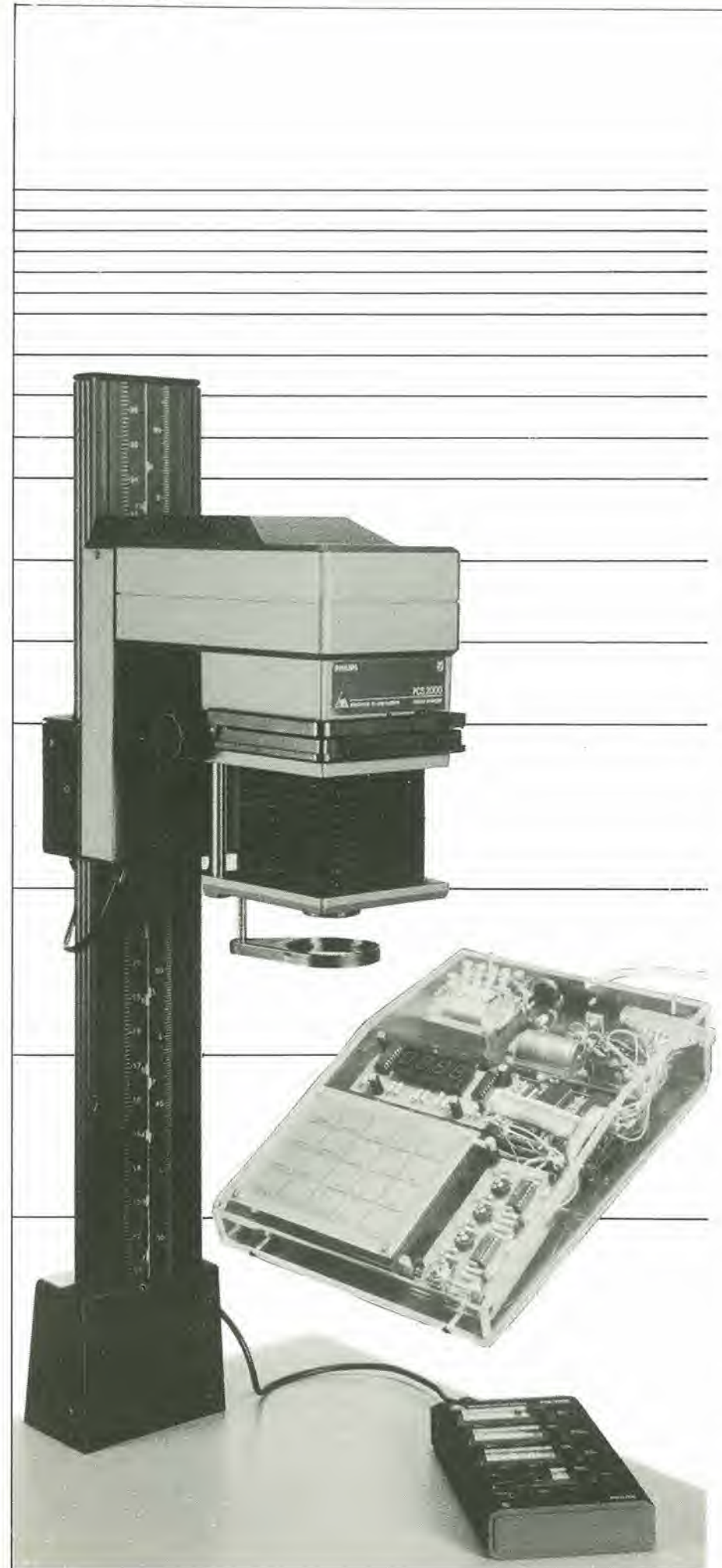

computer per camera oscura

mente mediante I'interruttore S2. allo scope di permettere la messa a fuoco oppure il cambio del rapporto d'ingrandimento,

Questo è tutto ciò che abbiamo deciso di riservare alia descrizione nell'articolo di questo mese; qualche parola ancora sugli accessori verrà spesa nella prossima puntata.

#### Costruzione

<sup>11</sup> computer per camera oscura in versione base consiste di quattro schede a circuito stampato:

- La scheda del microprocessore.
- La scheda del display.
- L'inlerfaccia per la tastiera.
- La tastiera capaciliva.

L'uso delle schede a circuito stampato è vivamente raccomandato, persemplificare moltissirao la costruzione. Qualora lo si preferisse, sara naturalmente possibile impiegare anche una normale tastiera; in quest'ultimo caso dovranno essere eseguite le seguenti modifiche: il collegamento cablato A/B suila scheda del display dovra essere disposto in posizione B. Le resistenze R9...RI3 dovranno essere sostituite da ponticelli di filo. La tastiera normale, che usa contatti in "chiusura", sara percio montata tra le giunzioni delle linee COL-L..COL5 e PA4...PA7. Tranne le quattro resislenze R3I..R34, tulti i componenti situati tra PA4...PA7 e la tastiera, potranno in questo caso essere eliminati. Naturalmente non occorrerà più il circuito stampato della tastiera vera e propria. Per il regolatore di tensione ICS dovra essere impiegato un dissipatore che abbia una resistenza termica di 7 gradi centigradi- /watt. Sara in pratica possibile fissare il regolatore alia parete interna di una scatoletta metallica (facoltativa). <sup>1</sup> piedini del regolatore devono essere saldati direttamente sul circuito stampato. Questa sarebbe la soluzione ideale: sarà sufficiente inserire un separatore di mica ed uno strato di pasta termoconduttrice tra il c.i. e la parete metallica. Sarà comunque possibile separare la sezione di alimentazione dalla scheda completa e montarla in una posizione diversa e più favorevole. In ogni caso, occorrerà che il mobiletto sia ben ventilato e che ICS non abbia la possibilita di riscaldarsi eccessivamente. Ancora una piccola modifica al circuito stampato: riguarda IC9 (il secondo regolatore). La pista che corre tra il terminale comune (terminale centrale) di questo regolatore ed il piano di massa che si trova al margine della scheda (la pista piiilarga)dovraessere tagliata. La sezione di pista che rimane a sinistra e che collega il terminale comune di IC9 ed il terminale negative di C12, dovra ora essere collegata, con uno spezzone di trecciola isolata, all'uscita  $+5$  V di IC8. Tale modifica è necessaria perchè la scheda è stata progettata per la "casalinga 6502", che necessilava di due conduttori di alimentazione a 5 V, In questo caso necessitiamo invece delle tensioni di +5 V e +10 V. Potendo trovare un integrato 7810, esso potrà essere direttamente saldato sulla scheda, al posto di IC9, senza bisogno di modifiche di alcun genere. Questo tipo di integrato ha un profile molto basso e non

 $\mathbf{f}^{\prime}$ 

三 第 三

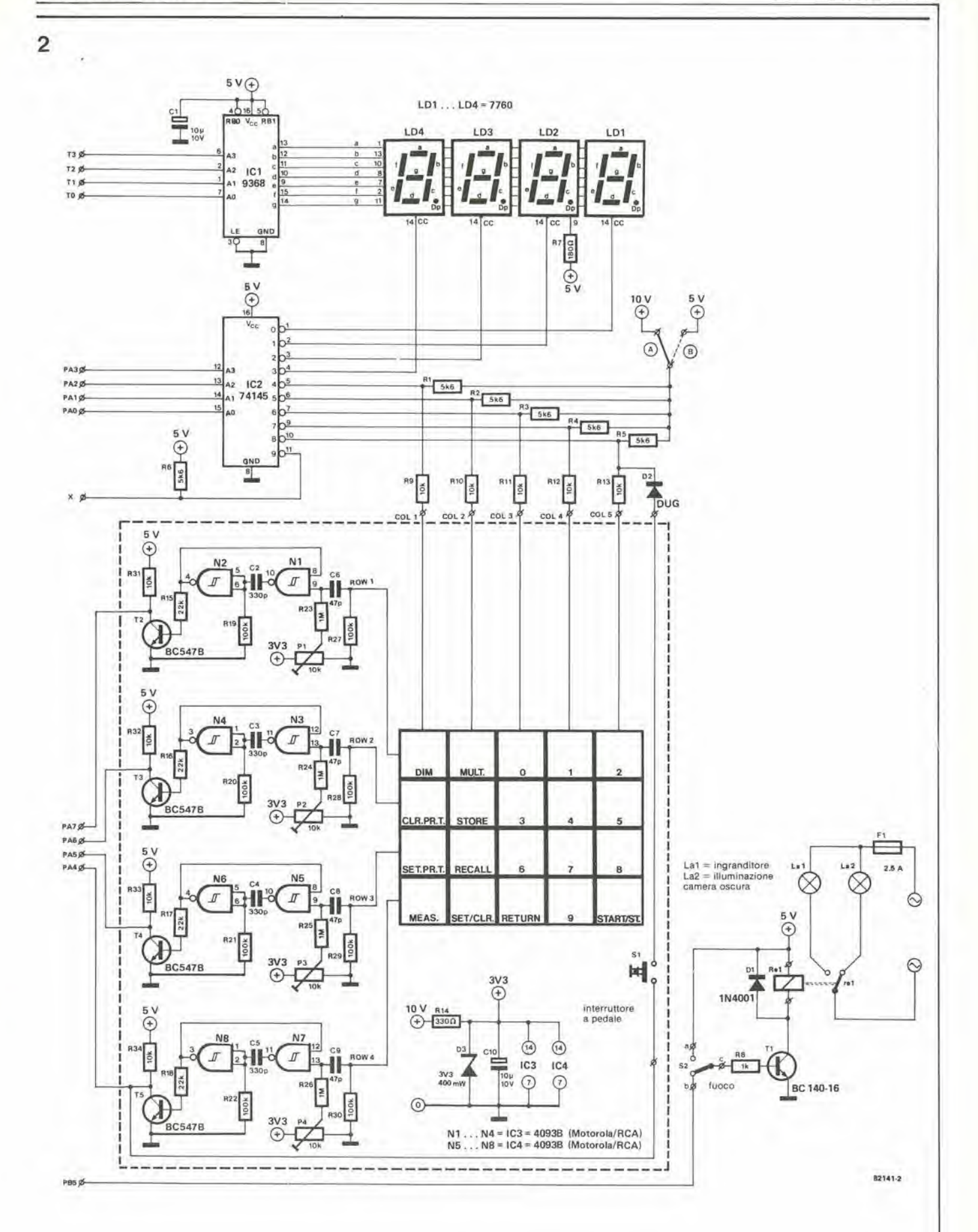

Figura 2. Schema elettrico della tastiera e del display. La tastiera 6 del tlpo capacitivo e necessita soltanto di un leggero tocco per funzionare.

ĭ

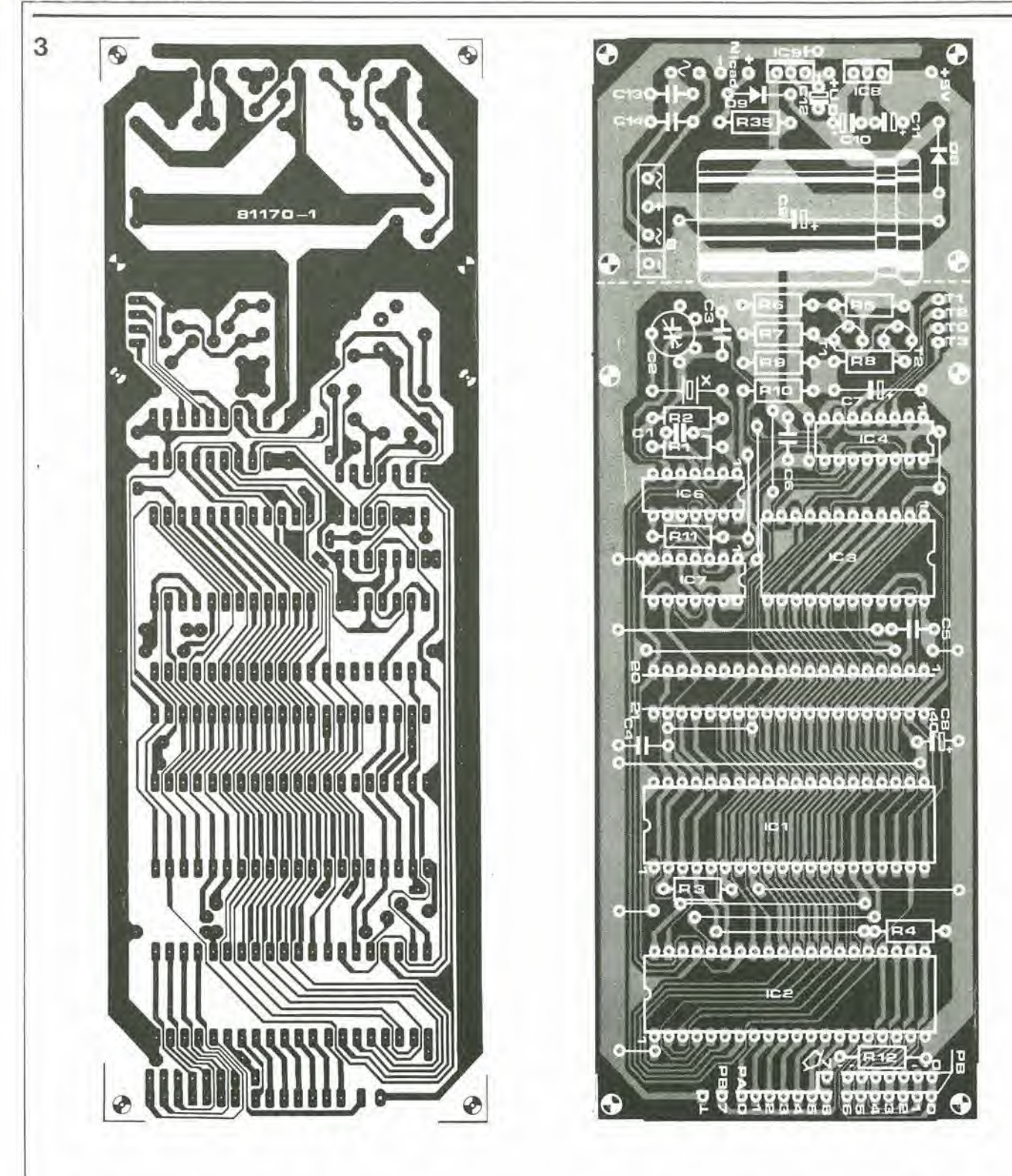

Figura 3. Piste di rame e disposizione dei componenti sul circuito stampato del microprocessore. Il circuito stampato è l'EPS 81170-1 appartenente alla<br>"casalinga 6502" dell'articolo apparso sul numero di novembre 1982. Le

Elenco dei componenti per la scheda del microprocessore

Resistenze:  $R1, R2, R7 = 2k2$  $R3, R4 = 3k3$  $R5 = 1 k$  $R6 = 5k6$  $R8 = 56 \Omega$  $R9 = 560 \Omega$  $R10 = 470 \Omega$  $R11 = 15k$ 

Condensatori:  $C1 = 10$  n ceramico  $C2 = 4...40$  p trimmer  $C3 = 150 p$  $C4, C5, C6, C13, C14 = 100 n$  $C7 = 47 \mu/6.3 V$  $C8, C11 = 10 \mu/10 \text{ V}$  tantalio  $C9 = 2200 \mu/25 V$ C10,C12 = 10  $\mu$ /25 V tantalio Semiconduttori:  $T1, T2 = TUP$  $IC1 = 6502$  $IC2 = 6532$  $IC3 = 2716$  $IC4 = 74LS173$  $IC6 = 74LS04$  $IC7 = 74LS74$  $IC8 = 7805$ 

IC9 = 7805 (or 7810)  $DS = 1N4001$  $B =$ ponte a diodi B40C1500

#### Varie:

 $Tr =\text{trasformatore}$  12 V/1,5 A  $X = quarzo da 4 MHz$ dissipatore termico per IC8 (7 gradi C/W o più)

computer per camera oscura

k.

elektor marzo 1983 - 3-41

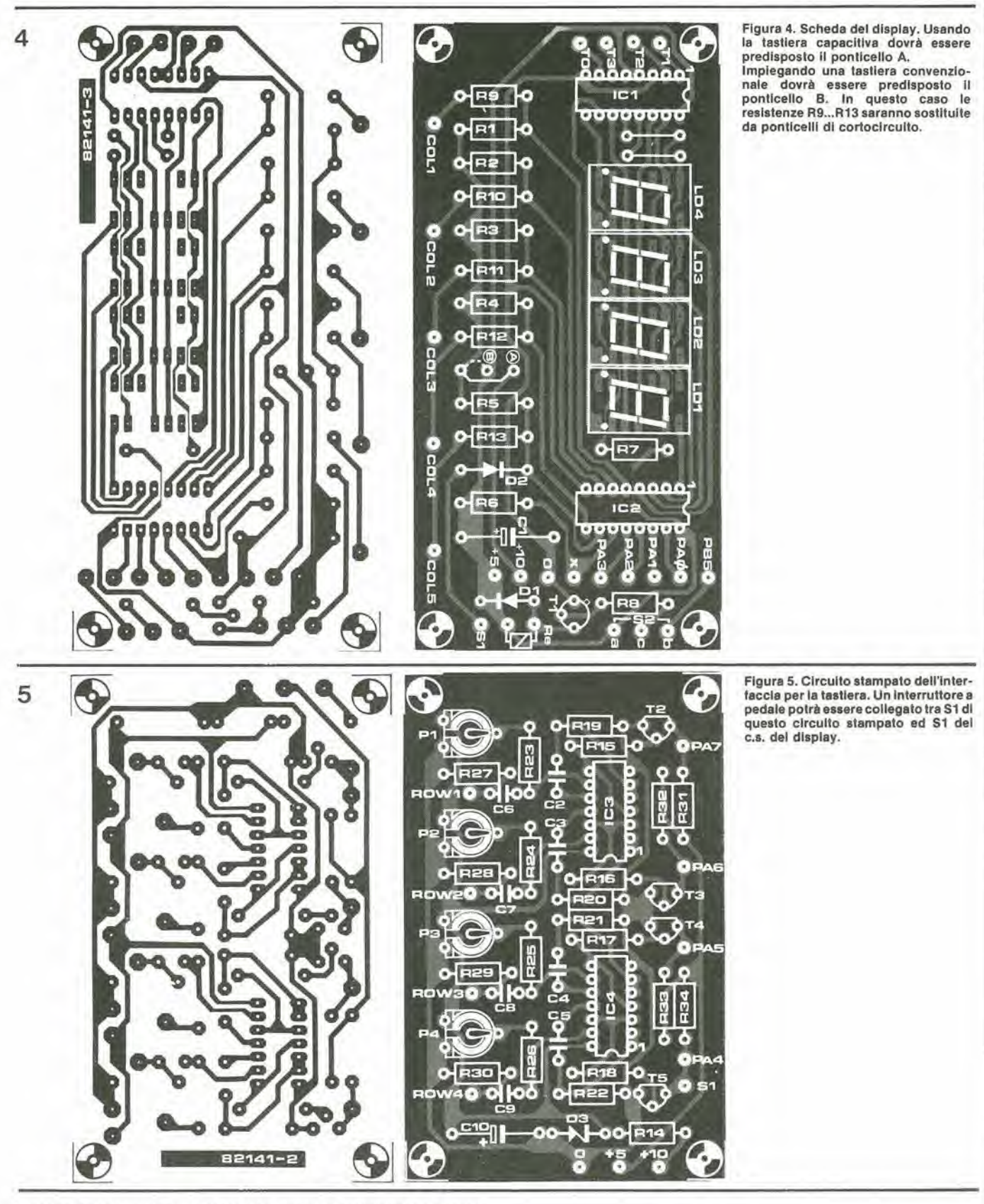

Elenco dei componenti per le schede del display e dell'interfaccia tastiera

Resistenze:  $R1...R6 = 5k6$  $R7 = 180 \Omega$  $RB = 1 k$ R9...R13,R31...R34=10k  $R14 = 330 \Omega$  $R15...R18 = 22k$ R19...R22,R27...R30 = 100 k  $R23...R26 = 1 M$  $P1$ ... $P4 =$ trimmer da 10 k

Condensatori:  $C1, C10 = 10 \mu/10$  V  $C2...C5 = 330 p$  $C6...C9 = 47p$ 

Semiconduttori:  $T1 = BC142$  $T2...T5 = BC547B$  $D1 = 1N4001$  $D2 = D \cup G$  $D3$  = Diodo Zener 3V3/400 mW  $IC1 = 9368$  $IC2 = 74145$ IC3, IC4 = 4093B (RCA oppure Motorola)  $LD1...LD4 = 7760$ 

#### Varie:

 $S1$  = interruttore a pedale (chiuso se premuto)  $S2 = deviatore$ <br>F1 = fusibile rapido da 2,5 A  $Re = rel\$  con contatti di scambio a 5 V (mass.) - 100 mA.

richiede dissipatore termico. Nondimenticarsi di controllare che l'alimentatore funzioni correttamente prima di infilare uno qualunque dei costosi circuiti integrati nel suo zoccolo. Sarebbe anche una buona idea controllare, a questo stadio del montaggio, che per caso non ci siano cortocircuiti nel circuito stampato.

A1 piedino 8 di IC7 dovra apparire un'onda quadra simmetrica della frequenza di <sup>1</sup> MHz. Un tester, collegato al circuito di prova di figura 7, potrà essere impiegato permisurare questa frequenza di clock. Lo strumento dovra indicare 0 V sia all'uscita Q che all'uscita  $\overline{Q}$ , quando è realmente presente un'onda quadra. Sarà naturalmente possibile impiegare anche un frequenzimetro, se disponibilie; in tale caso, la frequenza potrà essere regolata con precisione mediante C2.

Controllare che I'uscita di N3 (piedini 9 e 10 di ICS) vada a livello alto dopo I'accensione dell'alimentatore. Il codice AA (10101010) dovrà ora essere inserito nel bus dei dati, mediante il piccolo circuito di prova che appare in figura 7b. I numeri nei circoletti si riferiscono ai piedini del connettore della scheda (tra ICI ed IC3). Ora sara possibile inserire ICI nel suo zoccolo (verificare che l'alimentatore sia spento, prima di effettuare I'operazione). Segnali ad onda quadra simmetrica dovranno ora essere presenti ai seguenti piedini del connettore; piedino 29, AO, 250 kHz; Al, 125 kHz; A2, 62,5 kHz e cost via diminuendo, fino ad una frequenza di 7,6 Hz al piedino A15.

<sup>11</sup> piedino 14 del connettore (R/W) deve essere a livello logico 1; in caso di funzionamento difettoso, sara per prima cosa necessario verificare che AA sia realmente presente sul bus dei dati (mediante un tester). Il metodo più semplice per controllare tutte le frequenze è di impiegare un oscilloscopio, Anche il circuito di figura 7c, collegato ad un tester, sarà però in grado di eseguire la misura. Il circuito è collegato ad una coppia di linee di indirizzamento adiacenti ( A15 ed A14; A13 ed AI2;.... Al ed AO). Lo strumento indicherà 0 V oppure 5 V se tutto è in ordine; qualsiasi altro valore dell'indicazione sara dovuto ad un difetto, comeun cortocircuito oppure un'interruzione su una o I'altra delle due linee. Se tutto è in ordine, sarà possibile rimuovere il segnale AA dalle linee dei dati. Ricordare sempre di estrarre ICI dal suo zoccolo, prima di usare il saldatore su un punto qualunque del circuito stampato.

Le suddette prove dovrebbero dare la sicurezza che il montaggio del circuito stampato è stato completato correttamente. Ora sarà possibile inserire tutti i circuiti integrati nei rispettivi zoccoli.

Sulla scheda del display esiste un punto soltanto al quale è necessario dedicare un'attenzione particolare, cioe il collegamento cablato A di cui abbiamo parlato in precedenza, quando è stata presa in considerazione la possibilità di impiegare una normale tastiera ad interruttori. Come già precisato, in questo caso il collegamento dovrà essere in posizione B.

I collegamenti tra la tastiera e le altre sche-

3-42 — elektor marzo 1983 computer per camera oscura

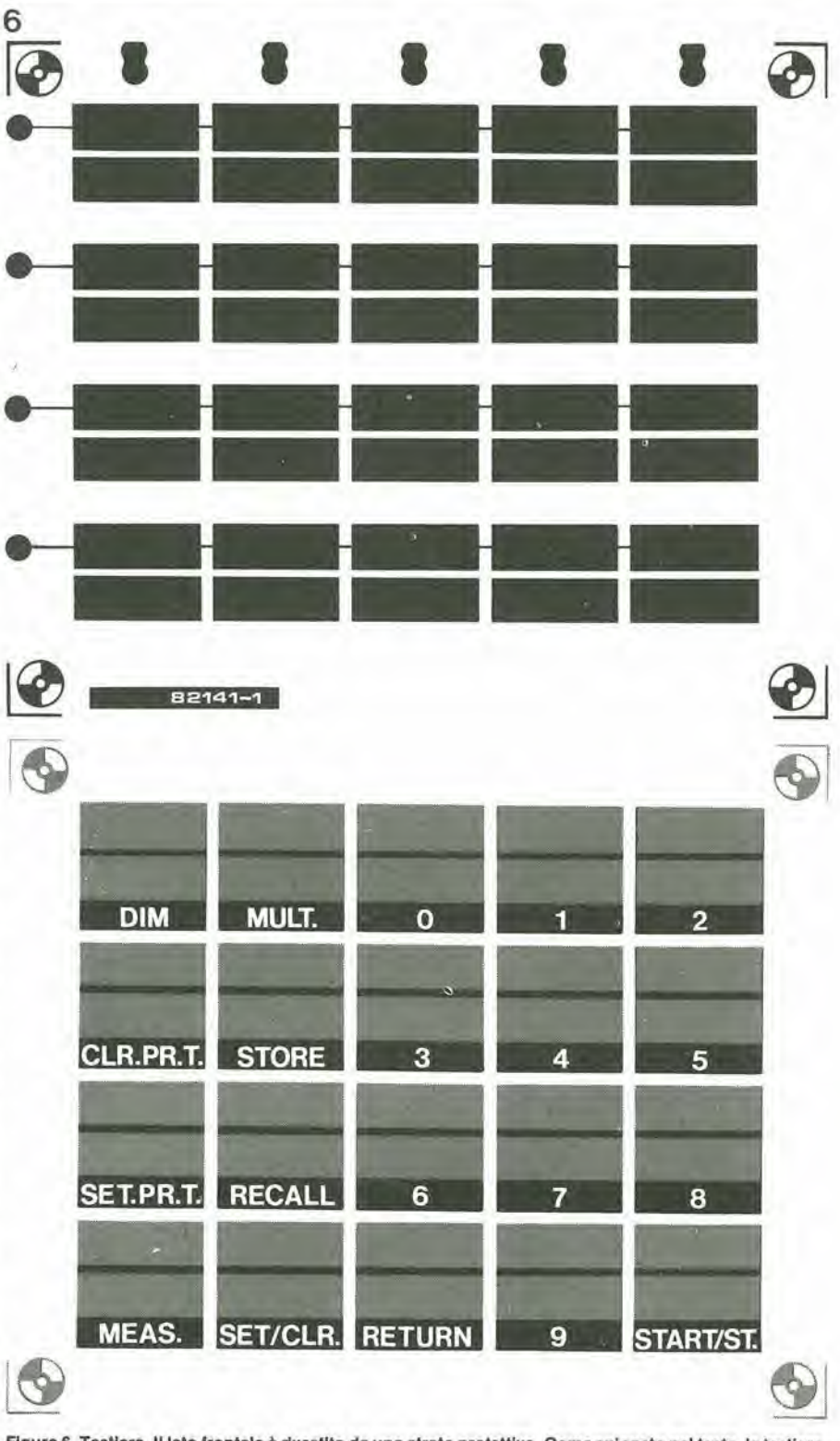

Figura 6. Tastiera. Il lato frontale è rivestito da uno strato protettivo. Come spiegato nel testo, la tastiera potrà essere illuminata dal retro.

de dovranno essere più corti possibile, qualunque sia il tipo di tastiera usato. La tastiera capacitiva necessita di una certa attenzione prima del cablaggio. Essa è ricavata da una lastra ramata per circuiti stampati e la faccia inferiore è rivestita da una lacca trasparente di colore rosso. Contrariamente a quanto avviene con i normali circuiti stampati, la faccia superiore è rivestita con un sottile strato di plastica rigida, in modo da evitare danneggiamenti ed ossidazioni delle laminette di rame che formano i tasti. Sul lato inferiore, i contatti delle righe sono gia stati collegati tra loro durante la fabbricazione. Non è lo stesso per i contatti delle colonne: questi collegamenti dovranno essere montati con molta attenzione, usando sottile filo di rame smaltato. Ricordare sempre che abbiamo a che fare con una tastiera capacitiva e che il suo buon funzionamento sara garantito soltanto quando i cablaggi sono disposti in modo uniforme il più possibile. La fotografia illuslra la tastiera completa, e potra

essere utile come guida per la costruzione. L'interruttore a pedale è collegato tra S1 sulla scheda del display ed SI sulla scheda della tastiera.

<sup>I</sup> circuiti stampaii completamente montati potranno ora essere inseriti in un mobiletto e collegati tra loro mediante cablaggi, come si pud vedere in figura 8. <sup>11</sup> disegno illustra anche quale sia il modo piu opportuno di posizionare le varie schede per ottenere i risullati migliori. E' importante che i conduttori tra le tre schede siano mantenuti molto corti. Lasciare uno spazio di almeno 3 cm dietro la tastiere, per fare posto all'impianto di illuminazione. Tra poco diremo ancora qualche parola suH'argomento. Di solito la tastiera non richiede schermatura, ma se la tastiera non sara montata parallela al pannello frontale del mobiletto, essa potra rivelarsi necessaria. Una lastrina di sottile lamierino di alluminio dovrà in questo caso essere disposta dietro alia tastiera e collegata alia massa. Sara preferibile completare prima il cablaggio e controllare il funzionamento, per costatare se la schermatura sia o meno necessaria. Tutti <sup>i</sup> collegamenti al "mondo esterno" potranno essere eseguiti mediante prese montate sul pannello posteriore del mobiletto. Un connettore a 14 poli provvederà a tutti i circuiti esterni, ma potrà dimostrarsi più conveniente l'impiego di prese separate quando non si preveda di utilizzare il temporizzatore di processo, il fotometro od il sistema termometrico. Saranno necessarie due prese, una per l'ingranditore ed una per la lampada di sicurezza: la posizione delle prese dovra essere alla massima distanza possibile dalla tastiera. Per ovvi motivi, questa precauzione deve essere adottata anche pertutti gli altri cablaggi a 220 V.

Usando un ingranditore equipaggiato con lampada allo iodio (munita di trasformatore), sarà opportuno prevedere un circuito di filtro, formato da una resistenza da 100  $\Omega$  e da un condensatore da 100 n/400 V in serie tra loro, da collegare tra il relè e I'ingranditore, Questo piccolo circuito limiterà ad un livello minimo le interferenze.

#### Illuminazione della tastiera

II fatto che la tastiera debba essere visibile al buio è nel nostro caso una necessità inderogabile: altrimenti non potrebbe essere visibile in camera oscura; per ottenere' lo scopo abbiamo affrontato parecchie difficoltà.

Quattro o sei lampadine miniatura da da 6 V/50 mA potranno essere uniformemente distribuite sul retro della tastiera. II montaggio potra avvenire con I'aiuto di portalampade miniatura inseriti entro fori praticati in una lastrina di plastica o plexiglas di colore bianco o rosso, montata sotto la tastiera. <sup>1</sup> lati potranno poi essere incollati in modo da formare una specie di scatola che prevenga la fuga di luce verso I'esterno. Mentre la scatola dovrà essere "impermeabile" alla luce, non dovrà assolutamente essere impermeabile anche alia circolazione dell'aria, poichè le lampadine possono generare una quantità di calore sorprendente. Le lampadine possono esse-

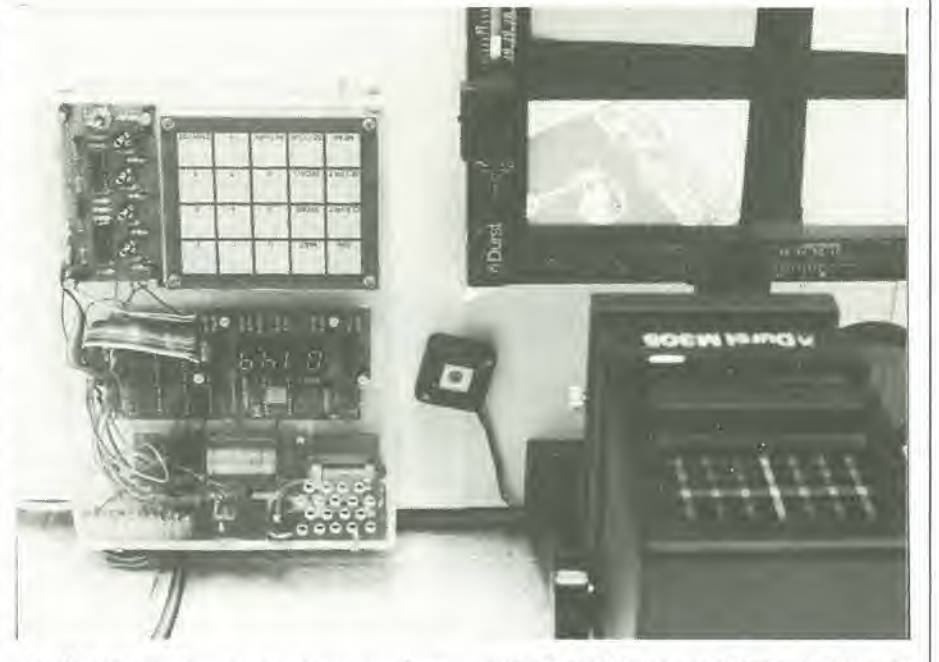

re alimentate da una tensione continua non stabilizzata e la loro brillantezza potra essere regolata con I'aiuto di resistenze in serie che dovranno provocare una caduta di tensione piuttosto elevata; il sistema di illuminazione potrà essere reso più pratico se tutte le lampade avranno la possibilità di regolazione, per adeguarsi alle diverse condizioni d'impiego. Questa possibilità è disponibile grazie al circuito di figura 9.

L'uscita dovrà essere collegata al piedino 1 di IC2 sulla scheda del display. II valore di R4 dovrà essere ridotto a 10  $\Omega$ , quando si vogliano montare sei lampade invece di quattro. La massima brillantezza potrà essere regolata mediante PL La tensione di alimentazione per le lampade e per il circuito di regolazione sara derivata dai capi di C9. Prima di inserire le lampadine nei rispettivi portalampade, verificare che la tensione di alimentazione sia regolata da P1 ad un valore di 6 V. Ciò è importante perchè la tensione ai capi di C9 è di circa 18 V. II transistor T3 del circuito diregolazione della luce dovrà essere munito di dissipatore termico.

#### Prove pratiche

Completati che siano la costruzione ed il cablaggio (per quanto riguarda questa sezione), sara possibile verificare se tutto funziona in modo corretto. Accertare prima ditutto che la EPROM (IC3) conlenga il giusto programma che permetterà il corretto funzionamento del computer per ca-

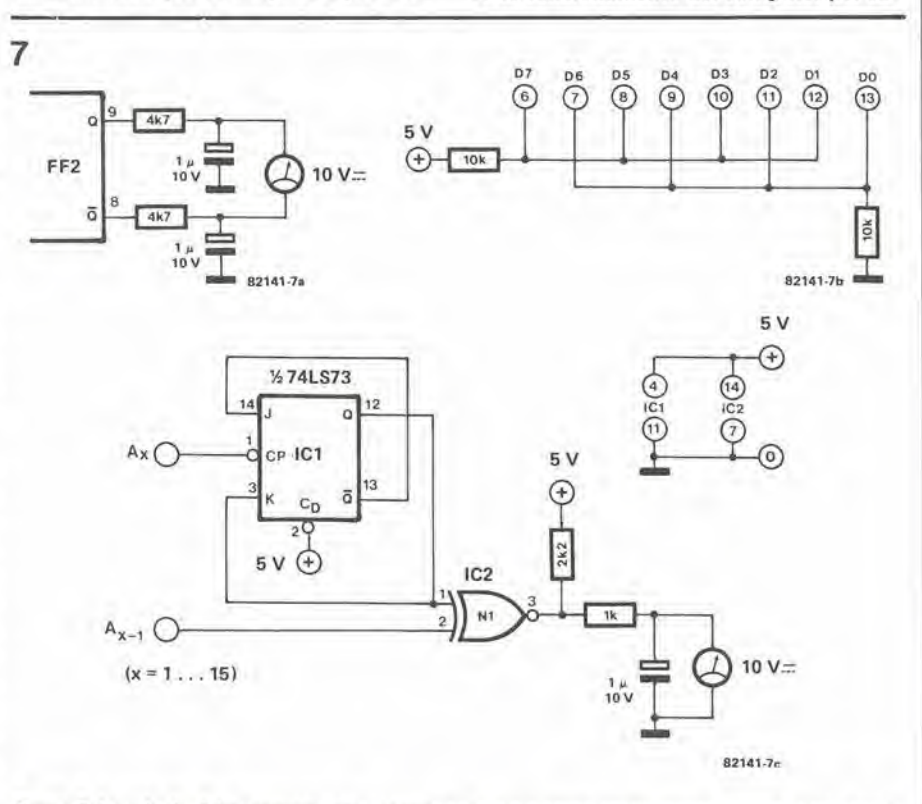

Figura 7. La scheda del processore potrà essere collaudata senza oscilloscopio, usando I tre circuiti ausiliari di questa figura collegati ad un tester.

3-44 - elektor marzo 1983

computer per camera oscura

X

 $\sim$ 

X

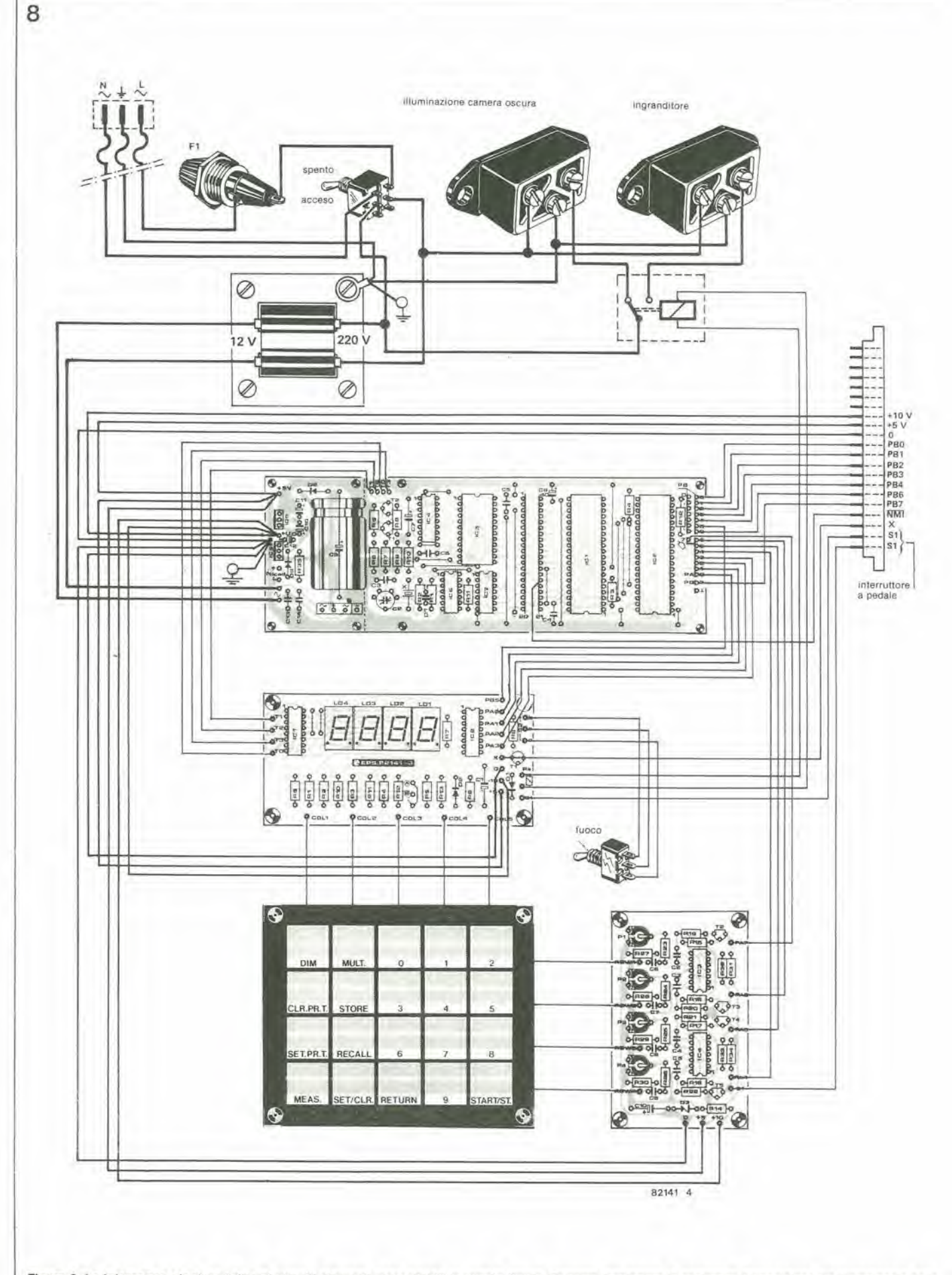

Figura 8. Le interconnessioni tra i diversi circuiti stampati sono visibili in questa figura. Occorre mantenere la reciproca disposizione tra l'interfaccia della<br>tastiera, la scheda del display e la tastiera stessa, in mod

mera oscura. II listato di questo programma è elencato in tabella 1. I collegamenti PAS. PA6 e PA7 tra la scheda del processore e l'interfaccia per tastiera, dovranno essere staccati. Prima di accendere I'alimentalore, controllare che i trimmer P1...P4 siano regolati a zero. Sul display dovrà apparire ora il numero 000.0. Ora siamo pronti ad iniziare la messa a punto della scheda della tastiera: il potenziometro P4 dovrà essere ruotato molto lentamente in senso antiorario toccando nei contempo ad intermittenza il tasto MEAS. Ad un certo punto apparirà sul display il segno 'd'. Quando ciò avviene, bisogna smettere di girare P4. Toccando il tasto RETURN, apparirà nuovamente sul display la lettura 000.0. II display dovra mostrare il numero 000.9 toccando rispettivamente <sup>i</sup> tasti SET/CLR e 9. Toccando il tasto START/ST., il relè dovrà attivarsi e poi, dopo 0,9 secondi, nuovamentedisattivarsi. Se uno dei tasti non dovesse funzionare correttamente, dovrà essere leggermente spostato in avanti il cursore di P4, ripetendo la procedura prima descritta ftno a quando il funzionamento di tutti i tasti non sia perfelto,

Il computer per camera oscura dovrà poi essere spento, per ricollegare PAS. Accendere poi di nuovo il computer e girare P3 fino a quando il tasto SET.PR.T. reagira in modo corretto, ed apparira sul display il segno'd'. Ripetere la medesima procedura per i collegamenti PA6e PA7 ed <sup>i</sup> rispettivi potenziometri P2 e P1. Prima di far ciò sarà meglio dare un'occhiata alle "istruzioni per 1'uso", in modo che le funzioni dei vari tasti divengano familiari. Cio aiuterà ad evitare errori. Per esempio, il tasto START/ST. non reagisce assolutamente quando venga toccato dopo il tasto MULT. Soltanto i tasti 0...9 e RETURN reagiranno dopo la pressione del tasto MULT.

#### Pronto per I'uso

La regolazione dei quattro potenziometri completa le operazioni di costruzione e di taratura del computer per camera oscura in versione base. Gia in questa forma semplificata, il computer potrà essere usato in camera oscura. Naturalmente, non tutte le funzioni saranno ancora operative. Per raggiungere il suddetto scopo, dovranno essere aggiunti i tre circuiti che saranno pubblicati nel prossimo arlicolo. <sup>11</sup> computer per camera oscura potra comunque essere già impiegato come temporizzatore di esposizione, con memoria atta a conservare i diversi valori di tempo, e come temporizzatore di processo con 10 diversi tempi programmabili a disposizione. Infine, e la funzione non è meno importante delle altre, funzionerà anche la regolazione continua di luminosita per i display

#### Istruzioni per I'uso del computer per camera oscura

Questo capitolo tratta dell'azionamento del computer per camera oscura. Poichè verrà descritta la funzione di ciascun tasto, sarà opportuno avere a portata di mano I'esemplare del computer gia montato e messo a punto, in modo che la teoria possa

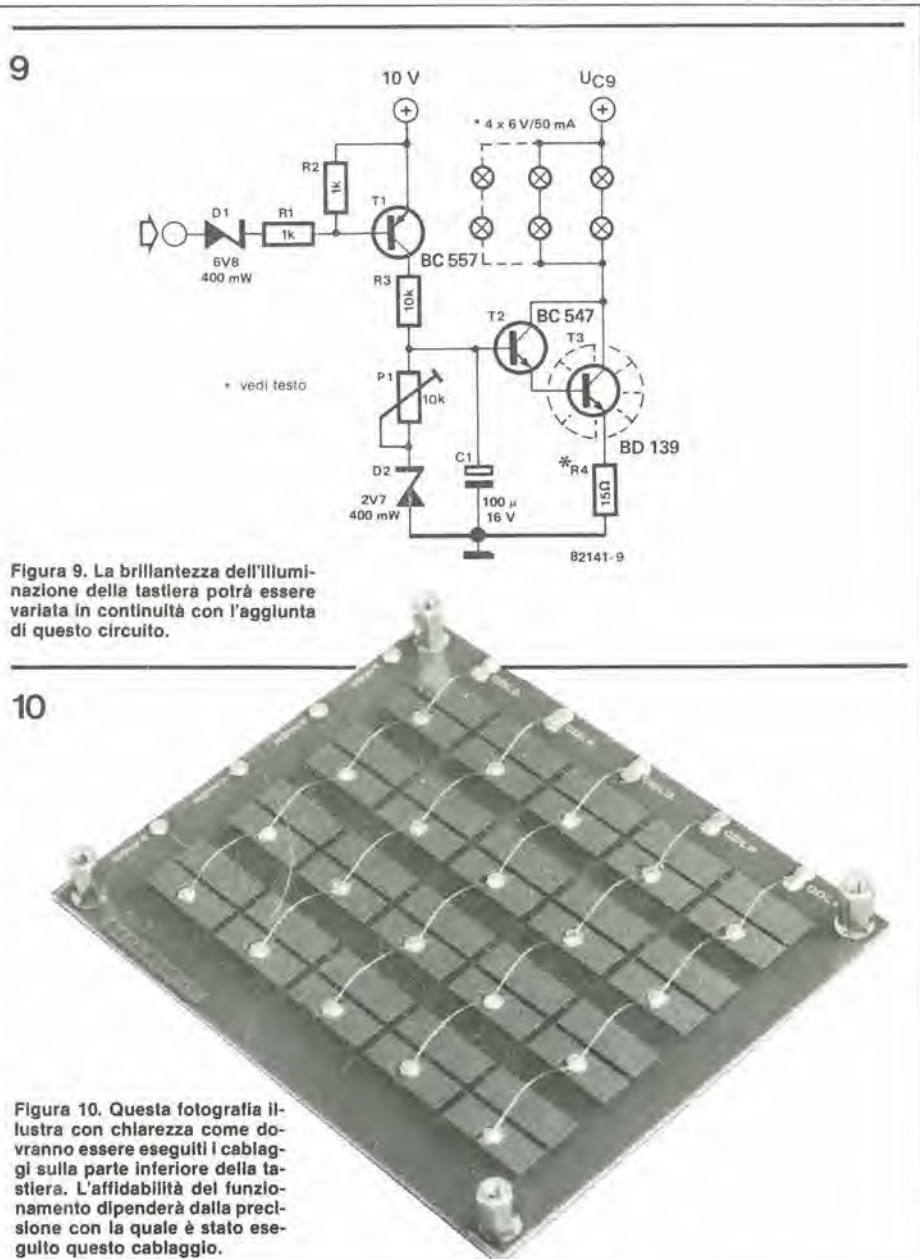

essere subito suffragata dalla pratica. Le istruzioni per I'uso trattano del sistema computerizzato completo e comprendono <sup>i</sup> circuiti che saranno pubblicati nel prossimo articolo. I tasti che funzioneranno con la versione base saranno marcati mediante un asterisco;

DIM\*: Questo tasto controlla la brillantezza del display a 7 segmenti. La luminosita sara massima alia prima accensione del computer. Toccando e mantenendo il contatto con il tasto, i display diverranno progressivamente meno luminosi, fino a spegnersi del tutto. Mantenendo ancora il contatto sul tasto, essi riprenderanno gradualmente luminosita fino a raggiungere nuovamente il valore massimo. La brillantezza rimarra costante al livello che aveva quando è stato interrotto il contatto sul tasto.

STORE\*: Con questo tasto potra essere inserito in memoria il periodo di tempo visualizzato dal display. Ci sono a disposizione dieci periodi di tempo diversi (0...9). II tempo viene memorizzato nel seguente modo; supponiamo, per esempio, che il tempo da memorizzare sia 4. Bisognera semplicemente toccare STORE e quindi il tasto "4". Quando si usa il tasto STORE, apparira sul display il segno 'd ' per awisare che il computer sta "attendendo" un numero, Dopo aver formato il numero esso apparirà sul display per un secondo. Il numero viene memorizzato quando il display sispegne. Le dieci memorie disponibili sono anche usate per il secondo temporizzatore (per lo sviluppo).

RECALL\*: Questo tasto serve a richiamarei dati dalle memorie. Sul display apparirà l'indirizzo di memoria; premendo poi un tasto numerico, appariranno i dati memorizzati nella locazione corrispondente al numero.

SET/CLEAR\*: Toccando questo tasto, apparirà sul display la cifra 000.0. Potrà ora essere impostato un tempo qualsiasi tra 0 e 999,9 secondi. mediante i tasti numerici.

START/ST.\*; Mediante questo tasto potra essere acceso e spento I'ingranditore. La lampada dell'ingranditore sara accesa dal relè, dopo che sia stato impostato un certo tempo e dopo la pressione del tasto START/ST. Come gia detto prima, la luce 3-46 - elektor marzo 1983

#### computer per camera oscura

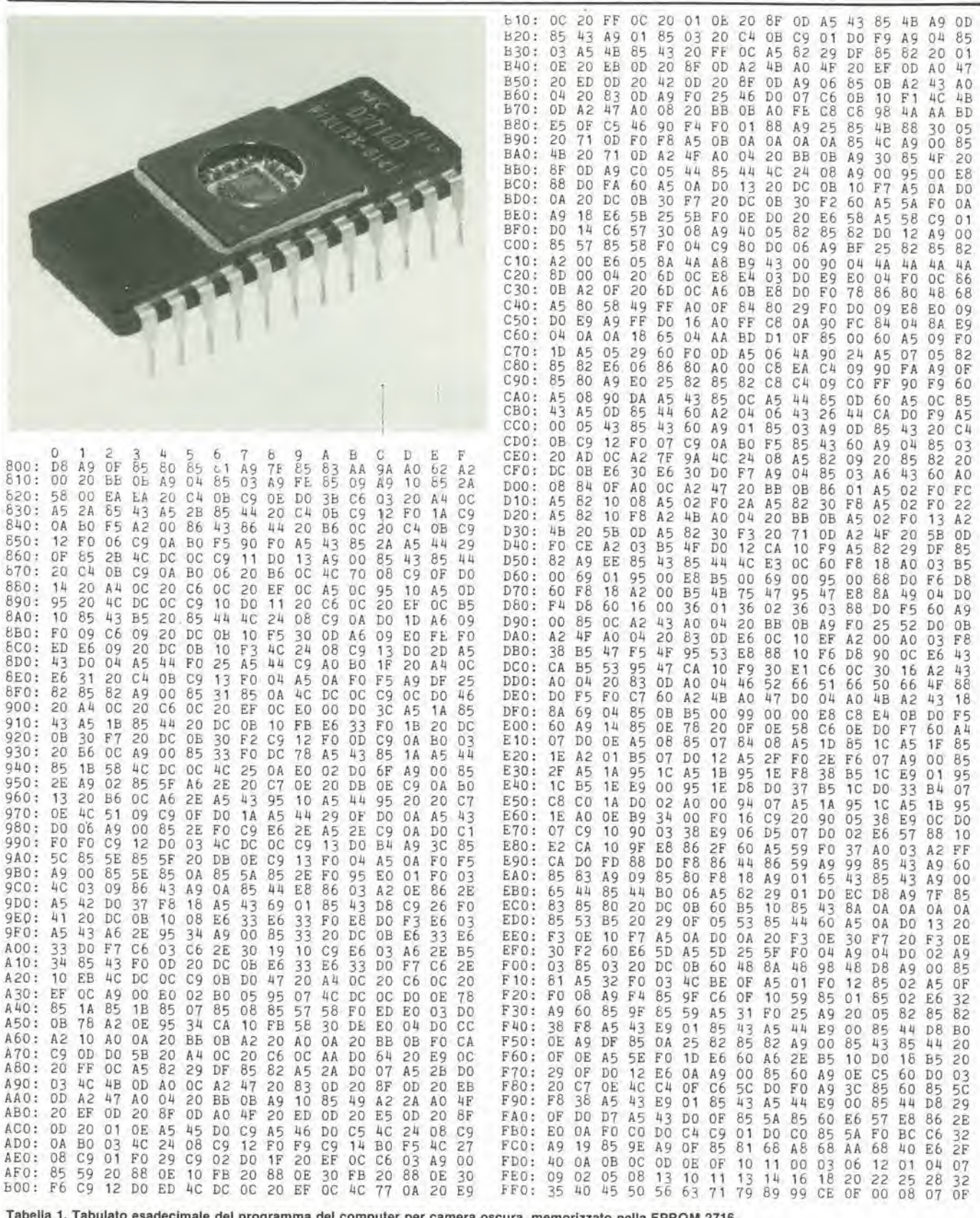

di sicurezza verrà spenta al momento dell'accensione della lampada dell'ingranditore, e viceversa; ciò avviene automaticamente. Il tempo predisposto apparirà quindi sul display e potrà nuovamente essere usato toccando un'altra volta il tasto START/ST. L'ingranditore potrà essere spento in qualsiasi momento, mediante questo tasto. Il tasto START/ST. viene anche impiegato per avviare ed arrestare il secondo temporizzatore di processo (vedi SET.PR.T.2).

RETURN\*: Questo tasto viene impiegato per rientrare nel programma principale da una determinata funzione, allo scopo di selezionare un'altra diversa funzione. Esso potrà essere usato in caso di contatto accidentale con uno dei seguenti tasti: CLR.PR.T.; SET.PR.T.; MEAS; STORE; RECALL e MULT. I "vecchi" dati appariranno di nuovo sul display dopo la pressine del tasto RETURN (fatta eccezione per il tasto RECALL).

0...9\*: Questi tasti vengono impiegati per impostare in memoria determinati tempi e per scegliere una particolare funzione con i tasti a funzioni multiple.

SET.PR.T. (SET PROCESS TIMER = predisposizione temporizzatore di processo): Le tre funzioni di questo tasto predispongono <sup>i</sup> tempi di processo c di intervento dell'allarme. Dopo la pressione del tasto verrà visualizzato un segno 'd' (per indicare la necessita di impiegare un tasto "decimale"). Le successive scelle potranno essere:

- 0; potra ora essere impostato il tempo. II tempo che apparirà sul display permane per tre secondi dopo la pressione dell'ultimo tasto numerico e poi scompare. indicando che il tempo è stato memorizzato. - I: verra impostato il numero del LED dell'indicatore di temporizzazione in corrispondcnza del quale dovra suonare I'avvisatore acustico; la procedura è la seguente; dopo aver dato il comando SET.PR,T.- 1, apparira sul display il codice 02. II numero che appare sul display aumentera di un'unita ogni secondo, fino a raggiungere il numero 25, dopodichè l'indicazione sul display tornerà a mostrare il "vecchio" dato (02). II numero visualizzato corrisponde ad un certo LED. Supponiamo per esempio che I'allarme debba intervenire aH'accensione del sesto LED. Qualsiasi tasto venga toccato quando sul display appare il numero 06 aggiungera a questo numero la lettera "A"; ciò indicherà che l'allarme cesserà di suonare quando si accenderà il LED corrispondente al numero visualizzato. In questo modo I'allarme potra essere impostato quindici volte. Dopo che saranno apparsi sul display tutti e 25 i numeri in successione, il temporizzatore tornerà al programma principale. Un'altra attivazione del comando SET.PR.T.-l farà nuovamente apparire sul display tutti i numeri di allarme (con la lettera "A"). Ora e troppo tardi per fare qualsiasi cambiamenlo: variazioni saranno permesse solo dopo la cancellazione dei registri degli allarmi.

-2\*; Questo tasto inizializza la programmazione del secondo temporizzatore di processo, che puo memorizzare un massimo di 10 differenti intervalli di tempo, che possono andare da 0,1 a 99,9 minuti. Tre dei quattro display mostreranno il primo periodo di tempo in minuti. II quarto display a sinistra avrà una luminosità attenuata e lampeggera molto rapidamente. La cifra indicherà la locazione di memoria nella quale è inserito il numero mostrato sugli altri display (0...9). <sup>11</sup> periodo di tempo sara memorizzato a questo indirizzo quando verra toccato il tasto STORE. Verrà poi visualizzato il numero della successiva locazione di memoria e la procedura potra essere ripetuta. Come stabilito in precedenza. questa operazione potra essere ripetuta 10 volte. Dovendo impiegare meno di 10 tempi di trattamento, dovra essere eseguita la seguente operazione: dopo la memorizzazione deU'ultimo tempo necessario (per esempio il terzo), dovrà essere dato il comando 00.0. Alia pressione del tasto STORE apparira nuovamente sul display il primo tempo memorizzato. <sup>11</sup> temporizzatore di processo potra ora essere avviato azionando il tasto START/ST. Il display a sinistra tornerà a comportarsi in modo "normale". Ora iniziera il conteggio alia rovescia relative ad una delle parti del trattamento. Quando sul display appare il numero 00.1, il cicalino annuncera che al compimento dei quel particolare intervallo di tempo mancano ancora 6 secondi. Alla fine dell'intervallo, il cicalino suonerà più a lungo ed inizierà il conto alla rovescia per il successive intervallo di tempo. Una volta trascorso I'ultimo tempo impostato, riapparira sul display il primo intervallo e la cifra più a sinistra inizierà nuovamente a lampeggiare. E' ora possibile riawiare (START/ST.), cambiare il tempo di trattamento. oppure tornare al programma principale (impiegando il tasto RE-TURN). II temporizzatore di processo potrà essere arrestato in qualsiasi momento: in questo caso il temporizzatore tornerà al primo passo del trattamento e vi rimarra fino ad una nuova pressione dei tasti START/ST oppure RETURN.

 $CLR.PR.T.$  (Clear Process Timer  $=$  cancellazione del temporizzatore di processo): Anche questo tasto dispone di parecchie possibilità. Toccandolo, apparirà ancora il segno 'd' per indicare che il tasto successivo da premere dovrà essere un tasto numerico. Ci sono ora diverse scelte possibili: -0: Viene cancellato il LED che segue a

destra sul temporizzatore di processo. -1: Il secondo LED si spegnerà toccando questo numero, qualora fosse acceso. Se è acceso uno solo dei LED, questo comando non ha effetto.

-2: Entrambi i LED si spengono; viene inoltre cancellato il periodo di attività del LED.

-3; Tutti i punti di allarme del temporizzatore di processo sono cancellati, ossia i segnali acustici non verranno più emessi. -4\*: Tutti e 10 <sup>i</sup> tempi di trattamento del secondo temporizzatore sono cancellati. In tutti e quattro <sup>i</sup> precedenti casi, il numero impostato viene visualizzato per circa <sup>1</sup> secondo. dopodiche il computer torna al programma principale.

 $MEAS$  (Measure  $=$  misura): Tutte le funzioni di misura potranno essere controllate mediante questo tasto. Le tre possibilità sono;

-0: Misura dell'intensità luminosa. L'ingranditore verrà acceso non appena sarà toccato il tasto "0". Lo "0" resta visibile per un momento sul display, prima di scomparire. II display rimane spento per 2 secondi, mentre il computer misura la quantita diluce che cade sul sensore. Questo valore viene convertito in un tempo di esposizione ed il risultato appare sul display. In questo momento I'ingranditore si spegne. Il calcolo effettuato dal computer e basato sulla brillantezza della lampada dell'ingranditore (tanto maggiore è la quantita di luce che cade sulsensore, tanto minore sara il tempo di esposizione) e sul fattore di moltiplicazione, che potrà essere aggiunto mediante il tasto MULT. Torneremo in seguito ancora una volta su questo argomento. Un valore errato (della luce) verra indicato sul display dai segni EEE.E. -1: Misura del contrasto del negative: valutazione del rapporto tra zona più luminosa e zona piu scura. Posizionare dapprima il sensore di luce in corrispondenza della parte più luminosa dell'immagine proiettata. Toccare poi, in successione, <sup>i</sup> tasti MEAS ed 1. II display si spegnera per due secondi e poi apparirà il segno 'd' (l'in-

granditore rimane acceso). Portare ora il sensore in corrispondenza alla zona più scura del negative e toccare il tasto 1. Dopo due secondi, sulla posizione più a sinistra del display apparirà una Ce nelle altre posizioni vedremo un numero proporzionale al contrasto. II "rapporto di contrasto" viene indicato in valori di luce: si tratta del logaritmo in base 2 del rapporto tra la luminosità della zona più chiara e di quella della zona più scura. Il valore ottenuto in questo modo potra essere di aiuto nella scelta del giusto tipo di carta adatto ad un certo negativo (tanto maggiore sarà il rapporto di contrasto, tanto più "morbida" dovrà essere la gradazione della carta).

L'obiettivo dell'ingranditore non dovra essere completamente aperto durante le misure, ma disposto per esempio in corrispondenza ad un diaframma f=5,6. Accertarsi anche che il rapporto diingrandimento non sia troppo elevato, altrimenti la misura nelle zone scure potrebbe cadere al di fuori della portata dello strumento.

Il minimo contrasto misurabile è 1.0, che si riferisce ad un rapporto luce/buio di 2:1. Per qualsiasi rapporto inferiore a quello appena indicato, apparirà sul display la seguente indicazione: COO.O. II massimo contrasto misurabile sara pari a 12.0, un valore che viene raggiunto molto raramente!

-2: Misura della temperatura. Circa un secondo dopo la pressione del tasto 2. apparirà sul display il valore della temperatura, con la precisione di 0,1 gradi Celsius. II display lampeggerà molto debolmente per indicare che sta visualizzando una temperatura. II ritorno al programma principale potra essere eseguito solo mediante il tasto RETURN.

MULT. (Multiplier  $=$  moltiplicatore): Questo tasto imposta il fattore di moltiplicazione. Un numero di tre cifre (che è sempre 01.0 alia prima accensione del computer) apparirà sul display dopo la pressione del tasto. Impostando ora il nuovo numero, esso apparirà sul display.

Il fattore di moltiplicazione è impiegato nella misura della luce (vedi MEAS.-0): il tempo di esposizione, misurato internamente dal computer, viene moltiplicato per questo fattore ed infine viene visualizzato il risultato finale. II fattore di molliplicazione dipende dal tipo di carta usata e talvolta anche dal rapporto di ingrandimento. Maggiori particolari sul prossimo articolo. Anche in questo caso I'utente potra tornare al programma principale solo premendo il tasto RETURN.

Ci sono ancora due "normali" interruttori che richiedono una spiegazione.

START PR.T. (Start Process Timer = Avviamento temporizzatore di processo): questo interruttore è situato sul temporizzatore di processo, che contiene i 25 LED. II primo LED comincia ad agire quando e azionato questo interruttore. Azionando una seconda volta I'interruttore, parlira il secondo LED e cosi via.

FOCUS\*: mediante questo interruttore, l'ingranditore potrà essere acceso e spento.

Come è avvenuto nei precedenti due articoli riguardanti la scheda di ampliamento, anche questo non potra che essere un sommario relativamente breve dei particolari costruttivi necessari per montare le schede e collegarle al Junior Computer, L'argomento verra trattalo con maggiori particolari e più diffusamente nel terzo libro del Junior Computer, di prossima uscita, ma le informazioni contenute in questo articolo saranno sufficienti a mettere il lettore in grado di iniziare subito la mcssa a punto del hardware.

L'aggiunta della scheda di ampliamento renderà necessarie alcune piccole modifiche in altre zone del computer.

# il Junior Computer raggiunge l'età matura

Questo 6 I'ultimo articolo che riguarda uno stadio molto importante dello sviluppo del Junior Computer: le schede di ampliamento. Saranno trattati tuttl <sup>i</sup> particolari costruttivi e le modifiche da apportare alia scheda principale ed all'alimentatore. Risulterà evidente che le dimensioni del Junior Computer diverranno eccessive per il suo mobilefto originale e perciò sarà necessario adottarne uno nuovo: molti lettori non mancheranno di accogliere con favore questo cambiamento

- Alcune modifiche dovranno essere apportate alia scheda principale (talune di esse sono facoltative).

- L'alimentatore dovra essere adattato in modo da poter erogare la maggior corrente necessaria.

- La scheda di interfaccia potra poi essere montata e collegata sia alia scheda principale che alia scheda "bus"

- Dovrà essere infine eseguita la taratura del PLL.

Esislono anche ulteriori possibilita di ampliamento, che non saranno traitate in questa sede, ma verranno prese in considerazione con tutti i particolari nel terzo libro,

#### Preparazione della scheda principale

Quando si decide di sopraelevare di un piano un edificio, sarà una buona idea controllare le fondamenta in modo da essere sempre sicuri che I'intero edificio non crollerà sotto il nuovo peso aggiunto... In realtà, per quanto riguarda il Junior Computer, non c'è molto da fare in questo senso (vedi tabella 1). In ogni caso, coloroche considerino con reverenziale timore I'idea di rimuovere componenti dalla scheda già montata, potranno stare tranquilli, perchè avranno anche la possibilita discegliere tra cambiare alcune resistenze (con altre di minor valore) oppure collegare altre resistenze in parallelo a quelle gia montate. Non dimenticare di modificare il collegamento cablato al punto D! II punto D dovrebbe ora essere collegato al punto EX. II lettore che abbia intenzione di usare il programma "printer monitor" (PM), compresa la possibilità di controllo passopasso del programma. dovra costruire anche il circuito mostrato in figura 2b. Si tratta di un modulo speciale, che potra essere montato sulla scheda principale, nei

#### 3-48 — eleklor marjo 1983 II Junior Computer raggiunge I'eta matura

modo indicate in labella 2. La disposizione dei componenti sul circuito stampato del modulo ed il circuito stampato stesso sono visibili in figura 1, La figura 3 mostra come dovra essere montato e cablato il modulo.

La necessità del circuito di figura 2b è stata spiegata nell'articolo "ricettario per il Junior Computer" (Eleklor, diccmbre 1981). Due tra le porte contenuto in ICIO, che in precedenza non sono state usate. ora si riveleranno utili. Questo circuito supplementare è montato, mediante un collegamento "volante", sopra la scheda principale.

Se ICI0 è stato in precedenza montato su uno zoccolo, la costruzione sara assolutamenie priva di difficolta. Se invece non esiste zoccolo, se ne dovrà montare uno, smontando prima il circuito inlegrato, con un attento uso del saldalore a punta sottile e di un "aspiratore di stagno" di buona qualità. Un'altra alternativa sarà quella di tagliare i piedini del circuito inlegrato, togliendoli poi con una pinza a becchi appuntiti. Sarà necessario lavorare sempre con la massiraa attenzione e con mano ferma!

ŧ

il modulo da montare conliene un sostituto per ICIO, due resistenze e due terminali a saldare, per collegare le lince K, Sul lato componenti saranno usati soltanto i piedini 1, 2,4...7e 14. Questi punti funzioneranno da collegamenti con lo zoccolo che è

#### Tabella 1.

Modifiche alia scheda principale del J.C.;  $R5 = 470 \Omega$  (oppure 560  $\Omega$  in parallelo alla "vecchia" R5) - modifica indispensabile.<br>R14, R15, R16 = 470 Ω (oppure 560 Ω in<br>parallelo alia "vecchia" R) - modifica facoltativa.<br>Un ponticello in filo D - EX

#### Tabella 2

Modulo EPS 81033-3 R21, R22 = Ik (contmuazione dei numeri sulla scheda J.C. principale)

IC10 = 7401, 741\_S01 (solo se e stato dissaldato I'lCIO originale)

scheda a circuito stampato EPS 81033 - 3 zoccolo per circuito integrato a 14 piedini (se IC10 non era già stato montato su zoccolo)

<sup>1</sup> zoccolo di collegamento per c.i. (vedi lesto) 2 terminali a saldare

![](_page_47_Picture_25.jpeg)

Figura 1. II piccolo circuito stampato aggiunto, che comprende il circuito di figura 2b, sostituisce ICIO sulla scheda principale.

#### II Junior Computer raggiunge I'eta matura eleklor marzo 1983 — 3-49

stato appena montato sulla scheda principale in sostituzione di ICIO. <sup>I</sup> piedini 3 ed 8,..I3 non sono usati e potranno essere tagliati. Alternativamente, potranno essere usati sette spezzoni di filo, per collegare direttamente il modulo alla scheda principale. Prendiamo ora in considerazione le linee K. Desiderando il programma PM, K4 (evidentemente insieme a K5) e K6sarannocollegate ad ICIO. II modulo cidara la possibilità di eseguire senza difficoltà calcoli decimali, anche senza dover impiegare il programma PM. In quest'ultimo caso. K7 e K6 saranno collegate ad ICIO,

#### Potenziamento dell'alimentatore

Come ottenere qualche (milli)ampere in più  $e$  la tensione di - 12 V...

Lo schema elettrico dell'alimentatore modificato è visibile in figura 4a ed il circuito stampato per l'aggiunta dei  $-12$  V è disegnato in figura 5. I componenti necessari sono elencati in tabella 3 ed i parlicolari costruttivi sono illustrati nelle figure 4b e 6.

La "moltiplicazione dei pani e dei pesci" non è mai possibile in elettronica. Potrà esserci potenza sufficiente per due schede, ma non necessariamente per tre! Specialmente quando sono montate sul circuito

- <sup>5</sup> V, <sup>400</sup> mA massimi
- + 12 V, 400 mA massimi
- 12 V, 400 mA massimi

Ciò sarà più che sufficiente per alimentare la scheda principale, la scheda di ampliamento e cinque schede di memoria supplementari (I'Elekterminal dispone di un proprio alimentatore autonomo). Cio che resta ancora da fare è aggiungere un alimentatore separato da  $-12$  V, montato su un opportuno circuito stampato. modiflcare I'alimentazione esistente. aggiungere un altro trasformatore, equipaggiare il regolatore di tensione  $a + 5$  V di maggiore potenza con un dissipatore termico ed infine adaltare il cablaggio. La figura 6 fornisce tutte le istruzioni necessarie per aggiungere la potenza supplementare.

Dalla scheda stampata gia esistente, dovranno essere tolti DI e D2(essi potranno ora venir usati nelle posizioni D7 e D8); dovranno anche essere smontati ICL..IC3, insieme ai relativi dissipatori termici. Dopo aver praticamente demolito

il circu.to stampato, e ora giunto il memento di ricostruirlo: C19 sarà collegato in parallelo a C1 e dovra essere disposto al di sopra di questo. E' anche possibile sostituire CI con un condensatore elettrolitico da 680 µF/40 V. Analogamente, C21 dovrà essere montato in parallelo a C6. Anche in questo caso sara possibile sostituire C6 con un condensatore elettrolitico da 4700 pF/25 V. Tutto dipende dal materiale che al momento si avrà a disposizione. Successivamente dovranno essere montati sulla scheda i nuovi circuiti integrati 1 e 3, che sostituiranno <sup>i</sup> loro predecessori. Dovrete ora leggere e rileggere con la massima attenzione quanto segue: la faccia metallizzata di ciascun circuito integrato, è situata accanto ad uno dei lati di C2 . In altre parole, non dovrete tener conto della disposizione dei componenti. I due circuiti integrati dovranno essere muniti di dissipatore termico, come si vede in figura 4b. II piedino centrale di ciascun circuito integrato è collegato internamente alla faccia metallizzata, e quindi al dissipatore termico. Risulta evidente dalla disposizione dei piedini che appare in figura 4b, che i dissipatori termici di IC1 ed IC3 non si devono toccare tra loro. La soluzione sara di piegare i piedini di uno dei circuiti integrati,

mantenendolo però in posizione verticale,

![](_page_48_Figure_14.jpeg)

monlare in qualche caso sulla scheda principale come allernallva alia possibilita di azionamenlo passo-passo.

Figura 2. Il Junior Computer: prima (2a) e dopo (2b): Componenti elettronici da Figura 3. Ecco come collegare la piccola scheda di figura 1 alla scheda principale. Saranno necessari due collegamenti cablati: uno che porta a K6 ed uno che porta a K4 oppure a K6.

3-50 - elektor marzo 1983

![](_page_49_Figure_1.jpeg)

Figura 4. L'alimentatore "revisionato" (4a) ed alcuni suggerimenti per il montaggio pratico (4b).

#### Tabella 3.

Elenco dei componenti per l'alimentatore revisionato (circuito stampato addizionale: EPS 81022 - 2: alimentatore a -12 V) N.B. "%" sta per "modificato"; "&" sta per 'nuovo" (i numeri sono progressivi).

Condensatori: C1, C2, C10, C14 (&), C15 (&) = 470  $\mu$ /25 V<br>C3, C11, C17 (&) = 47  $\mu$ /16...25 V<br>C4, C5, C8, C9, C12, C13, C16 (&), C18 (&) 100 n MKH C6, C21 (&) = 2200  $\mu$ /25 V (C21 // C6) (montando C6 (%) = 4700  $\mu$ /25 V dovrà<br>essere omesso C21)  $C7 = 100 \mu/25 V$ C19 (&), C 20 (&) = 220  $\mu$ /40 V (C19 // C1 C20 // C14) (C19 e C20 verranno omessi quando C1 (%), C14 (%) = 680 µ/40 V)

Semiconduttori:  $IC1$  (%) = 7812 (TO - 220) IC2 (%) = 78 H 05 (TO - 3)<br>IC3 (%) = 7905 (TO - 220)  $IC4 (8) = 7912 (TO - 220)$ D1, D2 = omessi vedi D7 e D8<br>D3, D4, D5, D6, D7 (&), D8 (&) = 1n 4004  $B1 (8) = FB 1003$  $Tr1 =$  trasformatore già esistente Tr2 (&) = trasformatore da 1 x 10 V/4 A S1 = Interruttore di rete già esistente  $F1$  (%) = fusibile da 2 A (&): Dissipatori termici per IC1, IC2, IC3,  $ICA$ 

Indicatori  $D9 = LED$  verde:  $R1 = 470$  O  $D10 = LED$  rosso R2 = 680  $\Omega$ 

e montare i due dissipatori termici in modo che le loro alette guardino in direzioni opposte.

Il nuovo IC2 dovrà essere montato su un dissipatore termico TO3 preventivamente forato, che potrà essere fissato al pannello posteriore del mobiletto. La piedinatura del 78 H 05 è identica a quella dell'LM 309 K. Non sarà necessario isolare il circuito integrato, in quanto il suo contenitore è a massa. Anche l'intero telaio dell'alimentatore verrà così collegato a massa, purchè esso sia costruito con materiale conduttore! Attenzione ai cortocircuiti tra il mobiletto ed i componenti conduttori (provocati per esempio da distanziali metallici)!

L'alimentatore supplementare è facilissimo da costruire. Anche IC4 dovrà avere un dissipatore termico (vedi figura 4b). Per la tensione a +12 V sarà necessario un trasformatore supplementare (Tr2). Il raddrizzatore a ponte B1 è anch'esso un componente nuovo. Questo potrà essere montato (senza isolamento) sul fondo del mobiletto dell'alimentatore. La cosa migliore sarà di usare, per il cablaggio di BI, connettori a quattro terminali.

E' ora giunto il momento di cablare la scheda. A questo punto le cose diverranno un pochino più complicate, ma i disegni forniranno tutti i necessari chiarimenti. L'alimentatore va collegato al sistema ampliato del Junior Computer mediante i cinque punti di saldatura che sono stati previsti allo scopo sulla scheda di interfaccia.

#### La scheda di interfaccia

I collegamenti principali

Lo scorso mese sono stati pubblicati gli schemi elettrici nell'articolo riguardante il software. L'elenco dei componenti appare in tabella 4, mentre il circuito stampato è illustrato in figura 7. Sullo stesso disegno sono rappresentate entrambe le facce, per risparmio di spazio collegamenti cablati per IC4 ed IC5 devono essere eseguiti in accordo con la tabella 5 ed i particolari che riguardano i connettori appaiono in figura  $8$ 

Il circuito stampato è a doppia faccia incisa, con fori metallizzati, come è stato già fatto per la scheda principale. C'è però una differenza fondamentale tra le due schede: la scheda di interfaccia porta la serigrafia della disposizione dei componenti su una sola delle facce. Ciò non significa che i componenti dovranno essere tutti montati su questa faccia. La maggior parte dei connettori verrà infatti montata sulla faccia opposta (non sul lato componenti)!

In generale, il lato componenti è disposto verso l'alto nel montaggio: ora dovremo invece rompere con questa tradizione, in quanto dovremo combinare una specie di "sandwich" nel quale la fetta superiore sarà la scheda di interfaccia. Attenzione alle dita, perchè il lato "imburrato" si troverà rivolto verso l'esterno! Per prima cosa occorrerà prendere in considerazione le resistenze, in tutto 36 o 37. La 37esima resistenza può anche essere omessa, a meno che non si usi l'uscita per altoparlante supplementare o per cuffia di un riproduttore

#### II Junior Computer raggiunge l'età matura elektor marzo 1983 — 3-51

per cassette: in caso diverso sarà necessario evitare il montaggio di R37 perch^ altrimenti essa provocherebbe una considerevole perdita di segnale anche su linee di bassa impedenza.

Il trimmer P2 è un tipo comune, mentre il trimmer P1 (che serve a tarare il PLL) è un potenziomentro semifisso a 10 giri. Al momento del montaggio del condensatore elettrolitico al tantalio, accertarsi della corretta polarita dei suoi terminali. Dopo l'inserimento dei transistori e dei tre diodi normali (tra questi non sono compresi i LED) dovranno essere montati Ire ponticelli di filo isolate vicino ai connettori del-I'espansione e dell' RS 232 (collegamenti 4 e 5, 5 ed 8,6 e 20). <sup>I</sup> terminali a saldare che dovranno essere montati sono non meno di 62 (vedi tabella 4) e la maggioranza di essi dovrà essere disposta sul lato componenti, ma i connettori prossimi al margine potranno essere montati sulla faccia opposta. I collegamenti tra i punti indicati con lettere alfabetiche dipenderanno dalle necessità dell'utente. Impiegando un Elekterminal oppure una stampante (considerazione valida per la maggior parte dei tipi), il collegamento P-Q dovrà essere omesso. Aggiungendo altra memoria tramite la scheda bus, <sup>i</sup> punti R ed S (WITH) dovranno essere collegati tra loro, altrimenti <sup>i</sup> punti R e T dovranno essere collegati tra loro (WITH). I cablaggi A...0 sono delerminati dalla scelta di IC4 ed ICS (tabella 5).

E' consigliabile montare i 17 circuiti integrati ed i due relè reed su zoccoli di buona qualità. Montando gli integrati nei rispettivi zoccoli, controllare prima la loro posizione ed accertarsi che gli 8, 14, 16, 18,20, 24 od anche 40 piedini siano penelrati bene negli alloggiamenti dello zoccolo. Molto spesso i piedini si piegano e si appiattiscono al di sotto del circuito integrato.... e cio provoca irose telefonate alla nostra redazione: tali telefonate sono del tutto inutili se è stata prestata la dovuta attenzione al montaggio! Almeno uno dei circuiti integrati dovrà essere programmato: si tratta della PROM IC17. Se quest'ultima è del tipo 82 S 23, potrà essere programmata usando il programmatore PROM pubblicato nell'edizione dei "Circuiti per l'estate" del 1981 (circuito numero 95). Se IC4 è una EPROM, anche questa avra la necessità di essere programmata. Se non si impiega un 2716, contenente il programma TM, tutto ciò che riguarda l'interfaccia per cassette potrà essere omesso. Lo stesso vale per ICS. Impiegando le funzioni G ed S, che riguardano il programma PM, dovra anche essere disponibile la routine TM (vedi Tarticolo "software sofisticato" nel numero di Febbraio 1983). D'altra parte, <sup>i</sup> relè Re1 ed Re2, i rispettivi zoccoli e J3 e J4, risulteranno superflui ritenendo non necessario l'impiego di un registratore a cassette per il controllo del software.

#### Connettori ed altri cablaggi

La scheda di interfaccia richiede almeno tre connettori (non contando il "connettore" che appartiene al VIA). II connettore

![](_page_50_Figure_7.jpeg)

Flgura 5. Circuito stampato dell'allmentatore a -12 <sup>V</sup>

![](_page_50_Figure_9.jpeg)

Figura 6. Schizzo costruttivo di una parte dell'allmentatore modificato.

![](_page_51_Figure_1.jpeg)

Flgura 7. II clrculto slampalo della scheda d'lnlerfaccla e del tlpo a "doppla (accla Incisa". In quesla figura è illustrato solo il lato componenti con le relative piste di rame.

d' ingresso è montato sul lato dei componenti. Questo è il nucleo dell'intera rete di collegamenti tra la scheda d'interfaccia e la scheda principale (vedi figura 8a). Il connettore di uscita (espansione) è montato sul lato "rame" del circuito stampato (figura 8c): esso sara impiegato esclusivamente se la memoria dovra essere ulterior-

mente ampliata. In alternativa, le due schede potranno essere collegate tra loro mediante fili, ed in questo caso i connetiori non saranno più necessari. La scelta del cablaggio comporta una certa dose di rischio, in quanto può portare a corti circuiti, ma in fin dei conti potreste anche provare!

3-52 — eleklor marzo 1983 II Junior Computer ragglunge I'eta matura

Tabella 4.

Tabella dei componenti per la scheda d'intertaccia Reslstenze R1 ,R2,R3,R4,R32.R33,R34,R35 = <sup>1</sup> k  $R5 = 22k$ R6,R10,R11,R14,R15,R24,R26,R27,  $R28 = 10 k$ R7,R8.R36 = 8k2 R9,R18,R22,R23 = 4k7  $R12 = 6k8$ R13,R25,R31 = 2k2  $R16 = 100 \Omega$  $R17 = 330 \Omega$  $R19 = 470 \Omega$  $R20 = 1k2$  $R21 = 15 k$  $R29 = 33k$  $R30 = 4M7$  $R37 = 33 \Omega$  (vedi testo) PI = 5 k (4k7) trimmer multigiri P2 = <sup>1</sup> k trimmer Condensatori; C1 = 220 n MKH  $C2, C11, C12, C13 = 10 \mu/16$  V tantalio  $C3 = 22 n$  MKH  $C4 = 1 n MKH$ 05,06,07 = 6n8 MKH  $C8 = 100 n$  MKH  $C9 = 47 n$  MKH  $C10, C14... C22 = 1 \mu/16$  V tantalio (in lotale 10 pezzi) Semicondutlori;  $T1 = BC547B$  $T2,T3 = BC516$ DI ,D2,D3 = 1N4148 D4 = LED green D5 = LED red 101 =6522 (Rockwell. Synertek)  $1C2$ ,  $1C3 = 2114$ 104 = 2716,2708,8114 105 = 2716,2708,8114  $1C6 = 565$ 107,108 = 311 109,1010 = 74LS241 1011,1012 = 74LS243 1013= 74LS27, 7427 1014= 74LS01, 7401 1015 = 74LS30, 7430 1016 = 74LS00, 7400 1017= 82S23, 74188

Varie: Rel, Re2 = rele reed DIL (guenther 1301, 3802) 2 zoccoli per c.i. ad 8 piedini 9 zoccoli per c.i. a 14 piedini <sup>1</sup> zoccolo per c.i. a 16 piedini 2 zoccoli per c.i. a 18 piedini <sup>2</sup> zoccoli per c.i. a 20 piedini 2 zoccoli per c.i. a 24 piedini (vedi testo) zoccolo per c.i. a 40 piedini 5 ponticelli in filo sulla scheda (in aggiunta a quelli contrassegnati da leltere alfabeliche) J1...J4 = Connetiori Cinch da pannello <sup>1</sup> conneltore D a 25 poli (RS232), montato ad angolo retto sulla scheda (vedi figura 8e) 20 terminali a saldare ("connettore" VIA) 29 terminali a saldare (marcati A. B, C, eccetera). 1 connettore d'ingresso (64 piedini) montato ad angolo retto, tipo DIN 41612, maschio identico

al connettore di estensione nel J.C. standard) -Vedi figura 8a

5 terminali a saldare (collegamento al

connettore delle porte) 5 terminali a saldare (per i collegamenti<br>all'alimentatore)

3 terminali a saldare (collegamenti ai LED)

<sup>1</sup> conneltore d'uscita (64 piedini) montato ad angolo retto, femmina (vedi la figura 8c e testo)

#### <sup>M</sup> Junior Computer ragglunge I'eta matura eleklor marzo 1983 — 3-53

C'e poi il connettore RS232 (figura 8e). Anch'esso è montato sul lato delle piste di rame perchè altrimenti il circuito di linea sarebbe inveriito. Se i connettori al telaio J1...J4 sono montati su uno dei pannelli laterali o sul pannello posteriore del mobiletto, invece che sul lato rame della scheda, dovrete usare cavetto schermato per <sup>i</sup> collegamenti.

#### Mettete le schede su un tavolo

Rapida occhiata al sistema

Tutti i particolari costruttivi sono illustrati in figura 9 ed i connettori sono illustrati in figura 8. Per quanto riguarda questi ultimi, c'e ancora un piccolo problema... II connettore d' uscita non potra essere montato nella maniera normale, inserendolo e poi saldando i 64 piedini. A causa della posizione delle due file di 32 fori, il connettore non potra essere piazzato sul margine, ma deve essere montato sulla scheda stessa, I piedini attraversano la scheda arrivando a sporgere sull'altra faccia in corrispondenza alle piazzole sulle quali alia fine potrebbero effettivamente essere saldati, ma sara meglio scegliere una delleseguenti soluzioni alternative:

- Con una piccola pinza, i piedini potranno essere piegati per guadagnare alcuni millimetri in spessore (vedi figura 8c).

- Impiegare un connettore del tipo mostrato in figura 8b, con piedini lunghi almeno 13 mm (tipo wire-wrap) e piegare anche questi piedini in modo che possano essere facilmente infilati nei rispettivi fori.

- Prendere un connettore analogo a quello di figura 8b e collegarlo alia scheda mediante 64 fili (soluzione non proprio ideale!)

L'elenco dei componenti appare in tabella 6. La scheda di interfaccia ha le medesime dimensioni della scheda principale, e ciò rende possibilc il montaggio sovrapposto delle schede, in forma di "sandwich": con questo sistema sarà possibile un notevole risparmio di spazio. C'è ancora però una considerazione importante: la scheda principale contiene la tastiera, che dovra naturalmente essere a portata delle dita, quindi la scheda d'interfaccia sarà montata nella posizione sottostante. Tra le due schede dovrà essere lasciato il minimo spazio possibile. <sup>1</sup> collegamenti dovranno essere tenuti corti!

Prendiamo ora in considerazione la scheda di interfaccia dal seguente punto di vista: il lato componenti è rivolto verso il basso, il connettore d'ingresso e rivolto ad ovest. il connettore RS232 guarda verso est (secondo la convenzione adotlata per le carte geografiche) ed il connettore di uscita guarda verso nord. Il "piano" superiore è formato dalla scheda principale con i tasti rivolti verso l'osservatore, e questa è evidentemente la soluzione più logica. Lo spazio tra le due schede dipendera dalle dimensioni dei due interruttori S24ed S25. Il gruppo completo risulterà più compatto se gli interruttori ed i connettori RS 232 verranno smontati e rimontati in un altro punto del mobiletto.

Per ciò che riguarda quest'ultimo, la soluzione migliore sarebbe di costruirlo a for-

#### Tabella 5.

Collegamenti cablati riguardanti IC4 ed IC5

![](_page_52_Picture_1902.jpeg)

Note:

vale per il programma del sistema TAPE MONITOR (TM)

Preferibile se IC4 = 8114 (RAM a campo continuo)

3) Preferibile se IC4 = 2708 (EPROM a campo continuo) oppure se IC4 = 8114 (campo di memoria continuo)

4) Se  $IC4 = 2716$ 

vale per il programma del sistema PRINTER MONITOR (PM)

N.B. Sono possibili parecchie altre connessioni K e su questa tabella sono elencate solo le scelte più logiche.

![](_page_52_Figure_21.jpeg)

Figura 8. Dati riguardanti tutti i connettori compresi nella scheda di estensione del Junior Computer.

#### Tabella 6.

- Collegamenti elettrici per l'intera unità
- a. Ira scheda principale e scheda di interfaccia
- connettori a 64 piedini, femmine (vedi figura 8b)
- circuito stampato EPS 80024 (usato parzialmente)
	- connettore maschio a 31 piedini (vedi figura 8d)
- b. Tra scheda di interfaccia e scheda bus
- <sup>1</sup> connettore maschio a 64 piedini montato ad angolo retto (vedi figura 8a)
- .5 Connettore(i) femmina a 64 piedini (vedi figura 8b)
- <sup>1</sup> circuito stampato EPS 80024

![](_page_53_Figure_1.jpeg)

Figura 9. Schizzi dettagliati dei collegamenti elettrici tra la scheda principale e la scheda di interlaccia (9a) e tra la scheda dl Interfaccia e la scheda bus (9b, 9c e 9d).

#### 3-54 — elektor marzo 1983 II Junior Computer ragglunge I'etd malura

ma di leggio o di tavolino lasciando all'interno spazio sufficiente per il "sandwich" scheda principale/interfaccia, I'alimentatore, la scheda bus e le eslensioni di memoria. Questo è però solo un suggerimento, perche il numero delle soluzioni possibili ed ugualmente adatte è grandissimo. Vi preghiamo di tenerci informati qualora una vostra particolare soluzione fosse in grado di risolvere il problema in modo originale!

La figura 9a mostra una soluzione elegante che riguarda il collegamento dell'interfaccia e delle schede principali. I connettori sono equipaggiati ciascuno con un connettore femmina, come mostrato in figura 8b. Questi connettori saranno collegati sia mediante una parte della scheda bus descritta nel numero 7 di Elektor del dicembre 1979 (EPS 80024), oppure mediante una piattina a conduttori multipli. L'impiego della scheda bus richiedera un'operazione piuttosto delicata: la basetta dovrà essere tagliata in misura. La distanza tra i due connettori sulla scheda bus dipendera quindi in gran parte dallo spazio esistente Ira le due schede.

Nota bene; le piste di rame sulla scheda bus sono asimmetriche. I punti 3 e 4 sono congiunti tra loro da piste di notevole larghezza. Se la scheda bus viene usata con orientamento opposto, le linee 30 e 29 divcrranno le linee 3 e 4. Queste ultime, naturalmente, non sono molto larghe. Guardando il "sandwich" rappresenlato in figura 9a, il punto 32 sara in primo piano ed il punto <sup>1</sup> in secondo piano.

La scheda di interfaccia è provvista di 5 fori di montaggio, corrispondenti a quelli della scheda principale, in modo che le due schede possano essere unite tra loro per formare il "sandwich" con facilità e precisione. E' consigliabile impiegare distanziali (non metallici, per il pericolo di corticircuiti - attenzione!) Le interconnessioni tra le due schede appaiono in figura 9b. L'uso della scheda bus è vivamente raccomandato, pur essendoci anche la possibilita di autocostruirne una apposta.

Impiegando la scheda bus gia pronta, tenere presente che le piste di rame non sono simmetriche. Montando la doppia scheda a "sandwich" nella posizione precedentemente descritta (figura 9a), il punto 32 della scheda bus guardera verso ovest ed il punto 1 verso est.

Quanto è stato detto sinora non è naturalmente tutto cio che riguarda la scheda bus. Secondo le marcature dei vari connettori, i piedini "a" saranno al margine della scheda ed <sup>i</sup> piedini "c" saranno rivolti verso il centro della scheda. Attenzione all'errore di stampa sfuggito sul disegno della disposizione dei componenti della scheda bus: accanto ai connettori, "a" e "c" sono stati inavvertitamente scambiati tra loro,

Nota bene: <sup>I</sup> riferimenti ai piedini "a" e "c" in figura 8 sono invece esatli, ma non corrispondono a quelli che appaiono sulla disposizione dei componenti!

Se la scheda d'interfaccia e la scheda bus sono collegate tra loro mediante piattina multifilare, in altre parole senza connettori, e particolarmente importante accertarsi

#### II Junior Computer raggiunge l'età matura elektor marzo 1983 — 3-55

che i piedini "a" e "c" non si mescolino tra loro. <sup>1</sup> fili che portano alle due serie di punti di connessione saranno di uguale lunghezza (vedi figura 9d). (Se la disposizione dei componenti fosse corretta sotto questo punio di vista, i collegamenti cabiati "a" dovrebbero essere più corti dei cablaggi "c").

La cosa migliore sara di posizionare la scheda bus con il punto I rivolto verso destra (est), guardando I'insiemedalla parle dove si trova la scheda d'interfaccia. La figura 9b mostra come montare il connettore d'uscita della scheda d'interfaccia; la scheda bus non dovrà essere allo stesso livello di quella d'interfaccia. La figura 9c mostra invece <sup>i</sup> connettori montati contro la scheda di interfaccia, con le due schede al medesimo livello: questa soluzione sara preferibile, in quanto non dovranno essere usati distanziali disuguali, eccetera. Le due schede sono anche collegate mediante il connettore delle porte: per questo collegamento potrà essere usato un connettore maschio oppure una serie di terminali (la designazione dei piedini del connettore appare in figura 8d).

#### Taratura del PLL

Leggere i dati senza "errori di pronuncia" Finora abbiamo montato la scheda d'interfaccia, e stato predisposto il nuovo alimentatore ed abbiamo a disposizione IC4. che è un 2716 contenente il programma TM. Restate saldi....premete RST per saltare alia normale routine monitor; dovrete poi battere AD 0810 (indirizzo di partenza del TM) e premere ancora GO; Sul display apparira "ID 00". Ora occorrera procedere alia taratura del PLL, allo scopo di permettere che il trasferimento dei dati dalla nastrocassetta avvenga senza "strappi". Abbiamo gia spiegato come funziona il PLL; la frequenza del VCO deve essere regolata a circa 3 kHz, con I'aiuto di Pl,in

assenza di segnale d'ingresso. Si potrà tuttavia osservare che la taratura potra avvenire anche in presenza di un segnale d'ingresso.

Due routine (tabella 7) collaborano nella procedura: la prima (0200...0250) impiega una subroutine TM e genera i caratteri di sincronizzazione per la durata di 4 minuti, che dovranno essere registrati sul nastro. La seconda subroutine (0251...0283) controlla la lettura dei caratteri di sincronizzazione dal nastro, con I'assistenza di 4 subroutine TM.

P1 dovrà essere regolato in modo che questi caratteri possano essere correttamente letti dal nastro. Ciò potrà essere osservato sul display: le configurazioni che dovranno apparire su quest'ultimo sono pubblicate sulla figura 3 dell'articolo apparso il mese scorso, che riguardava il "software sofisticato". PI sara correttamente regolato quando la situazione mostrata nel secondo disegno della figura 3 apparirà stabilizzata, cioè quando il display non continuerà a saltellare tra le figure 1 e 2.

La procedura di messa a punto dovrà avvenire secondo i seguenti passi:

1. Accendere la macchina ed introdurre il programma di tabella 7.

2. Collegare il registratore a cassetta. Girare P2 completamente verso destra e predisporre il livello di registrazione del registratore a cassetta in posizione intermedia. 3. Commutare il registratore in "registrazione" ed avviarlo. Battere sulla tastiera: AD 0200 GO. Il LED rosso si accenderà e verranno registrati i caratteri di sincronizzazione.

4. Dopo circa 4 minuti, I'operazione di scrittura sara completata. II LED rosso si spegnerà ed apparirà sul display la cifra 0200 A9. II registratore a cassette dovra essere fermato ed il nastro da 4 minuti dovra essere riavvolto.

5. Avviare il registratore, ora predisposto per la riproduzione (lettura) e battere sulla tastiera: AD 0251 GO. Usando I'auricola-

#### Tabella 7.

Tabulate esadecimale dei due programmi di prova impiegati per tarare il PLL,

M HEXDUMP: 200,250 <sup>0</sup> <sup>1</sup> 2 3 <sup>4</sup> <sup>5</sup> 6 •7 8 9 <sup>A</sup> <sup>B</sup> 0 <sup>D</sup> E F 0200: A9 7D 8D 60 1A A9 03 8D 6D 1A A9 03 8D 76 1A A9 0210; 02 8D 77 1A A9 47 A2 FF 8D 82 1A 8D 78 1A 8E 83 0220: 1A A9 00 A2 7F 8D 80 1A 8E 81 1A A9 DD 8D 00 1A 0230: 8D 01 1A 18 A9 01 6D 00 1A 8D 00 1A A9 00 6D 01 0240: 1A 8D 01 1A B0 08 A9 16 20 A3 0A 4C 33 02 4C 1D 0250: 1C JUNIOR M HEXDUMP: 251,283 0 <sup>1</sup> 2 <sup>3</sup> <sup>4</sup> 5 6 7 8 9 <sup>A</sup> <sup>B</sup> 0 <sup>D</sup> <sup>E</sup> <sup>F</sup> 0251: A9 32 8D 82 1A 8D 78 1A A9 7E 8D 83 1A A9 7F 8D 0261: 81 1A A9 FF 8D 6B 1A 20 02 0B 6E 6B 1A AD 6B 1A 0271: 20 E8 0B 09 16 D0 F0 20 36 00 20 5D 00 09 16 F0 0281: F6 D0 DF JUNIOR

re del registratore a cassette, regolare poiil volume a mezza corsa: si accenderà il LED verde. Una volta raggiunta la sezione del nastro che precede <sup>i</sup> caratteri di sincronizzazione, apparirà sul display il gruppo di caratteri "1" della figura 3 deH'articoio sul software pubblicato il mese scorso. Questa scritta apparira lampeggiante! Una volta completata la lettura dei caratteri di sincronizzazione, potrà essere finalmente tarato il PLL.

6. Ruotare PI (con un cacciavite) fino a quando apparirà sul display la seconda figura. Se questa non subira alterazioni durante tutta la lettura dei caratteri di sincronizzazione, saremo sicuri che P1 è stato correttamente regolato. Per avere la sicurezza assoluta, la procedura dovrà essere ripetuta alcune volte. Finora non vi abbiamo detto quale sia la direzione in cui si deve ruotare PI, in quanto cio dipende da alcuni parametri che sono piuttosto complicati e che non possono essere trattati nei limiti imposti a questo articolo.

#### EOT

Fine del testo (End Of Text)...fine del percorso o solo punio di conversione? Bene, ora tocca a voi! Speriamo che la trilogia riguardante la scheda di interfaccia abbia fornito ai lettori informazioni sufficienti sull'argomento. Ci sono naturalmente moltissimi particolari da aggiungere per completare la trattazione. Giudicando dalle lettere che abbiamo ricevuto ultimamente, sembra che la gente pensi che il sole sorga e tramonti esclusivamente grazie al PASCAL ed al BASIC! Ed il linguaggio macchina, dove lo mettiamo? Per esempio, l'assembler è una proposta veramente interessante: perchè non fare un piccolo sforzo per apprenderlo?Cercare di far tutto nella maniera più facile può anche risultare noioso! Per ci6 che riguarda la tastiera ASCII e I'Elekterminal, raccomandiamo ai lettori di leggere i seguenti articoli:

- Elektor numero 8. Gennaio 1980, pagine I-17... 1-22, "Tastiera ASCII".

- Elektor, stesso numero, pagine 1-23... I-31, "Elekterminal".

Da ora in poi dovrete scaldare al calor bianco i vostri saldatori perche finalmente e giunto il momento di partire: ce ne sara abbastanza da tenervi occupati e lontani dal telefono fino a quando saranno disponibili i libri 3 e 4.

**Hd** 

"v.

## interfaccia per strumento a percussione

#### G. Lausberg

?

### un tamburo invece della tastiera per il sintetizzatore

Per quale motivo un sintetizzatore dovrebbe disporre esciusivamente di una tastiera ? <sup>I</sup> musicisti hanno rivolto molto tempo fa questa domanda ai fabbricanti di sintetizzatori. Da allora sono apparsi in commercio in gran numero <sup>i</sup> cosiddetti "controller" che permettono di suonare sui sintetizzatori anche senza la tastiera. Oltre ai controller a nastro, nei quali un nastro d'acciaio determina la tonalità (analogamente a quanto avviene con il violino), <sup>i</sup> controller a percussione sono tra i più noti. Si tratta di tamburi con circuiti elettronici interni che convertono gli impulsi della membrana del tamburo in segnali di controllo per il sintetizzatore. L'interfaccia per tamburo è il circuito elettronico che serve a questo tipo di controller a percussione. Come ben sanno gli specialisti di musica "pop", questi controller sono stati spesso usati in recenti registrazioni discografiche. Sarebbe difficile immaginare <sup>i</sup> "disco drums" privi di questo effetto.

#### 3-56 — elektor marzo 1983 Interfaccia per strumenlo a percussione

La parte più complicata del controller per tamburo è il tamburo stesso: il circuito elettronico vero e proprio potrebbe essere tranquiilamente montato all'interno di una scalola di fiammiferi. Questo compatto circuito produce perd risultati a dir poco strabilianti: il sintetizzatore in "staccato" suona in un ritmo di percussione, con possibilita di ampie variazioni. La possibilita di "suonare" il sintetizzatore con un tamburo, lo rende molto più accessibile ad un maggior numero di persone. Invece della tastiera, esiste un solo "tasto" piuttosto fuori dal convenzionale, cioè il tamburo ed una bacchetta. Questo "tasto" potra essere suonato con grande sensibilità. Il ritmo della batteria fornisce gli impulsi d'avviamento e quindi la struttura ritmica del funzionamento del sintetizzatore. La componente dinamica (variabile) è l'intensità della percussione sul tamburo, che l'interfaccia converte in una tensione proporzionale; questa tensione potrà essere applicata con grande versatilita al controllo della tonalità, della frequenza del filtro o del-1'ampiezza del sintetizzatore, mandando rispettivamente la tensione proveniente dal tamburo a controllare i VCO, il VCF od <sup>i</sup> VCA. A parte il fatto che il tamburo mette il sintetizzatore alia portata di chiunque (suonarlo è anche piuttosto divertente), potranno anche essere ottenute dal sintetizzatore, con una certa pratica, sonorita differenti e ben controllate.

tan di

w

#### La parte elettronica è semplice

II funzionamento dell'interfaccia per tamburo non ha nulla di segreto, anzi al contrario si tratta di un circuito sorprendentemente semplice. L'interfaccia comincia con un trasduttore, formato da un microfono o da un altoparlante, che converte il suono prodotto nel tamburo (oppure nelle sue immediate vicinanze) in un segnale elettrico. Questo segnale ha la forma di un'oscillazione sinusoidale smorzata, la cui frequenza dipende dal tipo di tamburo e la cui ampiezza dipende daU'intensita della battuta.

Lo scopo del circuito che appare nello schema a blocchi di figura 1 è di agire da interfaccia elaborando il segnale in modo da adattarlo al sintetizzatore. All'uscita sarà necessario un impulso di avviamento (impulse di gate) ed una tensione di controllo variabile.

II segnale proveniente dalmicrofono o dal-I'altoparlante viene dapprima amplificato con un elevato guadagno. Un circuito di trigger all'uscita dell'amplificatore genera gli impulsi ditrigger a partire dalle semionde negative del segnale; questi impulsi possono gia essere usati come impulsi di gate. Essi fanno però partire anche due monostabili che si trovano nell'interfaccia e che controllano una memoria analogica (campionamento e tenuta). Questa memoria analogica accetta I'ampiezza massima delle semionde positive e la trattiene fino a che arriva il successive colpo di tamburo. Quindi ogni battuta sul tamburo genera un impulse di avviamento ed una nuova tensione di controllo: cosa ci potrebbe essere di meglio?

![](_page_56_Figure_1.jpeg)

Figura 1. Schema a blocchi dell'interfaccia a percussione. Il trasduttore è un altoparlante oppure un microfono. A partire dai segnali di percussione ottenuti in questo modo, un circuito di trigger fornisce un impulso di avviamento ad ogni battuta del tamburo. Una memoria analogica conserva l'ampiezza<br>massima del segnale per tutta la durata di clascuna battuta. Il risultato è una tensione di controllo la cui ampiezza dipende dall'intensità della percussione.

![](_page_56_Figure_3.jpeg)

Figura 2. Lo schema dell'interfaccia a percussione è più semplice di quanto potrebbe apparire dallo schema a blocchi: i principali componenti sono soltanto due circuiti integrati a buon mercato.

#### Lo schema elettrico

La figura 2 mostra la versione pratica del principio riassunto nello schema a blocchi (figura 1). I componenti necessari sono, in linea di massima, soltanto due circuiti integrati: IC1 contiene quattro amplificatori operazionali, dei quali solo tre sono utilizzati; IC2 contiene i due multivibratori monostabili. Il primo amplificatore operazionale serve da amplificatore per il segnale del tamburo proveniente dal trasduttore (altoparlante o microfono). Il guadagno è fissato ad un valore 10 mediante il circuito di controreazione R1/R2. Esso potrà essere variato mediante un potenziometro semifisso che sostituisca la resistenza R2. L'ingresso a bassa impedenza del circuito è predisposto per il collegamento di altoparlanti e di microfoni a bassa impedenza (dinamici oppure ad elettrete con convertitore di impedenza integrato). All'uscita di A1, due diodi (D1,D2) suddividono il segnale su due percorsi: uno per le semionde positive ed uno per le semionde negative. Le semionde negative sono applicate, tramite D1, ad un altro amplificatore A2 che, grazie al suo elevatissimo guadagno (100 x) è sovrapilotato e fornisce all'uscita impulsi ad onda quadra. Questi impulsi che appaiono all'uscita TR hanno un'ampiezza di +15 V mentre all'altra uscita TR la loro ampiezza sarà di +5 V. Questi livelli di gate sono adatti a pilotare tutti i normali sintetizzatori. Il fatto che, ad ogni battuta del tamburo, appare un intero treno di impulsi all'uscita di gate non causa normalmente alcun problema, perchè i generatori di inviluppo del sintetizzatore partono esclusivamente al primo fronte positivo di impulso, sviluppando in seguito il loro inviluppo senza essere influenzati dai successivi impulsi di trigger. Se ciò dovesse costituire però un problema, si potrà anche usare il segnale al piedino 9 oppure al piedino 13 di IC2 come impulso di gate a +5 V. Come illustrato nel diagramma degli impulsi di figura 3, in questi punti è presente un impulso di maggior lunghezza, che appare soltanto una volta ad ogni battuta di tamburo. IC2 è un doppio multivibratore monostabile TTL. Il primo monostabile parte in corrispondenza all'impulso proveniente dall'uscita TR +5 V che è collegata al piedino 10 di IC2. Questo primo monostabile eroga alla sua uscita (piedino 5) un breve impulso che manda in conduzione il transistore T1. Ciò provoca la scarica del condensatore C2 alla prima semionda del segnale del tamburo. Alla fine di questo impulso di scarica, T1 ritorna all'interdizione; il condensatore C2 è ora pronto ad essere caricato e riceve, tramite il diodo D2, la tensione di picco della successiva semionda positiva proveniente dall'uscita dell'amplificatore di ingresso. D2 evita che il condensatore si scarichi e la tensione viene mantenuta costante fino alla successiva battuta del tamburo. L'alta impedenza di ingresso dell'amplificatore operazionale A3, che è utilizzato come buffer per il condensatore C2, garantisce un'adeguata stabilità allo stadio di memorizzazione. Una tensione di controllo bufferizzata (CV) è presente all'uscita di A3.

![](_page_57_Figure_1.jpeg)

Figura 3. Segnali presenti ai vari punti del circuito:

4

a. Segnale del tamburo, un'osclllazlone slnusoldale smorzata.

b. Impulsi di avviamento all'uscita di gate: vengono prodotti limitando i picchi delle semionde negative del segnale del tamburo.

c. Uaclta del monostablle 1. Questl Impulsl provocano la scarica del condensalore appartenente allo stadlo dl memorlzzazlone, prlma che esso possa accellare un nuovo valore. d. Usclla del monostablle 2. Ouesto Impulse blocca II monostablle <sup>1</sup> quando sla trascorso II prlmo

Impulso, In modo da prevenlre un nuovo awlamento dovuto a successlvl Impulsl dl gale (b).

 $|e|$ 

 $\bigcirc$ 

%

**IBBD** 

![](_page_57_Picture_7.jpeg)

Figura 4. Suggerlmento per la serigrafia del circuito stampato.

 $\sim$   $\sim$   $\sim$   $\sim$ 

#### 3-58 — eleklor marzo 1983 Inlerfaccia per strumento a percusslone

II secondo monostablle, che eroga un impulse di maggior durata rispctto al primo monostabile, risponde esclusivamente al primo impulso che perviene al suo ingresso ad ogni battuta del tamburo. Questa reiezione degli impulsi successivi è chiarita dal diagramma degli impulsi: il primo impulso del monostabile è presente in forma invertita al piedino 12. Questa uscita è collegata al piedino d'ingresso 2 del secondo monostabile, che perciò parte in corrispodenza al primo fronte positivo del segnale proveniente dal monostabile <sup>1</sup> ed eroga un impulso di maggior durata al piedino 13 di uscita. Questo impulso blocca. tramite il piedino 9, il primo monostabile che potra essere avviato un'altra volta soltanto quando questo impulso è terminato. Il circuito necessita di una tensione di alimentazione simmetrica di  $\pm$  15 V, che potrà essere prelevata dall'alimentatore del sintetizzatore. In caso diverso sarà necessario un piccolo alimentatore apposito. Un regolatore da 5 V sul circuito stampato (1C3) genera la tensione di +5 V per IC2 a partire dalla tensione di alimenlazione a +15 V. L'assorbimento di corrente è circa 16 mA per la tensione di +15 V ed 8 mA per la tensione di —15 V.

#### Funzionamento pratico

La figura 4 mostra una proposta di circuito stampato per I'interfaccia del tamburo. Tutto ciò che occorrerà ancora è un adatto strumento a percussione. Nel laboratorio di Elektor abbiamo trovato immediatamente la soluzionemolto semplice: un normale altoparlante rotondo da 18 cm di diametro con un foglio di plastica tirato sopra la membrana. Con questo tipo di montaggio, la tensione di uscita su CV era di circa 1,5 V, a seconda dell'intensità della percussione; lo strumento veniva suonato con la palma delle mani in modo simile ad un conga o ad un tamburo bongo. II circuito potrebbe anche essere installato in un tamburo vero e proprio con un microfono

Elenco del componenti;

Resistenze; R1,R5.R9 = 10k  $R2 = 100 k$  $R3, R4 = 2k2$  $R6 = 1 M$  $R7 = 1 k$  $R8 = 22k$ 

Condensatori:  $C1, C4 = 100 n$  $C2 = 390 n$  $C3 = 4\mu$ 7/10 V

Semiconduttori:  $T1 = BC547B$  $D1, D2 = 1N4148$ D3 = Diodo Zener 4V7/400 mW  $IC1 = TL084$ IC2 = 74LS221 IC3=78L05

Inlerlaccla pei slrumenlo a percussione elektor marzo 1983 — 3-59

5

![](_page_58_Figure_2.jpeg)

![](_page_58_Figure_3.jpeg)

Figura 5. Esempi di impiego dell'interfaccia a percussione con un sintetizzatore (modulare).

disposto nelle immediate vicinanze del tamburo stesso. Potrebbe però rivelarsi anche necessario adattare I'amplificazione del primo amplificatore operazionale a questo particolare arrangiamento.

#### Come suonare lo strumento

Come con la tastiera, i segnali di controllo "CV" e "gate" possono essere usati con grande versatilità allo scopo di produre suoni con I'interfaccia a percussione. In questo paragrafo presenleremo percib in forma schematica alcuni dei metodi trovati per suonare questo strumento (vedi figura 5).

L'interfaccia a percussione potra essere collegata al sintetizzatore al posto della tastiera. Se il sintetizzatore dispone di terminali per impulsi gate estemi e pertensioni di controllo interne, potranno essere usate anche queste ultime; in questo caso la tastiera potrà rimanere collegata.

Usando l'interfaccia a percussione al posto della tastiera, potranno essere provate quasi tutte le regolazioni che di norma sono applicate alia tastiera. Pilotando il VCO con il "CV" dell'interfaccia a percussione (figura 5a), avremo come risultato una nuova tonalita ad ogni battuta del tamburo. L'effetto è analogo a quello ottenuto con un circuito di campionamento e tenuta (generatore di valore casuale I). L'effetto "disco drums" è ottenuto pilotando il circuito come mostrato in figura 5b: I'impulso di trigger proveniente dal-I'interfaccia a percussione fa partire un generatore ADSR che, a sua volta, pilota un VCF; quest'ultimo è predisposto come oscillatore ad oscillazione nalurale. L'ADSR e predisposto come segue: attacco, zero; smorzamento, qualsiasi; sustain, massimo; estinzione, qualsiasi. L'effetto è una sonorita sinusoidale improwisa con tonalita ed ampiezza decrescente durante lo smorzamento. Avendo a disposizione un VCF non oscillante, si potrà ottenere lo stesso effetto pilotando il VCO con la curva di inviluppo. come mostrato in figura 5c.

La figura 5d mostra un'allra inieressante variazione.

E' evidente che l'interfaccia a percussione offre molte possibilita creative ad un basso costo. Possiamo anche garantirvi che l'effetto "percussivo" ottenuto col sintetizzatore è divertentissimo.

![](_page_58_Picture_13.jpeg)

3-60 — eleklor marzo <sup>1983</sup> dado parlante

# dado parlante

one

dice il punteggio del iancio

\*

s//

<sup>I</sup> dadi non sono soltanto "vecchi", ma sono veramente "antichi" la loro origine si perde nelle nebbie dell'antichità. I soldati romani giocavano a dadi; ancora adesso il dado passa nelle mani di giocatori di tutto il mondo. Sembra persino che alcuni uomini politici si valgano dei dadi per aiutarsi nelle loro decisioni e ciò si può benissimo vedere dai risultati!

 $\bullet/\mathscr{O}$ 

e e e

Nella sua lunghissima vita, il dado ha subito ben pochi cambiamenti: e sempre il solito, piccolo cubo con i puntini sulle facce. Con l'avvento dei sintetizzatori della voce, si è però aperta la strada ad un dado finalmente rivoluzionario: il dado parlante

Non abbiamo I'intenzione di annoiare <sup>i</sup> lettori con tutti i particolari della teoria che sta alia base del processo di sintesi della parola. Chifosse interessato all'argomento potrà rileggersi quanto pubblicato sui precedenti numero di Elektor. Una lista delle più interessanti pubblicazioni sul-I'argomento appare nella bibliografia alia fine di questo articolo.

Il TMS 5100 è un sofisticato "processore per la sintesi della voce" (VSP = Voice Syntesis Processor). In poche parole, questo componente genera la voce umana ed altri suoni mediante dati codificati ed elaborati con la logica digitale: tali dati sono stati memorizzati in una memoria permanente. I dati elaborati sono convertiti in un segnale audio tramite il convertitore D/A mono-chip e l'amplificatore d'uscita in controfase integrati sullo stesso chip.

#### Schema elettrico

La figura <sup>1</sup> mostra lo schema del circuito completo,

Iniziamo con la pane che circonda il VSP: T1 e T2 formano un amplificatore audio. Ciò è necessario perchè l'amplificatore interno del circuito integrate eroga una potenza insufficiente a pilotare un altoparlante. C2 serve da filtro della tensione di ronzio il potenziometro P2 regola il volume; il TMS 5100 contiene un oscillatore che genera gli impulsi di clock peril circuito (160 kHz al piedino 3 di IC1). Saranno

necessari solo tre componenti esterni (R5, Cl e PI). La regolazionedi PI determina la frequenza di clock.

Il resto del circuito consiste di un interfaccia di controllo (IC2), della memoria che contiene il vocabolario (IC5), del contatore/decodificalore degli indirizzi (IC4) ed infine del contatore IC6 e del selettore dei dati IC7 (il generatore del numero dei punti).

#### Conleggio ed inizializzazione

La pressione sul pulsame S2 ha come risultato la partenza di una sequenza di operazioni, come illustrato in figura 2a. Per prima cosa. ICI viene inizializzato dagli impulsi che pervengono da 1C2; quest'ultimo viene resettato (la linea Q0 assume il livel-<sup>10</sup> logico "1"). L'impulso proveniente da S2 viene invertito da T3 (livello logico ":0") ed applicato all'ingresso CI di IC6. Questo circuito integrato effettuerà ora la "scelta di un numero casuale" contando gli impulsi erogati dall'uscita ROM/CLK di ICI. Abbandonando il pulsante S2, si arresta IC6, poichè il livello presente all'ingresso "carry in" di IC6 (piedino 5) ritorna ad "I".

Ed eccoci ora alia seconda fase: questa comincia con I'inizializzazione di ICI da pane degli impulsi combinati forniti da 1C2 (vedi figura 2a). Due impulsi PDC sono seguiti da un terzo e, tra il secondo ed il terzo impulso, IC4 viene azzerato. Tornando allo schema, il contatore degli indirizzi IC4 viene resettato perche esiste un livello logico "1" al piedino 11, che a sua volta è causato da un impulso proveniente dalla linea Q5 (piedino 1) di IC2. L'uscita Q9 di questo integrato è collegata al suo ingresso di "consenso al clock" (clock enable). Il risultato sarà che, quando Q9 andrà a livello "alto", IC2 cesserà di contare, e rimarra in questa condizione fino ad una nuova pressione su S2.

#### Ed ora facciamolo parlare...

Finora tutto bene, ma il VSP è ancora "muto". In questo istante, l'uscila I/O di ICI invia un "burst" di impulsi ad 1C4; quest'ultimo eroga una serie di indirizzi destinati alia EPROM, che contiene i dati stampati in Tabella I: tutte leinformazioni riguardanti le sei parole in una specie di formato "parallelo - seriale". La linea DO fornisce i dati per la parola "one" (cioe uno), DI corrisponde alia parola "two" (due) e cosi via.

Come detlo in precedenza, le uscite di IC6 determinano il numero corrispondente a! Iancio del dado. II demultiplatore IC7 selezionerà ora la giusta linea di uscita dei dati da IC5 e farà passare questo flusso di bit all'uscita X. Il VSP riceve questi dati sulla linea ADDS, dopodiche esso pronuncia il numero casuale.

Abbiamo fatto spesso riferimento al concetto di casualità nell'emissione del numero. Il motivo di ciò è che IC6 conta la frequenza di clock (160 kHz), che è sufficientemente alta da neutralizzare i tentativi di eventuali "bari". Il contatore è predisposto per effettuare un conteggio da 2 a 7, come risulta dalla figura 2b, Quando 1'uÿ

ŧ.

ÿ.

![](_page_60_Figure_2.jpeg)

Figura 1. Schema elettrico del dado parlante, che impiega il sintetizzatore di voce TMS 5100. E' disponibile una EPROM 2716 già programmata con il vocabolario<br>occorrente. Il pulsante S2 lancia un numero casuale ed il pulsa

Tabella 1. Tabulato esadecimale della EPROM 2716.

![](_page_60_Picture_149.jpeg)

3-62 - elektor marzo 1983

![](_page_61_Figure_1.jpeg)

dado parlante

Elenco dei componenti

Resistenze:  $R1, R3 = 1028$  $R2.R4 = 27 \Omega$  $R5, R9 = 10k$  $R6.R7 = 47k$  $R8 = 22k$  $P1 = 50$  k trimmer  $P2 = 250 \Omega$  log.

Condensatori:  $C1 = 68 p$  $C2 = 4\mu$ 7/10 V tant. C3, C4, C5 = 470  $\mu$ /16 V  $CG$ , $C7 = 330$  n

![](_page_61_Figure_6.jpeg)

Semiconduttori:  $D1...D3 = 1N4148$  $D4...D7 = 1N4001$ T1, T2 = BC635, BC637, BC639  $T3 = BC547$  $IC1 = TMS 5100$  $IC2 = 4017$  $IC3 = 4072$  $IC4 = 4040$  $IC5 = 2716$  $IC6 = 4029$  $IC7 = 4051$  $IC8 = 7805$  $IC9 = 7905$ 

Varie:

 $S1, S2 = pulsanti$  $S3$  = deviatore bipolare F1 = fusibile ritardato da 100 mA Tr1 = trasformatore 2 x 6....8 V/2 x 0.4 A Altoparlante 8 Ω/0,5 W

scita Q3 (piedino 2) di IC6 va a livello "alto", viene attivato l'ingresso "preset enable" (piedino 1). Gli ingressi di "predisposizione" (preset) P0...P3 sono cablati in modo tale che il contatore debba sempre ritornare al numero 2. Questo metodo, che impiega un contatore sincrono, garantisce che tutti i numeri abbiano una identica probabilità (una su sei) di uscire.

#### Ripeti il numero

Se, nel calore della partita, qualcuno non sente la risposta del dado, basterà semplicemente premere S1 ed il numero appena "estratto" verrà ripetuto. In pratica, S1 ha la stessa azione di S2, per quanto riguarda IC2 ed il sintetizzatore di parole. Però D3 evita che S1 sia in grado di dare il consenso a T3, cosicchè il contatore (IC6) resterà nella sua precedente posizione.

![](_page_61_Figure_13.jpeg)

![](_page_61_Figure_14.jpeg)

Figura 3. Schema elettrico dell'alimentatore.

3

 $\overline{4}$ 

![](_page_62_Picture_2.jpeg)

Figura 4. Circuito stampato del dado parlante e dell'alimentatore, secondo gli schemi delle figure 1 e 3.

#### Alimentatore

La figura 3 illustra l'alimentatore, che impiega un normale regolatore di tensione a tre piedini. Gli integrati CMOS e la EPROM richiedono soltanto una tensione positiva di 5 V, ma il TMS 5100 richiede anche una tensione negativa.

#### Costruzione e taratura

In figura 4 appare la basetta stampata per il circuito completo. Non è stato previsto il montaggio sul circuito stampato del trasformatore, dei commutatori S1, S2 e del controllo di volume. Suggeriamo ai costruttori di montare per primi i componen-

ti dell'alimentatore, controllando subito che le tensioni e le polarità siano corrette. Usando un trasformatore provvisto di due secondari separati, verificare che essi siano collegati nel modo giusto.

La taratura richiede soltanto di regolare P1 (cioè la frequenza di clock) fino ad ottenere una tonalità della voce il più possibile "umana". Chi lo desideri potrà regolare il potenziometro anche per avere una voce somigliante a quella di Paperino. Per facilitare il montaggio, la Technomatic

Ltd. mette a disposizione una EPROM già programmata (vedi la relativa pubblicità). Per montare il circuito in un contenitore

che ne ricordi la funzione, suggeriamo di costruire un cubo di plexiglas. Ed ora sembra proprio giunto il momento di dire "il dado è tratto".

Per ricavare le nozioni fondamentali sulla sintesi della parola, consultare i seguenti articoli:

"Chip chiaccheroni": Elektor Febbraio 1982, No 33

"Scheda parlante con 4 EPROM": Elektor Maggio 1982, No 36

"Interfaccia per scheda parlante": Elektor Giugno 1982, No 37

# ampliamento del miniorgano

### suoni sintetizzati con il miniorgano

Chi tra voi abbia costruito l'anno scorso il miniorgano avrà già avuto moltissimo tempo per esercitarsi sullo strumento, che ormai si dimostrerà molto al di sotto delle capacità acquisite dal suonatore. Il miniorgano 6 un organo elettronico formato da un unico circuito integrato e da una tastiera. Poichè un integrato per organo di questo tipo dispone soltanto di un numero limitato di terminali, non potranno essere incorporati i registri e le altre possibilità di cui sono di solito dotati tall strumenti.

L' ampliamento qui presentato permette però al miniorgano di percorrere una buona metà della strada che lo separa dal diventare un vero sintetizzatore.

Il cuore del miniorgano è il circuito integrato SAA 1900, Questo integrato contiene quasi tutti i circuiti necessari ad un organo elettronico. Tutti <sup>i</sup> 56 contatti dei tasti appartenenti alia tastiera sono direttamente collegati al circuito integrato tramite una matrice 7 x 8. Ciò vuol dire che ben quindici piedini del circuito integrato sono gia occupati. Quattro piedini saranno necessari per le uscite in audiofrequenza, due piedini occorreranno per I'alimentazione, un piedino sarà impegnato dall'ingresso di clock, un altro piedino sarà destinalo all'ingresso di modulazione ed infine sara ancora necessario un altro piedino per il "modo". II totale sara di 24 piedini, cioè tutti quelli a disposizione sul circuito integrato. Quest'ullimo garantisce la piena prestazione polifonica ed un buon suono, ma nulla di più. Il circuito di ampliamento che ora presentiamo cambiera in modo radicale il quadro d'insieme. L' ampliamento consiste in un VCF munito di generatore di attacco e di smorzamento. Questi tre termini saranno ormai familiari agli appassionati dei sintetizzatori, ma è ancora necessaria una breve spiegazione destinata ai "non addetti ai lavori": un VCF è un filtro controllato da una tensione. L'"attacco" è la fase durante la quale la nota di uno strumento musicale aumenta di volume o di tono a partire dal livello zero per arrivare al livello massimo. Nella fase di smorzamento, questo valore diminuisce dal livello massimo fino ad un livello intermedio che permarrà fino al termine della pressione sul tasto.

#### II VCF

Per evitare di dover impiegare costosi circuiti integrati speciali come aweniva nel sintetizzatore polifonico, il VCF è stato progettato secondo uno schema ben collaudato e ben noto. Si tratta di un filtro passa-basso con Una pendenza di 18 dB/ottava alle estremita della banda passante. Tre fillri passa-basso attivi, ciascuno da 6 dB/ottava, sono collegati in serie per ottenere la caratterislica particolare di questo filtro. Ognuno di tali filtri parziali consiste di un OTA (CA 3080 della figura 1), di un condensatore e di un amplificalore operazionale che funziona da buffer di uscila. La corrente di controllo al piedino 5 di ciascun OTA determina la frequenza base del filtro, quando sia combinata con il condensatore (per esempio C9 di figura I). Queste correnti di controllo sono fornile da un generatore di corrente formato da All e Tl, anch'essi con la possibilità di essere controllati. La frequenza base del filtro completo dipenderà perciò dalla regolazione di P11.

#### All'attacco

La regolazione esclusivamente manuale della frequenza base (mediante P11) non è sufficiente. Una nota d'organo filtrata in questo modo rassomiglierà ancora troppo ad una nota d'organo! Ciò che occorre è un generatore di attacco/smorzamento.

Un generatore di questo tipo fara dipendere il filtro dall'attacco ed aprirà la strada a molte possibilita nel campo delle sperimentazioni sonore.

Lo stato di un tasto (premuto o no), non

![](_page_63_Figure_15.jpeg)

Figura 1. Schema elettrlco del circuito dl ampliamento. Sono necessari otto circuiti Integrati per costruire un generatore dl attacco/smorzamento ed un llltro passa-basso controllato in tensione, che abbia una pendenza di 18 dB/ottava ai margini della banda.

 $\overline{2}$ 

![](_page_64_Figure_2.jpeg)

Figura 2. Cablaggio del circuito di ampliamento. I collegamenti al circuito stampato dell'organo ed I terminall per i comandi (potenziometri e commutatori) sono<br>designati dalle stesse lettere che appaiono sullo schema elet

può essere sfortunatamente indicato dal solo contatto del tasto. Questaindicazione richiederebbe la presenza di una seconda serie di coniatti e cio renderebbe la tastiera molto costosa. Esiste però un altro metodo abbastanza economico: se è in corso l'emissione di una nota da parte deH'organo, uno dei tasti dovra per forza essere premuto; basterà perciò sapere soltanto che una nota è presente.

Questo è compito di A1...A3. A1 rileva la nota ai capi di un'impedenza elevata al

#### Elenco dei componentl

Resislenze:  $R1, R4, R7 = 4k7$  $R2.R3 = 1 M$ R5,R6,R24 = 47 k  $R8, R9 = 33 k$  $R10 = 100 k$ R11,R14,R15,R18,R19,R22= 27 k  $R12, R13, R16, R17, R20, R21 = 100 \Omega$  $R23 = 3$ ks  $R25... R27 = 22 k$  $R28 = 2k2$  $R29, R30 = 10 k$  $R31 = 6k8$ PI ,P2,P6 = 100-k-pot. log. P3 . . . P5,P9= 10-k-pot. lin. P7,P8 = 1-M-pot. lin. Condensatori:

 $C1, C2, C4 = 100n$ C3, C5  $\ldots$  C8 = 1  $\mu$  tipo a film plastico  $C9...$   $C11 = 330p$  $C12... C14 = 330 n$ 

#### Semiconduttori:

 $D1$ ... $D4 = 1N4148$  $T1 = BC557B$ IC1,IC3,IC4 = TL084  $IC2 = 741$ ICS. . . IC7 = CA3080  $IC8 = 4001$ 

#### Ed inoltre; S1 = Deviatore unipolare

terminale A del circuito stampato dell'organo. A2 amplifica di un fattore 200 questo segnale bufferizzato, e di conseguenza provoca la limitazione dei picchi delle oscillazioni. Dl e D2 ricavano una tensione continua positiva dall'onda quadra originata dalla limitazione e, basandosi sul livello di questa tensione, il comparatore A3 decide se c'e o meno una nota. D2, P7, C3 ed A4 formano la sezione di attacco. Quando viene premuto un tasto, la tensione all'uscita di A3 passa repentinamente ad un valore positive (+) e C3 si carica ad un livello dipendente dalla posizionedi P7. A partire dalla fine della pressione sul tasto, C3 si scaricherà tramite R4 e D3. II salto di tensione che si verifica all'uscita di A3 fa partire il monostabile formato da Nl, il cui impulse di uscita carica molto rapidamente C5; P8 determina il tempo di scarica di C5. Questa tensione di smorzamento passa ora attraverso il buffer A5; una tensione di attacco oppure di smorzamento potrà quindi essere applicata al generatore della corrente di controllo, tramite S1. P3 determina la profondita dimodulazione.

#### Sonorita

Al punto A del circuito stampato dell'organo, viene erogata un'onda quadra asimmetrica molto ricca di armoniche. Questo segnale servirà a due scopi: per prima cosa farà partire il generatore di attacco/smorzamento; in secondo luogo esso verra applicato, tramite P2, all'ingresso di segnale del filtro. II segnale proveniente dal punto B del circuito stampato dell'organo, che è più basso di un'ottava, potrà essere miscelato al precedenle mediante PI. A seconda del Q del filtro (regolato mediante P5), potranno essere prodotti suoni che variano da una sonorita molto "opaca" ad una molto "brillante". P5 potra essere inoltre impiegato per fare oscillare il filtro. II risultato sarà che quest'ultimo si comporte-

che permetterà di generare effetti sonori molto variati, tramite il generatore di attacco/smorzamento ed un tasto qualunque della parte superiore della tastiera. Se S2 e in posizione di "attacco", P3 e P4 potranno essere regolati per ottenere un suono che ricorda uno strumento della classe degli ottoni. Nella posizione "smorzamento", sara possibile generare un suono che ricorda quello del pianoforte. Poichè il segnale di uscita del filtro è riportato allo stadio d'uscila del miniorgano, i segnali non filtrati potranno essere sommati ai segnali filtrati mediante miscelazione. Lo sfasamento dovuto al filtro produce un suono analogo a quello di un

rà come un oscillatore ad onda sinusoidale

"phaser", eliminando alcune strette bande di frequenza.

#### Costruzione e cablaggio

L'intero circuito di ampliamento potrà essere montato su una piastrina. Sara necessaria una certa precauzione perchè dovranno essere montati ben otto circuiti integrati, nonchè una certa quantità di componenti passivi.

I terminali di ogni comando sono identificati mediante lettere che appaiono anche nello schema di cablaggio (figura 2). L'alimentazione del circuito di ampliamento è ottenuta prelevando la tensione da opportuni punti del circuito stampato dell'organo. La sola tensione mancante è quella di -15 V, che dovrà quindi essere prelevata dal conduttore che collega C17 con R20 sul circuito stampato del miniorgano. Non occorrerà più S2 del miniorgano, che potrà perciò essere eliminato. I punti S2a ed S2c dovranno essere collegati tra loro mediante un ponticello.

Le linee di segnale (ciò vale come precauzione generale) non dovranno essere molto lunghe e non dovranno passare troppo vicine al trasformatore di rete.

# campanello cubico

La forma cubica ha sempre esercitato una grande attrattiva sulla mente umana ed il fenomeno è ben dimostrato dalle piramidi e dal famosissimo "cubo di Rubik". II cubo descritto in questo articolo contiene un campanello "elettronico" che emette una nota dipendente dal modo in cui il cubo viene preso e sollevato. Sulla superficie di ciascuna faccia del cubo è inserito un interruttore a sfioramento: il contatto con uno o più di tali interruttori provocherà l'emissione di un suono da parte del cubo, che varierà a seconda di quante e quali siano le facce toccate. Il campanello cubico è un gadget piuttosto affascinante per tutte le età: una volta sollevato, sarà molto difficile smettere il divertimento posandolo nuovamente sul tavolo.

![](_page_65_Picture_4.jpeg)

La prima frase dell'introduzione parla anche di piramidi: cos'hanno queste a che fare con <sup>i</sup> cubi?

Per offrirvi un altimo di distrazione vi racconteremo ora una favoletta.

Avvenne un tempo nell'antichità che un certo Imhotep, ben noto progettista egizio di monumenti funerari, ebbe l'incarico di rivoluzionare la normale linea architettonica delle tombe dell'epoca (piuttosto barocche) per conto di un cliente molto potente e di grande influenza. Una matlina, mentre stava dirigendosi verso il suo ufficio. accadde all'architetto di sbattere con il piede su un blocco di pesante ebano intarsiato d'oro. impiegato per tenere aperta la porta della rimessa delle bighe (da questo incidente ebbero tra l'altro origine le porte a saliscendi impiegate attualmente per chiudere i box delle automobili). II molesto incidente diede però al costruttore, oltre ad un rigonfiamemo dell'alluce destro, anche I'attesa idea per la nuova lomba. Essa fu in seguito costruita a regolad'arte, secondo il progetto e con le solite dimensioni dette appunto "faraoniche". Le fondazioni furono però commissionate ad

un'impresa esterna e questafu I'originedei successivi guai. II peso morto della gigantesca tomba cubica superava di molto il carico di sicurezza che la fondazione era in grado di sopportare ed alia fine della costruzione la tomba si inclinò pericolosamente di un angolodi 45 gradi (un fenomeno analogo avvenne, come è noto, nel caso della torre di Pisa). Naturalmente Imhotep cit6 per danni Pimpresa addetla agli scavi delle fondazioni, causandone il successive fallimento. Il disastro fu a lungo ricordato in quei luoghi ed altrove, anche pcrche ne rimase la testimonianza in forma di piramide: non si trattava di altro che di un cubo rovesciato! La moda prese piede e successivamente molli monumenti funcrari ebbero appunto la forma di piramide. perseguire quello che fuconsiderate I'ultimo grido della moda. Quella che vi abbiamo raccontato non è altro che una delle numerosissime leggende che circondano la tenebrosa origine dei grandi monumenti egizi giunti quasi intatti fino ai nostri tempi: nulla di serio ma abbastanza diverlente!

Probabilmente la storia futura dimostrera

che un certo signor Rubik ha fatlo molto di piii di qualunque altro dei suoi predecessori per la valorizzazione dei cubi dell'eta moderna. Veramente scarsa è perciò la possibilita che il nostro campanello cubico raggiunga tali vette di popolarita, II nostro oggetto ha però il vantaggio di essere "musicale" e diverte senza affaticare troppo il cervello. Non giungiamo al punto di affermare che si tratta di uno strumento musicale, ma ci limiteremo a definirlo un semplice "giochetto". In effetti il cubo emettera una nota ogni volta che una mano ne tocchera una faccia. Ciascuna faccia ha la sua nota caratteristica, ma il suono complessivo cambierà toccando contemporaneamente due o più facce, per esempio quando si prenderà in mano il cubo per sollevarlo dal suo piano di appoggio. Riappoggiando il cubo, esso ridiventerà immediatamente silenzioso.

Qualcuno potrebbe pensare che tutto cio richieda un circuito molto complicato, ma uno sguardo allo schema elettrico ci dimostrerà che si tratta di un timore assolutamente infondato, Risulterà evidente dall'esame dello schema che I'elemento principale del circuito dovrà essere l'oscillatore, formato dai due invertitori logici N7 ed N8. <sup>1</sup> componenti che determinano le frequenze deH'oscillaiore sono il condensatore CI e la serie di resistenze R7,.,R13. Sei interruttori elettronici (ES1...ES6) collegati alle resistenze, sono controllati dalle piastre sensibili disposte su ciascuna faccia del cubo. Quando i due contatti dell'interruttorc a sfioramento S1 saranno collegati tra loro mediante un dito, verrà attivato ES1, che a sua volta metterà fuori circuito R8. La frequenza dell'oscillatore è determinala dal valore totale delle resistenze ancora inserite nel circuito. La scella di come disporre gli interrultori a sfioramento sulle diverse facce è lasciata alla fantasia del costruttore, ma alcune combinazioni potranno dimostrarsi in praticamiglioridi altre.

<sup>11</sup> segnale d'uscita deH'oscillatore viene mandato, tramite il buffer N9, al nostro stadio "audio", formato dal transistore T1 e daU'altoparlante. II tipo di altoparlante impiegato non è critico: basta che la sua impedenza sia di 8  $\Omega$ . Probabilmente il faltore determinante della scelta sara lo spazio disponibile!

L'unico argomento costruttivo essenziale per il cubo è che tutte le facce abbiano I'identico aspetto esteriore, in modo che il loro orientamenlo resti un mistero per chiunque. Ciò è origine di gravi difficoltà quando si voglia inserire un interruttore esterno sull'alimentazione. Per risolvere il problema abbiamo inserito nello schema un interruttore generale elettronico formato dalle porte logiche N10 ed Nil, che funzionano accoppiale ad ES7. In breve, se nessuno degli interrultori a sfioramento (S1...S6) è pontato, l'interruttore elettronico ES7 risulterà aperto ed escluderà il funzionamento dell'oscillatore. L'uso di circuiti integrati CMOS garantisce che la corrente assorbita venga mantenuta ad un livello estremamente basso: la batteria da 9 V dovrebbe percio durare molto a lungo.

#### campanello cubico eleklor marzo 1983 — 3-67

![](_page_66_Figure_1.jpeg)

Figura 1 - Schema elettrico del "campanello cubico". La batteria durerà molto a lungo perchè la corrente assorbila e mollo bassa, Gil Inlerrullorl a slioramenlo possono essere ricavali Incldendo una laslra ramata per circuili stampali.

![](_page_66_Picture_4.jpeg)

#### Costruzione

La costruzione di un cubo presenta le stesse difficoltà che si hanno volendo fabbricare le quattro gambe di una sedia indipendentemente una dall'altra: in tale caso soltanto tre di esse avranno la certezza matematica di appoggiarecontemporaneamente sul terreno. La ben nota legge di Murphy stabilisce definitivarnente che I'ultima faccia di un cubo non potrà mai inserirsi correttamente nel vano ad essa riservato al momento di completare il montaggio del solido geometrico: su questa eventualità potreste scommetere qualunque posta, anche la vostra intera riserva di filo distagno per saldare! Per questo motivo sarà molto più comodo cercare da qualche parte un cubo gi& pronto. <sup>1</sup> negozi di giocattoli per giovani e meno giovani sono di solito delle vere e proprie "miniere" di cubi di varie fogge e dimensioni, tra <sup>i</sup> quali trovare qualche idea che aiuti a risolvere il piccolo problema. Non volendo uscire di casa potrete sempre cercare tra <sup>i</sup> vecchi giocattoli dei vostri figli o nipoti. Comunque sarà bene guardarsi un pochino intorno, alia ricerca di quello che si puo definire un "buon cubo", cioè un cubo "anonimo": pochi tra quelli che si vedono in giro rispondono a questi requisiti. Bisogna comunque ricordare sempre che ciascuna faccia del cubo dovrà contenere un interruttore a sfioramento di una forma qualsiasi. La figura 2 illustra come ciò si possa ottenere mediante una lastrina da circuito stampato opportunamente incisa. Potendo inserire una di tali lastrine su ciascuna delle facce del cubo da voi scelto, il problema potrà considerarsi pressochè risolto. Il problema ultimo è quello di inserire il circuito, I'alloparlante e la batteria all'interno del cubo: per questo non possiamo consigliare allro che di arrangiarsi! Non dimenticatevi per6 di praticare alcuni fori

su ciascunadelle facce del cubo in modo da permettere la fuoruscita delle onde sonore provenienti daH'altoparlante, allrimenti rischierete di trovarvi in mano un cubo quasi muto.

Ecco ora due accorgimenti destinati ad aumentare I'attrattiva del vostro cubo. La sensibilita dell'interruttore a sfioramento potrà essere aumentata elevando il valore delle resistenze RL..R6 a circa 22 MQ. Potrete infine variare la gamma delle note cambiando il valore di Cl a seconda dei vostri particolari gusti.

Ora polrete ancbe provarvi a far stare il cubo in equilibrio su uno degli spigoli; siamo in ansiosa attesa di conoscere <sup>i</sup> risultati di questi tentativi...

**M** 

Figura 2- Eccovi un metodo per montare il cubo qualora non foste riusciti a trovarne uno glà pronto. Volendo ottenere dei buoni risultati, la costruzione dovrà essere molto accurata.

# **ierea**

#### Mostet di potenza da 250 W

La Motorola ha introdotto una serie di transistori TMOS con potenza a effetto campo, che accrescono in modo significativo la capacita di dissipazione di potenza dei MOSFET. Entrambi, L'MTM15N35 (350V) e I'MTM 15N40 (400 V) hanno la capacità di 250 W di dissipazione di potenza.

I dispositivi sono MOSFET di potenza a doppia diffusione, canale N. silicon gate. Essi sono progettati per applicazioni di commutazione ad alta tensione ed alta velocita, come regolatori di commutazione alimentati dalla linea, convertitori e piloli di relé.

I nuovi MOSFET sono caratterizzati da 15 A di drain current continua, da 70 A di picco di drain current e da una tensione di rottura di 350 e 400 V. La resistenza on è specificata ad un massimo di 0,4  $\Omega$  per un'efficiente commutazione. Il contenitore del dispositivo è in rame, modificato TO-3 con diametri del pin di 0,060" che permette tenuta di corrente elevata.

MOTOROLA V.le Milanofiori, AIC Assago (MI)

### LED verdi a forte luminosità

La General Instrument ha realizzato un diodo emettitore di luce verde ad alta efficienza che, grazie all'impiego di fosfuro di gallio migliorato, raggiunge un'intensita di visuale, pari a 100°, ed hanno una dissipazione massima di 120 mW ad una temperatura ambiente di 25°C,

I LED a luce verde, di luminosita equivalente a quelli rossi prodotti dalla stessa General Instrument, sono disponibili in formato T-I (Serie MV54XXX) con lenti diffuse, in formato T-I 3/4 (Serie MV64XXX) sia con lenti diffondenti che non diffondenti ed in formato rettangolare

![](_page_67_Picture_10.jpeg)

(Serie MV54XXX) con dimensioni 6,35 x 3,81 mm. <sup>1</sup> diodi rettangolari possono venire raggruppati sia in senso verticale che orizzontale con una distanza tra <sup>i</sup> terminali di 2,54 mm.

SILVESTAR Via dei Gracchi. 20 Milano

#### Fotoaccoppiatore per 90 V

La Siemens presenta I'SFH 609, un fotoaccoppiatore dimensionato per una tensione di esercizio di 90 V e in grado di offrire, soprattutto nel settore delle telecomunicazioni, una elevata affidabilità di funzionamento alle basse tensioni di uso più comune e cioe 24 e 60 V.

![](_page_67_Picture_15.jpeg)

Ancne I'SFH 609, come il precedente SFH 601, e racchiuso in una custodia di plastica ininfiammabile (DIL 6).

L'SFH 609, che ha una tensione di prova di isolamento di 5,3 KV, viene prodotto in tre versioni con rapporto di corrente (CTR) IC/1Fda 40 a 80, da 63 a 125 fino a 100....200%

Uno schermo ionico trasparente sulla superficie del transistor di accoppiamento (Trios) consente di eliminare effetti di campo indesiderati.

SIEMENS ELETTRA Via F. Filzi, 25/A Milano

#### Laser single mode da 40 mW

La RCA Electro-Optics and Devices ha introdotto un single spatial mode injection laser allo stato solido da 40 mW.

La struttura CDH-LOC del C8630E fornisce una sorgente di luce stabile con una potenza di uscita fortemente lineare in funzione della corrente di pilotaggio per correnti di funzionamento al di sopra della soglia del laser.

L'emissione si può avere sia nel modo laterale singolo che nel modo trasversale singolo.

Le dimensioni dello spot del C8630E (6 um  $x$  1,4  $\mu$ m) sono particolarmente adatte per applicazioni in cui si richiede un'elevata qualità ottica. Tra l'altro il beam è praticamente privo di astigmatismo.

Il laser è dotato di un fotodiodo incorporato per il monitoraggio dell'uscita.

RCA P.za San Marco, I Milano

#### Amplificatore operazionale di precisione

L'HA 5170 prodotto dalla Matra-Harris Semiconducteurs ha un ingresso J-FET e offre un livello di rumore residue di 8 nV/  $\sqrt{Hz}$ , una tensione di offset di 100  $\mu$ V e un coefficiente di deriva in temperatura 3  $\mu V/C$ .

Il suo slew rate di 8  $V/\mu s$  e il suo prodotto guadagno-larghezza di banda di 5 MHz rendono l'amplificatore particolarmente adatto per la strumenlazione, la telemetria e l'amplificazione di segnali a basso livello. L'HA 5170 è realizzato in isolamento dielettrico, che elimina tutti <sup>i</sup> fenomeni di latch-up.

È compensato internamente è può funzionare con alimentazioni che vanno da ±5,5  $V$  a  $\pm$  20 V.

Questo amplificatore operazionale è disponibile per le gamme di temperatura civile e commerciale, e in package metallico, ceramico e plastico monidil ad 8 pin,

Matra-Harris Semiconducteurs La Chantrerie/Route de Cachet 44075 Nantes Cedex (Francia)

![](_page_67_Picture_33.jpeg)

#### Gate Turn-off Thyristor

La International Rectifier presenta un G.T.O. da 250 A RMS pertensioni da 1000 a 1200 V.

Questo dispositivo, denominato 160 PFT, e in grado di controllare una corrente di picco ripetitivo di 600A, garantendo tempi di commutazione massimi di 5 µs al turnon,  $8 \mu s$  al turn-off  $e$  0,8  $\mu s$  al fall-time. Per le sue caratteristiche è utilizzabile in applicazioni di potenza da 50 a 150 kW, quali UPS, controllo velocita motori c.a. inverter ecc.

II 160 PFT, per la sua tecnologia G.T.O., non richiede un circuito di spegnimento complesso come quello dei thyrislors convenzionali, è pilotabile in modo semplice e veloce come un transistor ed ha caratteristiche di robustezza paragonabili a quelle di un thyristor; nessuna limitazione sul di/dt e dv/dt di 1000 V µs.

Il contenitore è del tipo A-30 Hockey-puk a chiusura ermetica.

INTERNATIONAL RECTIFIER Via Liguria. 49 Borgaro (TO)

![](_page_67_Picture_40.jpeg)

![](_page_68_Picture_2.jpeg)

### TOP da 600 W a 14 GHz

Si tratta del TH 3591 B, an tubo ad onda progressiva ad elica da 600 W sviluppato dalla Division Tubes Electroniques della Thomson-CSF per le trasmissioni via Satellite a 11/14 GHz.

In grado di coprire la banda complela da 14,0 a 14,5 GHz senza alcuna regolazione, questo TOP è particolarmente adatto per le trasmissioni multiportanti, grazie alia suo curva del guadagno praticamente pialta, alia sua bassa distorsione di ritardo di gruppo, e al piccolo trasferimento AM/PM.

![](_page_68_Picture_6.jpeg)

II 3591 ha un guadagno di 50 dB a piena potenza, con una tensione del fascio di soli 10,5 KV.

THOMSON-CSF Tubi Elettronici V.le degli Ammiragli. 71 Roma

#### Wattmetro passante digitale

Il wattmetro 4391 della Bird Electronic è stato concepito perla misura della potenza di picco incidente e riflessa su portanti CW ed impulsate. Esso utilizza le stesse sonde dei classici wattmetri passanti (Modd. 43, 4431, 4381, ecc.) e dà, su un display a 31/2 cifre, I'indicazione dei seguenti parametri: potenza incidente e riflessa in W c/o dBm, VSWR, potenza di picco, perdite di ritorno in dB, percentuale in modulazione.

Questo strumento intelligente memorizza il livello massimo e minimo del segnale che si sta analizzando per facilitare le operazioni di taratura sugli apparati e può essere impiegato in sistemi automatici di misura compatibili con 1TEEE-488 GPIB.

La frequenza di lavoro ed i valori delle potenze CW/ picco misurabili si estendono da 0,45 MHz a 2300 MHz e da 0,1 W a 10 KW.

Le caratteristiche minime accettabili degli impulsi di modulazione sono: fatlore di potenza 1x10"', frequenza diripetizione 25 Hz, larghezza dell'impulso 0,8 µs.

<sup>11</sup> 4391 e particolarmente adatto per misure su apparecchiature radar, telemetriche, navigazione, controllo aereo, comunicazioni di comando e controllo ad esse associate.

VIANELLO Via T. da Cazzaniga, 9/6 Milano

#### Analizzatore programmabile dei parametri dei semiconduttori

Questo strumento della Hewlett-Packard, denominato HP 4145A, applica tensioni e correnti di stimolo a dispositivi a semiconduttori e ne misura le tensioni e le correnti di risposta.

Le unità di stimolo-misura (SMU) sono il cuore dell'HP 414IA. Ciascuna SMU equivale a 4 strumenti. Quattro SMU incorporate nello strumento possono agire alternativamente come generatore di tensione/misuratore di corrente o generatore di corrente/misuratore di tensione. Uno dei vantaggi dovuti al concetto dell'SMU e che un dispositivo a 4 terminali può venire completamente caratterizzato dall'HP 4145A senza variarne i collegamenti.

Nello strumento sono incorporati due ulteriori generatori e misuratori di tensione, utili per quelle applicazioni che richiedono l'impiego di più di quattro SMU. Il comando dell'HP 4145A può avvenire dalla tastiera del pannello frontale, dall'interfaccia HP-IB (IEEE-488) o da un lettore di dischi flessibili incorporato. L'informazione in uscita viene visualizzata sullo schermo del tubo catodico dello strumento. Essa può anche essere inviata esternamente ad una stampante, ad un plotter o, tramile la interfaccia HP-IB, ad un calcolatore, Questo strumento HP riduce sia il tempo

di predisposizione allemisure che gli errori della predisposizione stessa, memorizzando complesse sequenze di misure in cc su dischi flessibili.

Comode funzioni come MOVE WIN-DOW e ZOOM permettono dilocalizzare ed analizzare rapidamente i punti dei grafici che possono interessare.

La funzione MARKER fornisce la lettura numerica a 4 cifre dei valori dei punti dei grafici risultanti dalle misure.

![](_page_68_Picture_23.jpeg)

Inoltre l'HP 4145A è in grado di elaborare <sup>i</sup> dati di misura e di visualizzare parametri come hfe in funzione di IC e gm in funzione di VGS, permettendo cosi un'analisi veloce e completa delle caratteristiche cc di dispositivi a semiconduttori.

Il CRT è di dimensioni 116 mmx 92 mm ed ha una risoluzione di 2048 x 2048 punti, Sono disponibili cinque diversi modi di visualizzare: grafico, lista (tabulate), matrice, schematico e dominio del tempo.

![](_page_68_Picture_26.jpeg)

![](_page_68_Picture_27.jpeg)

La tastiera del calcolatore dell'HP 4145A è dotata di 11 operatori algebrici, della costante di Boltzman (k), della costante dielettrica del vuoto (e) e della carica dell'elettrone (q). permettendo cosi all'operatore di elaborare i dati di prova e calcolare i parametri da visualizzare.

L'analizzatore dei parametri dei semiconduttori HP 4145A permette con i suoi 20 strumenti di misura incorporati, I'esecuzione di quasi tutte le misure di parametri cc dei semiconduttori.

Esso pu6 provare dispositivi allo stadio di wafer o in contenitore, pud misurare correnti continua da  $+50 \mu A +105 \text{ mA}$ , tensioni continue da  $+1$  mV a  $+$  100 V. Esso può generate tensioni continue da +lmV a +100 V e pud eseguire misure di parametri in funzione del tempo.

I limiti massimi di corrente e di tensione possono venire prestabiliti allo scopo di proteggere il dispositivo sotto misura. L'HP 4145A è dotato di autocalibrazione per una paggiore precisione.

Lo strumento può richiamare complesse configurazioni di misura dei dischi flessibili o eseguire automaticamente misure in sequenze senza necessita di cambiare i collegamenti del dispositivo, arrivando fino a 150 misure al secondo.

Hewlett-Packard Via G. di Vittorio, 9 Cernusco S/N (Ml)

#### Array di LED subminiatura

Alia famiglia degli indicatori luminosi a LED subminiatura della Hewlett-Packard si è aggiunta una serie di array di LED subminiatura di vari colori e selezionati secondo l'intensità luminosa, disponibile in cinque differenti lunghezze.

Gli array della serie HLMP-6200e HLMP-6X50 consislono in alcuni indicatori luminosi allineati e fissati su un medesirao supporto.

Gli elementi allineati possono essere ire, quattro, cinque, sei oppure otto e di colore rosso, rosso ad alta efficienza, giallo e verde di alto rendimento. Essi sono selezionati per assicurare una intensita luminosa identica tra di loro e con altri array, e non si influenzano tra di loro elettricamente od otticamente.

Questi array possono venire disposti consecutivamente per ottenere la lunghezza desiderata. Ciascun elemento è dotato di propri terminali separati e di lenti diffuse che offrono un ampio angolo visivo ed un grande contrasto acceso/spento.

Hewlett-Packard Via G. di Vittorio, 9 Cernusco S/N (Ml)

![](_page_69_Picture_2.jpeg)

#### Video Generator Chip

II circuito AY-3-9735 Video Generator, prodotto dalla General Instrument Microelectronics, è un dispositivo stand-alone single chip da 40 pin in grado di inlerrogare una memoria e di generare la visualizzazione su CRT di 24 righe per 40 caratteri sia a colori che monocroma. II chip comprende anche i contatori di indirizzo ed il circuito di sincronizzazione e. data la struttura bus-oriented, è in grado di operare con la maggior pane dei circuiti microcomputer. Inoltre l'AY-3-9735 fa parte del sistema TELEVIEW (Teletext/Viewdata) della General Instrument dove legge icontenuti di una pagina memorizzata e genera le uscite per il pilotaggio di un normale ricevitore televisivo a colori di 625 linee. E possibile visualizzare con sette colori <sup>i</sup> dati alfanumerici ed i grafici. II dispositivo esegue il monitoraggio dei segnali di sincronismo composito del ricevitore per agganciare I'intero sistema ai segnali d'ingresso interallacciati. Quando non è in corso nessuna trasmissione, il chip genera il proprio segnale di sincronismo composito interallacciato oppure non interallacciato in modo da sincronizzare il ricevitore.

Tra le caratteristiche del dispositivo ci sono I'espansione di mezza pagina, i set di caratteri opzionali e la presentazione di dati nei normali formati deH'immagine televisiva.

![](_page_69_Picture_6.jpeg)

Possono essere indirizzate fino ad 8 pagine di memoria, ciascuna organizzata come 1K per 8 bit di RAM statica. In alternativa (per la visualizzazione fissa) e possibile utilizzare una ROM.

E possibile utilizzare le seguenti prestazioni di visualizzazione con Timpiego della lettura controllata dei caratteri dalla pagina memorizzata; sfondo selezionabiie a colori oppure nero, è possibile celare dei caratteri selezionati, lampeggiare i caratteri selezionati, i caratteri possono essere incasellati manualmente oppure automaticamente, caratteri in singola o doppia altezza, <sup>i</sup> simboli grafici possono essere conligui o separati. <sup>i</sup> simboli grafici possono essere held durante l'impiego di altri caratteri di controllo, sono possibili grafici speciali per applicazioni ad alta risoluzione.

ADREP Via J. Palma. I Milano

#### Chip combinatore telefonico

Sostituendo il disco combinatore nei telefoni standard, il circuito combinatore ad interruttore di linea M760 della SGS-ATES può essere programmato con mascheratura per soddisfare i requisiti di temporizzazione di tutti gli standard.

![](_page_69_Picture_13.jpeg)

L'760 è alimentato dalla linea e si collega direttamente con una semplice tastiera ad un solo contatto, generando serie lente di impulsi persviluppare <sup>i</sup> dischi combinatori meccanici.

Caratteristiche particolari dell'M760 sono rappresentate dalla capacità di richiamare l'ultimo numero chiamato, di bloccare chiamate in teleselezione mediante programmazione su un pin, di impedire la possibilità di richiamata mediante selezione su un pin, ed un ingresso per bloccare il generaiore di impulsi nelle applicazioni per telefoni pubblici.

L'M760 è realizzato con la tecnologia CMOS a bassa tensione della SGS-ATES ed è disponibile in due versioni - l'M760 a 24 pin e l'M760A o 18 pin.

SGS-ATES Via G. Olivetti. 2 Agrate Brianza (MI)

![](_page_69_Picture_18.jpeg)

#### Interruttore di prossimita indutlivo

La Pepperl & Fuchs ha costruito l'interruttore NJ 4 - 30 GM - N - J35 adatto per l'impiego in ambiente con temperature fino a +200°C. La parte sensibile è separata dell'amplificatore ed è incorporata in un manicotto metallico che consente il fun-

![](_page_69_Picture_21.jpeg)

zionamento fino ad una temperatura ambiente di  $+200^{\circ}$ C. L'amplificatore è invece montato in unacustodia in materialesintetico cilindrico praticamente integrate nei cavo di collegamento, potendo cosi operare fino ad una temperatura ambiente di  $+100 °C$ .

Inoltre le caratteristiche tecniche sono conformi alle norme NAMUR e DIN 19234.

La distanza massima di intervento dell'interruttore è di 4 mm.

ISOTHERMIC SIVISS COMMERCIALE Via F.Hi Gracchi, 27 Cinisello B. (MI)

#### Misuratore di potenza ottica

II modello AQ-1115 realizzato dalla Ando Electric consente di misurare le perdite in sistemi di cominicazione a fibra ottica, le perdite di connessione e giunzione e le polenze di uscita di varie sorgenti luminose. L'AQ-1115 misure segnali deboli fino a -90 dBm per lunghezze d'onda corte e -80 dbm per lunghezze d'onda lunghe, permette misure da 0,4 µm fino a 1,6 µm (due ottave) predisponendo l'opportuno sensore, permette una lettura precisa di perdite utilizzando un metodo di comparizione e commutatori ottici, può misurare sia sorgenti continue (CW) che pulsanti a 270 Hz (chopped).

![](_page_69_Picture_28.jpeg)

L'apparecchio è dotato di un visualizzatore a 4 digit, con risoluzione 0,01 dB, oppure 0,01 fino a 0,1%.

L'alimentazione può essere a rete o a batteria (esterna) e nei modo operative rete può essere fornito, come opzione, completo per interfaccia GP-IB.

FEDERAL TRADE Milano San Felice - Torre 8 Segrate (Ml)

### **OSCILLOSCOPI** da 20 MHz a 70 MHz base dei tempi ritardata

![](_page_70_Picture_1.jpeg)

base dei tempi ritardata per un'agevole analisi del segnale, 7 passi da 100 usec.

![](_page_70_Picture_3.jpeg)

#### HM 103

3" - 10 MHz - 5 mV monofraccia con prove componenti sincronizzazione fino a 20 MHz Lire 420.000\*

#### HM 203-4

20 MHz - 2 mV CRT rettangolare  $8 \times 10$ , relicolo inciso doppia traccia sincronizzazione fino ad oltre 30 MHz funzionamento X-Y base dei tempi da 0,5 µsec. a 0,2 sec. in 18 passi espansione x 5 Lire 651.000\*\*

#### HM 204

20 MHz - 2 mV CRT rettangolare reticolo inciso sincronizzazione fino ad oltre 40 MHz, trigger alfernato canale l/ll doppia traccia funzionamento X-Y, somma e differenza base dei tempi in <sup>21</sup> passi da  $0,5$   $\mu$ sec. a 2 sec. espansione x 10

a <sup>1</sup> sec. Hold-Off regolabile  $10 \div 1$  - prova componenti Lire 918.000\*\*

#### HM 705

70 MHz - 2mV CRT rettangolare 8 x10 -14 kV post accelerazione reticolo inciso sincronizzazione fino a 100 MHz funzionamento X-Y e somma/differenza canali base tempi in 23 passi da 50 ns a <sup>1</sup> s ritardabile 100 ns - <sup>1</sup> s after delay trigger espansione x 10 Hold-Off regolabile Lire 1.423.000\*\*

' Prezzo comprensivo di una sondo 1.10 Prezzo comprensivo di due sonde 1:10 <sup>I</sup> suddelli prozzi sono legati al cambio di <sup>1</sup> DM =Lire 575 (gennoio 1983) e Si intendono IVA esclusa e per pogomento in contonfi.

![](_page_70_Picture_14.jpeg)

MILANO: Via L. da Vinci, 43 - 20090 Trezzano S/N<br>Tel. 02/4455741/2/3/4/5 - Tlx TELINT 1 312827<br>ROMA: Via Salaria, 1319 - 00138 Roma -<br>Tel. 06/6917058-6919312 - Tlx TINTRO I 614381 **Agenti** 

PIEMONTE: TELMA - P.zza Chironi. 12 - 10145 Torino Tel 011/740984

TRE VENEZIE: ELPAV - Via Bragni, 17/A -<br>35010 Cadoneghe (PD) - Tel. 049/701177<br>EM. ROMAGNA: ELETTRONICA DUE - Via Zogo, 2 40128 Bologna - Tel. 051/375007<br>CAMPANIA: ESPOSITO L. - Via Libertà, 308 -<br>80055 Portici (NA) - Tel. 081/7751022-7751055 CERCASI RIVENDITORI ZONE LIBERE

### Guida mondiale del circuiti integrati TIL

![](_page_70_Picture_19.jpeg)

Cod. 6010 L. 20.000 (Abb. L. 18.000)

II prontuario fornisce le equivalenze, le caratteristiche elettriche e meccaniche di pressoche tutti gli integrati TTL sinora prodotti dalle principali case europee, americane e giapponesi.

<sup>I</sup> dispositivi Texas. Fairchild, Motorola, National, Philips, Signetics, Siemens, Fujtsu, Hitachi, Mitsubishi, Nec, Toshiba, Advanced Micro Deviced, sono confrontati tra loro all'interno di ogni famiglia proposta.

Per facilitare la ricerca o la sostituzione del dispositivo in esame, è possibile anche, dopo aver appreso ad integrarne la nomenclatura degli IC, consultare il manuale a seconda delle funzioni svolte nei circuiti applicativi.

Rappresenta, quindi, un indispensabile strumento di lavoro per tutti coloro che lavorano con <sup>i</sup> TTL.

Da Invlare a JCE Via del Lavoratorl, 124 - 20092 Clnlsello Balsamo (Ml)

![](_page_70_Figure_26.jpeg)

![](_page_71_Picture_0.jpeg)

...... consultare semplicemente

![](_page_71_Picture_2.jpeg)

I

GRUPPO EDITORIALE JACKSO PUBBLICAZIONI TECNICHE PROFESSIONALI.

#### Circuiti digitali

- ĕ Circuiti di interfaccia
- ۰ Circuiti lineari
- Memorie
- $\bullet$ **Microprocessori**
- Schede per microcomputer G
- ⋒ Schede di memoria e dl supporto per microcomputer (nuova sezione)
- Circuiti integrati militarl
- Circuiti integrati "custom"
- ¢ PROM (nuova sezione)
- $\bullet$ Oltre 50.000 integrati

- Tutti i parametri più
	- importanti
	- **Elenco delle equivalenze**
	- Note di applicazione
	- 15.000 variazioni rispetto all'edizione 1981
	- Introduzione in 5 llngue: inglese - tedesco - francese spagnolo - giapponese
- 160 costruttori di circuiti
- integrati Indirizzi completi di produtlori e distributori

Prezzo per entrambi <sup>i</sup> volumi (aggiornamenti compresi): L. 145.000 (IVA e spese di spedizione incluse). <sup>I</sup> volumi non possono essere inviati separatamente.

### Tagliando d'ordine da inviare a:<br>I GRUPPO EDITORIALE JACKSON s.r.l. - Via Rosellini, 12 - 20124 Milano 1 | Inviatemi una copia (due voluml + aggiornamenti) dell'IC-Master 1982 Nome Cognome .............. Via Cap. Codice Fiscale (per aziende) Allege assegno di L, 145.000 I Non si etteltuano spedizioni contra assegno -1 versamenti possono

essere effettuati anche tramite vaglia postale o utilizzando il ccp nº 11666203 intestato a Gruppo Editoriale Jackson - Milano (in questi casi specificare la causale del versamento).

![](_page_71_Picture_26.jpeg)
### **TARIFFE DI ABBONAMENTO ALLE SINGOLE RIVISTE**

#### **PER ABBONARSI ALLE RIVISTE JACKSON UTILIZZATE QUESTO MODULO DI C.C.P.**

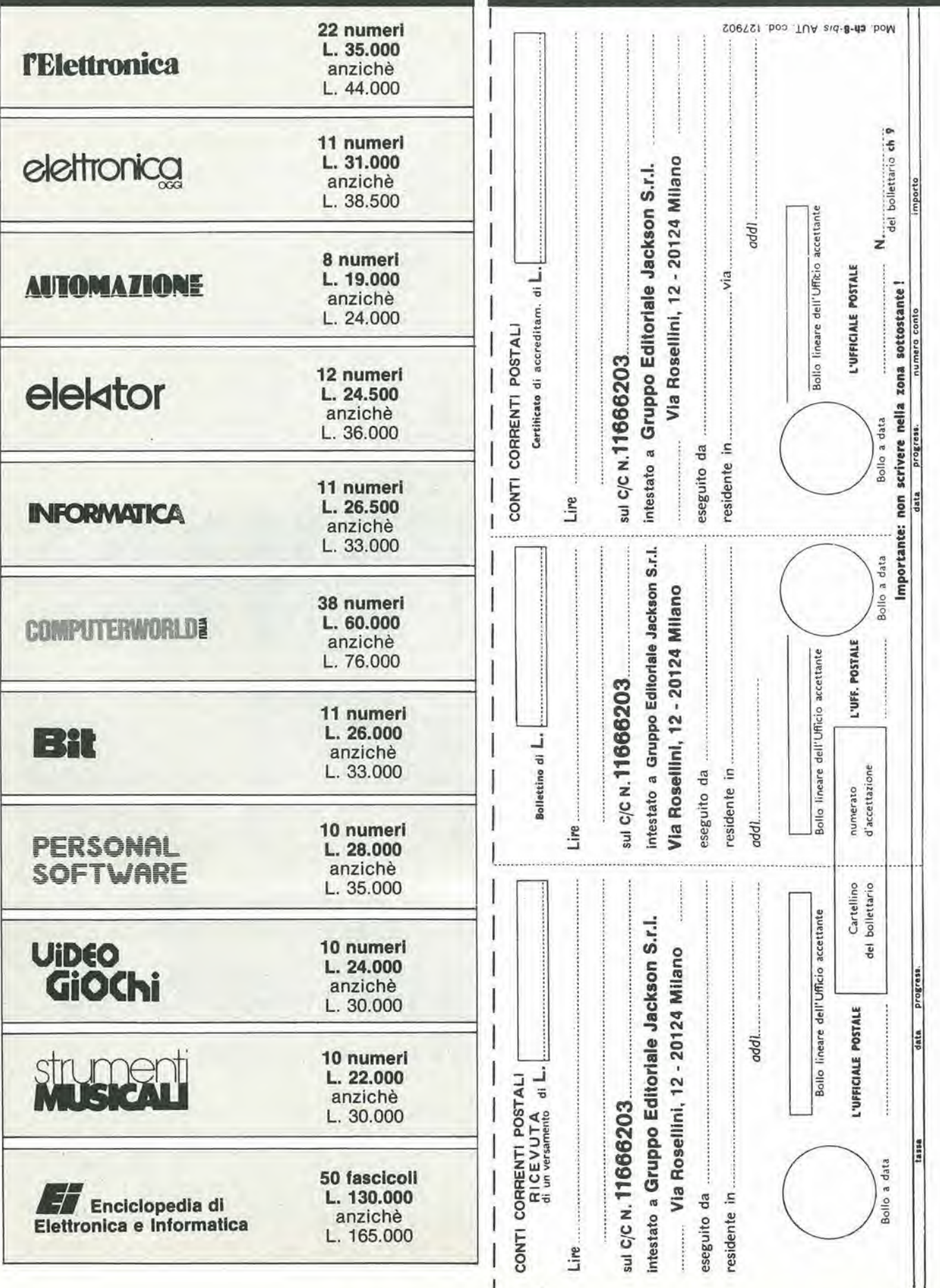

 $>000000116662038$ 

#### **PER ABBONARSI** ALLE RIVISTE JACKSON UTILIZZATE QUESTO **MODULO DI C.C.P.**

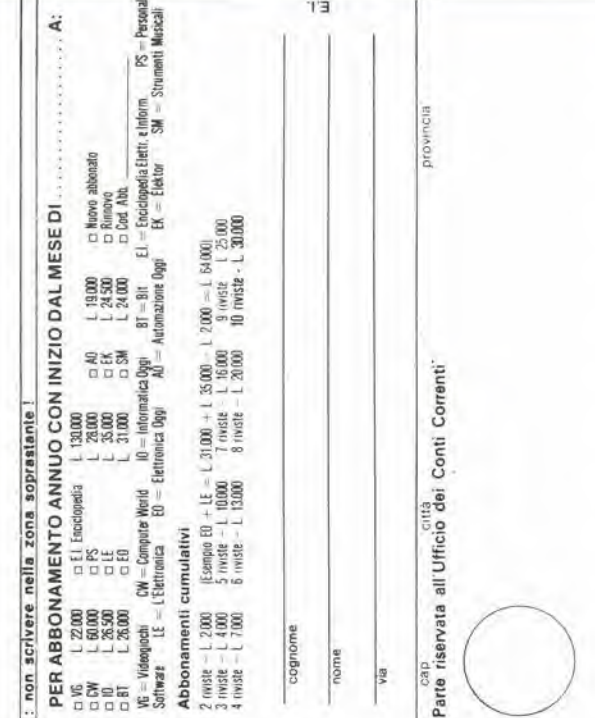

# AVVERTENZE

**IMPORTANTE** 

are in tutte le sue parti, a macchina o a mano, purché con inchiostro nero o nero-bluastro il presente bollettino (indicando con chiarezza il numero e la intestazione del Per eseguire il versamento, il versante deve compiconto ricevente qualora già non siano impressi a stampa) NON SONO AMMESSI BOLLETTINI RECANT CANCELLATURE, ABRASIONI O CORREZIONI

A tergo del certificato di accreditamento i versanti possono scrivere brevi comunicazioni all'indirizzo dei cor rentisti destinatari

La ricevuta non è valida se non porta i bolli e gli<br>estremi di accettazione impressi dall'Ufficio postale accettante.

NON SI RILASCIANO FATTURE

le in quanto l'IVA sui periodici è

assolta dall'editore

La ricevuta del versamento in Conto Corrente Postale, in tutti i casi in cui tale sistema di pagamento è ammesso, ha valore liberatorio per la somma pagata con sffetto dalla data in cui il versamento è stato eseguito

di Milano nº 1056 del 9-4-1980 Autorizzazione C.C.S.B

## **TARIFFE** DI ABBONAMENTO **CUMULATIVO A 2 O PIU' RIVISTE**

Tutti coloro che sottoscrivono abbonamenti a due o più riviste godono di un prezzo ulteriormente agevolato, come appare nella seguente tabellina. Abbonamento a due riviste somma dei prezzi scontati delle due riviste - L. 2.000. Abbonamento a tre riviste somma dei prezzi scontati delle tre riviste - L. 4.000. Abbonamento a quattro riviste somma dei prezzi scontati delle quattro riviste - L. 7.000. Abbonamento a cinque riviste somma dei prezzi scontati delle cinque riviste - L. 10.000. Abbonamento a sel riviste somma dei prezzi scontati delle sei riviste - L. 13.000. Abbonamento a sette riviste somma dei prezzi scontati delle sette riviste - L. 16.000. Abbonamento a otto riviste somma dei prezzi scontati delle otto riviste - L. 20.000. Abbonamento a nove riviste somma dei prezzi scontati delle nove riviste - L. 25.000. Abbonamento a dieci riviste somma dei prezzi scontati delle nove riviste - L. 30.000.

#### Alcuni esempi

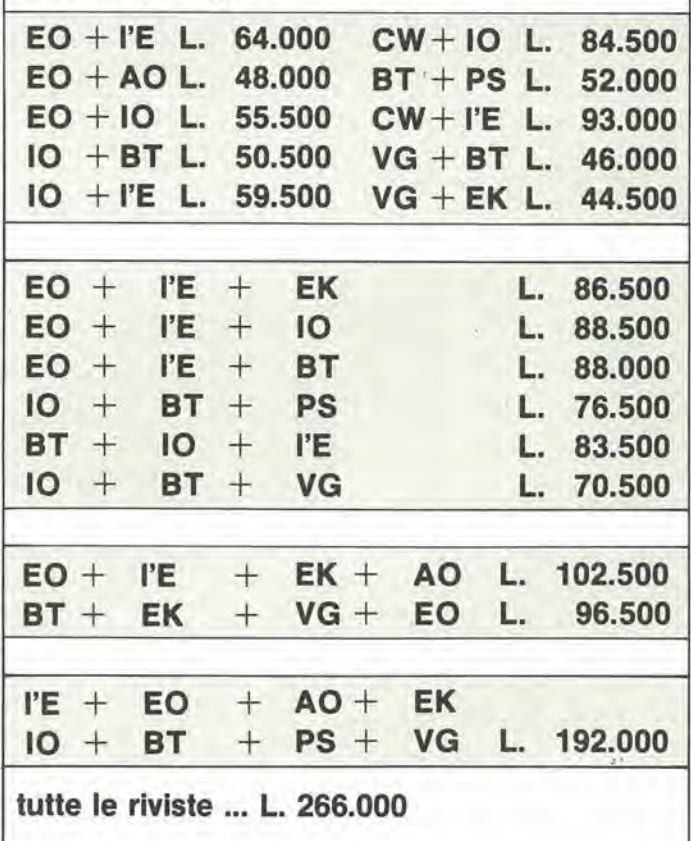

#### **LEGENDA**

 $l'E = l'ELETTRONICA$ EO = ELETTRONICA OGGI AO = AUTOMAZIONE OGGI  $EK = ELEKTOR$ IO = INFORMATICA OGGI CW = COMPUTER WORLD PS = PERSONAL SOFTWARE  $BT = BIT$ SM = STRUMENTI MUSICALI **VG= VIDEO GIOCHI** 

esso costituisce documento idoneo e sufficiente ad ogni effetto contabiquesto tagliando ricevuta: **CONSERVATE** 

# Oscilloscopi Gould la qualità che diventa tradizione

&

w

CH<sup>(1)</sup>

li

.1

« II %

IM/

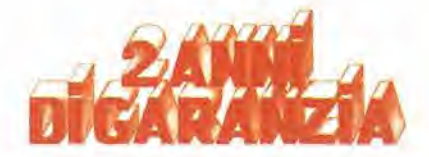

Il nuovo oscilloscopio OS300 è la più recente conferma dell'impegno e della tradizione GOULD: costruire oscilloscopi di alta qualita ed elevata affidabilità a prezzi contenuti. Derivato dal modello OS255, best seller

degli oscilloscopi da 15 MHz, il nuovo OS300 MHz, il nuovo 0S300<br>
offre prestazioni ancora<br> *NH<sub>3</sub>* passante: O banda<br> *NH<sub>3</sub>* passante: O banda MHz passante DC-20 MHz

 $\Box$  elevata sensibilità 2 mV/cm su entrambi i canali a schermo 8x10 cm con nuovo fosforo ad alta luminosità **alla sincronismo TV** automatico all somma e differenza dei canali i base dei

tempi variabile da 50 ns/cm a 0,2 sec/cm □ x-y □ leggero (5,8 Kg) e compatto (140x305x460 mm).

Lire 895.000\* completo di 2 sonde - consegna pronta

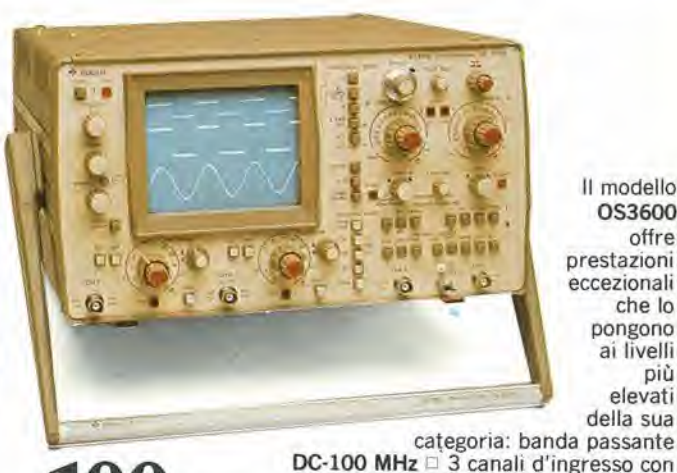

II modello OS3600 offre prestazioni eccezionali che lo pongono ai livelli più elevati della sua

MHz « • ja-II modello 0S3500 offre una banda passante DC-60 MHz e sensibilità 2 mV/cm su tutta la gamma ha tre canali d'ingresso con trigger-view

 $\Box$  trace separation  $\Box$  doppia base dei tempi

100

**NUOVO**<br>3 05300<br>2 GOULD

 $\Box$  trigger hold-off  $\Box$  multimetro opzionale DM3010

^ 1 »

\*- <sup>v</sup> • . <sup>j</sup>

!! | X + Y = X

Tutti <sup>i</sup> modelli hanno consegna pronta e sono garantiti 2 anni

una gamma completa di strumenti elettronici di misura

elettronucleonica s.p.a.

MILANO - Piazza De Angeli, 7 - tel. (02) 49.82.451 ROMA - Via C. Magni, 71 - tel. (06) 51.39.455

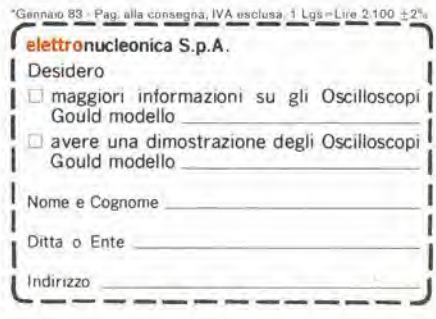

trigger-view  $\Box$  trace separation  $\Box$  sensibilità 2 mV/cm  $\Box$  16 KV EHT  $\Box$ 

intervalli di tempo e frequenza.

**16 KV EHT**<br>16 KV EHT sensibilità 2 mV/cm  $\Box$  16 KV EHT<br>16 coppia base dei tempi  $\Box$  trigger hold-off multimetro opzionale DM 3010 per misure accurate di ampiezza,

## festa grande in edicola  $T N^{\circ} \Lambda$ FLECTRONIC RON IC 1982-83 Market

Mi

**FRAME** 

**AMAZZ** 

/

GGIO

p

HHANIMEX

La guida **SSAMSUNG**<br>SON TOMO più completa a tutte le meraviglie lOo deH'elettronica. computer, componenti,TV videogiochi, hi-fi, stereofonia. contiene un buono omaggio

Il catalogo più atteso. Oltre 500 pagine. Migliaia di articoli. Offerte interessanti.